# **Розділ 2. Економетрика**

# **17. Особливості економетричних моделей та принципи їх побудови**

**17.1. Особливості економетричних моделей. Роль і місце економетричних моделей в аналізі соціально-економічних систем.** 

**17.2. Формування сукупності спостережень. Поняття однорідності спостережень. Точність вихідних даних.** 

**17.3. Основні етапи побудови економетричних моделей.** 

**Особливості обгрунтування форми економетричної моделі.**

# **17.1. Особливості економетричних моделей. Роль і місце економетричних моделей в аналізі соціально-економічних систем**

В економіко-математичному енциклопедичному словнику економетрика визначена як навчальна дисципліна, що дозволяє на базі положень економічної теорії і результатів економічних вимірювань надавати конкретні кількісні вирази загальним (кількісним) закономірностям, обумовленим економічною теорією [1, с. 597]. Економетрика грунтується на математичній статистиці, насамперед, багатовимірному статистичному аналізі, економічній теорії та економічній статистиці. Так, математична статистика забезпечує прикладним математичним інструментарієм, економічна теорія націлює на виявлення об'єктивно існуючих економічних законів між економічними показниками, вказує напрямки формалізації, методи специфікації та ідентифікації відповідних економетричних моделей, економічна статистика забезпечує інформацією економетричне моделювання.

Предметом економетрики є економічні та соціально-економічні системи, а саме модельний опис конкретних кількісних взаємозв'язків, що існують між показниками, які аналізуються [1, с. 597].

Результатом застосування інструментів економетрики є побудова економетричної моделі. Економетрична модель містить набір регресійних рівнянь, що описують стохастичні зв'язки між досліджуваними економічними показниками, а також окремі тотожності, що характеризують співвідношення між економічними показниками.

Вважається, що найбільш поширений математичний вид досліджуваних зв'язків – лінійний (щодо аналізованих змінних) і адитивні форми. При цьому можливі ситуації, коли одні й ті ж показники в одних рівняннях моделі є такі, що пояснюються, а в інших – що пояснюють (такі моделі прийнято називати системами одночасних рівнянь) [33, с. 416].

Економетричне моделювання націлене на отримання двох типів кінцевих прикладних результатів:

1) опис різних станів соціально-економічних систем (СЕС), імітація різних можливих сценаріїв їх розвитку;

2) прогнозування економічних показників, що характеризують стан і розвиток СЕС.

Економетричні моделі використовуються для аналізу соціальноекономічних систем на всіх рівнях їх управління, а саме на макрорівні – країни світу, світовій економіці, на мезорівні – регіони всередині країни, адміністративні райони і на мікрорівні – підприємства, різні структури бізнесу, домашнє господарство. За допомогою економетричних моделей проводиться аналіз усіх видів діяльності суб'єктів господарювання.

У економетричному моделюванні прийнято розрізняти основні типи змінних: ендогенні, екзогенні, лагові. Під екзогенними змінними розуміються ознаки або показники, значення яких задаються ззовні моделі і вони є керованими або запланованими. Ендогенні змінні формуються в процесі функціонування соціально-економічної системи і залежать від екзогенних змінних або від їх взаємодії. Лагові змінні є ендогенні змінні, значення яких виміряні в минулі моменти часу і є вже заданими.

# **17.2. Формування сукупності спостережень. Поняття однорідності спостережень. Точність вихідних даних**

Основою економетричних моделей є статистичні дані, які формує економічна статистика. Статистична база для економетричної моделі може складатися з часових та просторових (структурних) рядів даних. Часовим рядом називається ряд значень статистичного показника, упорядкованого за часом. Розрізняють короткострокові (до 1 року), середньострокові (1 – 3 роки) і довгострокові (понад 5 років) часові рядки.

У економетричному дослідженні використовують поняття відносної однорідності. У процесі формування сукупності спостережень слід дотримуватися порівнянності даних у просторі і в часі. Це означає, що вихідні дані повинні мати:

1) однаковий ступінь агрегування;

2) однорідну структуру одиниць сукупності;

3) одні й ті ж методи розрахунку показників у часі;

4) однакову періодичність обліку окремих змінних;

5) порівняльні ціни й однакові інші зовнішні економічні умови.

Критерії математичної статистики дозволяють кількісно перевірити однорідність. Це критерій Фішера (розглядався в теорії ймовірностей і математичній статистиці) і критерій Бартлетта.

Критерій Бартлетта є найбільш загальним критерієм у вирішенні проблем однорідності сукупності спостережень:

$$
K_E = \frac{A}{B}, A = k \; n \; ln \sigma_{3az}^2 - n \sum_i ln \sigma_i^2; B = 1 + \frac{k+1}{3nk},
$$

де  $k$  – кількість груп,  $n$  – загальна кількість спостережень;  $\sigma_{\textit{3a}2}^2$  – загальна дисперсія,  $\sigma_i^2$  – дисперсія *і*-і групи спостережень. Якщо *В*  $\frac{A}{B}$  не перевищує  $\chi^2$  за обраних рівні значимості  $\alpha$  і  $k-1$  ступенів свободи, то можна стверджувати, що дисперсії взяті з однорідної сукупності спостережень.

Точність вимірювання – це його адекватність. Критерій точності кожного виду вимірювання визначається згідно з цілями цього виміру. Похибки вимірювання не зводяться до арифметичних похибок.

# **17.3. Основні етапи побудови економетричних моделей. Особливості обгрунтування форми економетричної моделі**

При побудові економетричної моделі слід дотримуватися загальних методологічних принципів економіко-математичного моделювання. Відповідно до цього процедура побудови економетричної моделі повинна містити шість основних етапів:

1) постановочний етап, який передбачає визначення кінцевих цілей моделювання, набору ознак або показників;

2) апріорний етап, де проводиться теоретико-логічний аналіз соціальноекономічної системи та її частин, генезис вихідних даних;

3) параметризація – коли виконується власне моделювання, тобто вибір загального виду моделі, в тому числі складу і форми зв'язків, що до неї входять;

4) інформаційний етап, що передбачає збір необхідної статистичної інформації;

5) ідентифікація моделі, згідно з якою виконується статистичний аналіз моделі, перш за все, статистичне оцінювання невідомих параметрів моделі;

6) верифікація моделі передбачає зіставлення реальних і модельних даних, перевірку адекватності моделі, оцінку точності модельних даних.

Мета побудови економетричної моделі – кількісний опис взаємозв'язків між змінними, тому вона насамперед будується за допомогою методів регресії і кореляції. При цьому проста регресія має вигляд: *ˆ* $\hat{y}_x = f(x)$ , множинна:  $\hat{y} = f(x_1, x_2, ..., x_n)$  $\hat{y} = f(x_1, x_2, ..., x_n)$ . Формування специфікації моделі – це формулювання виду моделі, виходячи з відповідної економічної теорії зв'язку між змінними. Розрізняють пояснюючі змінні – фактори. Фактори впливають на результат, тому виділяють результативну ознаку. З кола факторів, що впливають на результативну ознаку, необхідно виділити фактори, що найбільш суттєво впливають. Припустимо, що висувається гіпотеза: величина попиту *y* на товар знаходиться в зворотній залежності від ціни *x*, тобто *ˆ* $\hat{y}_x = a - bx$ , при цьому необхідно знати, які інші фактори передбачаються незмінними, можливо, надалі їх доведеться врахувати в моделі і від простої регресії перейти до множинної.

Практично в кожному окремому випадку величина результативної ознаки складається з двох доданків:  $y_j = \hat{y}_j + \varepsilon_j$ , де  $y_j$  – фактичне значення результативної ознаки;  $\hat{\text{y}}_j$  $\hat{y}_i$  – теоретичне значення результату, знайдене з рівняння регресії;  $\varepsilon_{j}$  – випадкова величина, відхилення реального значення від теоретичного. Якщо правильно обрана специфікація моделі, то величина випадкових помилок менше.

У парній регресії вибір математичної функції *ˆ* $\hat{y}_x = f(x)$  може бути здійснений трьома методами: графічним, аналітичним, експериментальним. Графічний метод заснований на полі кореляції. Аналітичний метод заснований на вивченні матеріальної природи зв'язку досліджуваних ознак. У процесі

обробки інформації на комп'ютері вибір виду рівняння регресії зазвичай здійснюється експериментальним методом, тобто шляхом порівняння величини

залишкової дисперсії  $D_{\text{ram}} = \frac{1}{n} \sum_{n=1}^{n} (y - \hat{y}_n)^2$ .<br>зал  $= \frac{1}{N}\sum_{x} (y - \hat{y}_x)$ *n*  $D_{\text{tan}} = \frac{1}{2} \sum (y - \hat{y}_x)^2$ , розрахованої при різних моделях.

Чим менше величина залишкової дисперсії, тим меншою мірою спостерігається вплив не врахованих у рівнянні регресії факторів і краще рівняння регресії підходить до вихідних даних. Під час обробки статистичних даних на комп'ютері перебираються різні математичні функції в автоматичному режимі і з них вибирається та, для якої залишкова дисперсія є найменшою.

Методи верифікації засновані на процедурах статистичної перевірки гіпотез і на статистичному аналізі характеристик точності різних статистичних прийомів оцінювання параметрів. Найбільш поширеним і ефективним підходом до верифікації економетричної моделі визнаний принцип так званих ретроспективних розрахунків, які залежать від кінцевих цілей моделювання.

Зазвичай економетрика включає чотири розділи: виклад методів побудови класичної регресійної моделі та застосування класичного методу найменших квадратів; побудова узагальненої лінійної регресії і застосування узагальненого методу найменших квадратів; статистичний аналіз часових рядів; аналіз систем одночасних рівнянь.

### *Запитання для самоперевірки*

1. Як визначається економетрика? На якій науковій основі вона будується?

2. У чому відмінність економетричної моделі від інших моделей?

3. Які основні цілі розробки економетричних моделей?

4. Які типи змінних розрізняють в економетричному моделюванні?

5. У чому суть поняття однорідності спостережень? Які вимоги пред'являються до вихідних даних при дотриманні однорідності?

6. Які основні етапи побудови економетричних моделей?

7. Розкрийте суть процесу формування специфікації економетричної моделі.

8. З яких розділів складається економетрика і, відповідно, які типи економетричних моделей розрізняють?

# **Тема 18. Парна регресія і кореляція в економетричних дослідженнях**

**18.1. Загальні поняття регресійного аналізу. Типи зв'язків.**

**18.2. Лінійна регресія і кореляція: зміст і оцінка параметрів.** 

**Оцінювання параметрів лінійної моделі парної регресії за допомогою методу найменших квадратів (МНК).** 

**18.3. Нелінійна регресія. Приклад обчислення оцінок параметрів квадратичної моделі методом найменших квадратів.** 

### **18.1. Загальні поняття регресійного аналізу. Типи зв'язків**

Кореляційно-регресійний аналіз є одним з основних методів побудови економетричної моделі. Мета кореляційно-регресійного аналізу полягає у встановленні факту наявності або відсутності залежностей між кількома показниками і опису цих зв'язків досить простими виразами. Серед всіх заданих показників (ознак, змінних) один показник вважається результативною ознакою *y* (відгуком) і на цей показник впливають інші пояснюючі змінні *x<sup>j</sup>* (фактори). При цьому результативна ознака має бути виміряна в метричній неперервній шкалі.

За визначенням *функціональних зв'язків*, кожному значенню аргументу (набору значень аргументів) відповідає єдине значення результативної ознаки. У природі часто зустрічається інший тип залежностей, коли одному і тому ж набору аргументів кожен раз відповідає кілька різних значень відгуку. У таких стохастичних (ймовірнісних) залежностях кожному значенню аргументу відповідає свій ряд розподілу результативної ознаки. При зміні аргументу *X* змінюються всі характеристики розподілу *Y* – змінюється його центр групування, діапазон, вид розподілу. У кореляційно-регресійному аналізі необхідно стежити за зміною тільки однієї характеристики розподілу залежної змінної – центру групування *Y* при кожному значенні *X* (тобто за зміною умовного математичного сподівання *M*(*y x*) при зміні аргументу *x*): *M*(*y x*)=*f*(*x*). Такий окремий вид стохастичної залежності називається *кореляційною залежністю*, її графік – *лінією регресії*, рівняння – *рівнянням регресії*.

Як для кореляційних, так і для функціональних залежностей має місце однозначна відповідність між значеннями аргументу *x* і середніми значеннями

результативної ознаки (вибіркова оцінка умовного математичного очікування). Однак між цими видами залежностей залишається принципова відмінність – кореляційні залежності незворотні щодо заміни напрямку причиннонаслідкових зв'язків.

Рис. 18.1 демонструє відмінності між спряженими парними лініями perpeciï  $\bar{y}_x = f_1(x)$  i  $\bar{x}_y = f_2(y)$ .

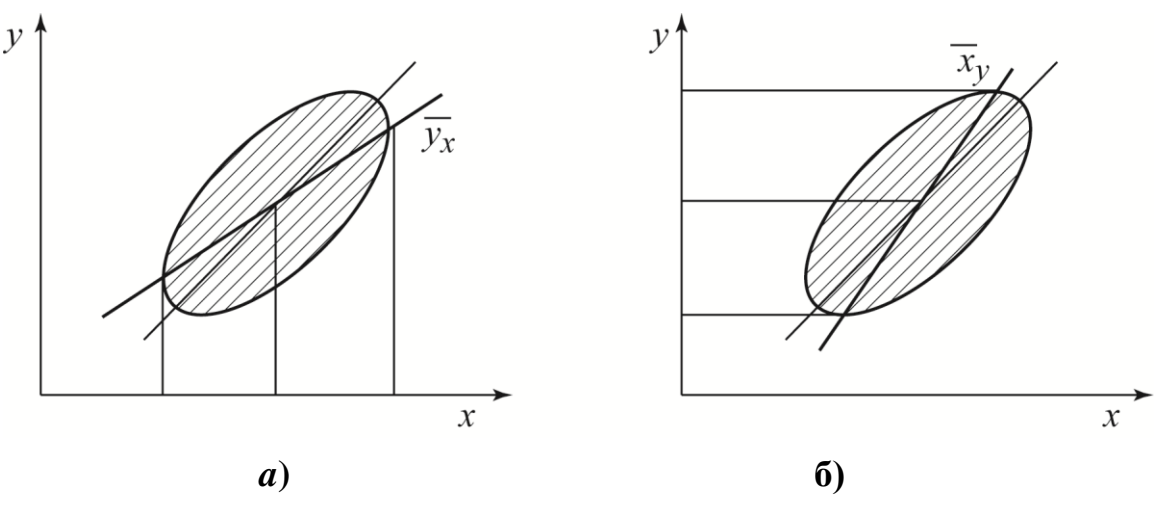

Рис. 18.1. **Парні лінії регресії:** *a***)** *x* **– аргумент,** *y* **– функція, б)** *y* **– аргумент,** *x* **– функція**

Даний приклад відповідає найбільш поширеному випадку сумісного нормального розподілу двох випадкових величин (*X*, *Y*). При рівні довіри *P* = 0,95 практично всі точки (95 %) потрапляють в еліптичну область, так як для двовимірного нормального закону хмара розсіювання точок (*X*, *Y*) має форму витягнутого еліпса.

Для функціональної залежності не має значення, щодо якої змінної розв'язане рівняння – графік від цього не зміниться. У регресійному аналізі дослідник повинен сам призначити, яка ознака є результативною, а яка факторною. Якщо *<sup>X</sup>* – причина, а *<sup>Y</sup>* – наслідок (рис.18.1а), то лінія регресії *M*(*y*  $|x= f_1(x)$  буде співпадати з діаметром еліпса, що спряжений з сімейством вертикальних хорд, тобто серединами вертикальних хорд. Якщо *<sup>Y</sup>* – причина, а *X* – наслідок, то лінія регресії *M*  $(x | y) = f_2(y)$  буде співпадати з діаметром еліпса, що спряжений з сімейством горизонтальних хорд, тобто серединами горизонтальних хорд.

Обидві спряжені лінії регресії не збігаються з головною віссю еліпса розсіювання даних – це наслідок вибору тільки однієї з змінних як випадкової,

якій відповідно до гіпотез Гаусса-Маркова приписують всі погрішності – як випадкові, так і невипадкові. У цих теоретичних залежностях передбачається, що одна змінна визначається іншою. Проте буває, що обидві змінні  $(x, y)$  є різними наслідками однієї загальної причини (наприклад, внаслідок тимчасового тренда), що й обумовлює зв'язок між цими змінними. У таких задачах обидві змінні рівноправні і випадкові з спільним законом розподілу системи випадкових величин. Для опису таких залежностей розроблено спеціальний математичний інструмент – так звана діагональна регресія Фріша. Графік діагональної регресії збігається з головною віссю розсіювання даних. Слід зазначити, що діагональна регресія не є регресією за визначенням, цей тип зв'язку відрізняється від кореляційного, оскільки точки діагоналі еліпса не є середніми значеннями однієї із змінних при заданому значенні іншої змінної.

Розрізняють лінійні і нелінійні регресії. Лінійна регресія знайшла широке застосування в економетриці у вигляді чіткої економічної інтерпретації її параметрів. Реальні значення залежної змінної не завжди збігаються з її умовними математичними очікуваннями і можуть бути різними за одним і тим же значенням змінної що пояснює, тому залежність повинна бути доповнена доданком, що є випадковою величиною і вказує на стохастичну суть залежності. Присутність в моделі випадкової величини обумовлено трьома причинами: специфікацією моделі, вибірковим характером вихідних даних, особливостями виміру змінних.

Лінійна парна регресія зводиться до знаходження рівняння виду:  $\hat{y}_x = a + b \cdot x$  $y_x = a + b \cdot x$  або  $y = a + b \cdot x + \varepsilon$ . Нелінійні регресії діляться на два класи: регресії, нелінійні щодо включених в аналіз змінних, що пояснюють, але лінійні за параметрами, що оцінюють, і регресії, нелінійні за параметрам, що оцінюють.

Залежність декількох змінних, що виражається функцією  $M(Y | x_1, x_2, ..., x_n) = f(x_1, x_2, ..., x_n)$ , називають множинною регресією.

### **18.2. Лінійна регресія і кореляція: зміст і оцінка параметрів.**

# **Оцінювання параметрів лінійної моделі парної регресії за допомогою методу найменших квадратів (МНК)**

Розроблення регресійної моделі передбачає: 1) статистичну оцінку рівняння регресії, яке отримується в результаті точкових оцінок параметрів

регресії; 2) перевірку статистичних гіпотез відносно параметрів регресії; 3) перевірку адекватності математичної моделі.

Рівняння виду  $\hat{y}_x = a + b \cdot x$  $\dot{x}_x = a + b \cdot x$  дозволяє за заданим значенням фактора *х* обчислити теоретичні значення результативної ознаки. На графіку теоретичні значення представляють лінію регресії (рис 18.2) [30, c. 41].

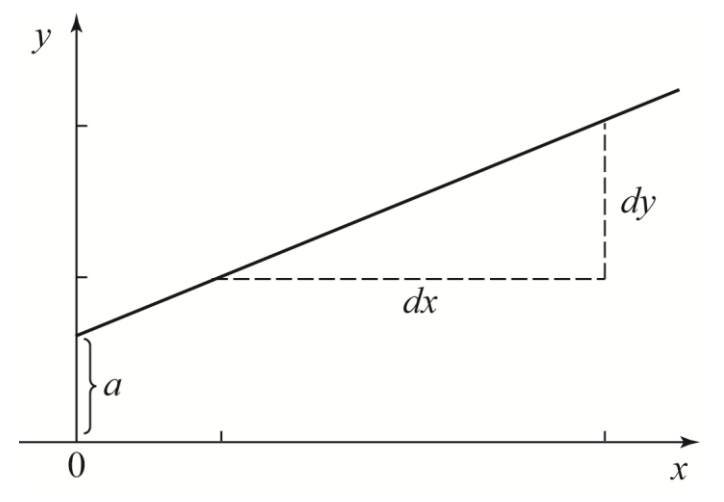

Рис. 18.2. **Графічна оцінка параметрів лінійної регресії**

Побудова лінійної регресії зводиться до оцінки її параметрів *а* і *b* . Відомі фахівці з проблем кореляційно-регресійного аналізу рекомендують постійну регресію *а* розглядати як коефіцієнт за фіктивною змінною, що приймає у всіх спостереженнях значення 1. Стала *а* визначає точку перетину прямої регресії з віссю ординат. Оскільки відповідно до загальної інтерпретації рівняння регресії  $a \in \text{с}$ е середнім значенням  $y$  у точці  $x=0$ , звідси випливає, що економічна інтерпретація *а* часто дуже складна або взагалі неможлива [29, c. 56 – 57]. Стала *а* виконує в рівнянні регресії функцію вирівнювання та, завдяки їй, функція регресії непомилкова. Оскільки рівняння регресії інтерпретоване тільки в області скупчення точок, а отже, тільки між найменшим і найбільшим значеннями змінної, які спостерігаються *x* , то сталу *а* не обов'язково інтерпретувати. В економічних дослідженнях у параметра *а* інтерпретується тільки знак: якщо *a* > 0, то відносна зміна результату відбувається повільніше, ніж зміна фактора.

Параметр *b* називається коефіцієнтом регресії. Він характеризує нахил прямої до осі абсцис або  $b = t g \alpha$ , де  $\alpha$  – кут, який пряма регресія утворює з віссю абсцис. Коефіцієнт регресії є мірою залежності змінної *у* від змінної *x* або мірою впливу зміною *x* змінної на змінну *<sup>у</sup>* . Коефіцієнт *b* вказує середню

величину змінення змінної *у* при зміненні пояснюючої змінної *x* на одну одиницю, при цьому знак *b* вказує напрямок цього змінення. Якщо *b* 0 маємо додатну лінійну регресію, що демонструє поступальний характер зміни залежної змінної при збільшенні значень пояснюючої змінної x. Якщо  $b$ <0, то маємо від'ємну лінійну регресію, при якій із збільшенням значень *x* значення змінної у зменшуються. Стала *а* має ту ж розмірність, що й змінна у, а розмірність коефіцієнта регресії *b* становить відношення розмірності залежної змінної до розмірності пояснюючої змінної.

Класичний підхід до оцінювання параметрів лінійної регресії заснований на *методі найменших квадратів* (МНК), що дозволяє отримати такі оцінки параметрів, за яких сума квадратів відхилень фактичних значень результативної ознаки у від теоретичних  $\hat{y}_x$  $x$  мінімальна:

$$
\sum_{i=1}^{n} (y_i - \hat{y}_{x_i})^2 \to \min, \varepsilon_i = y_i - \hat{y}_{x_i}, \quad \sum_{i=1}^{n} \varepsilon_i^2 \to \min.
$$

Позначимо  $S = \sum_{i=1}^{n} (y_i - \hat{y}_{x_i})^2 = \sum_{i=1}^{n} (y_i - a - b \cdot x_i)^2$  $l =$ *n i i*  $\bigcup_i$   $\bigcup_i$   $\bigcup_i$   $\bigcup_i$   $\bigcup_i$   $\bigcup_i$   $\bigcup_i$ *i*  $S = \sum_{i=1}^n (y_i - \hat{y}_{x_i})^2 = \sum_{i=1}^n (y_i - a - b \cdot x_i)$ 2  $\sum$  (  $\sum$  12 1 . Щоб знайти мінімум

даної функції, треба обчислити частині похідні по кожному з параметрів *а* і *b* та прирівняти їх до нуля.

$$
\frac{dS}{da} = -2\sum_{i=1}^{n} y + 2n \cdot a + 2 \cdot b \sum_{i=1}^{n} x = 0;
$$
  

$$
\frac{dS}{db} = -2\sum_{i=1}^{n} y \cdot x + 2 \cdot a \sum_{i=1}^{n} x + 2 \cdot b \sum_{i=1}^{n} x^{2} = 0.
$$

Отримаємо таку систему нормальних рівнянь для оцінки параметрів *a* і *b*:

$$
\begin{cases} n \cdot a + b \sum_{i=1}^{n} x = \sum_{i=1}^{n} y, \\ a \sum_{i=1}^{n} x + b \sum_{i=1}^{n} x^2 = \sum_{i=1}^{n} x \cdot y. \end{cases}
$$

Методом виключення знаходимо:

$$
b = \frac{n \sum_{i=1}^{n} x_i y_i - \sum_{i=1}^{n} x_i \sum_{i=1}^{n} y_i}{n \sum_{i=1}^{n} x_i^2 - \left(\sum_{i=1}^{n} x_i\right)^2}, \ a = \frac{\sum_{i=1}^{n} y_i - b \sum_{i=1}^{n} x_i}{n}.
$$

Або

$$
a = \overline{y} - b \cdot \overline{x}, \ b = \frac{\overline{yx} - \overline{yx}}{\overline{x^2} - \overline{x}^2},
$$
  
 
$$
\text{Re} \quad \overline{y} = \frac{\sum_{i=1}^n y_i}{n} \text{ i } \overline{x} = \frac{\sum_{i=1}^n x_i}{n}, \ \overline{yx} = \frac{\sum_{i=1}^n y_i x_i}{n}.
$$

Тісноту зв'язку досліджуваних явищ оцінює лінійний коефіцієнт парної кореляції:

$$
r_{xy} = \frac{n \sum_{i=1}^{n} x_i y_i - \sum_{i=1}^{n} x_i \sum_{i=1}^{n} y_i}{\sqrt{\left(n \sum_{i=1}^{n} x_i^2 - \left(\sum_{i=1}^{n} x_i\right)^2\right)\left(n \sum_{i=1}^{n} y_i^2 - \left(\sum_{i=1}^{n} y_i\right)^2\right)}}.
$$

Відомо, що −1≤  $r_{xy}$  ≤1. Якщо  $r_{xy}$  = 0, то відсутній лінійний кореляційний взаємозв'язок між результативною ознакою та фактором. Чим ближче значення коефіцієнта кореляції за модулем до 1, тим тісніший лінійний кореляційний взаємозв'язок між результативною ознакою та фактором. На рис. 18.3 представлені можливі ситуації при різних значеннях  $r_{xy}^{\phantom{\dag}}.$ 

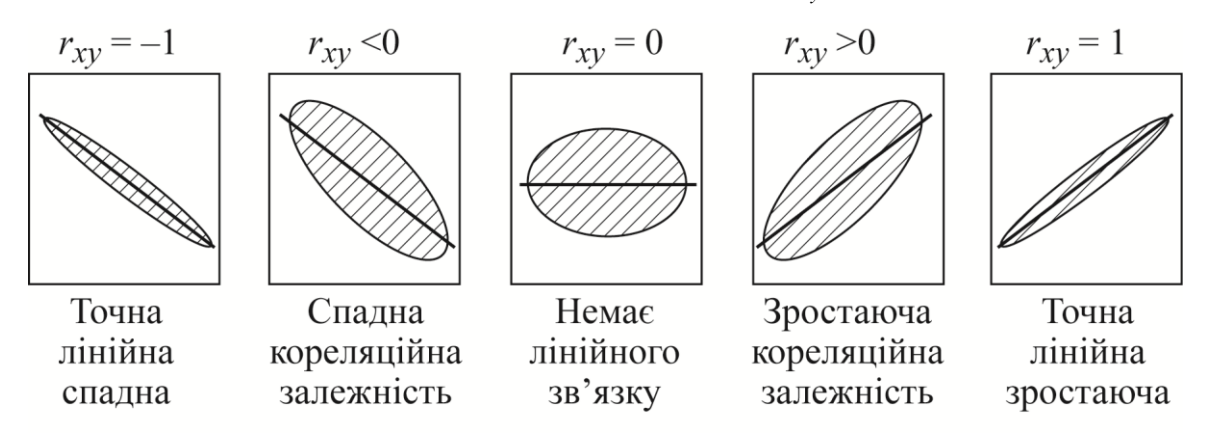

Рис.18.2. **Різні випадки тісноти зв'язку**

Існує зв'язок між коефіцієнтом кореляції і коефіцієнтом регресії:

$$
r_{xy} = b \frac{\sigma_x}{\sigma_y} = \frac{yx - yx}{\sigma_x \sigma_y}.
$$

Рівняння парної лінійної регресії зручно записати в стандартизованих змінних:

$$
\frac{y-\overline{y}}{\sigma_y} = r_{xy} \frac{x-\overline{x}}{\sigma_x},
$$

або при зміні напрямку причинно-наслідкових зв'язків, отримаємо рівняння спряженої регресії:

$$
\frac{x-\overline{x}}{\sigma_x} = r_{xy} \frac{y-\overline{y}}{\sigma_y}.
$$

Для оцінки якості підбору парної лінійної функції використовують квадрат лінійного коефіцієнта кореляції, який називається коефіцієнтом детермінації, тобто  $R^2 = r^2$ .

*Приклад.* Вивчається залежність собівартості одиниці виробу (*у*, тис. грн) від величини випуску продукції (*х*, тис. шт.) за групами підприємств за звітний період. Економіст обстежив *n* = 5 підприємств і отримав результати, що є значеннями змінних *х* та *у* (табл. 18.1).

Таблиця 18.1

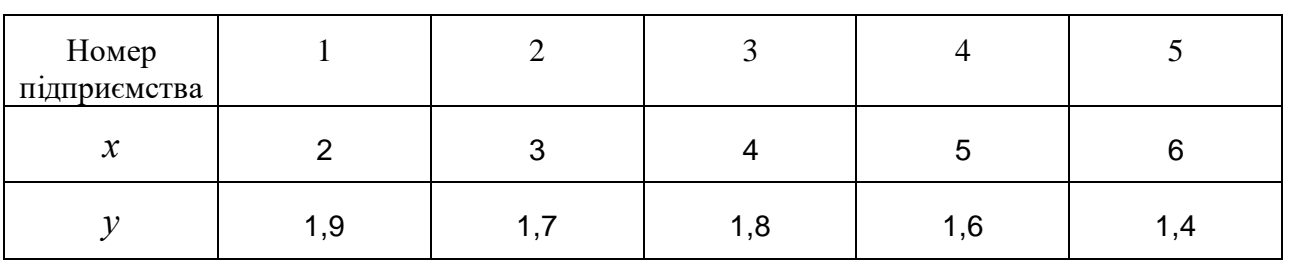

1. Вважаючи, що між змінними *х*, *у* має місце лінійна залежність, визначити вибіркове рівняння лінійної регресії. Необхідні обчислення виконаємо в таблиці (табл. 18.2).

Таблиця 18.2

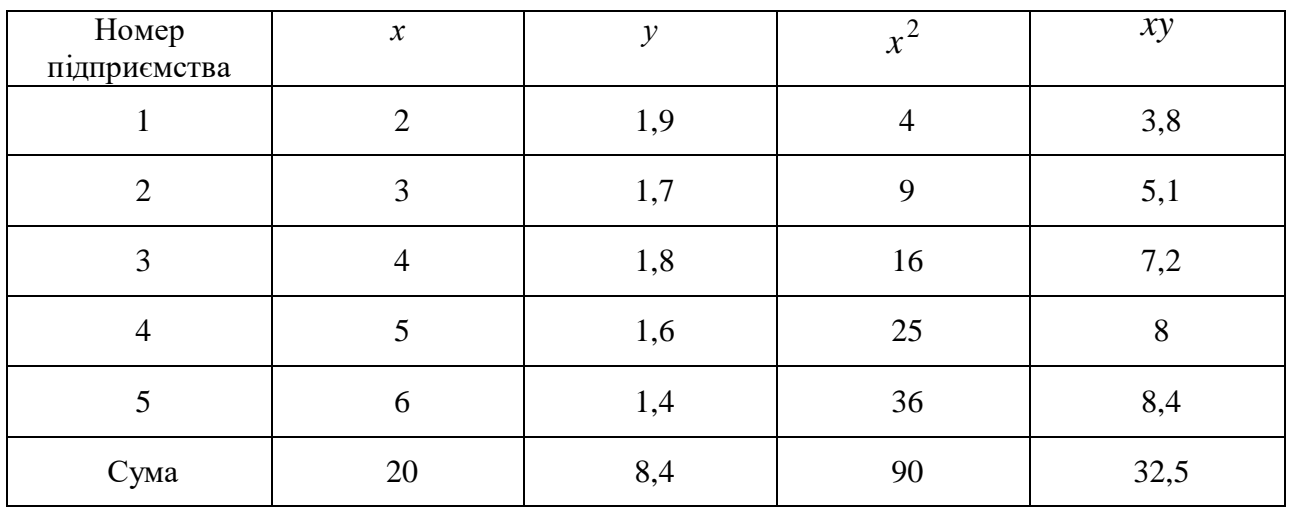

За формулами знайдемо параметри рівняння парної лінійної регресії:

$$
b = \frac{n \sum_{i=1}^{n} x_i y_i - \sum_{i=1}^{n} x_i \sum_{i=1}^{n} y_i}{n \sum_{i=1}^{n} x_i^2 - \left(\sum_{i=1}^{n} x_i\right)^2} = \frac{5 \cdot 32, 5 - 20 \cdot 8, 4}{5 \cdot 90 - 20^2} = -0, 11;
$$
  

$$
a = \frac{\sum_{i=1}^{n} y_i - b \sum_{i=1}^{n} x_i}{n} = \frac{8, 4 - (-0, 11) \cdot 20}{5} = 2, 12.
$$

Отже, лінійна залежність собівартості одиниці виробу (*у*, тис. грн) від величини випуску продукції (*х*, тис. шт.) за групами підприємств за звітний період описується рівнянням  $y = a + bx = 2,12 + (-0,11)x$ .

2. Знайти залишки  $\varepsilon$ , коефіцієнт кореляції Пірсона і коефіцієнт детермінації. Необхідні обчислення виконаємо в таблиці (табл. 18.3).

Таблица 18.3

| Номер | $\boldsymbol{\mathcal{X}}$ | $\mathcal{Y}$ | $v^2$ | $\hat{y} = 2.12 + (-0.11)x \mid \varepsilon = y - \hat{y}$ |         |
|-------|----------------------------|---------------|-------|------------------------------------------------------------|---------|
|       |                            | 1,9           | 3,61  | 1,90                                                       | 0,00    |
| 2     | 3                          | 1,7           | 2,89  | 1,79                                                       | $-0,09$ |
| 3     | $\overline{4}$             | 1,8           | 3,24  | 1,68                                                       | 0,12    |
| 4     |                            | 1,6           | 2,56  | 1,57                                                       | 0,03    |
| 5     | 6                          | 1,4           | 1,96  | 1,46                                                       | $-0,06$ |
| Сума  | 20                         | 8,4           | 14,26 |                                                            |         |

$$
r = \frac{n \sum_{i=1}^{n} x_i y_i - \sum_{i=1}^{n} x_i \sum_{i=1}^{n} y_i}{\sqrt{\left(n \sum_{i=1}^{n} x_i^2 - \left(\sum_{i=1}^{n} x_i\right)^2\right)\left(n \sum_{i=1}^{n} y_i^2 - \left(\sum_{i=1}^{n} y_i\right)^2\right)}} = \frac{5 \cdot 32,5 - 20 \cdot 8,4}{\sqrt{\left(5 \cdot 90 - 20^2\right)\left(5 \cdot 14,26 - 8,4^2\right)}} = -0,904
$$

Значення коефіцієнта кореляції близьке до -1, що свідчить про дуже сильний від'ємний зв'язок (зі зростанням значень *х* значення *у* зменшуються). Знаки b = -0,11 i r = -0,904 збігаються. Коефіцієнт детермінації дорівнює  $r^2 = (-0.904)^2 = 0.817$ , тобто 81,7% загальної варіації собівартості *у* залежить від випуску продукції *х*. Побудована модель не пояснює 18,3 % варіації собівартості. Ця частина варіації пояснюється факторами, не включеними у модель.

3. Виконати прогноз на основі побудованої парної лінійної моделі.

Обчислимо прогнозне значення собівартості *у* при випуску продукції 5,5 тис. шт.

$$
y = 2,12 + (-0,11)x
$$
;  
y(5,5) = 2,12 - 0,11 \cdot 5,5 = 1,515 *THE. rPH.*

## **18.3. Нелінійна регресія. Приклад обчислення оцінок параметрів квадратичної моделі методом найменших квадратів**

Багато залежностей в економіці не є лінійними і тому їх моделювати лінійними рівняннями не доцільно. Наприклад, для дослідження попиту *у* на деякий товар від ціни *х* даного товару в деяких випадках можна обмежитись лінійним рівнянням регресії, але якщо необхідно визначити еластичність попиту залежно від ціни, то необхідно обчислити логарифмічну модель. В аналізі витрат *у* від обсягу випуску *х* найбільше обґрунтованою є логарифмічна модель. В розгляді виробничих функцій лінійна модель не є реальною, в даному випадку використовують степеневі моделі. Наприклад, широко відома виробнича функція Кобба-Дугласа  $y = AK^{\alpha}B^{\beta}$ , де  $y -$  обсяг випуску,  $K$  i  $B$ витрати капітала і праці відповідно,  $A, \alpha, \beta$  параметри моделі. Достатньо широко використовують в сучасному економічному аналізі й інші моделі, як наприклад, обернені та експоненціальна моделі.

Регресії, нелінійні за пояснюючою змінною, можуть мати різний вигляд:

1) поліноми різних ступенів, наприклад,  $y = a + b_1x + b_2x^2 + b_3x^3 + \varepsilon$ 3 2  $y = a + b_1 x + b_2 x^2 + b_3 x^3 + \varepsilon$ ;

2) рівнобічна гіпербола  $y = a + (-\varepsilon)$ *x*  $y = a + \frac{b}{a} + \varepsilon$ .

В економічних задачах часто використовують регресії, нелінійні за параметрами, що оцінюються, такого вигляду:

- 1) степенева  $y = a \cdot x^b \cdot \varepsilon$ ;
- 2) показникова  $y = a \cdot b^x \cdot \varepsilon$ ;
- 3) експоненціальна  $y = e^{a+b \cdot x} \cdot \varepsilon$ .

Відомо, що для успішного використання МНК бажано, щоб модель була лінійною відносно параметрів. Для двопараметричних моделей, які лінійно залежать від параметрів або можуть бути приведені до такої форми

перетвореннями, існує графічний спосіб перевірки їх придатності для опису даних (перевірки адекватності моделі).

Нехай  $Y = F(x, y)$  і  $X = \Phi(x, y)$  — такі функціональні перетворення, після яких форма зв'язку формально набуває лінійний вигляд  $Y = a + bX$ . Слід зазначити, що графіком лінійної залежності є пряма, яка виділяється серед багатьох інших кривих. Звідси випливає висновок, що якщо емпіричні точки у перетворених координатах не групуються навколо деякої прямої, то прийнята форма зв'язку повинна бути відхилена. Із застосуванням сучасних програмних продуктів графіки легко побудувати і перетворити, тому з застосуванням комп'ютера такий спосіб ідентифікації є надзвичайно ефективним.

Найчастіше застосовується або логарифмування, або перехід до зворотних величин. На рис. 18.4 наведені додаткові відомості про двопараметричні лінійні залежності, які можуть бути зведені до лінійних зазначеними функціональними перетвореннями.

З рис. 18.4 видно, що серед двопараметричних залежностей відсутні форми зв'язку з екстремумами. Це є певним обмеженням. Зазвичай у стандартних обчисленнях розглядається тільки лінійна модель або одна з розглянутих двопараметричних залежностей, але потім подальший аналіз покаже відсутність оптимумів – і не тому, що їх дійсно немає, а тому, що обрана форма зв'язку не допускає їх наявності в принципі ні за яких значень параметрів.

Якщо ж передбачається наявність оптимумів, то слід використовувати трипараметричні форми зв'язку, наприклад, квадратичну модель. Квадратична модель повинна бути прийнята як базова при аналізі даних з екстремумами. Узагальнена квадратична модель з функціональними перетвореннями здатна адекватно описати дуже широкий клас залежностей з екстремумами.

Побудоване рівняння нелінійної регресії доповнюється показником кореляції, а саме індексом кореляції ( *R* ):

$$
R = \sqrt{1 - \frac{\sum (y - \hat{y}_x)^2}{\sum (y - \bar{y})^2}}, \ 0 \le R \le 1.
$$

Чим ближче величина даного показника, тим тісніше зв'язок між розглянутими ознаками і тим надійніше побудоване рівняння регресії.

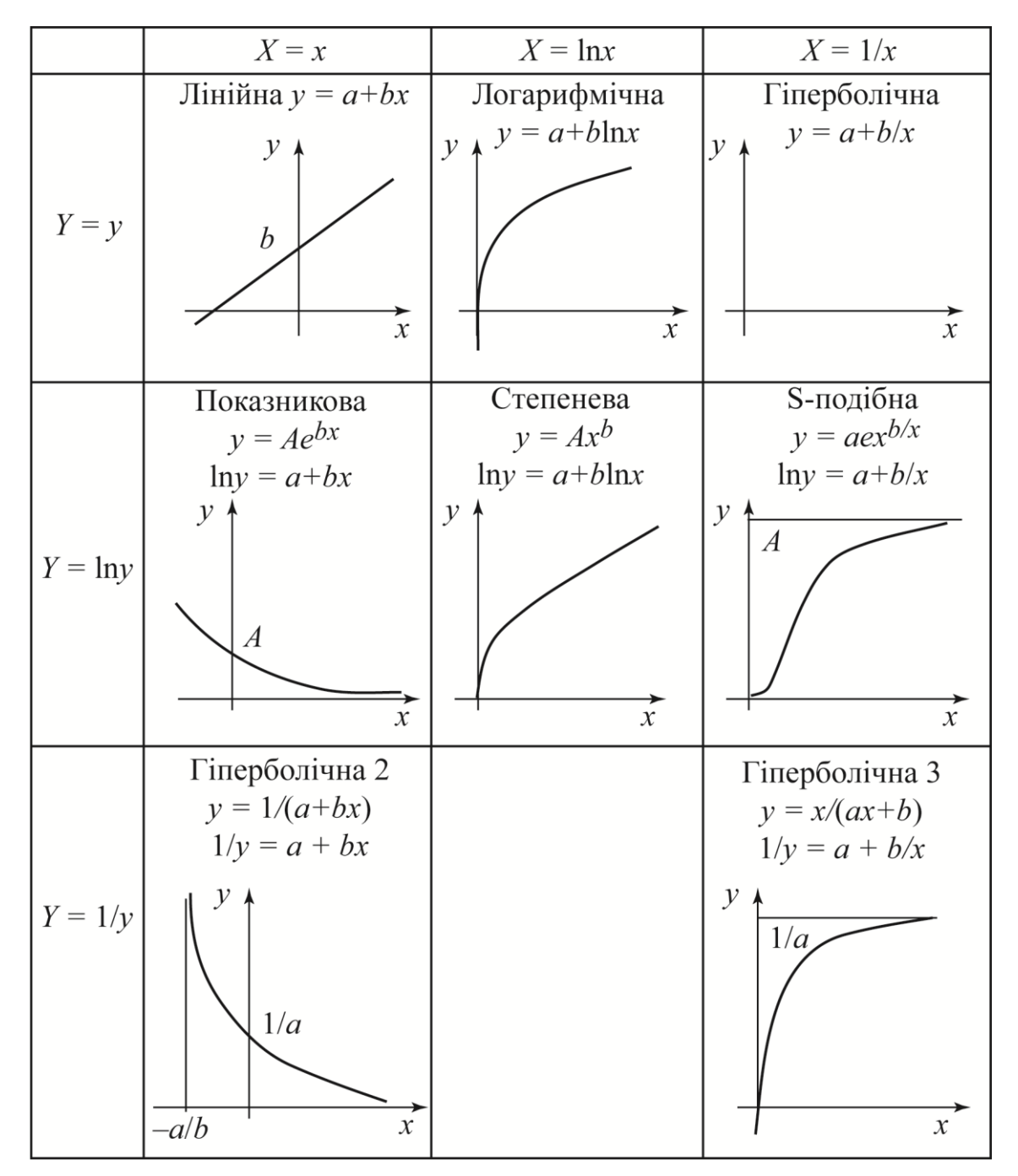

Рис. 18.4. Двопараметричні залежності  $Y = a + bX$ 

*Приклад обчислення оцінок параметрів квадратичної моделі методом найменших квадратів*  $= a + b_1x + b_2x^2 + \varepsilon$  $y = a + b_1 x + b_2 x^2 + \varepsilon$ . Дана функція формально зводиться до двофакторної лінійної моделі заміною змінних  $x_1 = x, x_2 = x^2$  $x_1 = x, x_2 = x^2$ . При цьому виясняється, що аргументи  $x_1, x_2$  не є незалежними змінними в загальному розумінні, вони можуть бути зв'язані між собою, при цьому визначник системи нормальних рівнянь повинен бути відмінним від нуля. Крім

того, виявляється, що одній пояснюючій змінній в нелінійній моделі може відповідати не один, а відразу декілька членів, що необхідні для опису не лінійності. Так дані на рис. 18.5 (емпіричні точки) явно відхиляються від прямої та видно наявність максимума залежності, тому відповідно квадратична модель  $= a + b_1x + b_2x^2 + \varepsilon$  $y = a + b_1 x + b_2 x^2 + \varepsilon$  буде адекватніше описувати цю нелінійну залежність, ніж лінійна  $y = a + b_1 x + \varepsilon$ .

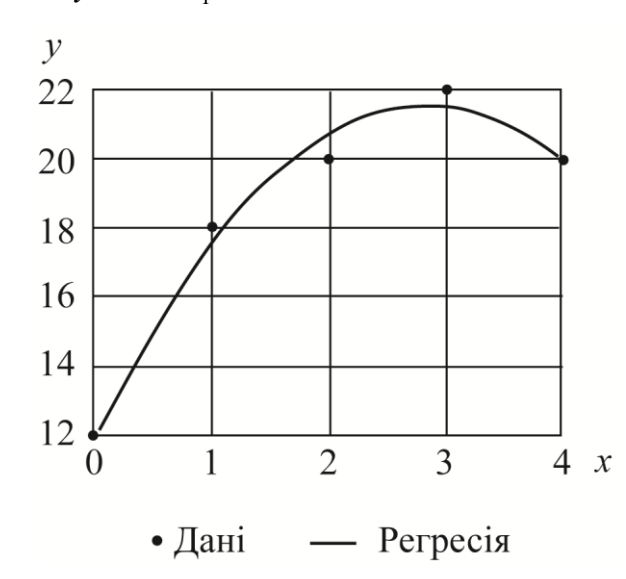

Умова ортогональності похибок до кожного члену квадратичної моделі

$$
\sum_{i=1}^{n} \varepsilon_i = 0, \sum_{i=1}^{n} \varepsilon_i x_i = 0, \sum_{i=1}^{n} \varepsilon_i x_i^2 = 0,
$$

приводить до такої системи нормальних рівнянь:

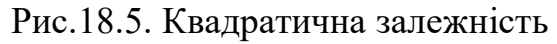

$$
\begin{cases}\n\sum_{i=1}^{n} y_i = n \cdot a + b_1 \sum_{i=1}^{n} x_i + b_2 \sum_{i=1}^{n} x_i^2, \\
\sum_{i=1}^{n} y_i x_i = a \sum_{i=1}^{n} x_i + b_1 \sum_{i=1}^{n} x_i^2 + b_2 \sum_{i=1}^{n} x_i^3, \\
\sum_{i=1}^{n} y_i x_i^2 = a \sum_{i=1}^{n} x_i^2 + b_1 \sum_{i=1}^{n} x_i^3 + b_2 \sum_{i=1}^{n} x_i^4.\n\end{cases}
$$

Усі необхідні суми обчислені в табл. 18.4.

Таблиця 18.4

|       | Дані   |    | Обчислення сум |                  |       |                           | Обчислені                         |     |                  |            |
|-------|--------|----|----------------|------------------|-------|---------------------------|-----------------------------------|-----|------------------|------------|
|       |        |    |                |                  |       |                           |                                   |     | значення         |            |
| $N_2$ | $\chi$ |    | ∸مہ<br>л       | $\overline{x}^3$ | $x^4$ | $\mathcal{V} \mathcal{X}$ | $\mathcal{V} \mathcal{X}^{\perp}$ |     | ${\mathcal V}_D$ | $\epsilon$ |
|       |        | 12 |                | 0                | 0     | 0                         |                                   | '44 | 12,114           | $-0,114$   |
|       |        | 18 |                |                  |       | 18                        | 18                                | 324 | 17,547           | 0,457      |
| 3     |        | 20 | 4              | 8                | 16    | 40                        | 80                                | 400 | 20,696           | $-0,686$   |
| 4     | ⌒      | 22 | 9              | 27               | 81    | 66                        | 198                               | 484 | 21,543           | 0,457      |
|       |        | 20 | 16             | 64               | 256   | 80                        | 320                               | 400 | 20,114           | $-0,114$   |
| Суми  | 10     | 92 | 30             | 100              | 354   | 204                       | 616                               | 752 |                  |            |

Обчислені суми підставимо в систему нормальних рівнянь:

$$
\begin{cases}\n92 = 5 \cdot a + b_1 10 + b_2 30, \\
204 = 10 \cdot a + b_1 30 + b_2 100, \\
616 = 30 \cdot a + b_1 100 + b_2 354.\n\end{cases}
$$

Розв'язавши дану систему, маємо  $a = 12,114$ ,  $b<sub>1</sub> = 6,571$ ,  $b<sub>2</sub> = -1,143$ . Обчислені значення  $\hat{y} = 12,114 + 6,571x - 1,143x^2$  $\hat{y} = 12,114 + 6,571x - 1,143x^2$  наведені в тій же таблиці разом з похибками  $\varepsilon = y - \hat{y}$ . Графік обчисленої квадратичної залежності зображено на рис. 18.5, при цьому спостерігається добре згладжування висхідних даних.

Переконуємось, що сума всіх похибок дорівнює нулю  $\sum \varepsilon_i =$ *i*  $\varepsilon_i = 0$ . 1 Підрахуємо суму квадратів похибок безпосередньо:

$$
\sum_{i=1}^{n} \varepsilon_i^2 = (-0.114)^2 + (0.457)^2 + (-0.686)^2 + (0.457)^2 + (-0.114)^2 = 0.914.
$$

Для перевірки обчислимо цю ж суму квадратів за формулою:

$$
\sum_{i=1}^{n} \varepsilon_i^2 = \sum_{i=1}^{n} y_i^2 - a \sum_{i=1}^{n} y_i - b_1 \sum_{i=1}^{n} y_i x_i - b_2 \sum_{i=1}^{n} y_i x_i^2 =
$$
  
= 1752 - 12,114 · 92 - 6,571 · 204 + 1,143 · 616 = 1,116.

Розходження в результатах обчислень двома способами пояснюється погрішностями в обчисленні параметрів моделі з трьома десятковими знаками. При обчисленні цих параметрів з чотирма десятковими знаками, то для суми квадратів похибок отримаємо значення  $\sum \varepsilon_i^2 = 0.945$ 1  $x_i^2 = 0$ *n*  $\sum_{i=1}$  $\varepsilon_i^2$  $\varepsilon_i^2$  =0,945, а з п'ятьма –  $\sum \varepsilon_i^2$  =0,915 1  $x_i^2 = 0$ , *n*  $\sum_{i=1}$  $\varepsilon_i$  $\varepsilon_i^2 = 0.915$ .

### *Запитання для самоперевірки*

- 1. Яка мета кореляційно-регресійного аналізу?
- 2. Які типи зв'язків існують і в чому їх сутність?
- 3. Як розташовуються сполучені лінії регресії?
- 4. Які види регресії розрізняють?

5. Які основні причини наявності у регресійній моделі випадкового відхилення?

6. Як інтерпретуються параметри *a* і *b* в парній лінійної регресії?

7. У чому полягає суть методу найменших квадра тів?

8. Назвіть основні етапи регресійного аналізу.

9. Як пов'язані емпіричні коефіцієнти лінійної регресії з вибірковим коефіцієнтом кореляції між змінними рівняння регресії?

10. Які види парної нелінійної регресії розрізняють?

11. Які види залежностей можна звести функціональним перетворенням до лінійних?

### **19. Перевірка якості рівняння регресії**

**19.1. Елементи дисперсійного аналізу. Коефіцієнт детермінації.** 

**Перевірка якості побудованої парної лінійної моделі.**

**19.2. Оцінка статистичної значущості коефіцієнтів регресії і кореляції.**

**19.3. Обчислення інтервалів прогнозу за лінійною парною регресією.**

# **19.1. Елементи дисперсійного аналізу. Коефіцієнт детермінації. Перевірка якості побудованої парної лінійної моделі**

Безпосередньому розрахунку *F*-критерію для перевірки якості побудованої регресійної моделі передує дисперсійний аналіз. Дисперсійний аналіз – математичний апарат для порівняння середніх декількох популяцій (груп, шарів, класів), які визначаються рівнями деяких величин (факторів), покладених в основу класифікації. Міжнародним позначенням дисперсійного аналізу є абревіатура *ANOVA* (*analysis of variance*). У дисперсійному аналізі передбачається, що групи розрізняються тільки середнім рівнем результативної змінної, дані в кожній групі розподілені нормально з однаковою дисперсією.

З математичної статистики відомо розкладання загальної суми квадратів відхилень змінної у від середнього значення  $\bar{y}$  на дві частини – «пояснену» і «непояснену»:

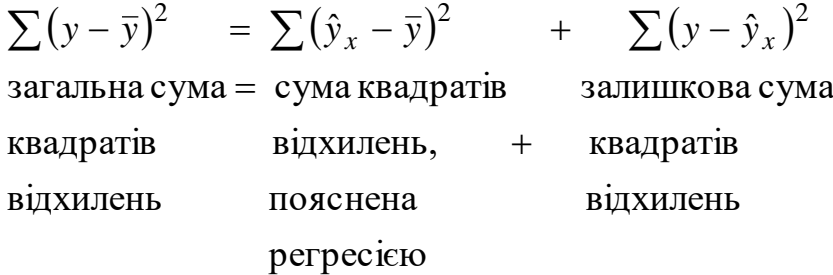

або  $SS_y = SS_{y_x} + SS_{\varepsilon}$ . Цю суму квадратів розглядають як суму детермінованої і випадкової компонент.

Такий розклад на складові має число ступенів свободи:

$$
df_{y} = df_{y_{x}} + df_{\varepsilon},
$$

де  $df_{y} = n - 1$ , оскільки на *n* відхилень  $(y_{i} - \overline{y})$  накладений один зв'язок – сума всіх цих відхилень дорівнює нулю  $\sum (y_i - \overline{y})$  $-\bar{y}$ )= *n*  $y_i - \overline{y}$ 0 ;

 $df_{\varepsilon} = n - 1 - m$ , тут  $m$  – число пояснюючих змінних.

Для числа ступенів свободи обчислених значень має виконуватись:

 $=$ 

1

*i*

$$
df_{y_x} = df_y - df_{\varepsilon} = (n-1) - (n-1-m) = m.
$$

Розділивши кожну суму квадратів на відповідне число ступенів свободи, отримаємо дисперсії на одну ступінь свободи. Р. Фішер запропонував усі викладки дисперсійного аналізу оформляти у вигляді стандартної таблиці ( *m* − число параметрів, що оцінюють у рівнянні регресії при незалежних змінних, *n* − число спостережень) (табл. 19.1).

Таблиня 19.1

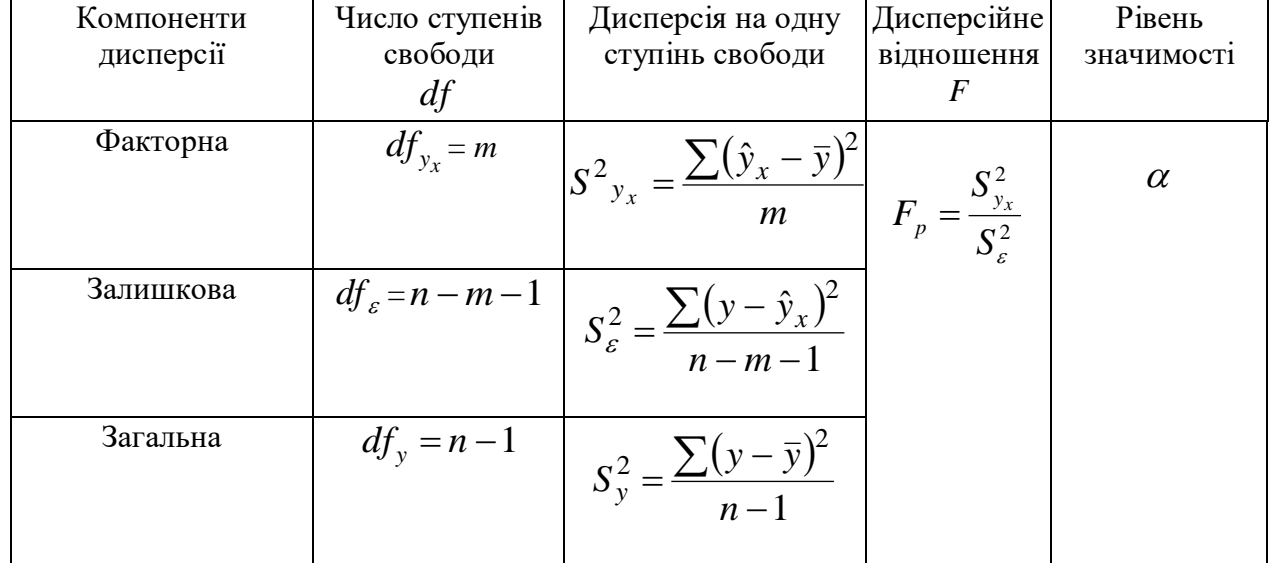

При  $F_p > F_{0,01}(df_{y_x}, df_{\varepsilon})$  результативна ознака *Y* i фактор *X* не є незалежними, вони пов'язані між собою, між ними є статистична (кореляційна)

залежність. При  $F_p < F_{0.05}(df_{y_x}, df_{\varepsilon})$  результативна ознака *Y* і фактор *X* є незалежними.

Введемо міру тісноти кореляційного зв'язку.

Розглядаючи  $SS_y = SS_{y_x} + SS_{\varepsilon}$  як суму детермінованої і випадкової компонент, у відносних одиницях маємо: *y y y SS SS SS*  $1 = \frac{SS_{y_x}}{SS_{\epsilon}} + \frac{SS_{\epsilon}}{SS_{\epsilon}}$ . Відносний внесок

детермінованої частини називається індексом детермінації:

$$
\eta^2 = \frac{SS_{y_x}}{SS_y} = 1 - \frac{SS_{\varepsilon}}{SS_y}.
$$

Індекс детермінації змінюється від 0 до 1  $(0 \le \eta^2 \le 1)$ . Якщо індекс детермінації дорівнює нулю, то дорівнює нулю сума квадратів  $\mathit{SS}_{y_{\chi}}^{}$ , отже, рівні нулю всі її члени, звідки для будь-якої групи всі середні групові рівні спільному середньому, між середніми груповими немає відмінностей, результативна змінна *Y* не залежить від класифікаційного показника *X*. Якщо індекс детермінації дорівнює одиниці, то дорівнює нулю сума квадратів *SS* , отже, рівні нулю всі її члени, тобто ніякого випадкового розкиду немає, кожній групі (кожному рівню класифікаційного показника *X* ) відповідає єдине значення результативної змінної  $\hat{y}_x$  $V_x$ . Чим ближче індекс детермінації до одиниці, тим ближче кореляційна залежність до функціональної. Індекс детермінації  $\eta^2$  показує, яка частина повної мінливості визначається класифікаційним фактором (відмінностями між групами спостережень). Для сумісності з заходами тісноти зв'язків іншої природи прийнято отримувати корінь квадратний з індексу детермінації  $\eta = \sqrt{\eta^{\,2}}$ . Характеристика  $\eta$ називається кореляційним відношенням.

Для спряжених залежностей індекси детермінації обчислюються за формулами:

$$
\eta_{y/x}^2 = \frac{SS_{y_x}}{SS_y}, \quad \eta_{x/y}^2 = \frac{SS_{x_y}}{SS_x}.
$$

Обидва кореляційні відношення перевищують абсолютну величину коефіцієнта кореляції  $\eta_{y/x}, \eta_{x/y} > |r_{xy}|$ . Якщо одно з кореляційних відношень

перевищує інше, то це є доведенням на користь вибору відповідного напрямку причинно-наслідкових зв'язків.

На відміну від коефіцієнта детермінації при обчисленні індексу детермінації не використовуються ніякі передбачення про форму кореляційного зв'язку. Для оцінки якості підбору лінійної функції розраховується коефіцієнт

детермінації ( $\eta^2 = R^2$ ), для парної лінійної він дорівнює  $R^2 = r^2$ , де  $r^2 = \frac{S_y}{\sigma^2}$ 2 2 *y y S S*  $r^2 = \frac{y_x}{2}$ .

Оцінка значущості рівняння регресії в цілому виконується за допомогою *F*-критерію Фішера. При цьому висувається нульова гіпотеза ( *H*<sup>0</sup> ), що коефіцієнт регресії дорівнює нулю, тобто  $H_0$ : $b = 0$ .

Виразимо суму квадратів  $SS_{y_x} = R^2SS_y$  і  $SS_{\varepsilon} = (1 - R^2)SS_y$  через загальну суму квадратів SS<sub>y</sub> і коефіцієнт детермінації R<sup>2</sup>. Отримаємо вираз дисперсійного відношення Фішера:

$$
F_p = \frac{SS_{y_x}}{SS_{\varepsilon}} \cdot \frac{df_{\varepsilon}}{df_{y_x}} = \frac{R^2}{1 - R^2} \cdot \frac{n - 1 - m}{m},
$$

який потрібно порівнювати з табличними значеннями:  $F_{0,01}\big(df_{y_x},df_{\varepsilon}\big)$  та  $F_{0,05}$   $\left(df_{y_x}, df_{\varepsilon}\right)$ .

Значення *F*-критерію Фішера для парної лінійної регресії розраховується  $(n-2)$  $1 - r^2$ 2  $\cdot (n \overline{a}$  $=\frac{1}{2}$   $\cdot (n)$ *r r*  $F_p = \frac{I}{1 - a^2} \cdot (n - 2)$ . Якщо  $F_p > F_{0.01}(1, n - 2)$ , то  $H_0$  відкидається і робиться висновок про суттєвості (значущості) зв'язку, що вивчається. Якщо  $F_p < F_{0.05}(1, n-2)$ , то  $H_0$  не може бути відхилена без серйозного ризику зробити неправильний висновок про наявність зв'язку і рівняння регресії вважається статистично незначущим.

Слід відмітити, що для лінійної однофакторної залежності міра тісноти зв'язку  $r_{xy}$  і характеристика її значимості  $F_p$  однакові для обох спряжених моделей.

# **19.2. Оцінка статистичної значущості коефіцієнтів регресії і кореляції**

Рівняння регресії обчислюється на основі скінченного набору статистичних даних, що є вибіркою. Якщо переходити до іншої вибірки, то коефіцієнти рівняння регресії є випадковими величинами. Тому необхідно порівняти обчислені коефіцієнти регресії *a* і *b* з деякими теоретично очікуваними значеннями  $a^*$  i  $b^*$ . Такий аналіз здійснюється згідно зі статистичною перевіркою гіпотез:  $H_0 : b = b^*$ ,  $H_1 : b \neq b^*$ ,  $H_0$ : $b = b^*$ ,  $H_1$ : $b \neq b^*$ , та обчислюється значення *b \* p S b b*  $t_{n} = \frac{v - v}{g}$ , яке порівнюється з табличним значенням критерію Стьюдента при числі ступенів свободи  $v = n - 2$  та рівнем значимості  $\alpha$ . Якщо *, v b \**  $|p| = \frac{1}{\sqrt{r}} \geq t$ *S b b*  $|t_p| = \left| \frac{b-b}{c} \right| \ge t_{\alpha,\nu}$ , то нульова гіпотеза, що  $b = b^*$  відхиляється.

На початковому етапі розроблення регресійної моделі перевіряється гіпотеза про наявність лінійної залежності між *у* та *х*:  $H_0: b = 0$ ,  $H_1: b \neq 0$ . Така гіпотеза ще називається гіпотезою про статистичну значущість коефіцієнта регресії. У разі відхилення нульової гіпотези коефіцієнт регресії вважається статистично значущим, що свідчить про наявність лінійної залежності між *у* та *х.*

Для перевірки гіпотези обчислюються *t*-значення Стьюдента:  $t_b = \frac{b}{S}$ *b b*  $t_h = \frac{b}{a}$ ; *a a S a*  $t_a = \frac{a}{a}$  і порівнюються з табличним за числом ступенів свободи  $n-2$ . Якщо

 $t_b > t_{\alpha=0.05} (n-2)$ , то гіпотезу про неістотність коефіцієнта регресії можна відхилити. При цьому стандартні похибки *Sb* і *Sa* обчислюють за формулами:

$$
S_b = \sqrt{\frac{\sum (y - \hat{y}_x)^2 / (n - 2)}{\sum (x - \bar{x})^2}} = \sqrt{\frac{S_{\varepsilon}^2}{\sum (x - \bar{x})^2}};
$$

$$
S_a = \sqrt{\frac{\sum (y - \hat{y}_x)^2}{n - 2} \cdot \frac{\sum x^2}{n \sum (x - \bar{x})^2}} = \sqrt{S_{\varepsilon}^2 \cdot \frac{\sum x^2}{n \sum (x - \bar{x})^2}}.
$$

Значимість лінійного коефіцієнта кореляції перевіряється на основі величини похибки коефіцієнта кореляції *<sup>m</sup><sup>r</sup>* :

$$
m_r = \sqrt{\frac{1 - r^2}{n - 2}}.
$$

Обчислене значення *<sup>t</sup>* критерію Стьюдента знаходиться за формулою:

$$
t_r = \frac{r}{\sqrt{1 - r^2}} \cdot \sqrt{n - 2} \, .
$$

Даний вираз свідчить, що в парній лінійній регресії  $t_r^2 = F$ , а також  $t_b^2 = F$ , а значить  $t_r^2 = t_h^2$  $t_r^2 = t_b^2$ . Тобто перевірка гіпотез про значущість коефіцієнтів регресії і кореляції рівносильна перевірці гіпотези про істотності лінійного рівняння регресії.

Знаючи значення стандартних похибок *Sb* і *Sa* , можна обчислити довірчі інтервали для параметрів рівняння регресії:

$$
b \pm t_{\alpha, n-2} S_b
$$
;  $a \pm t_{\alpha, n-2} S_a$ .

За допомогою дисперсійного аналізу перевіряється значущість найтіснішого кореляційного зв'язку. Якщо в результаті дисперсійного аналізу виявиться, що кореляційний зв'язок не значущий, то немає сенсу проводити регресійний аналіз заданої форми, вона також буде не значимою. Такий підхід має сенс, коли характер вибіркових даних припускає їх групування пояснюючої змінної і можливість підрахунку середніх  $\bar{y}_j$  для кожного  $j$ –го інтервалу групування.

Для перевірки значущості кореляційного зв'язку *y / <sup>x</sup>* скористаємось  $SS_{y_x} = \eta^2 SS_y$  і  $SS_{\varepsilon} = (1 - \eta^2)SS_y$ . Маємо вираз для дисперсійного відношення Фішера:

$$
F_{\eta} = \frac{S_{y_x}^2}{S_{\varepsilon}^2} \cdot \frac{df_{\varepsilon}}{df_{y_x}} = \frac{\eta^2}{1 - \eta^2} \cdot \frac{n - k}{k - 1},
$$

де *k* − число інтервалів групування по *x* .

Обчислене значення порівнюємо з табличними значеннями  $F_{0,01}(df_{y_x},df_{\varepsilon})$ та  $F_{0,05}(df_{y_x},df_{\varepsilon})$ . Якщо  $F_{\eta} < F_{0,05}(df_{y_x},df_{\varepsilon})$ , то робимо висновок про відсутність кореляційного зв'язку.

Для перевірки адекватності моделі візьмемо до уваги, що похибки моделі називаються залишками моделі, оскільки крім випадкових похибок до них відносяться систематичні похибки вибору неправильної форми зв'язку (похибки специфікації моделі). Якщо маємо міру чисто випадкової мінливості,

то залишки моделі е можна розкласти на дві компоненти − випадкову  $\varepsilon$  і систематичну  $\Omega$ :  $e = \Omega + \varepsilon$ . Так само розкладається сума квадратів відхилень:  $SS_e = SS_\Omega + SS_e$  і число ступенів свободи:  $df_e = df_\Omega + df_e$ . Враховуючи, що  $SS_{\Omega} = (\eta^2 - R^2)SS_{y}$ ,  $SS_{z} = (1 - \eta^2)SS_{y}$  $\mathcal{L}_{\varepsilon} = (1 - \eta^2)$ SS  $\mathcal{S}_{\nu}$ ,  $df_{\Omega} = k - 1 - m$ ,  $df_{\varepsilon} = n - k$  , маємо

$$
F_A = \frac{S_{\Omega}^2}{S_{\varepsilon}^2} \cdot \frac{df_{\varepsilon}}{df_{\Omega}} = \frac{\eta^2 - R^2}{1 - \eta^2} \cdot \frac{n - k}{k - 1 - m}.
$$

Обчислене дисперсійне відношення Фішера  $F_A$  необхідно порівняти з табличними значеннями  $F_{0,01}(df_\Omega, df_\varepsilon)$  та  $F_{0,05}(df_\Omega, df_\varepsilon).$  Якщо  $F_A$  <  $F_{0.05}(df_\Omega, df_\varepsilon)$ , то систематичною похибкою можна знехтувати і вважати модель адекватною. Але якщо виявиться, що  $F_{_A}>F_{0,01}(df_{\Omega},df_{_\varepsilon}),$  то систематичною похибкою знехтувати не можна, слід шукати більш підходящу форму зв'язку.

### **19.3. Обчислення інтервалів прогнозу за лінійною парною регресією**

Одним з основних завдань побудови регресійної моделі є використання її для обчислення прогнозу. Тут можливий двоїстий підхід: прогноз умовного математичного сподівання залежної змінної при встановлених значеннях пояснюючої змінної (прогноз середнього значення) або прогноз деякого конкретного значення залежної змінної (прогноз конкретного значення).

Точкове прогнозне значення  $\hat{y}_x$  $\dot{x}_x$  при  $x_p = x_k$  отримуємо у ході підстановки в рівняння регресії  $\hat{y}_x = a + bx$  відповідного значення  $x_p$ . Проте він вважається не реалістичним.

Прогноз результативного показника буде реалістичним, якщо обчислити довірчий інтервал для значення змінної при заданому значенні змінної *x* :

$$
\hat{y}_x - m_{\hat{y}_x} \le y_p \le \hat{y}_x + m_{\hat{y}_x},
$$

де  $m_{\hat{\text{y}}_\text{x}}$  – стандартна похибка.

Виведення формули стандартної похибки  $\hat{y}_x$  $v_x$  грунтується на таких викладках. В рівняння  $\hat{y}_x = a + bx$  підставимо замість *а* вираз  $a = \bar{y} - b\bar{x}$ , тоді рівняння регресії набуде вигляду  $\hat{y}_x = \overline{y} - b\overline{x} + bx = \overline{y} + b(x - \overline{x})$ . Звідси слідує, що стандартна похибка  $m_{\hat{y}_x}$  залежить від похибки  $\bar{y}$  та похибки коефіцієнта регресії  $S_b$ , тобто  $m_{\hat{y}_x}^2 = m_{\bar{y}}^2 + S_b^2 (x - \bar{x})^2$ . Враховуючи, що  $m_{\bar{y}}^2 = \frac{S_b^2}{n}$ *S*  $m_{\overline{y}}$ 2  $\frac{2}{\overline{v}} = \frac{\omega_{\varepsilon}}{r}$  Ta

 $=\frac{1}{\sum (x-\overline{x})^2}$ 2 2  $x - x$ *S*  $S_b^2 = \frac{B_{\varepsilon}}{\sum (A_{\varepsilon}-\lambda)^2}$  при  $x_p = x_k$  отримаємо формулу обчислення стандартної

похибки прогнозованого значення:

$$
m_{\hat{y}_x}^2 = \frac{S_{\varepsilon}^2}{n} + \frac{S_{\varepsilon}^2}{\sum (x - \bar{x})^2} (x - \bar{x})^2 = S_{\varepsilon}^2 \left( \frac{1}{n} + \frac{(x - \bar{x})^2}{\sum (x - \bar{x})^2} \right) \text{ a6o}
$$

$$
m_{\hat{y}_x} = S_{\varepsilon} \sqrt{\frac{1}{n} + \frac{(x_0 - \bar{x})^2}{\sum (x - \bar{x})^2}}.
$$

Величина стандартної похибки прогнозного середнього значення за заданого значення  $x_p = x_k$  характеризує похибку положення лінії регресії. Величина стандартної похибки  $m_{\hat{y}_x}$  досягає мінімуму при  $\bar{x}$  і зростає в міру віддалення від нього. Обчислення прогнозного значення  $\hat{y}_x$  з 95 % довірчим інтервалом виконується за формулою  $\hat{y}_{x_p = x_k} \pm t_\alpha \cdot m_{\hat{y}_x}$ .

На графіку довірчі межі для  $\hat{y}_x$  $c_x$  становлять гіперболи, розташовані по обидві сторони від лінії регресії. Фактичні значення *y* варіюють біля середнього значення  $\hat{y}_x$ <sup>*x*</sup><sub>*x*</sub>. Окремі значення у можуть відхилятьсь від  $\hat{y}_x$  $v_r$  на величину випадкової похибки  $\varepsilon$ , дисперсія якої є залишковою дисперсією на одну ступінь свободи, звідси помилка прогнозного індивідуального значення *y* включає і стандартну похибку  $m_{\hat{y}_x}$ , і випадкову похибку  $S_{\varepsilon}$ . Отже середня похибка прогнозованого індивідуального значення  $y(x_k^{\phantom{\dag}})$  складатиме:

$$
m_{y(x_k)} = S \sqrt{1 + \frac{1}{n} + \frac{(x_k - \bar{x})^2}{\sum (x - \bar{x})^2}}.
$$

Щоб мати загальне судження про якість моделі з відносних відхилень по кожному спостереженню, визначають середню похибку апроксимації як середню арифметичну просту:

$$
A = \frac{1}{n} \sum \left| \frac{(y - \hat{y}_x)}{y} \right| \cdot 100.
$$

В аналізі моделей впливу фактора на результат корисним є розрахунок коефіцієнта еластичності:  $\Theta = f'(x)$ *y*  $\mathcal{F} = f'(x)$ <sup>X</sup>, де  $f'(x)$  – перша похідна, характеризує співвідношення приростів результату і фактора для відповідної форми зв'язку. Оскільки коефіцієнт еластичності для лінійної функції не є величиною постійною, а залежить від відповідного значення *х*, то розраховується середній

показник еластичності за формулою: *y*  $\overline{3} = b^{\frac{x}{x}}$ .

*Приклад.* 1. Перевірити гіпотезу про наявність лінійного зв'язку між змінними: собівартістю одиниці виробу (*у*, тис. грн) і величиною випуску продукції (*х*, тис. шт.) (продовження прикладу теми 2) у генеральній сукупності. Довірча ймовірність *<sup>p</sup>* <sup>95</sup> %, *<sup>n</sup>* <sup>5</sup>.

Маємо  $H_0$ :  $r_z = 0$ , тобто між змінними відсутній лінійний зв'язок у генеральній сукупності  $H_1: r_{2} \neq 0$ , тобто між змінними є лінійний зв'язок у генеральній сукупності.  $\alpha$  = 0,05 , було розраховано, що *r* = –0,904 , тому

$$
t = \sqrt{\frac{r^2(n-2)}{1-r^2}} = \sqrt{\frac{0.817(5-2)}{1-0.817}} = 3.66 \, ; \, t > t_{\alpha=0.05,3}; \quad 3.66 > 3.1825 \, .
$$

Відхиляємо гіпотезу  $H_0$  і приймаємо гіпотезу  $H_1$  на рівні значимості 5 %. Між собівартістю одиниці виробу (*у*, тис. грн) і величиною випуску продукції (*х*, тис. шт.) є лінійний зв'язок у генеральній сукупності.

2. Знайти довірчий інтервал для коефіцієнта регресії залежності собівартості одиниці виробу (*у*, тис. грн.) і величини випуску продукції (*х*, тис. шт.) при  $p = 95\%$ ,  $n = 5$ .

| Номер | $\boldsymbol{\mathcal{X}}$ |     | $(x-\overline{x})^2$ | $(y-\hat{y})^2$ |
|-------|----------------------------|-----|----------------------|-----------------|
|       |                            | 1,9 |                      | 0,00            |
|       |                            | 1,7 |                      | 0,0081          |
|       |                            | 1,8 |                      | 0,0144          |
|       |                            | 1,6 |                      | 0,0009          |
|       | 6                          | 1,4 |                      | 0,0036          |
| Сума  | 20                         | 8,4 | 10                   | 0,027           |

 $b \pm t_{\alpha, n-2} m_b$ ;

$$
m_b = \sqrt{\frac{\sum (y - \hat{y}_x)^2 / (n - 2)}{\sum (x - \bar{x})^2}} = \sqrt{\frac{S_{\varepsilon}^2}{\sum (x - \bar{x})^2}} = \sqrt{\frac{0.027 / 3}{10}} = 0.03.
$$
  

$$
\bar{x} = \frac{\sum_{i=1}^n x_i}{n} = \frac{20}{5} = 4 \ ; \ t_{\alpha = 0.05, 3} = 3.182
$$
  

$$
b \pm t_{\alpha, n-2} m_b = -0.11 \pm 3.182 \cdot 0.03 = -0.11 \pm 0.1, \text{ to for } 0 - 0.21 < b < -0.01.
$$

3. Знайти довірчий інтервал для середнього значення змінної *у* при заданому значенні  $x_0 = 5.5$  тис. шт. Довірча ймовірність  $p = 95\%$ ,  $n = 5$ .

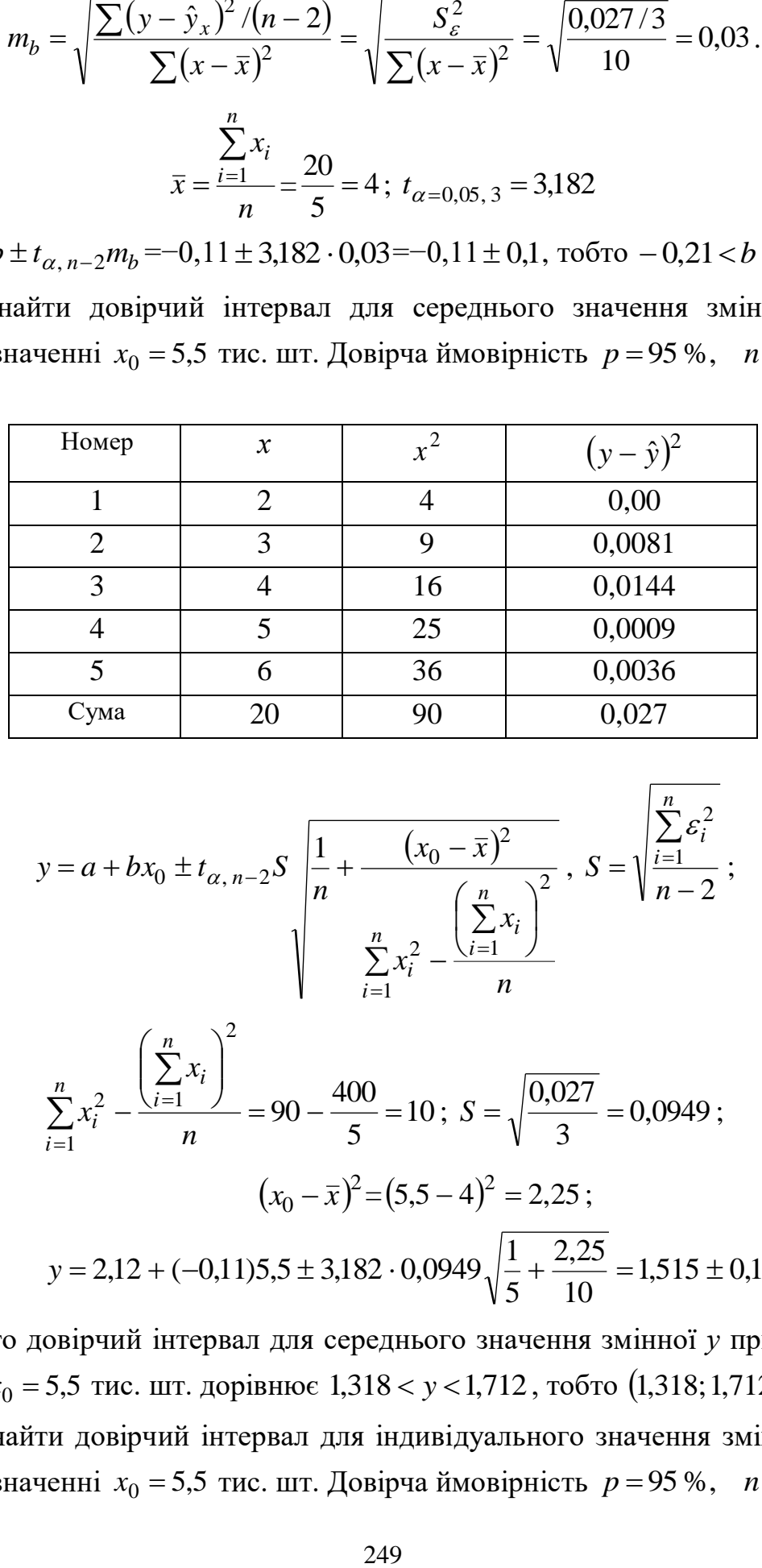

$$
y = a + bx_0 \pm t_{\alpha, n-2} S \sqrt{\frac{1}{n} + \frac{(x_0 - \bar{x})^2}{\sum_{i=1}^n x_i^2 - \frac{\left(\sum_{i=1}^n x_i\right)^2}{n}}} \,, S = \sqrt{\frac{\sum_{i=1}^n \varepsilon_i^2}{n}} \,,
$$

$$
\sum_{i=1}^{n} x_i^2 - \frac{\left(\sum_{i=1}^{n} x_i\right)}{n} = 90 - \frac{400}{5} = 10; \ S = \sqrt{\frac{0.027}{3}} = 0.0949;
$$
\n
$$
(x_0 - \bar{x})^2 = (5.5 - 4)^2 = 2.25;
$$
\n
$$
y = 2.12 + (-0.11)5.5 \pm 3.182 \cdot 0.0949 \sqrt{\frac{1}{5} + \frac{2.25}{10}} = 1.515 \pm 0.197.
$$

Тобто довірчий інтервал для середнього значення змінної *у* при заданому значенні *x*<sub>0</sub> = 5,5 тис. шт. дорівнює 1,318 < y < 1,712, тобто (1,318; 1,712).

4. Знайти довірчий інтервал для індивідуального значення змінної *у* при заданому значенні  $x_0 = 5.5$  тис. шт. Довірча ймовірність  $p = 95\%$ ,  $n = 5$ .

$$
a + bx_0 \pm t_{\alpha, n-2}S \left| 1 + \frac{1}{n} + \frac{(x_0 - \bar{x})^2}{\sum_{i=1}^{n} x_i^2 - \frac{(\sum_{i=1}^{n} x_i)^2}{n}} \right|
$$
\n
$$
2, 12 + (-0, 11)5, 5 \pm 3, 182 \cdot 0, 0949 \sqrt{1 + \frac{1}{5} + \frac{2, 25}{10}} = 1, 515 \pm 0, 3605.
$$
\nо довірний інтерван для індивідуального значення змінн  
значенні  $x_0 = 5, 5$  тис. шт. дорівного 1, 1545 < y < 1, 875: 155). Довірний інтервал для індивілуальних ячачень мінної інтервал для індивілуальних яначемь змінної інтервал для сокновна ідся дисперсійного аналіз? Тпервіритя яначимість побудованої парної ї інійної моделі за дсішеграї оцінит значимість коебіцієнтів регреїї?

\nоцінити значимість коебіцієнтів кререйії?

\nпобудувати довірчий інтервал для значення змінної при гінної?

\nможна визначити якість моделі з відносних вілхилень по'нно?

\nВ призначення косфіцієгта еластичності в регресійної модел Матрична форма регресійного вналізу.

\nРегресійна модель в стандартизованих змінних.

\nЧастинні рівняння регресій.

\nМахинна кореляція.

\n1250

Тобто довірчий інтервал для індивідуального значення змінної *у* при заданому значенні  $x_0 = 5.5$  тис. шт. дорівнює  $1,1545 < y < 1,8755$ , тобто 1,1545;1,8755 . Довірчий інтервал для індивідуальних значень змінної *у* ширше довірчого інтервалу для середнього значення змінної *у* (при заданому значенні  $(x_0)$ .

### *Запитання для самоперевірки*

1. Яка основна ідея дисперсійного аналізу?

2. Як перевірити якість побудованої парної лінійної моделі за допомогою критерію Фішера?

3. Як розраховується і що показує індекс детермінації?

4. Як оцінити значимість коефіцієнтів регресії?

5. Як оцінити значимість коефіцієнта кореляції?

6. Як побудувати довірчі інтервали для параметрів рівняння регресії

7. Як побудувати довірчий інтервал для значення змінної при заданому значенні змінної?

8. Чи можна визначити якість моделі з відносних відхилень по кожному спостереженню?

9. Яке призначення коефіцієнта еластичності в регресійному аналізі?

# **20. Лінійні моделі множинної регресії**

**20.1. Загальні питання побудови множинної регресійної моделі.** 

**20.2. Матрична форма регресійного аналізу.** 

**20.3. Регресійна модель в стандартизованих змінних.** 

**20.4. Частинні рівняння регресії.**

**20.5. Множинна кореляція.**

### **20.1. Загальні питання побудови множинної регресійної моделі**

У практичній діяльності враховують вплив не одного чинника на результат, а кількох. Так, на рентабельність виробництва впливають і продуктивність праці, і матеріаломісткість, і фондовіддача, і оборотність оборотних коштів, і ритмічність виробництва. Тому найчастіше для аналізу або для прогнозування необхідно враховувати багато факторів, тобто необхідно розробити множинну регресійну модель

Основна мета множинної регресії – побудувати модель з великим числом факторів, визначивши при цьому вплив кожного з них окремо, а також сукупний їх вплив на результативний показник.

Побудова моделі починається з визначення її специфікації. Суть проблеми специфікації моделі передбачає вирішення відбору факторів і вибору виду рівняння регресії. Фактори повинні бути кількісними, не корелювати між собою і не бути функціонально залежними. Відбір виконується на основі теоретикоекономічного аналізу.

Оскільки фактори повинні пояснювати варіацію залежної змінної, то при додатковому включенні в регресію *<sup>m</sup>* 1 фактора коефіцієнт детермінації повинен зростати, а залишкова дисперсія зменшується:

$$
R_{m+1}^2 \ge R_{m+1}^2
$$
 i  $S_{m+1}^2 \le S_{m+1}^2$ .

Якщо цього не відбувається і показники практично мало відрізняються один від одного, то включений в аналіз фактор  $x_{m+1}$  не покращує модель і практично є зайвим фактором. Перенасиченість моделі зайвими факторами призводить до статистичної не значимості параметрів регресії за *<sup>t</sup>* критерієм Стьюдента.

Відбір факторів у модель є одним з найважливіших етапів практичного використання методів регресії. Найпоширенішими методами побудови рівняння множинної регресії є: метод виключення; метод включення; покроковий регресійний аналіз. За методом виключення передбачається відбір фактора з повної їх сукупності, за методом включення − додаткове введення фактора, в покроковому регресійному аналізі - виключення раніше введеного фактору. В процедурі відсіювання факторів часто використовують матрицю частинних коефіцієнтів кореляції. При цьому слід, також, пам'ятати, що число включених у модель факторів має бути в 6 – 7 разів менше обсягу сукупності даних. Якщо це співвідношення не виконується, то число ступенів свободи залишкової варіації дуже мале, що призводить до того, що параметри рівняння регресії виявляються статистично не значимими, а  $F$ -критерій менший табличного значення.

Виходячи з чіткої інтерпретації параметрів, найбільш широко використовуються в економіці лінійна і степенева залежності. Рівняння лінійної множинної регресії  $y = a + b_1 x_1 + b_2 x_2 + \ldots + b_m x_m + \varepsilon$  (рівняння «чистої» регресії). Коефіцієнти «чистої» регресії *i b* характеризують середню зміну результату зі зміною відповідного фактора на одиницю при незмінному значенні інших факторів, закріплених на середньому рівні. У степеневій функції *b<sup>m</sup> m b b*  $\hat{y}_x = a \cdot x_1^{\rho_1} \cdot x_2^{\rho_2} \cdot ... \cdot x_m^{\rho_m}$  коефіцієнти  $b_i$  (коефіцієнти еластичності) показують на скільки відсотків змінюється в середньому результат із зміною відповідного фактора на 1 % при незмінності дії інших факторів. Цей вид рівняння регресії отримав найбільше поширення у виробничих функціях, у дослідженнях попиту і споживання.

Для моделювання залежностей в економіці використовуються й інші рівняння множинної регресії, що можна лінеаризувати:

експоненціальна —  $y = e^{a+b_1x_1+b_2x_2+...+b_mx_m+\varepsilon}$ ; гіперболічна –  $y = a + b_1x_1 + b_2x_2 + ... + b_mx_m$  $+ b_1 x_1 + b_2 x_2 + ... +$  $=$ ... 1  $1^{1}$   $1^{1}$   $1^{1}$   $2^{1}$   $2^{1}$ .

Параметри рівняння множинної регресії оцінюються, як і в парній регресії, методом найменших квадратів (МНК). При його застосуванні будується система нормальних рівнянь, розв'язуючи яку отримують оцінки параметрів рівняння. Для рівняння  $y = a + b_1x_1 + b_2x_2 + ... + b_mx_m + \varepsilon$  система нормальних рівнянь буде:

$$
\begin{cases}\n\sum y = n \cdot a + b_1 \cdot \sum x_1 + b_2 \cdot \sum x_2 + \dots + b_m \cdot \sum x_m, \\
\sum y \cdot x_1 = a \cdot \sum x_1 + b_1 \cdot \sum x_1^2 + b_2 \cdot \sum x_1 x_2 + \dots + b_m \cdot \sum x_1 x_m, \\
\dots \quad \dots \quad \dots \quad \dots \quad \dots \quad \dots \\
\sum y \cdot x_m = a \cdot \sum x_m + b_1 \cdot \sum x_1 \cdot x_m + b_2 \cdot \sum x_2 x_m + \dots + b_m \cdot \sum x_m^2.\n\end{cases}
$$
\nii

\n17. 
$$
\text{posB'330K} \quad \text{MOKH2} \quad \text{3HÄTH} \quad \text{3a} \quad \text{IPABHJIOM} \quad \text{Kpamepa:}
$$

Δ  $\frac{\Delta b_1}{\Delta}, \ldots, b_m = \frac{\Delta b_m}{\Delta}$  $\frac{\Delta a}{\Delta}, b_1 = \frac{\Delta}{\Delta}$  $=\frac{\Delta a}{a}$ ,  $b_1=\frac{\Delta b_1}{a}$ , ...,  $b_m=\frac{\Delta b_m}{a}$ *m b b b b a*  $a = \frac{\Delta u}{\Delta t}, b_1 = \frac{\Delta v_1}{\Delta t}, ...,$  $b_1 = \frac{\Delta b_1}{\Delta}$ ,..., $b_m = \frac{\Delta b_m}{\Delta}$ , де  $\Delta$  – визначник системи, при цьому:

$$
\Delta = \begin{vmatrix} n & \sum x_1 & \sum x_2 & \dots & \sum x_m \\ \sum x_1 & \sum x_1^2 & \sum x_2 x_1 & \dots & \sum x_m x_1 \\ \dots & \dots & \dots & \dots & \dots & \dots \\ \dots & \dots & \dots & \dots & \dots & \dots \\ \sum x_m & \sum x_1 x_m & \sum x_2 x_m & \dots & \sum x_m^2 \end{vmatrix} \neq 0,
$$

 $\Delta a, \Delta b_1, ..., \Delta b_m$  — частинні визначники, які одержані шляхом заміни відповідного стовпця визначника системи даними лівої частини.

### **20.2. Матрична форма регресійного аналізу**

Необхідно позначити стовпці значень змінних (економічних показників)  $y, x_i, \varepsilon$  буквами  $Y, X_i, E$ . Варто записати рівняння регресії

$$
y = a + b_1 x_1 + b_2 x_2 + \dots + b_m x_m + \varepsilon
$$

для всіх спостережень змінних:  $a = b_0$ 

$$
\begin{pmatrix} y_1 \\ y_2 \\ \dots \\ y_n \end{pmatrix} = \begin{pmatrix} 1 \\ 1 \\ \dots \\ 1 \end{pmatrix} b_0 + \begin{pmatrix} x_{11} \\ x_{12} \\ \dots \\ x_{1n} \end{pmatrix} b_1 + \begin{pmatrix} x_{21} \\ x_{22} \\ \dots \\ x_{2n} \end{pmatrix} b_2 + \dots + \begin{pmatrix} x_{m1} \\ x_{m2} \\ \dots \\ x_{mn} \end{pmatrix} b_m + \begin{pmatrix} e_1 \\ e_2 \\ \dots \\ e_n \end{pmatrix},
$$
  
ae cni*π* позначит*и X* = (*X*<sub>0</sub> *X*<sub>1</sub> *X*<sub>2</sub> ... *X*<sub>m</sub>) = 
$$
\begin{pmatrix} 1 & x_{11} & x_{21} & \dots & x_{m1} \\ 1 & x_{12} & x_{22} & \dots & x_{m2} \\ \dots & \dots & \dots & \dots \\ 1 & x_{1n} & x_{2n} & \dots & x_{mn} \end{pmatrix},
$$

$$
Y' = (y_1, y_2, ..., y_n), X_0 = (1, 1, ..., 1), B = (b_0, b_1, b_2, ..., b_m), E = (e_1, e_2, ..., e_n).
$$

Тоді у векторній формі рівності пишуться як:

$$
Y = X_0 b_0 + X_1 b_1 + X_2 b_2 + \ldots + X_m b_m + E,
$$

а в матричній формі:  $Y = XB + E$ . Помножимо цю рівність на матрицю  $X^{'}$  і врахуємо, що  $X^{'}_iE=0$ , отримаємо в матричній формі систему нормальних рівнянь:

$$
X^{\prime}Y=X^{\prime}XB.
$$

Звідки знаходимо вектор коефіцієнтів регресії у вигляді:

$$
B = (X'X)^{-1}X'Y = CX'Y, B = CX'Y,
$$

де  $C = (X'X)^{-1}$  – матриця, обернена до матриці системи нормальних рівнянь *X'X*, тобто *С (X'X) = I* (одинична матриця).

#### **20.3. Регресійна модель в стандартизованих змінних**

Для визначення рейтингу впливу факторів у моделі обчислюють регресійну модель в стандартизованих змінних. Усі формули регресійного аналізу в стандартизованих змінних набувають набагато простішого вигляду.

Позначимо 
$$
t_y = \frac{y - \bar{y}}{s_y}
$$
,  $t_{x_i} = \frac{x_i - \bar{x}_i}{s_{x_i}}$ .  
\nTодi  $y - \bar{y} = b_1(x_1 - \bar{x}_1) + b_2(x_2 - \bar{x}_2) + ... + b_m(x_m - \bar{x}_m)$ ,  
\n $\frac{y - \bar{y}}{s_y} = \beta_1 \frac{(x_1 - \bar{x}_1)}{s_{x_1}} + \beta_2 \frac{(x_2 - \bar{x}_2)}{s_{x_2}} + ... + \beta_m \frac{(x_m - \bar{x}_m)}{s_{x_m}} + \frac{e}{s_y}$ ,  
\n $t_y = \beta_1 t_1 + \beta_2 t_2 + ... + \beta_m t_m + \varepsilon$ ,  $\varepsilon = \frac{e}{s_y}$ .

Коефіцієнти «чистої» регресії пов'язані зі стандартизованими коефіцієнтами регресії: *y x*  $i - \nu_i$ <sup>s</sup> *s*  $\beta_i = b_i \stackrel{x_i}{\longrightarrow} a = \bar{y} - b_1 \bar{x}_1 - b_2 \bar{x}_2 - \dots - b_m \bar{x}_m$ .

Застосовуючи МНК до рівняння множинної регресії в стандартизованому масштабі, після перетворень отримуємо систему нормальних рівнянь:

$$
\begin{cases}\nr_{yx_1} = \beta_1 + \beta_2 r_{x_1x_2} + \dots + \beta_m r_{x_1x_m}, \\
r_{yx_2} = \beta_1 r_{x_2x_1} + \beta_2 + \dots + \beta_m r_{x_2x_m}, \\
\dots & \dots & \dots & \dots \\
r_{yx_m} = \beta_1 r_{x_mx_1} + \beta_2 r_{x_mx_2} + \dots + \beta_m.\n\end{cases}
$$

Стандартизовані коефіцієнти регресії показують, на скільки сигм (середньоквадратичних відхилень) зміниться в середньому результат, якщо відповідний фактор  $x_i$  зміниться на одну сигму при незмінному середньому рівні інших факторів. Оскільки змінні центровані та нормовані, стандартизовані коефіцієнти регресії  $\beta_i$  порівнянні між собою і тому можна ранжувати фактори за силою їх впливу на результат.

### **20.4. Частинні рівняння регресії**

3 рівняння лінійної множинної регресії  $y = a + b_1x_1 + b_2x_2 + ... + b_mx_m + \varepsilon$ отримують частинні рівняння регресії результативної ознаки з фактором *x* при закріпленні інших факторів на середньому рівні:

$$
y_{x_1 \cdot x_2 x_3 \dots x_m} = a + b_1 x_1 + b_2 x_2 + \dots + b_m x_m + \varepsilon,
$$
  
\n
$$
y_{x_2 \cdot x_1 x_3 \dots x_m} = a + b_1 x_1 + b_2 x_2 + \dots + b_m x_m + \varepsilon,
$$
  
\n
$$
y_{x_m \cdot x_1 x_2 \dots x_{m-1}} = a + b_1 x_1 + b_2 x_2 + \dots + b_{m-1} x_{m-1} + b_m x_m + \varepsilon,
$$

або

$$
y_{x_1 \cdot x_2 x_3 \dots x_m} = A_1 + b_1 x_1,
$$
  
\n
$$
y_{x_2 \cdot x_1 x_3 \dots x_m} = A_2 + b_2 x_2,
$$
  
\n
$$
y_{x_m \cdot x_1 x_2 \dots x_{m-1}} = A_m + b_m x_m
$$

де

$$
A_1 = a + b_2 \overline{x_2} + ... + b_m \overline{x_m},
$$
  
\n
$$
A_2 = a + b_1 \overline{x_1} + ... + b_m \overline{x_m},
$$
  
\n
$$
A_m = a + b_1 \overline{x_1} + b_2 \overline{x_2} + ... + b_{m-1} \overline{x_{m-1}}.
$$

,

Відомо, що на відміну від парної регресії частинні рівняння регресії характеризують ізольований вплив фактора на результат при закріпленні інших факторів на незмінному середньому рівні. Оскільки влив інших факторів приєднується до вільного члена рівняння множинної регресії, то частинні коефіцієнти еластичності можна обчислити за формулою:

$$
\mathfrak{I}_{y_{x_i}} = b_i \frac{x_i}{\hat{y}_{x_i \cdot x_1 x_3 \dots x_{i-1} x_{i+1} \dots x_m}}.
$$

### **20.5. Множинна кореляція**

Показник множинної кореляції характеризує тісноту зв'язку розглянутого набору факторів з досліджуваною ознакою або оцінює тісноту спільного впливу чинників на результат.

Незалежно від форми зв'язку показник множинної кореляції може бути знайдений як індекс множинної кореляції:

$$
R_{yx_1...x_m} = \sqrt{1 - \frac{S_{\varepsilon}^2}{S_y^2}},
$$

де  $S_y^2$  — загальна дисперсія результативної ознаки;  $S_\varepsilon^2$  — залишкова дисперсія.  $0 \le R_{yx_1...x_m} \le 1$ , чим ближче його значення до 1, тим тісніший зв'язок результативної ознаки з усім набором досліджуваних факторів. При правильному виборі факторів у регресійний аналіз величина індексу множинної кореляції буде істотно відрізнятись від індексу кореляції парної залежності.

У разі лінійної залежності ознак формула індексу кореляції може бути представлена у вигляді:

$$
R = \sqrt{\beta_{x_1} \cdot r_{yx_1} + \beta_{x_2} \cdot r_{yx_2} + \ldots + \beta_{x_m} \cdot r_{yx_m}} = \sqrt{\sum \beta_{x_i} \cdot r_{yx_i}}.
$$

Формула індексу множинної кореляції для лінійної регресії має назву лінійного коефіцієнта множинної кореляції або сукупного коефіцієнта кореляції. У разі лінійної залежності лінійний коефіцієнт множинної кореляції визначається через визначники парних коефіцієнтів кореляції:

$$
R_{yx_1...x_m} = \sqrt{1 - \frac{\Delta r}{\Delta r_1}},
$$
  
\n
$$
\text{Re} \qquad \Delta r = \begin{vmatrix} 1 & r_{yx_1} & r_{yx_2} & \cdots & r_{yx_m} \\ r_{yx_1} & 1 & r_{x_1x_2} & \cdots & r_{x_1x_m} \\ r_{yx_2} & r_{x_2x_1} & 1 & \cdots & r_{x_2x_m} \\ \vdots & \vdots & \vdots & \ddots & \vdots \\ r_{yx_m} & r_{x_mx_1} & r_{x_2x_m} & \cdots & 1 \end{vmatrix} = \begin{vmatrix} 1 & r_{x_1x_2} & \cdots & r_{x_1x_m} \\ r_{x_2x_1} & 1 & \cdots & r_{x_2x_m} \\ \vdots & \vdots & \ddots & \vdots \\ r_{x_mx_1} & r_{x_2x_m} & \cdots & 1 \end{vmatrix}.
$$

Ранжування факторів за силою впливу на результат можна провести через  $\beta$ -коефіцієнти або ж за допомогою частинних коефіцієнтів кореляції (для лінійних зв'язків) і частинних індексів детермінації (за нелінійних зв'язків).

Частинні коефіцієнти (індекси) кореляції характеризують тісноту зв'язку між результатом і відповідним фактором при усуненні впливу інших факторів, включених у рівняння регресії.

Порядок частинного коефіцієнта кореляції визначається кількістю чинників, вплив яких виключається. Наприклад  $r_{yx_1 \cdot x_2}$ , – коефіцієнт частинної кореляції першого порядку. Коефіцієнти частинної кореляції більш високих порядків можна визначити через коефіцієнти частинної кореляції більш низьких порядків за рекурентною формулою:

$$
r_{yx_i \cdot x_1 x_2 \dots x_m} = \frac{r_{yx_i \cdot x_1 x_2 \dots x_{m-1}} - r_{yx_m \cdot x_1 x_2 \dots x_{m-1}} \cdot r_{x_i x_m \cdot x_1 x_2 \dots x_{m-1}}}{\sqrt{(1 - r^2_{yx_m \cdot x_1 x_2 \dots x_{m-1}}) \cdot (1 - r^2_{x_i x_m \cdot x_1 x_2 \dots x_{m-1}})}}.
$$

При двох факторах *i*  $i = 1$  дана формула матиме вигляд:  $\left(1 - r^2_{yx_2}\right) \cdot \left(1 - r^2_{xy_1x_2}\right)$ 1  $y_1 x_2 x_1 x_2$  $1^{1 \cdot 2}$   $\sqrt{(1 - r^2_{y x_2}) \cdot (1 - r^2_{x_1 x_2})}$ *yx*<sub>1</sub> *yx*<sub>2</sub> *x*<sub>1</sub>*x yx <sup>x</sup>*  $r_{\rm v}$  *r*  $\cdot$   $\mu$  –  $r$  $r = r + r$ *r*  $\mu$   $\mathbf{v}$   $\mathbf{v}$   $\mathbf{v}$   $\mathbf{v}$   $\mathbf{v}$   $\mathbf{v}$ 一 / … '  $\lambda_{12} = \frac{yx_1 + yx_2 + x_1x_2}{\sqrt{1 - x_1^2 + x_1^2}}$ . Відповідно при *i* = 2 i двох факторах частинний

коефіцієнт кореляції *y* з фактором 2 *x* можна визначити за формулою  $\frac{y_{x_2} - y_{x_1} - x_1x_2}{\left(1 - r^2_{y_{x_1}}\right) \cdot \left(1 - r^2_{x_1x_2}\right)}$  $\sqrt{(1-r^2_{-y_{X_1}})\cdot (1-r^2_{-x_{1X_1}})}$ *yx*<sub>2</sub> *yx*<sub>1</sub> *x*<sub>1</sub>*x*  $\sqrt{(1-r^2)^{x} + (1-r^2)^{x}}$ *r r r r* — *I* ·  $\mu_{x_1} = \frac{yx_2 - yx_1 - x_1x_2}{\sqrt{1-x_1^2 + x_1^2 + x_1^2}}$ .

 $\ell$   $\sqrt{m}$   $\Gamma$   $\Gamma$   $-$ 

Якщо маємо рівняння регресії з трьома факторами  $y = a + b_1 x_1 + b_2 x_2 + b_3 x_3 + \varepsilon$ , то частинні коефіцієнти кореляції другого порядку визначаються на основі частинних коефіцієнтів кореляції першого порядку. Наприклад, при *i* = 1 частинний коефіцієнт кореляції дорівнює:

$$
r_{y_{x_1\cdot x_2x_3}}=\frac{r_{y_{x_1\cdot x_2}}-r_{y_{x_3x_2}}\cdot r_{x_1x_2x_3}}{\sqrt{(1-r^2_{y_{x_3\cdot x_2}})\cdot (1-r^2_{x_1x_3\cdot x_2})}}.
$$

Існує взаємозв'язок між  $\beta$ -коефіцієнтами і коефіцієнтами кореляції:

$$
\begin{cases}\n\beta_{x_1} = \frac{r_{y_{x_1}} - r_{y_{x_2}} \cdot r_{x_1 x_2}}{1 - r_{x_1 x_2}^2}, \\
\beta_{x_2} = \frac{r_{y_{x_2}} - r_{y_{x_1}} \cdot r_{x_1 x_2}}{1 - r_{x_1 x_2}^2}.\n\end{cases}
$$

Порівнюючи їх з рекурентними формулами обчислення частинних коефіцієнтів кореляції  $r_{yx_1:x_2}$ ,  $r_{yx_2:x_1}$  можна встановити, що:

$$
r_{yx_1\cdot x_2} = \beta_{x_1} \sqrt{\frac{1 - r^2_{x_1x_2}}{1 - r^2_{yx_2}}},
$$

$$
r_{yx_2\cdot x_1} = \beta_{x_2} \sqrt{\frac{1 - r^2_{x_1x_2}}{1 - r^2_{yx_1}}}.
$$

У економетриці частинні коефіцієнти кореляції зазвичай не мають самостійного значення. В основному їх використовують на стадії формування моделі, зокрема в процедурі відсіву факторів.

Знаючи частинні коефіцієнти кореляції можна визначити сукупний коефіцієнт кореляції:
$$
R_{yx_1x_2...x_m} = \sqrt{1 - \left(1 - r_{yx_1}^2\right)\left(1 - r_{yx_2x_1}^2\right)\left(1 - r_{yx_3x_2x_1}^2\right)...(1 - r_{yx_mx_1x_2...x_{m-1}}^2)}.
$$

При повній залежності результативної ознаки від факторів коефіцієнт сукупного їх впливу дорівнює одиниці.

**Приклад.** У процесі вивчення залежності прибутку (тис. грн) *y* від вироблення продукції на одного працівника (од.) 1 *x* та індексу цін на продукцію (%) 2 *x* отримані дані по 30 підприємствах (табл. 20.1).

Таблиця 20.1

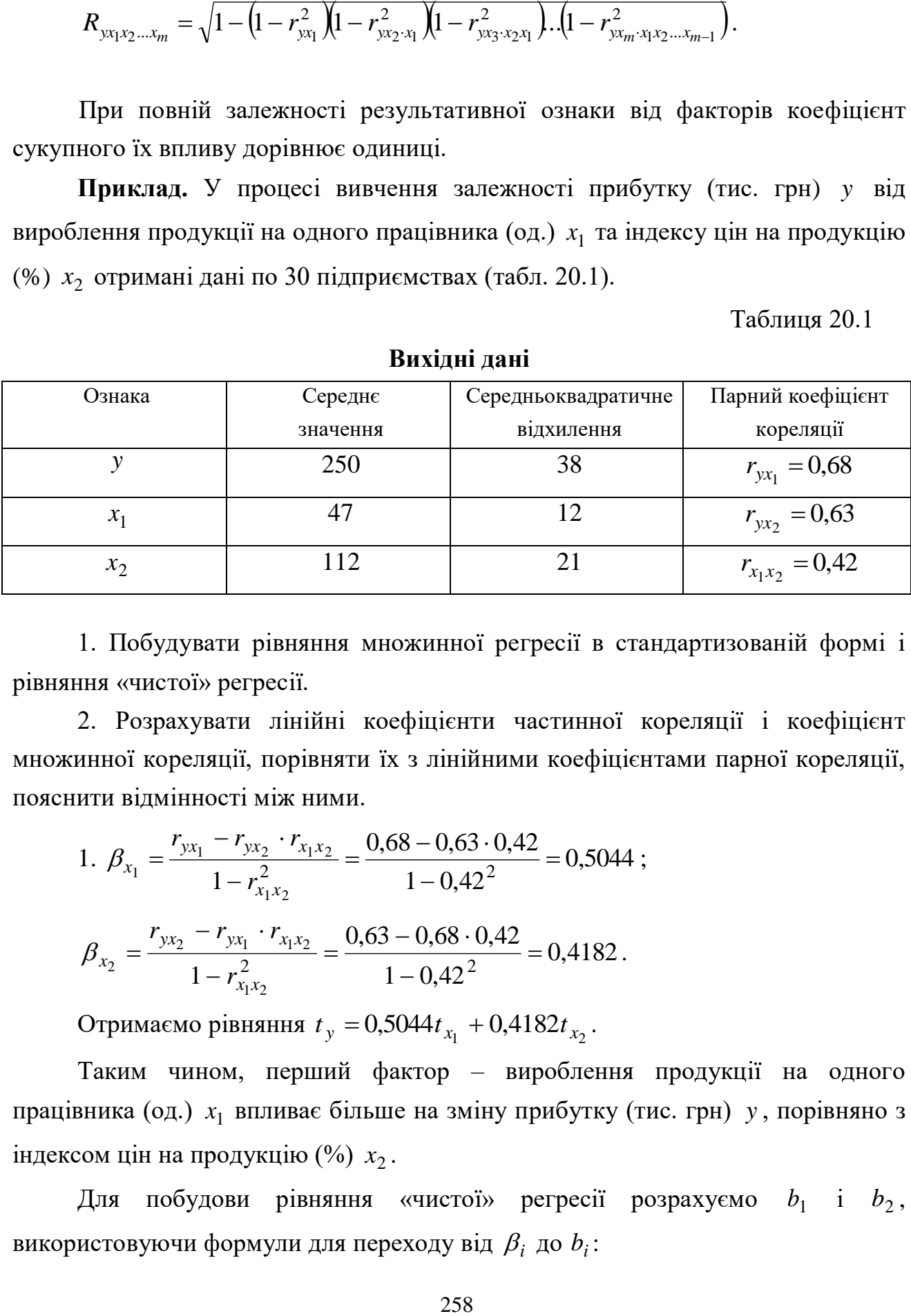

**Вихідні дані**

1. Побудувати рівняння множинної регресії в стандартизованій формі і рівняння «чистої» регресії.

2. Розрахувати лінійні коефіцієнти частинної кореляції і коефіцієнт множинної кореляції, порівняти їх з лінійними коефіцієнтами парної кореляції, пояснити відмінності між ними.

1. 
$$
\beta_{x_1} = \frac{r_{yx_1} - r_{yx_2} \cdot r_{x_1x_2}}{1 - r_{x_1x_2}^2} = \frac{0.68 - 0.63 \cdot 0.42}{1 - 0.42^2} = 0.5044 ;
$$
  
\n $\beta_{x_2} = \frac{r_{yx_2} - r_{yx_1} \cdot r_{x_1x_2}}{1 - r_{x_1x_2}^2} = \frac{0.63 - 0.68 \cdot 0.42}{1 - 0.42^2} = 0.4182.$ 

Отримаємо рівняння  $t_y = 0,5044t_{x_1} + 0,4182t_{x_2}$ .

Таким чином, перший фактор – вироблення продукції на одного працівника (од.) 1 *x* впливає більше на зміну прибутку (тис. грн) *y* , порівняно з індексом цін на продукцію  $(\%) x_2$ .

Для побудови рівняння «чистої» регресії розрахуємо  $b_1$  і  $b_2$ , використовуючи формули для переходу від  $\beta_i$  до  $b_i$ :

$$
\beta_i = b_i \frac{s_{x_i}}{s_y}; b_i = \beta_i \frac{s_y}{s_{x_i}}.
$$
  
\n
$$
b_1 = 0,5044 \frac{38}{12} = 1,5973; b_2 = 0,4182 \frac{38}{21} = 0,7567.
$$
  
\n3<sub>Haquethi*s*</sub> *a* <sub>BM3Haq</sub> <sub>6</sub> *a* <sub>6</sub> <sub>7</sub> *b* <sub>8</sub> <sub>8</sub> <sub>1</sub> *b* <sub>9</sub> <sub>1</sub> *a* <sub>1</sub> *b* <sub>9</sub> *a* <sub>1</sub> *b* <sub>9</sub> <

Таким чином, зі зміною вироблення продукції на одного працівника (од.) 1 *x* на одиницю при незмінному значенні другого чинника, закріпленого на середньому рівні, середня зміна прибутку складе 1,5973 тис. грн, а із зміною індексу цін на продукцію на 1 %  $(x_2)$  середня зміна прибутку складе 0,7567 тис. грн.

2. Коефіцієнти частинної кореляції:

$$
r_{yx_1 \cdot x_2} = \frac{r_{yx_1} - r_{yx_2} \cdot r_{x_1x_2}}{\sqrt{(1 - r^2_{yx_2}) \cdot (1 - r^2_{x_1x_2})}} = \frac{0.68 - 0.63 \cdot 0.42}{\sqrt{(1 - 0.63^2) \cdot (1 - 0.42^2)}} = 0.5894;
$$
  

$$
r_{yx_2 \cdot x_1} = \frac{r_{yx_2} - r_{yx_1} \cdot r_{x_1x_2}}{\sqrt{(1 - r^2_{yx_1}) \cdot (1 - r^2_{x_1x_2})}} = \frac{0.63 - 0.68 \cdot 0.42}{\sqrt{(1 - 0.68^2) \cdot (1 - 0.42^2)}} = 0.5176.
$$

Зважаючи на наявність міжфакторного зв'язку  $r_{x_1x_2} = 0,42$ , спостерігаємо розбіжність між значеннями коефіцієнтами парної та частинної кореляції:

$$
r_{yx_1} = 0.68 ; \t r_{yx_2} = 0.63 ;
$$
  
\n
$$
r_{yx_1 \cdot x_2} = 0.5894 ; \t r_{yx_2 \cdot x_1} = 0.5176.
$$

Висновки щодо тісноти і напрямку зв'язку на основі коефіцієнтів парної і частинної кореляції збігаються.

Коефіцієнт множинної кореляції дорівнює:

$$
R = \sqrt{\beta_{x_1} \cdot r_{y_{x_1}} + \beta_{x_2} \cdot r_{y_{x_2}}} = \sqrt{0,5044 \cdot 0,68 + 0,4182 \cdot 0,63} = \sqrt{0,606456} = 0,77875.
$$

Залежність у від  $x_1$  і  $x_2$  характеризується як тісна, в якій 60 % варіації середнього прибутку (тис. грн) визначаються варіацією виробленням продукції на одного працівника (од.) та індексом цін на продукцію (%). Інші фактори, що не включені в модель, становлять відповідно 40 % від загальної варіації *y* .

# *Запитання для самоперевірки*

1. У чому суть специфікації множинної регресійної моделі?

2. Як оцінюються параметри множинної лінійної регресійної моделі?

3. Яка мета побудови регресійної моделі в стандартизованих змінних?

4. Який зв'язок між коефіцієнтами множинної лінійної «чистої» регресії і в стандартизованих змінних?

5. Як інтерпретуються  $\beta$ -коефіцієнти?

6. Як обчислюється індекс множинної лінійної кореляції?

7. Яке основне призначення коефіцієнтів приватної кореляції?

# **21. Оцінка надійності результатів множинної лінійної моделі**

# **21.1. Перевірка значущості рівняння множинної регресії.**

# **21.2. Перевірка статистичної значущості коефіцієнтів рівняння регресії.**

## **21.1. Перевірка значущості рівняння множинної регресії**

Значимість рівняння множинної регресії в цілому оцінюється за допомогою F-критерію Фішера. Перевіряється гіпотеза Н<sub>0</sub> про статистичну значимість коефіцієнта детермінації ( ${H}_0$ : ${R^2}$  = 0). Для перевірки даної гіпотези використовується *<sup>F</sup>* -статистика:

$$
F_p = \frac{S_{y_x}^2}{S_{\varepsilon}^2} = \frac{R^2}{1 - R^2} \cdot \frac{n - 1 - m}{m},
$$

де  $S_{v}^{2}$ *x <sup>y</sup> <sup>S</sup>* – факторна сума квадратів на одну ступінь свободи;

 $S_{\varepsilon}^2$  – залишкова сума квадратів на одну ступінь свободи;

 $R^2$  – коефіцієнт детермінації;

 *<sup>m</sup>* – число параметрів при змінних (у лінійної регресії збігається з числом включених у модель факторів);

*<sup>n</sup>* – число спостережень.

Величина *F* у разі виконання передумов МНК і при справедливості *H*<sup>0</sup> має розподіл Фішера, аналогічний розподілу  $F$  - статистики.

Показники  $F$  і  $R^2$  рівні або нерівні нулю одночасно. Якщо  $F=0$ , то  $R^2$ =0, і лінія регресії  $y = \overline{y}$  є найкращою за МНК, і, отже, змінна у лінійно не залежить від  $x_1, x_2, ..., x_m$ . Для перевірки нульової гіпотези при заданому рівні значущості  $\alpha$  за таблицями критичних точок розподілу Фішера знаходиться критичне значення  $F_{\kappa p} = F_{\alpha}(m, n - m - 1)$ . Нульова гіпотеза відхиляється, якщо  $F$  >  $F_{\kappa p}$ . Це рівнозначно тому, що  $\,R^{\,2}$  > 0 , тобто  $\,R^{\,2}\,$  статистично значущий.

# **21.2. Перевірка статистичної значущості коефіцієнтів рівняння регресії**

Зважаючи на кореляції між факторами значущість одного і того ж фактора може бути різною залежно від послідовності його введення в модель. Мірою для оцінки включення фактора в модель служить частинний  $F$ -критерій Фішера. Він побудований на порівнянні приросту факторної дисперсії, обумовленого впливом додатково включеного фактора, із залишковою дисперсією на одну ступінь свободи за регресійною моделлю в цілому:

$$
F_{x_1} = \frac{R_{yx_1x_2...x_m}^2 - R_{yx_2...x_m}^2}{1 - R_{yx_1x_2...x_m}^2} \cdot \frac{n - m - 1}{1},
$$

де  $R_v^2$  $R_{\mathrm{yx}_{1}x_{2}...x_{m}}^{2}$  — коефіцієнт множинної детермінації для моделі з повним набором факторів;

2  $R_{yx_2...x_m}^2$  — той же показник, але без включення в модель фактора  $\,x_1.$ 

У чисельнику  $R_{\rm{v}_{1},\rm{r}_{2},\rm{r}_{3},\rm{r}_{4}}^{2}-R_{\rm{v}}^{2}$ ... 2  $R_{yx_1x_2...x_m}^2 - R_{yx_2...x_m}^2$  — приріст частки поясненої варіації *у* за рахунок додаткового включення в модель фактора x<sub>1</sub>.

У загальному вигляді для фактора  $x_i$  частинний  $F$  -критерій визначається як:

$$
F_{x_i} = \frac{R_{yx_ix_1x_2...x_i...x_m}^2 - R_{yx_1,...,x_{i-1},x_{i+1,...,x_m}}^2}{1 - R_{yx_1x_2...x_i...x_m}^2} \cdot \frac{n-m-1}{1}.
$$

У чисельнику  $R_{\rm{v},r,r_2,r_3-r_4}^2 - R_{\rm{v}}^2$  $, \ldots, \, \lnot \, \lnot \, \lnot \, \lnot \, \lnot$ 2  $R^2_{yx_ix_1x_2...x_i...x_m} - R^2_{yx_1,...,x_{i-1},x_{i+1,...,x_m}}$  – приріст частки поясненої

варіації у за рахунок додаткового включення в модель фактора  $x_i$ .

Коли в моделі два фактори маємо:

$$
F_{x_1} = \frac{R_{yx_1x_2}^2 - r_{yx_2}^2}{1 - R_{yx_1x_2}^2} \cdot \frac{n - m - 1}{1}; \ F_{x_2} = \frac{R_{yx_1x_2}^2 - r_{yx_1}^2}{1 - R_{yx_1x_2}^2} \cdot \frac{n - m - 1}{1}.
$$

Частинний F-критерій Фішера оцінює значимість коефіцієнтів чистої регресії. Знаючи величину  $F_{x_i}$  можна визначити і *t* – критерій для коефіцієнта регресії при *і*-му факторі:  $t_{b_i} = \sqrt{F_{x_i}}$ . Якщо розрахункове значення  $t_{b_i}$  більше табличного, то підтверджується значимість включеного в модель фактора.

Якщо в множинній лінійній регресії більше ніж два фактори, наприклад, маємо  $y = a + b_1 x_1 + b_2 x_2 + b_3 x_3 + \varepsilon$ , то визначається послідовно  $F$ -критерій для рівняння з одним фактором  $x_1$ , далі  $F$  -критерій для додаткового включення в модель фактора 2 *x* , тобто для переходу від однофакторного рівняння регресії до двофакторного, та *F* - критерій для додаткового включення в модель фактора *х*<sub>3</sub>. Таким чином, проводиться оцінка значущості фактора *х*<sub>3</sub> після включення в модель факторів  $x_1$  та  $x_2$ . З  $t$  - критерієм Стьюдента пов'язаний саме частинний  $F$  - критерій, послідовний же  $F$  - критерій корисний на етапі формування моделі.

Оцінка значущості коефіцієнтів чистої регресії за *t* – критерієм Стьюдента може бути проведена без розрахунків частинних  $F$  - критеріїв:

$$
t_{b_i} = \frac{b_i}{S_{b_i}},
$$

де *b*<sub>i</sub> − коефіцієнт «чистої» регресії при факторі *x*<sub>i</sub>;

 $S_{b_i}$ — середньоквадратична похибка коефіцієнтів регресії  $b_i$ .

Для рівняння множинної регресії  $\hat{y} = a + b_1 x_1 + b_2 x_2 + ... + b_m x_m$ *ˆ* $\hat{y} = a + b_1 x_1 + b_2 x_2 + ... + b_m x$ середньоквадратична похибка коефіцієнтів регресії  $b_i$  визначається за формулою:

$$
S_{b_i} = \frac{S_{y} \sqrt{1 - R_{yx_1...x_m}^2}}{S_{x_i} \sqrt{1 - R_{x_ix_1...x_m}^2}} \cdot \frac{1}{\sqrt{n - m - 1}},
$$

де S <sub>у</sub> − середньоквадратичне відхилення для результативної ознаки у ;  $S_{x_i}$  – середньоквадратичне відхилення для фактора *x*<sub>i</sub>;

2  $R_{_{\mathrm{y}\mathrm{x}_{\mathrm{1}}...x_{m}}}^{2}$ — коефіцієнт детермінації для рівняння множинної регресії;

2  $R^2_{\scriptscriptstyle x_i x_1\dots x_m}$  — коефіцієнт детермінації для залежності фактора  $\left\vert x_i \right\rangle$ зі всіма іншими факторами рівняння множинної регресії;

*n* − *m* − 1 − число ступенів свободі для залишкової суми квадратів відхилень.

Враховуючи, що

$$
b_{i} = \frac{S_{y}\sqrt{R_{yx_{1}...x_{m}}^{2}-R_{yx_{1}...x_{i-1}x_{i+1}...x_{m}}^{2}}}{S_{x_{i}}\sqrt{1-R_{x_{i}x_{1}...x_{m}}^{2}}},
$$

можна переконатись, що  $t_{b_i} = \frac{b_i}{c} = \sqrt{F_{x_i}}$ *i b*  $b_i = \frac{b_i}{S_i} = \sqrt{F_i}$ *b*  $t_{b_i} = \frac{b_i}{\sigma} = \sqrt{F_{x_i}}$ . На основі визначень  $b_i$  та  $S_{b_i}$ 

отримаємо:

$$
t_{b_i} = \frac{S_{y} \sqrt{R_{y_{x_1...x_m}}^2 - R_{y_{x_1...x_{i-1}x_{i+1}...x_m}^2}}}{S_{x_i} \sqrt{1 - R_{x_{i+1}...x_m}^2}} \cdot \frac{S_{y} \sqrt{1 - R_{y_{x_1...x_m}}^2}}{S_{x_i} \sqrt{1 - R_{x_{i+1}...x_m}^2}} \cdot \frac{1}{\sqrt{n - m - 1}} = \frac{\sqrt{R_{y_{x_1...x_m}}^2 - R_{y_{x_1...x_{i-1}x_{i+1}...x_m}}^2}}{\sqrt{1 - R_{x_{i+1}...x_m}^2}} \cdot \sqrt{n - m - 1} = \sqrt{F_{x_i}}.
$$

Взаємозв'язок частинного коефіцієнта кореляції, частинного  $F$ -критерію і *<sup>t</sup>* критерію Стьюдента для коефіцієнтів чистої регресії використовується в процедурах відбору чинників. Відбір чинників методом виключення здійснюється не тільки за частинними коефіцієнтами кореляції, виключаючи чинник з найменшим значенням частинного коефіцієнта кореляції, а й за величинами  $t_{b_i}$  і  $F_{x_i}$ . Частинний  $F$ -критерій широко використовується і під час побудови моделі методами включення і покрокового відбору змінних.

*Приклад.* (Продовжимо приклад, що в темі 20) Розрахувати загальний і частинні  $F$  - критерій Фішера.

$$
F_p = \frac{R^2}{1 - R^2} \cdot \frac{n - m - 1}{1} = \frac{0.6065}{1 - 0.6065} \cdot \frac{30 - 2 - 1}{1} = 41.615 \, ; \ F_{\alpha = 0.05}(1, 27) = 4.21.
$$

 $F_p > F_{ma6n}$ .

Отже, рівняння залежності прибутку (тис. грн) *y* від виробітку продукції на одного працівника (од.)  $x_1$  та індексу цін на продукцію (%)  $x_2$  статистично значимо.

Перевіримо значущість коефіцієнтів регресії в рівнянні множинної регресії. Частинний  $F$  — критерій для фактора  $x_1$  визначимо за формулою:

$$
F_{x_1} = \frac{R_{yx_1x_2}^2 - r_{yx_2}^2}{1 - R_{yx_1x_2}^2} \cdot \frac{n - m - 1}{1} = \frac{0.6065 - 0.63^2}{1 - 0.6065} \cdot \frac{30 - 2 - 1}{1} = 14,3817.
$$

Табличне значення дорівнює  $F_{\alpha=0,05}(1,27)=4,21$ . Коефіцієнт регресії в моделі статистично значущий. Включення в модель фактора 1 *x* після фактора  $x_{2}$ статистично виправдане – частка поясненої варіації зросла на  $(0,6065 - 0,63^2) \cdot 100 = 20,96 %$ .

Частинний  $F$  — критерій для фактора  $x_2$  визначимо за формулою:

$$
F_{x_2} = \frac{R_{yx_1x_2}^2 - r_{yx_1}^2}{1 - R_{yx_1x_2}^2} \cdot \frac{n - m - 1}{1} = \frac{0.6065 - 0.68^2}{1 - 0.6065} \cdot \frac{30 - 2 - 1}{1} = 9.8824
$$

що більше табличного. Коефіцієнт регресії в моделі статистично значущий. Включення в модель фактора  $x_2$  після фактора  $x_1$  статистично виправдане – частка поясненої варіації зросла на  $\left( 0,6065-0,68^2 \right)$ ·100 = 14,41 % .

*Приклад.* Визначити статистичну значущість коефіцієнтів лінійної множинної регресійної моделі залежності обсягу пропозиції товару від ціни товару  $x_1$  і зарплати працівників  $x_2$ :

$$
\hat{y} = 90,74 + 0,88x_1 - 7,32x_2,
$$

якщо *n* = 10;  $m_a = 24,87$ ;  $m_{b_1} = 0,36$ ;  $m_{b_2} = 1,91$ . Довірча ймовірність 95 %.

Позначимо  $H_0: b_i = 0$ , тобто змінна, що пояснює  $x_i$ , не впливає на результативну ознаку *y* .

 $H_1$ : $b_i$  ≠ 0, тобто змінна, що пояснює  $x_i$  впливає на результативну ознаку *y* .

Обчислимо значення  $t$  - статистики:

$$
t_a = \frac{a}{m_a} = \frac{90,74}{24,87} = 3,649 ;
$$
  

$$
t_{b_1} = \frac{b_1}{m_{b_1}} = \frac{0,88}{0,36} = 2,44 ;
$$
  

$$
t_{b_2} = \frac{b_2}{m_{b_2}} = -\frac{7,32}{1,91} = -3,832 .
$$

Оскільки граничні точки  $\pm t_{\alpha, n-m-1} = \pm 2,365$ , відкидаємо гіпотезу  $H_0$  і приймаємо  $H_1$  на рівні значущості 5%. Всі коефіцієнти статистично значущі, тобто 1 *x* і 2 *x* впливають на результативну ознаку *у*.

#### *Запитання для самоперевірки*

1. Як використовувати критерій Фішера для перевірки загальної якості рівняння регресії?

2. Які існують методи перевірки статистичної значущості коефіцієнтів рівняння регресії?

3. Чи існує зв'язок між методами перевірки статистичної значущості коефіцієнтів рівняння регресії?

# **22. Мультиколінеарність, її наслідки та методи усунення**

**22.1. Передумови методу найменших квадратів.** 

**22.2. Суть мультиколінеарності. Наслідки мультиколінеарності.** 

**22.3. Визначення мультиколінеарності. Методи усунення мультиколінеарності.**

#### **22.1. Передумови методу найменших квадратів**

Найпоширенішим методом оцінки параметрів рівняння множинної лінійної регресії  $y = a + b_1 x_1 + b_2 x_2 + ... + b_m x_m + \varepsilon$  є метод найменших квадратів. Властивості оцінок коефіцієнтів регресії, якість побудованої регресії істотно залежать від властивостей випадкової складової. Доведено, що для отримання за МНК найкращих результатів необхідно виконання передумов щодо випадкового відхилення.

#### *Передумови методу найменших квадратів (умови Гаусса−Маркова):*

1. Математичне сподівання випадкового відхилення  $\varepsilon_i$  дорівнює нулю для всіх спостережень  $M(\varepsilon_i)$  = 0,  $i = 1, n$ .

Дана умова означає, що випадкове відхилення в середньому не впливає на залежну змінну. В кожному конкретному спостереженні вільний член може бути або додатним, або від'ємним, але він не повинен мати систематичне зміщення. При цьому виконання  $M(\varepsilon_{i})$ =0 спонукає виконання  $M(y/x = x_i) = a^* + b^*x_i$  (для парної регресії).

2. Гомоскедастичність (сталість дисперсії відхилень). Дисперсія випадкових відхилень  $\varepsilon_i$  стала:  $D(\varepsilon_i)$  =  $D(\varepsilon_j)$  =  $\sigma^2$  для будь-яких спостережень *i* і *j*.

Дана умова має на увазі: незважаючи на те, що у процесі кожного конкретного спостереження випадкове відхилення може бути або великим, або меншим, не повинно бути ніякої апріорної причини, що викликатиме велику помилку (відхилення). Виконання даної передумови називається гомоскедастичністю (сталість дисперсії відхилень); невиконання цієї передумови − гетероскедастичністю (несталість дисперсії відхилень). Оскільки  $D(\varepsilon_i)=M\big(\varepsilon_i-M\big(\varepsilon_i\big)\big)^2=M\big(\varepsilon_i^2\big),$  то можна записати  $M\big(\varepsilon_i^2\big)\!=\!\sigma^2$  .

3. Відсутність автокореляції.

Випадкові відхилення  $\varepsilon_i$  і  $\varepsilon_j$  є незалежними один від одного для всіх  $i \neq j$ .

Виконання даної передумови передбачає, що відсутній систематичний зв'язок між будь-якими випадковими відхиленнями або, іншими словами, величина і визначений знак будь-якого випадкового відхилення не повинні бути причинами величини і знака будь-якого іншого відхилення.

Виконання даної передумови спонукає таке співвідношення:

$$
\sigma_{\varepsilon_i \varepsilon_j} = \text{cov}(\varepsilon_i, \varepsilon_j) = \begin{cases} 0 & \text{ecmi } i \neq j \\ \sigma^2 & \text{ecmi } i = j \end{cases}.
$$

Якщо дана умова здійснюється, то говорять про відсутність автокореляції. З урахуванням здійснення передумови 1 дане співвідношення можна записати у вигляді  $M\!\left(\!\varepsilon_i\varepsilon_j\right)\!=\!0\,(i\neq j).$ 

4. Випадкове відхилення має бути незалежно від змінних, що пояснюють:  $\sigma_{\varepsilon_i x_j} = 0.$ 

Зазвичай ця умова виконується автоматично, якщо змінні, що пояснюють, не є випадковими в даній моделі.

Вираз  $\sigma_{\varepsilon_i x_j}$  =0, обгрунтовується як:

$$
\sigma_{\varepsilon_i x_j} = cov(\varepsilon_i, x_i) = M((\varepsilon_i - M(\varepsilon_i))(x_i - M(x_i))) =
$$
  
=  $M(\varepsilon_i(x_i - M(x_i))) = M(\varepsilon_i x_i) - M(\varepsilon_i)M(x_i) = M(\varepsilon_i x_i) = 0.$ 

5. Модель є лінійною щодо параметрів.

*Для випадку множинної лінійної регресії істотними є ще дві передумови.*

6. Відсутність мультиколінеарності.

Між пояснюючими змінними відсутня строга (сильна) лінійна залежність.

7. Помилки  $\varepsilon_i$ ,  $i = \overline{1,n}$  мають нормальний розподіл ( $\varepsilon_i \sim N(0,\sigma)$ ).

Здійсненність даної передумови важлива для перевірки статистичних гіпотез і побудови інтервальних оцінок.

*Теорема Гаусса*–*Маркова*. Якщо передумови 1 – 5 виконані, то оцінки отримані за МНК, мають наступні властивості:

1. Оцінки є незміщеними, тобто  $M(a) = a^*$ ,  $M(b_i) = b_i^*$ . Це витікає з того, що  $M(\varepsilon_i)$ =0 та свідчить про відсутність систематичної похибки у визначенні положення лінії регресії.

2. Оцінки спроможні, оскільки дисперсія оцінок параметрів при зростанні числа *n* спостережень прямує до нуля:  $D(a) \xrightarrow[n \to \infty]{} 0, D(b_i) \xrightarrow[n \to \infty]{} 0.$ Іншими словами, у процесі збільшення обсягу вибірки надійність оцінок збільшується.

3. Оцінки ефективні, тобто вони мають найменшу дисперсію порівняно з будь-якими іншими оцінками даних параметрів, лінійних відносно величин у<sub>і</sub>.

Таким чином, у ході виконання передумов МНК щодо помилок  $\varepsilon_i$  оцінки  $b_0, b_1, ..., b_m$  параметрів множинної лінійної регресії за МНК є незміщеними, спроможними та ефективними, тобто *BLUE*-оцінками (*Best Linear Unbiased Estimators*) – найкращими лінійними незміщеними оцінками.

Якщо друга і третя передумови порушені, тобто дисперсія відхилень не стала і значення  $\varepsilon_i$ ,  $\varepsilon_j$  зв'язані між собою, то властивості незміщеності і спроможності зберігаються, а властивість ефективності не зберігається.

### **22.2. Суть мультиколінеарності. Наслідки мультиколінеарності**

Серйозною проблемою у процесі побудови моделей множинної лінійної регресії за МНК є мультиколінеарність – лінійний взаємозв'язок двох або декількох пояснюючих змінних. Мультиколінеарність може бути проблемою лише у разі множинної регресії.

Причиною виникнення мультиколінеарності в економічних дослідженнях є існування співвідношень між пояснюючими змінними. Це стосується регресії, побудованої як на результатах одночасних обстежень, так і за даними, отриманими з часових рядів. Наприклад, у ході дослідження залежності витрат від обсягу виробництва і введених у дію основних фондів необхідно врахувати, що обсяг виробництва залежить також від основних фондів. Тому коефіцієнти регресії не будуть точно відображати залежність від даних двох факторів, тому що основні фонди роблять також вплив на витрати через обсяг виробництва.

Система нормальних рівнянь має розв'язок, якщо визначник матриці *XX* відмінний від нуля і матриця *XX* не вироджена. Чим сильніша кореляція між факторами, тим менше визначник матриці *XX* . Це призводить до значного зниження точності оцінки параметрів регресії, спотворення оцінок дисперсії залишків, дисперсії коефіцієнтів регресії і коваріації між ними.

Зазвичай виділяються такі наслідки мультиколінеарності [2, c. 271 – 281]:

1) великі дисперсії (стандартні помилки) оцінок. Це ускладнює знаходження істинних значень визначених величин і розширює інтервальні оцінки, погіршуючи їх точність;

2) зменшуються *<sup>t</sup>* -статистики коефіцієнтів, що може призвести до невиправданого висновку про суттєвості впливу відповідної пояснюючої змінної на залежну змінну;

3) оцінки коефіцієнтів з МНК і їх стандартні помилки стають дуже чутливими до найменших змін даних, тобто вони стають нестійкими;

4) ускладнюється визначення внеску кожної зі змінних, що пояснюють дисперсію, що пояснюється рівнянням регресії залежної змінної;

5) можливе отримання неправильного знака у коефіцієнта регресії.

# **22.3. Визначення мультиколінеарності. Методи усунення мультиколінеарності**

Існує кілька ознак, за якими може бути встановлено наявність мультиколінеарності:

1) коефіцієнт детермінації  $R^2$  досить високий, але деякі з коефіцієнтів регресії статистично незначущі, тобто вони мають низькі *<sup>t</sup>* статистики;

2) парна кореляція між малозначущими пояснюючими змінними досить висока. За великої їх кількості доцільнішим є використання частинних коефіцієнтів кореляції;

3) високі частинні коефіцієнти кореляції.

Окремі коефіцієнти кореляції визначають силу лінійної залежності між двома змінними без урахування впливу на них інших змінних. Однак під час вивчення багатовимірних зв'язків у ряді випадків парні коефіцієнти кореляції можуть давати зовсім неправильні уявлення про характер зв'язку між двома змінними. Це пояснюється тим, що обидві змінні змінюються в одному напрямку під впливом інших змінних, як врахованих у моделі, так і неврахованих. Тому необхідно вимірювати дійсну силу лінійного зв'язку між двома змінними, очищену від впливу на розглянуту пару змінних інших факторів. Отже, для обгрунтованішого висновку про кореляції між парами пояснюючих змінних необхідно обчислювати частинні коефіцієнти кореляції;

4) сильна допоміжна (додаткова регресія), тобто будь-яка з пояснюючих змінних є лінійною комбінацією інших пояснюючих змінних.

У цьому випадку для аналізу будуються рівняння регресії кожної з пояснюючих змінних від тих, що залишились. Обчислюються відповідні коефіцієнти детермінації  $R_j^2$  і розраховується їх статистична значимість за критерієм Фішера:

$$
F_p = \frac{R^2}{1 - R^2} \cdot \frac{n - 1 - m}{m}.
$$

Якщо коефіцієнт  $R_j^2$  статистично незначущий, то відповідна змінна не є лінійною комбінацією інших змінних і її можна залишити в рівнянні регресії. В іншому випадку є підстави вважати, що ця змінна істотно залежить від інших пояснюючих змінних і має місце мультиколінеарність.

Єдиного методу усунення мультиколінеарності не існує, але є рекомендації, які часто використовуються [30, c. 214 – 222]:

1. Вилучення змінної з моделі. Цей метод полягає в тому, що пояснюючі змінні, які високо корелюють, виключаються з регресії, і вона заново оцінюється. Практикою доведено, що якщо  $|r_{ij}| > 0.8$ , то одну зі змінних слід виключити. Яку саме змінну необхідно виключити визначають на підставі економічного аналізу залежної змінної, оскільки можна допустити помилку специфікації. Наприклад, у ході дослідження попиту на деякий товар пояснюючі змінні можна взяти ціну даного товару та ціну його замінника, які часто корелюються один з одним. Виключивши з моделі ціну замінника, скоріше допустимо помилку специфікації. Внаслідок цього можна отримати зміщені оцінки і висновки будуть необґрунтованими.

2. Отримання додаткових даних або нової вибірки.

Мультиколінеарність прямо залежить від вибірки, тому у процесі переходу до іншої вибірки мультиколінеарность буде відсутня, або вона не буде великою. В такому випадку для зменшення мультиколінеарності достатньо збільшити обсяг вибірки. Але й тут можуть виникнути проблеми, пов'язані з отриманням нової вибірки, або розширенням старої.

3. Зміна специфікації моделі, тобто змінюється або форма моделі, або добавляються пояснюючі змінні, не враховані в первісній моделі, але такі, що істотно впливають на залежну змінну.

4. Використання попередньої інформації про деякі параметри. Іноді на основі раніше побудованих регресійних рівнянь або проведених економічних досліджень сформовано вже уявлення про величину або співвідношення двох або декількох коефіцієнтів регресії. Тут можуть виникнути труднощі, обумовлені способом отримання попередньої інформації та малою ймовірністю того, що виділений коефіцієнт регресії буде одним і тим же у різних моделей.

5. Перетворення змінних. Часто у ході розв'язування економічних задач для усунення проблеми мультиколінеарності використовується метод перетворення змінних. Наприклад, нехай емпіричне рівняння регресії має вигляд:  $\hat{y} = b_0 + b_1 x_1 + b_2 x_2$  $x = b_0 + b_1 x_1 + b_2 x_2$ , причому змінні  $x_1, x_2$  корелюють між собою, можна визначити регресійні залежності відносних величин:

$$
\frac{\hat{y}}{x_1} = b_0 + b_1 \frac{x_2}{x_1} \text{ afo } \frac{\hat{y}}{x_2} = b_0 + b_1 \frac{x_1}{x_2}.
$$

Цілком імовірно, що в цих моделях мультиколінеарність буде відсутня. Можливі й інші перетворення, що схожі до наведених.

6. Вирішенням проблеми мультиколінеарності може стати коригування самого математичного методу оцінки параметрів регресійної моделі. Так було запропоновано (Гоерл) перед оберненням матриці *XX* додавати до її діагональних елементів малі числа *k*. Це попереджає виродження матриці, збільшує її визначник і зменшує дисперсію параметрів. Нові оцінки (риджоцінки) параметрів обчислюються за формулою:

$$
b = (XX + kI)^{-1}XY.
$$

Від такої операції (збільшення діагональних елементів матриці *XX* на мале число *k*) сума квадратів помилок збільшується, але типовий характер залежності залишкової дисперсії від *k* подібний графіку на рис. 22.1 − до якоїсь межі *k < k \** залишкова дисперсія зростає незначно.

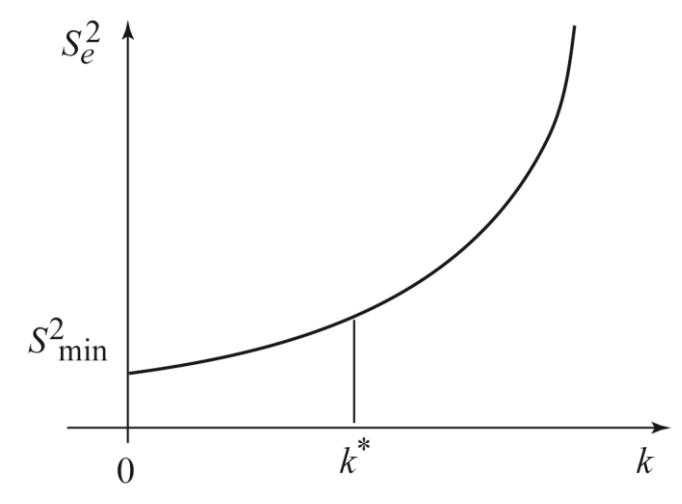

Рис. 22.1. **Зростання залишкової дисперсії**  2 *e s* **при збільшенні діагональних елементів матриці**  *XX* **на**  *k*

Стійкість оцінок параметрів характеризується сумою їх дисперсій:

$$
L(b) = \sum_{i=1}^m s_{b_i}^2.
$$

Цю формулу можна перетворити, якщо знайти всі власні числа  $\lambda_i$  і власні вектори  $U_i$  матриці  $XX = U D_{\lambda} U'$ . Тут через  $D_{\lambda}$  позначена діагональна матриця власних чисел, а через *<sup>U</sup>* – ортогональна матриця власних векторів.

Обчислюємо  $U'b = g$ . Тепер сума дисперсій параметрів моделі може бути представлена у вигляді:

$$
L(b) = \sum_{i=1}^{m} \frac{\lambda_i s_e^2(k) + k^2 g_i}{(\lambda_i + k)^2}.
$$

При мультиколінеарності (виродженні матриці *XX* ) одне або кілька власних чисел  $\lambda_i$  близькі до нуля і при  $k = 0$  виходить дуже велике (якщо не нескінченне) значення *<sup>L</sup>b* . Введення навіть дуже малого *k* відразу виправляє ситуацію.

Існує кілька рекомендацій з вибору величини *k* ; при комп'ютерній реалізації обрано найбільш радикальний шлях – обчислюється ряд оцінок за різних значень параметра 0 *k* 0,1 і будуються графіки «сліду» залежностей коефіцієнтів регресії і залишкової дисперсії від цього параметра. Якщо є мультиколінеарність, то при  $k\to 0$  починається різке зростання деяких (якщо не всіх) коефіцієнтів регресії. Необхідно вибрати таке найменше значення параметра *k* , за якого поведінка всіх коефіцієнтів регресії вже стабілізувалася, але ще не почалося інтенсивне зростання залишкової дисперсії.

Для порівняння різних альтернативних схем регресійного аналізу фахівцями було зроблено численні перевірки на даних з різними особливостями. Перше місце у всіх таких перевірках зайняли ридж-оцінки. МНК-оцінки у всіх перевірках виявлялися гіршими за всіма критеріями якості. У зв'язку з цим є рекомендації: якщо мультиколінеарності немає, то риджоцінки близькі до МНК-оцінок, а в разі мультиколінеарності вони значно краще, причому перевага ридж-оцінок збільшується з ростом числа змінних *m*.

7. Метод головних компонент. Результатом застосування методу головних компонент на вихідній системі пояснюючих змінних є нові змінні, які є лінійною комбінацією вихідних. Висхідну стандартизовану систему пояснюючих змінних *X<sup>i</sup>* перетворюють некорельованою системою компонент  $F_i$ , що має властивості: перша компонента  $F_1$  пояснює максимум загальної мінливості даних, друга компонента  $F_2$  – максимум залишку мінливості і т. д. Кілька перших (головних) компонент пояснюють майже всю мінливість даних, а інші компоненти відображають випадкові помилки і можуть бути відкинуті. У моделі з головними компонентами виконують зворотний перехід до вихідних

змінних *X<sup>i</sup>* , тим самим обходять проблему мультиколінеарності. Компоненти складаються як лінійні комбінації:

$$
F_i = u_1 X_1 + u_2 X_2 + \dots + u_m X_m,
$$

коефіцієнти якої є елементами власних  $U_i = (u_1, u_2, ..., u_m)$ кореляційної матриці  $R = (XX)/n$ ; дисперсії компонент рівні відповідним власним числам  $\lambda_i$  кореляційної матриці.

*Приклад.* Побудувати модель залежності трудомісткості обробки деталі (*y*) від кількості операцій (*x*<sub>1</sub>), кількості оброблених поверхонь (*x*<sub>2</sub>), кількості деталей  $(x_3)$  за даними, наведеними в табл. 22.1.

Таблиця 22.1

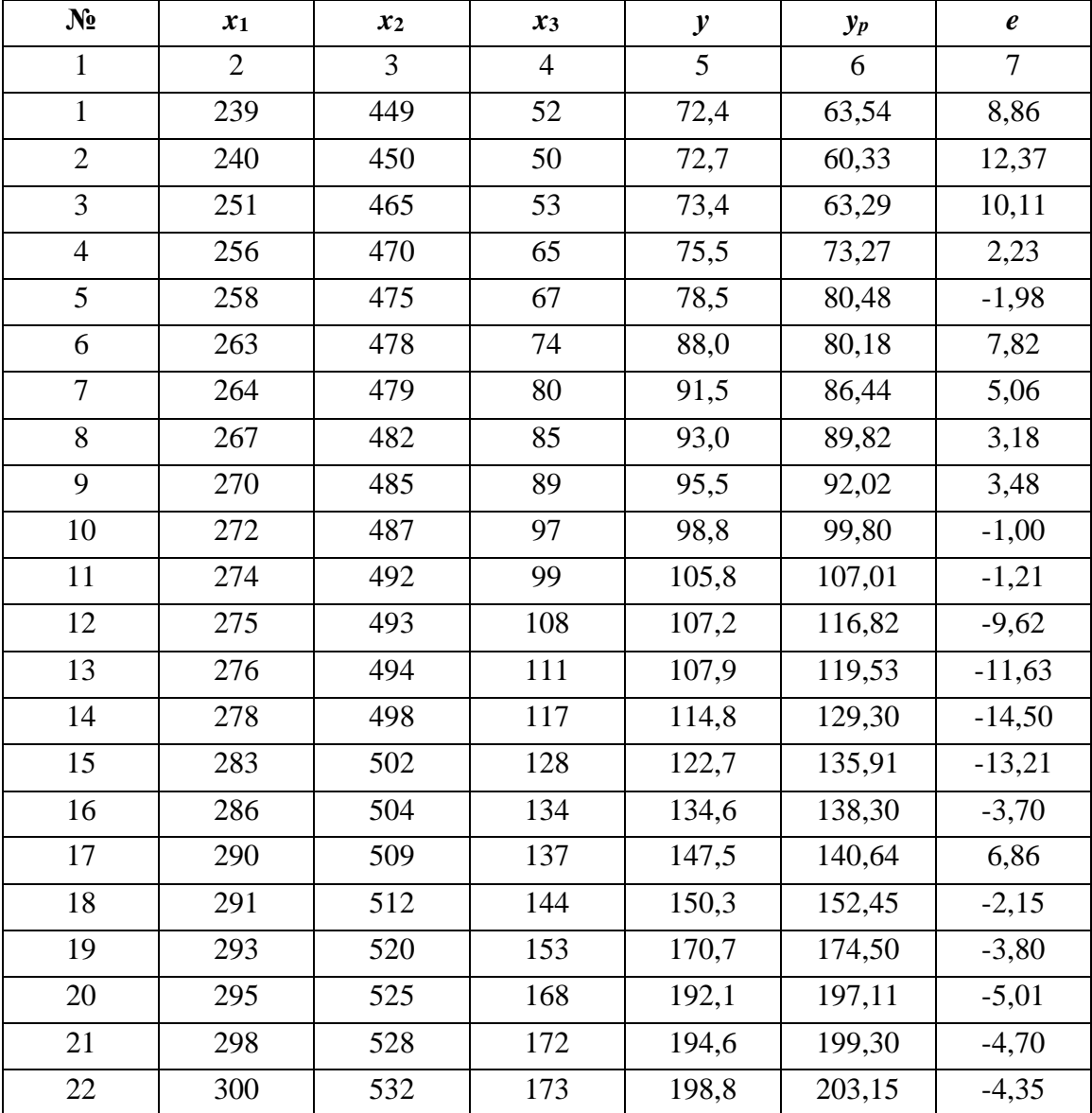

**Вихідні і проміжні дані**

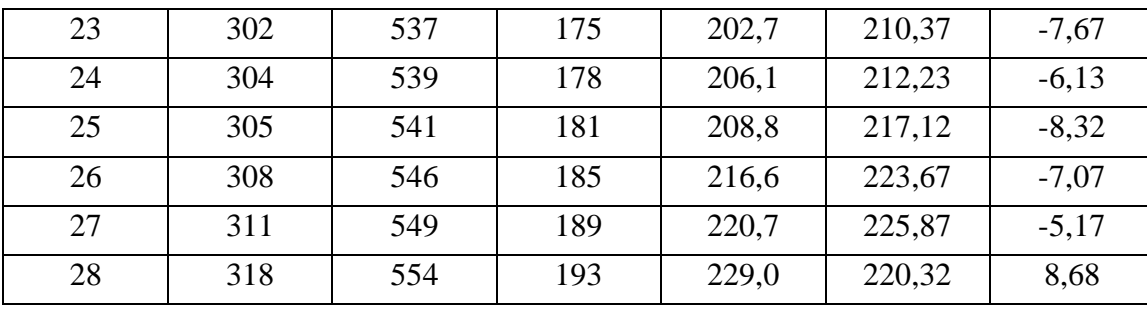

#### Закінчення табл. 22.1

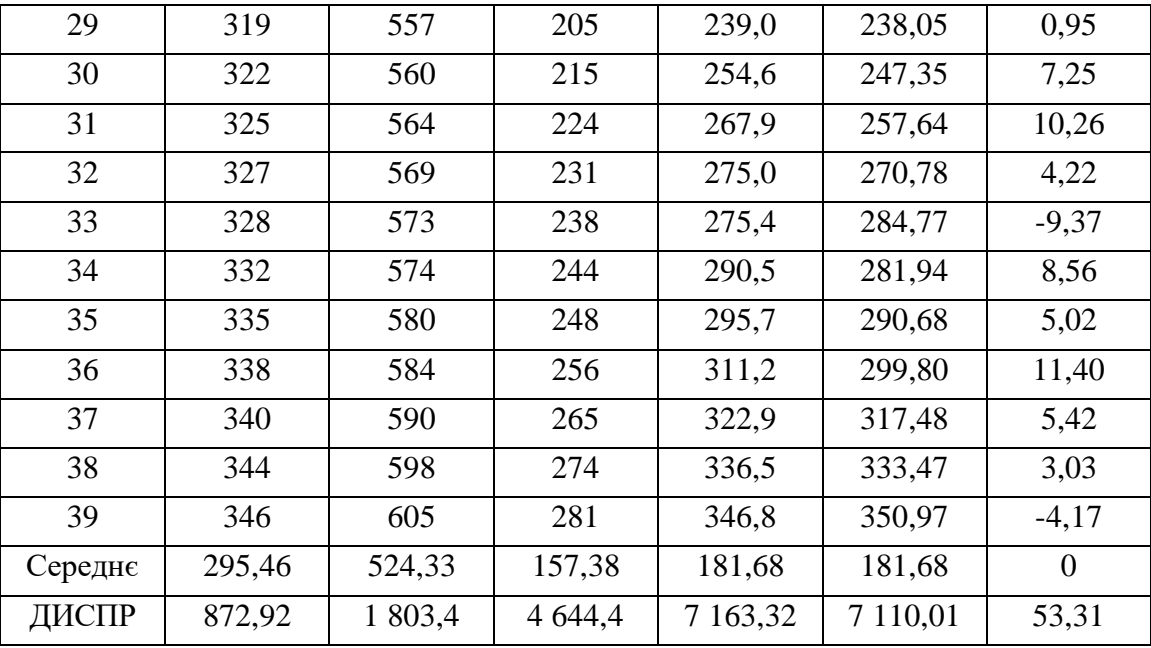

Стандартним методом найменших квадратів отримано рівняння регресії:

$$
\hat{y} = -253,61 - 3,027x_1 + 2,181x_2 + 1,184x_3, (t_b) \qquad (5,7) \qquad (5,0) \qquad (5,9)
$$

Ця модель значуща в цілому і має тільки значущі фактори (значення  $t$  – статистик Стьюдента  $t_b > t_{0,05} = 2.0$ ). Коефіцієнт множинної кореляції дуже високий  $R = 0.996$ . У табл. 22.1 для кожного варіанта даних наведені розрахункові значення  $y_p$  і залишки моделі  $\varepsilon = y - y_p$ . В останньому рядку табл. 22.1 обчислені дисперсії всіх змінних. Коефіцієнт детермінації можна обчислити двома способами:

$$
R^2 = 1 - \frac{s_{\varepsilon}^2}{s_{y}^2} = 1 - \frac{53,31}{7163,32} = 0,9926 ; \ RR = \frac{s_{p}^2}{s_{y}^2} = \frac{7110,01}{7163,32} = 0,9926.
$$

Можна також перевірити, що немає кореляції між залишками і розрахунковими значеннями:  $r_{\varepsilon\, y_{\,p}} = 0\,$  (згідно з МНК, залишки ортогональні до розрахункових значень). На перший погляд отримана модель повністю доброякісна. Однак, маємо від'ємний коефіцієнт регресії при 1 *x* . Це інтерпретується так: чим більше операцій у процесі виготовлення деталі, тим менше трудомісткість, що є сумнівним. Слід побудувати цю модель залежності в стандартизованих змінних:

$$
\hat{Y} = \beta_1 X_1 + \beta_2 X_2 + \beta_3 X_3,
$$
  

$$
\hat{Y} = -1,057 X_1 + 1,094 X_2 + 0,953 X_3,
$$

тут  $\beta$ -коефіцієнти виявилися більшими одиниці (за модулем). Однією з причин такої ситуації може бути мультиколінеарність. З табл. 22.2 випливає, що між змінними, що пояснюють, присутні дуже великі кореляції. Фактично маємо не три змінні, що пояснюють, а три різні форми однієї змінної.

Таблиня 22.2

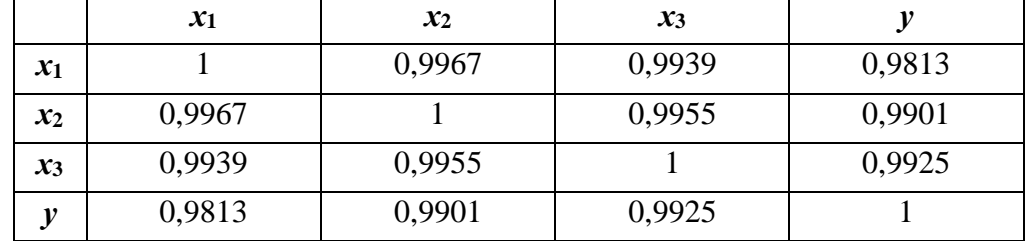

**Кореляційна таблиця**

Метод покрокової регресії в даному прикладі не усунув проблему підключення в модель тісно пов'язаних груп показників. Розглянемо покроково процес складання регресійної моделі. Результативна ознака тісніше пов'язана з кількістю деталей  $x_3$ . Облік однієї змінної  $x_3$ пояснює  $(0.9925)^2 = 0.9851$   $(98.51\%)$  загальної мінливості результативної ознаки у. Трьохфакторна модель пояснює 99,26 % загальної мінливості *y*, тобто додатковий внесок інших факторів  $x_1, x_2$  становить тільки 0,75 % мінливості *y* . Облік 3 *x* фактично вичерпує мінливість всіх змінних, від яких залишаються тільки малі випадкові залишки. Проте на наступному кроці в модель підключається *х*<sub>1</sub> (точніше малі залишки від цієї змінної) і вже виходить

абсурдна модель:  $\hat{y} = 254,03 - 1,174x_1 + 1,738x_3$  $x_2 = 254,03 - 1,174x_1 + 1,738x_3$ . Далі підключається  $x_2$ . Отже, метод покрокової регресії не усуває проблему мультиколінеарності і в модель може увійти група тісно пов'язаних показників.

Використовуємо метод гребневої (ридж-) регресії, згідно з якою до діагональних елементів кореляційної матриці додається мале число (риджпараметр *k* ). Врахування цього малого параметра веде до невеликої систематичної помилки в оцінках коефіцієнтів регресії, однак істотно знижує їх випадкову мінливість. Оцінки параметрів стають дещо зміщеними, але більш ефективними. Відомо, що дисперсії випадкових помилок коефіцієнтів регресії пропорційні діагональним елементам оберненої матриці  $C\!=\!\left(r_{_{X_iX_j}}\right)^{\!\!-1}.$  При мультиколінеарності визначник кореляційної матриці може виявитися близьким до нуля (виродження), тоді елементи оберненої матриці будуть дуже великими. Введення навіть дуже малого ридж-параметра перешкоджає надмірному зростанню елементів оберненої матриці. У табл. 22.3 наведені обернені матриці — вихідна  $(C)$  і з урахуванням параметра  $k = 0.05 \quad (C_k)$ . Таблиця 22.3

**Обернені матриці**  *C* **і**  *Ck*

|             | $k=0$      |            | $k = 0.05$  |            |            |  |
|-------------|------------|------------|-------------|------------|------------|--|
| 157,15398   | $-127,646$ | $-29,1128$ | 12,279638   | $-6,29038$ | $-5,659$   |  |
| $-127,6463$ | 215,8722   | $-88,0455$ | $-6,290378$ | 12,64669   | $-6,03662$ |  |
| $-29,1128$  | $-88,0455$ | 117,5862   | $-5,659001$ | $-6,03662$ | 12,0323    |  |

Таким чином, введення малого параметра  $k = 0.05$  зменшило елементи оберненої матриці більш ніж в 10 разів. При цьому множник пропорційності  $(MSE)$  змінився, але не істотно. При  $k = 0.05$  модель має вигляд:

$$
\hat{y} = -446.8 + 0.590x_1 + 0.713x_2 + 0.515x_3.
$$
  
(*t<sub>b</sub>*) (2.5) (4.8) (5.0)

Коефіцієнти детермінації <sup>2</sup> *R* і *RR* тепер не рівні:

$$
R^2 = 0.9812 \text{ i } RR = 0.9473.
$$

Між залишками і розрахунковими значеннями допущена невелика кореляція:

$$
r_{\varepsilon y_p} = 0.127.
$$

На відміну від висхідної моделі  $k = 0$  тут немає непорозумінь. У табл. 22.4 наведені для різних *k* значення  $\beta$ -коефіцієнтів, а також  $R^2$ , RR i  $r_{\varepsilon y_p}$ . На підставі даних табл. 22.3 побудовані графіки гребневого сліду для кожної з названих характеристик (рис. 22.2).

Таблиця 22.4

| $\boldsymbol{k}$ | $\beta_1$ | $\beta_2$ | $\beta_3$ | $R^2$ | RR    | $r_{e, y_p}$ |
|------------------|-----------|-----------|-----------|-------|-------|--------------|
| $\mathbf{0}$     | $-1,057$  | 1,094     | 0,953     | 0,993 | 0,993 | 0,000        |
| 0,01             | $-0,105$  | 0,476     | 0,617     | 0,987 | 0,974 | 0,054        |
| 0,02             | 0,067     | 0,407     | 0,510     | 0,984 | 0,967 | 0,069        |
| 0,03             | 0,141     | 0,381     | 0,460     | 0,983 | 0,960 | 0,087        |
| 0,04             | 0,181     | 0,367     | 0,431     | 0,982 | 0,954 | 0,107        |
| 0,05             | 0,206     | 0,358     | 0,411     | 0,981 | 0,947 | 0,127        |
| 0,06             | 0,223     | 0,351     | 0.397     | 0,981 | 0,941 | 0,148        |
| 0,07             | 0,235     | 0,346     | 0,387     | 0,980 | 0,935 | 0,168        |
| 0,08             | 0,245     | 0,342     | 0,378     | 0,980 | 0,929 | 0,188        |
| 0,09             | 0,252     | 0,339     | 0,371     | 0,980 | 0,923 | 0,208        |
| 0,1              | 0,257     | 0,336     | 0,365     | 0,979 | 0,917 | 0,228        |

**Значення коефіцієнтів регресії в стандартизованих змінних**

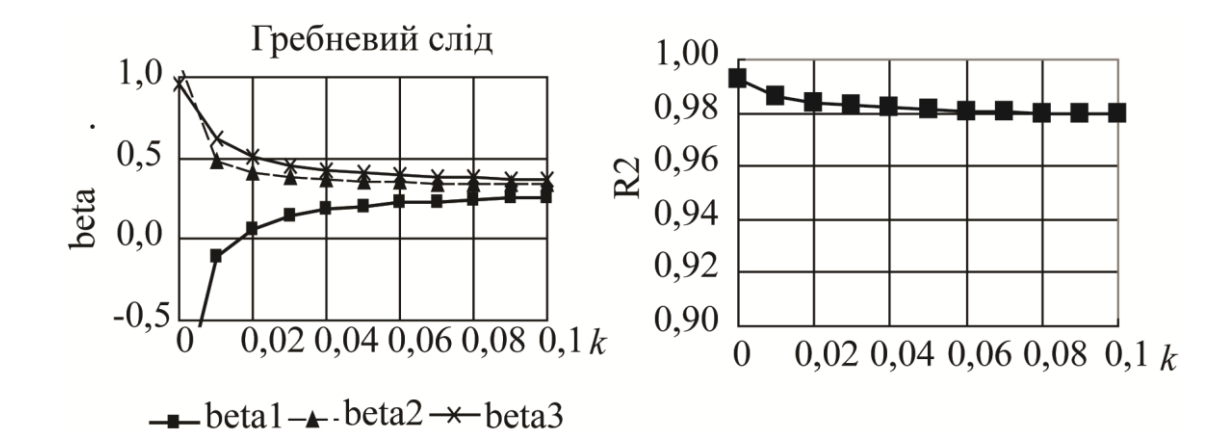

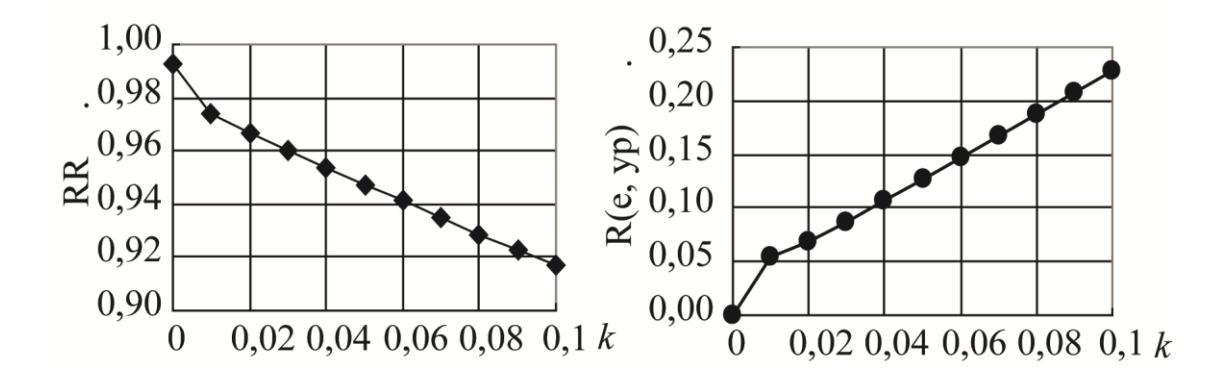

Рис. 22.2. **Графіки залежності від ридж-параметра** *k*

Можна спостерігати, що оцінка коефіцієнта детермінації за формулою 2 2  $2^{2} = 1$ *y s*  $R^2 = 1 - \frac{s_{\varepsilon}}{2}$  із зростанням ридж-параметра *k* зменшується поступово, не так

інтенсивно, як оцінка за формулою  $RR = \frac{p}{2}$ 2 *y p s*  $RR = \frac{S_p}{2}$ . Тому як оцінку рекомендується

завжди використовувати 2 2  $2=1$ *y s*  $R^2 = 1 - \frac{S_{\mathcal{E}}}{2}$ . Is зростанням ридж-параметра *k*

збільшується кореляція розрахункових значень із залишками моделі (це ефект внесення систематичної помилки). Графік на рис. 22.2 демонструє, наскільки нестійкими були початкові оцінки і як істотно вони змінилися при зовсім невеликих значеннях ридж-параметра. При  $k = 0.02$  раніше від'ємна оцінка  $\beta_1$ стала додатною, а при  $k = 0.04$  значення всіх оцінок стабілізувалися. При цьому коефіцієнт детермінації  $R^2$  практично не змінився (він знизився від 0,996 до 0,982), між розрахунковими значеннями і залишками з'явилася невелика кореляція  $r_{\varepsilon y_p} = 0.110$ .

При  $k > 5$  усі  $\beta$ -коефіцієнти стають рівні між собою – такий результат можна отримати, використовуючи метод головних компонент (табл. 22. 5).

Таблиця 22.5

**Власні вектори і власні числа кореляційної матриці**

| Nº. | $\boldsymbol{U_1}$ | $\boldsymbol{U_2}$ | $U_3$      |
|-----|--------------------|--------------------|------------|
|     | 0,577325           | $-0,60081$         | 0,552918   |
|     | 0,577633           | $-0,17808$         | $-0,79664$ |

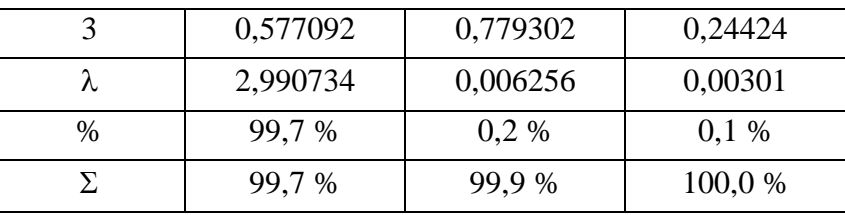

З табл. 22.5 випливає, що внесок однієї першої компоненти становить 99,7 %, на другу і третю – припадає 0,3 %. Отже, достатньо врахувати одну першу (головну) компоненту, яка є комбінацією вихідних змінних з майже однаковими коефіцієнтами (елементи першого власного вектора *U*<sup>1</sup> ):

$$
F_1 = 0.5773X_1 + 0.5776X_2 + 0.5771X_3.
$$

Наприкінці одержимо рівняння регресії в стандартизованих змінних:

$$
\hat{Y} = 0,3303 X_1 + 0,3305 X_2 + 0,3302 X_3.
$$

У однофакторній моделі  $\hat{Y} = 0.9925 X_3$  $X = 0.9925 X<sub>3</sub>$  весь вклад трьох рівноправних факторів присвоєно одній змінній.

У сучасних умовах розвитку програмного забезпечення і комп'ютерів усі перераховані методи усунення мультиколінеарності можна досить легко застосувати. Для підтвердження правильності розв'язку рекомендується використовувати декілька.

#### *Запитання для самоперевірки*

1. Перерахуйте передумови МНК. Які наслідки їх можливості виконання або невиконання?

2. Якими властивостями повинні володіти оцінки, отримані за МНК?

3. Поясніть суть проблеми мультиколінеарності при побудові множинної регресійної моделі.

4. Які основні наслідки мультиколінеарності?

5. Як можна виявити мультиколінеарність?

6. Перерахуйте основні методи усунення мультиколінеарності. Поясніть їх відмінність.

# **23. Гетероскедастичність та методи її визначення.**

# **Узагальнений метод найменших квадратів**

**23.1. Суть гетероскедастичності.** 

**23.2. Наслідки гетероскедастичності.** 

**23.3. Методи визначення та пом'якшення гетероскедастичності.**

# **23.1. Суть гетероскедастичності**

Однією з ключових передумов МНК є умова сталості дисперсій випадкових відхилень, тобто  $D(\varepsilon_i)$ = $D(\varepsilon_j)$ = $\sigma^2$  для будь-яких спостережень *i* i *j* . Як було вже сказано, виконання даної передумови називається гомоскедастичністю, невиконання − гетероскедастичністю.

На практиці гетероскедастичність не така вже й рідкісна. Під час розгляду вибіркових даних маємо справу з конкретними реалізаціями залежної змінної у<sub>і</sub> і відповідно з визначеними випадковими відхиленнями *i* . Проте до здійснення вибірки ці показники апріорі могли приймати довільні значення на основі деяких ймовірнісних розподілів. Але при цьому не може бути ніякої апріорної причини, яка б обумовлювала великі відхилення в одних спостереженнях і малі − в інших.

Часто є підстава вважати, що ймовірнісні розподіли випадкових відхилень при різних спостереженнях будуть різними. Це не означає, що випадкові відхилення  $\varepsilon_i$  обов'язково будуть великими за певних спостережень і малими при інших, але це означає, що апріорна ймовірність цього велика.

На рис. 23.1 наведено графіки, що ілюструють гомо- та гетеросекдастичність.

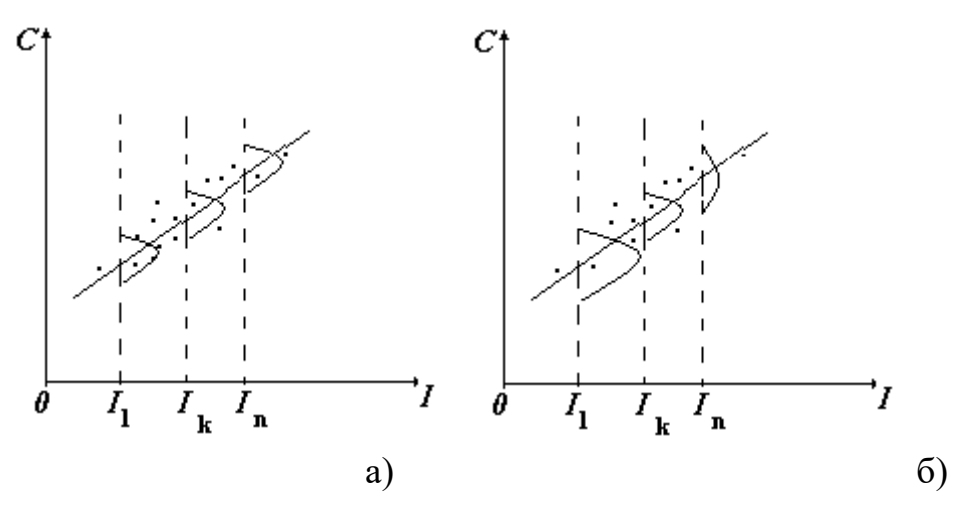

Рис. 23.1. **а) гомоскедастичність залишків; б) гетероскедастичність** 

#### **залишків**

В обох випадках із зростанням доходу зростає і середнє значення споживання. Але якщо на рис. 23.1а) дисперсія споживання залишається однією і тією ж для різних рівнів доходу, то на рис. 23.1б) при аналогічній залежності середнього споживання від доходу дисперсія споживання не залишається сталою, а збільшується з ростом доходу. Фактично це означає, що в другому випадку суб'єкти з великим доходом у середньому споживають більше, ніж суб'єкти з меншим доходом, і крім того, розкид в їх споживанні більш істотний для більшого рівня доходу. Люди з великим доходом мають більший простір для його розподілу. Реалістичність данії ситуації не викликає сумнівів. Проблема гетероскедастичності характерна для перехресних даних (об'єкти – час) і досить рідко зустрічається під час розгляду часових рядів.

#### **23.2. Наслідки гетероскедастичності**

У ряді невиконання даної передумови, тобто при гетероскедастичності, наслідки застосування МНК будуть такими:

1. Оцінки коефіцієнтів як і раніше залишаться незміщеними і лінійними.

2. Оцінки не будуть ефективними, не будуть навіть асимптотично ефективними. Збільшення дисперсії оцінок знижує ймовірність отримання максимально точних оцінок.

3. Дисперсії оцінок розраховуватимуться зі зміщенням. Зміщеність з'являється внаслідок того, що не пояснена рівнянням регресії дисперсія:

$$
S^2 = \frac{\sum \varepsilon_i^2}{n - m - 1},
$$

яка використовується у процесі обчислення оцінок дисперсій всіх коефіцієнтів, не є більш незміщеною.

4. Унаслідок всі висновки, одержувані на основі відповідних  $t -$  і  $F$ статистик, а також інтервальні оцінки будуть ненадійними. Отже, статистичні висновки, що отримуються у процесі стандартних перевірок якості оцінок, можуть бути помилковими і призводити до неправильних висновків щодо побудованої моделі.

#### **23.3. Методи визначення та пом'якшення гетероскедастичності**

У ряді випадків, знаючи характер даних, поява проблеми гетероскедастичності можна передбачати і спробувати усунути цей недолік ще на етапі специфікації. Однак значно частіше цю проблему доводиться вирішувати після побудови рівняння регресії. Зараз не існує будь-якого однозначного методу визначення гетероскедастичності й виявити її в кожному випадку є досить складною задачею. До теперішнього часу для такої перевірки розроблено досить велике число тестів і критеріїв для них. Найбільш популярними і наочними є: графічний аналіз відхилень, тест рангової кореляції Спірмена, тест Парку, тест Глейзера, тест Голдфельда−Квандта.

#### *Графічний аналіз залишків*

Даний метод є найпростішим і візуальне представлення відхилень дозволяє визначитися з наявністю гетероскедастичності. У цьому випадку по осі абсцис відкладаються значення  $(x_i)$  пояснюючої змінної  $X$  (або лінійної комбінації пояснюючих змінних  $Y = a + b_1 x_1 + ... + b_m x_m$ ), а по осі ординат або відхилення  $\varepsilon_i$ , або їх квадрати  $\varepsilon_i^2$  $\varepsilon_i^2$ . Приклади таких графіків наведено на рис. 32.2.

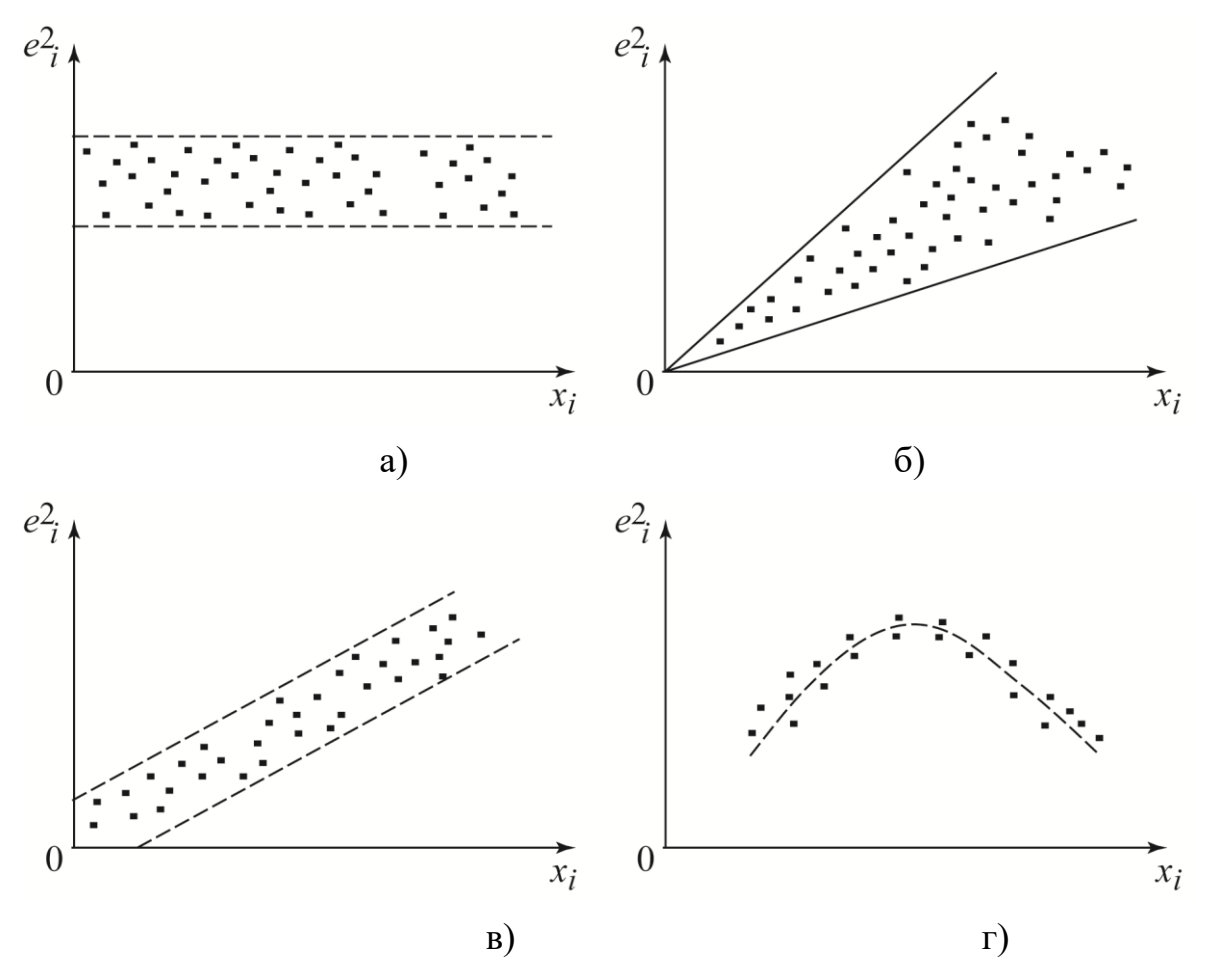

#### Рис. **23.2. Залежності** 2  $\varepsilon_i^2$  від  $x_i$

На рис. 23.2а) всі відхилення знаходяться всередині смуги постійної ширини, паралельної осі абсцис. Це говорить про незалежність дисперсій  $\varepsilon_i^2$  $\varepsilon_i^2$  від значень змінної *Х* і їх сталості, тобто в цьому випадку виконуються умови гомоскедастичності. Інші рис. 23.2б), в), г) відображають велику ймовірність наявності гетероскедастичності для розглянутих статистичних даних.

Такий аналіз найбільш доцільний за великої кількості змінних, що пояснюють.

#### *Тест рангової кореляції Спірмена*

У ході використання даного тесту передбачається, що дисперсія відхилень буде або збільшуватися, або зменшуватися із збільшенням значень *х*. Тому для регресії, побудованої за допомогою МНК, абсолютні величини відхилень  $\varepsilon_i$  і значення  $x_i$  випадкової величини  $X$  будуть корельовані. Значення  $x_i$  і  $\varepsilon_i$ ранжуються (упорядковуються за величинами). Потім визначається коефіцієнт рангової кореляції:  $r_{x\varepsilon} = 1 - 6 \cdot \frac{2a_i}{n(n^2-1)}$ 2 Ξ  $=1-6\cdot\frac{\sum_{ }^{ }^{ } }$ *n n d*  $r_{11} = 1 - 6 \cdot \frac{1 - u_i}{1 - u_i}$  $\dot{x}_{\varepsilon} = 1 - 6 \cdot \frac{2a_i}{\sqrt{2-1}}$ , де  $d_i$  - різниця між рангами  $x_i$  і  $\varepsilon_i$ . Доведено, що якщо коефіцієнт кореляції *<sup>x</sup>* для генеральної сукупності дорівнює нулю, то статистика  $t = \frac{r_{x\epsilon} \sqrt{n}}{\sqrt{1-r_{\epsilon}^2}}$ 2 ε ε *x x r*  $t = \frac{r_{x\epsilon} \sqrt{n}}{r}$  $=\frac{r_{x\epsilon} \sqrt{n-2}}{\sqrt{n-2}}$  має розподіл Стьюдента з числом ступенів свободи  $v = n - 2$ . Отже, якщо значення *t*-статистики перевищує  $\frac{a}{2}$ , n-2  $\kappa p = l_{\alpha, n}$  $=$ *n*  $t_{\rm kp} = t_\alpha$ , то необхідно відхилити гіпотезу про рівність нулю коефіцієнта кореляції  $\rho_{x,\varepsilon}$ , а, отже, і про відсутність гетероскедастичності. В іншому випадку гіпотеза про відсутність гетероскедастичності приймається.

Якщо в моделі регресії більше ніж одна змінна, що пояснює, то перевірка гіпотези може здійснюватися за допомогою *<sup>t</sup>* -статистики для кожної з них окремо.

*Приклад. Продовження прикладу лекції 18.* Перевірити гіпотезу про відсутність гетероскедастичності за допомогою тесту рангової Спірмена. Довірча ймовірність *<sup>р</sup>* <sup>95</sup> %.

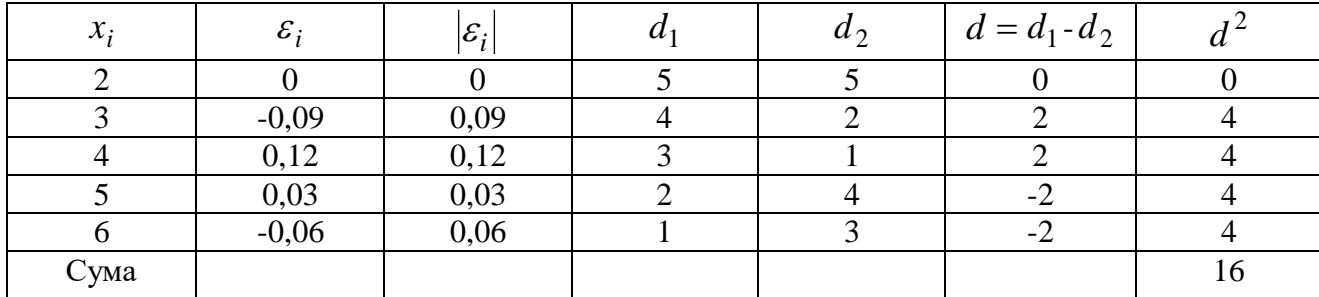

$$
n=5, r_{x,\varepsilon} = 1 - 6 \cdot \frac{\sum d_i^2}{n(n^2-1)} = 1 - 6 \cdot \frac{16}{5(5^2-1)} = 0.2.
$$

0,25 2 1 – 0,95 2  $\frac{1-p}{1} = \frac{1-0.95}{1} =$  $=\frac{1}{1}$  $\alpha = \frac{1-p}{2} = \frac{1-0.95}{2} = 0.25$ . За *t*-таблицями знаходимо граничну точку  $\frac{\alpha}{2}$ <sub>,n-2</sub> = t<sub>0</sub>,025; 5-2 = 3,182  $\kappa_{\rm F} = l_{\alpha}$  =  $l_{0,025; 5-2}$  =  $t_{\rm cm} = t_{\rm c} = t$  $\frac{\alpha}{2}$ <sub>-n-2</sub> = t<sub>0,025</sub>; 5-2 = 3,182.

Статистика 
$$
t = \frac{r_{x,\varepsilon}\sqrt{n-2}}{\sqrt{1-r_{x,\varepsilon}^2}} = \frac{0,2\sqrt{5-2}}{\sqrt{1-0,2^2}} = 0,352 < 3,182
$$
. Приймаємо гіпотезу

про відсутність гетероскедастичності на рівні значимості 5 %.

# *Тест Парка*

Р. Парк запропонував критерій визначення гетероскедастичності, який доповнює графічний метод деякими формальними залежностями. Передбачається, що дисперсія  $\sigma_i^2 = \sigma^2(\varepsilon_i)$  є функцією *і*-го значення  $x_i$ пояснюючої змінної.

Парк запропонував таку залежність  $\sigma_i^2 = \sigma^2 x_i^{\beta} \varepsilon^{v_i}$ . Після логарифмування даного виразу отримаємо  $\ln \sigma_i^2 = \ln \sigma^2 + \beta \ln x_i + v_i$ . Оскільки дисперсії  $\sigma_i^2$ зазвичай невідомі, тому їх замінюють оцінками  $\, \varepsilon_i^2 \,$  $\varepsilon_i^{\,2}$  .

Критерій Парка передбачає наступні етапи:

1. Будується рівняння регресії  $y_i = a + b_1 x_i + \varepsilon_i$ .

2. Для кожного спостереження визначається  $\ln \varepsilon_i^2 = \ln(y_i - \hat{y}_i)^2$ .

3. Будується регресія  $\ln \varepsilon_i^2 = \alpha + \beta \ln x_i + v_i$ , де  $\alpha = \ln \sigma^2$ . Для множинної регресії будується ця залежність для кожної змінної, що пояснює.

4. Перевіряється статистична значимість коефіцієнта  $\beta$  на основі  $t$  – статистики  $\sigma_{\beta}$  $t = \frac{\beta}{\beta}$ . Якщо коефіцієнт  $\beta$  статистично значущий, то це означає

наявність зв'язку між  $\ln \varepsilon_i^2$  i  $\ln x_i$ , тобто гетероскедастичності в статистичних даних.

Застосування тесту Парка в деяких випадках може призвести до необґрунтованих висновків, тому він доповнюється іншими тестами.

### *Тест Глейзера*

Вважається, що тест Глейзера за своєю суттю аналогічний тесту Парка та доповнює його аналізом інших залежностей між дисперсіями відхилень  $\sigma_i$  та значеннями змінної *х*<sub>і</sub>. Тут оцінюється регресійна залежність модулів відхилень  $\mathcal{E}_i$  від  $x|\mathcal{E}_i|$ . При цьому залежність моделюється таким рівнянням:

$$
\left|\varepsilon_{i}\right|=\alpha+\beta x_{i}^{k}+v_{i}.
$$

Змінюючи значення *k* можна побудувати різні регресії, при цьому статистична значущість коефіцієнтів  $\beta$  в кожному випадку означає наявність гетероскедастичності. Якщо для декількох регресій коефіцієнт  $\,\beta\,$ виявляється значущим, то орієнтуються на найкращу з них. Як і в тесті Парка, в тесті Глейзера для відхилень  $v_i$  може порушуватись умова гетероскедастичності, проте в багатьох випадках запропоновані моделі є добрими для визначення гетероскедастичності.

# *Тест Голдфельда–Квандта*

У тесті Голдфельда*–*Квандта передбачається, що стандартне відхилення  $\sigma_{\rm c}$ пропорційно значенню змінної *x* в цьому спостереженні:  $\sigma_{\varepsilon_i}^2 = \sigma^2 x_i^2$   $(i = \overline{1, n})$ . Також передбачається, що  $\varepsilon_i$  має нормальний розподіл і відсутня автокореляція і всі *n* спостережень упорядковуються по величині *x* . Ця упорядкована вибірка ділиться на три приблизно рівні частини *k*, *<sup>n</sup>* 2*k*, *k* відповідно. Для кожної з вибірок обсягу *k* оцінюється своє рівняння регресії і знаходяться суми квадратів відхилень  $\,S_1^{}=\sum\,$ = *k i*  $S_1 = \sum \varepsilon_i$ 1 2  $\mathcal{E}_1 = \sum \varepsilon_i^2$  i  $S_3 = \sum$  $=n-k+$ ᆖ *k*  $i = n - k$  $S_3 = \sum \varepsilon_i$ 1 2  $\delta_3 = \sum \varepsilon_i^2$  відповідно.

При заданій довірчій ймовірності  $p, \alpha = 1 - p$  за  $F$ -таблицями знаходимо граничну точку  $F_{\alpha, k-m-1, k-m-1}$ , де  $m-$ число факторів моделі; розраховуємо значення  $F = \frac{53}{3}$ 1 *S S*  $F = \frac{b^2}{g}$ . Якщо  $F < F_{\alpha, k-m-1, k-m-1}$ , то на рівні значущості  $\alpha$ приймається гіпотеза про відсутність гетероскедастичності. В іншому випадку

ᆖ

гіпотеза про відсутність гетероскедастичності відхиляється. Для множинної регресії тест зазвичай проводиться для того фактора, який максимальною мірою пов'язаний з  $\sigma_{\varepsilon_{i}}$  . При цьому обирають  $\,k\!>\!m\!+\!1.$  Для переконливості даний тест можна розрахувати для кожного фактора.

**Приклад.** Є регресійна лінійна модель з  $m = 2$  фактора,  $n = 30$ спостережень. Для перших і останніх  $k = 11$  спостережень суми квадратів відхилень  $S_1 = 20$  i  $S_3 = 45$  відповідно. За допомогою тесту Голдфельда– Квандта перевірити гіпотезу про відсутність гетероскедастичності.

Нехай довірча ймовірність  $p = 95\%$ . Тоді  $\alpha = 0.05$ . За  $F$ -таблицями знаходимо граничну точку  $F_{0.058,8} = 3,44$ . Необхідно розрахувати 2,25 3,44 20 45 1  $=\frac{13}{2}=\frac{13}{2}=2.25<$ *S S*  $F = \frac{53}{5} = \frac{45}{20} = 2,25 < 3,44$ . На рівні значущості 5 % приймається гіпотеза від відсутності гетероскедастичності.

Коли встановлений факт присутності гетероскедастичності, то виникає необхідність перетворення моделі для усунення цього недоліку. В даному випадку розрізняють підходи, що передбачають відома чи не відома дисперсія  $\sigma_i^2$  залишків  $\varepsilon_i$ .

#### *Метод зважених найменших квадратів (МЗНК)*

Якщо відомі  $\sigma_{\varepsilon}^2$ , то рекомендується застосовувати метод зважених найменших квадратів (МЗНК). При цьому слід розділити кожне спостереження на відповідне йому значення дисперсії. Наприклад, нехай маємо  $y_i = a + b_1 x_i + \varepsilon_i$ . Поділимо обидві частини рівняння на відоме  $\sigma_{\varepsilon_i} = \sqrt{\sigma_{\varepsilon}^2}$  $\sigma_{\varepsilon_i} = \sqrt{\sigma_{\varepsilon_i}^2}$ :

$$
\frac{y_i}{\sigma_{\varepsilon_i}} = \frac{a}{\sigma_{\varepsilon_i}} + b_1 \frac{x_i}{\sigma_{\varepsilon_i}} + \frac{\varepsilon_i}{\sigma_{\varepsilon_i}}.
$$

Нехай  $\frac{y_i}{i} = y_i^*$ ,  $\frac{x_i}{i} = x_i^*$ ,  $\frac{b_i}{i} = v_i$ ,  $\frac{1}{i} = z_i$ *i i i i*  $i = v_i^*, \frac{\lambda_i}{\lambda} = x_i^*, \frac{a_i}{\lambda} = v_i, \frac{1}{\lambda} = z_i$ *x y y*  $i$   $\delta_i$   $\delta_i$   $\delta_i$  $= V_i$  ,  $\longrightarrow = X_i$  ,  $\longrightarrow = V_i$ ,  $\longrightarrow =$  $\sigma_{\varepsilon_i}$ ,  $\sigma_{\varepsilon_i}$ ,  $\sigma_{\varepsilon_i}$ ,  $\sigma_{\varepsilon_i}$  $\mathcal E$  $\sigma$ ,  $\sigma$ 1 , , ,  $\frac{x_i}{i}, \frac{x_i}{i} = x_i^*, \frac{\varepsilon_i}{i} = v_i, \frac{1}{i} = z_i.$  Отримали рівняння регресії

без вільного члена, але з додатковою змінною, що пояснює *Z* і з перетвореним відхиленням  $v_i$ :

$$
y_i^* = az_i + b_1 x_i^* + v_i.
$$

При цьому для всіх *i v* виконується умова гомоскедастичності.

Отже, метод зважених найменших квадратів містить такі етапи. Перший етап передбачає, що всі спостереження  $(x_i, y_i)$  ділять на відому величину  $\sigma_{\varepsilon_i}$ . Таким чином, спостереження з найменшими дисперсіями набувають найбільшої ваги, а, отже, вони будуть значущими у процесі оцінювання коефіцієнтів регресії, спостереження з максимальними дисперсіями, навпаки, набувають найменшої ваги та будуть менш значущими. За другим етапом за методом найменших квадратів для перетворених значень  $\int$  $\setminus$  $\parallel$  $\setminus$ ſ *i i i i i y , x*  $\sigma_i$ <sup>'</sup>,  $\sigma_i$ <sup>'</sup>,  $\sigma$  $\left[1, \frac{x_i}{\cdot}, \frac{y_i}{\cdot}\right]$  будується рівняння регресії без вільного члена з гарантованими якостями оцінок.

Часто в практичних задачах значення дисперсії  $\sigma_i^2$  залишків  $\varepsilon_i$  невідомо, але щоб використати метод зважених найменших квадратів слід передбачити, наприклад, що  $\sigma_i^2$  пропорційні значенням  $x_i$  або значенням  $x_i^2$  $x_i^2$ . Розглянемо перший випадок, а саме  $\sigma_{\varepsilon}^2 = \sigma^2 x_i^2$  $\sigma_{\varepsilon_i}^2 = \sigma^2 x_i^2$ , де  $\sigma^2$  коефіцієнт пропорційності. Тоді рівняння  $y_i = a + b_1 x_i + \varepsilon_i$  розділимо на  $\sqrt{x_i}$ :

$$
\frac{y_i}{\sqrt{x_i}} = \frac{a}{\sqrt{x_i}} + b_1 \frac{x_i}{\sqrt{x_i}} + \frac{\varepsilon_i}{\sqrt{x_i}},
$$

а отже,  $\frac{y_i}{\sqrt{a}} = a \frac{1}{\sqrt{a}} + b_1 \sqrt{x_i + v_i}$ *i i*  $\frac{i}{b} = a \frac{1}{b} + b_1 \sqrt{x}$ *x a x*  $\frac{y_i}{\sqrt{1-x^2}} = a \frac{1}{\sqrt{1-x^2}} + b_1 \sqrt{x_i} + c_2$  $\frac{1}{\sqrt{1 + \left(1 + \frac{1}{2}\right)^2}}$ 

Оскільки  $\sigma_{\varepsilon}^2 = \sigma^2 x_i^2$  $\sigma_{\varepsilon_i}^2 = \sigma^2 x_i^2$ , To  $\sigma^2(v_i) = \sigma^2 \left( \frac{\varepsilon_i}{\sqrt{x_i}} \right) = \frac{1}{x_i} \sigma^2 x_i = \sigma^2 = const$  $v_i$  *j* =  $\sigma$ <sup>-</sup> |  $\rightleftharpoons$  |=  $-\sigma$ <sup>-</sup> $x_i$ </sup> *i i*  $\sigma_i$ )= $\sigma^2$ | $\frac{v_i}{\sqrt{}}$ |= $\frac{1}{\sigma^2}$  $x_i$ = $\sigma^2$ = I I  $\bigg)$  $\backslash$  $\mathsf{I}$  $\mathsf{I}$  $\setminus$ ſ  $2(v_i) = \sigma^2 \left( \frac{\varepsilon_i}{\sigma^2} \right) = \frac{1}{\sigma^2} \sigma^2 x_i = \sigma^2$  $\sigma$ <sup>-</sup> $|v_i|$  =  $\sigma$ й далі

знайшовши за методом найменших квадратів оцінки *a* і *b* повертаємось до початкового рівняння  $y_i = a + b_1 x_i + \varepsilon_i$ .

Іноді рекомендують використовувати  $\hat{Y} = a + b_1 X_1 + b_2 X_2 + ... + b_m X_m$  $1 = a + b_1 X_1 + b_2 X_2 + ...$ замість конкретної пояснюючої змінної *X<sup>i</sup>* , тобто отримуємо:

$$
\frac{y_i}{\sqrt{\hat{y}_i}} = a' \frac{1}{\sqrt{\hat{y}_i}} + b' \frac{x_{1i}}{\sqrt{\hat{y}_i}} + b'_2 \frac{x_{2i}}{\sqrt{\hat{y}_i}} + \dots + b'_m \frac{x_{mi}}{\sqrt{\hat{y}_i}} + \varepsilon_i \frac{1}{\sqrt{\hat{y}_i}}.
$$

Залежність  $\sigma_i^2$  від  $x_i$  іноді виражають не лінійною функцією, а квадратичною, то перетворенням рівняння буде:

$$
\frac{y_i}{x_i} = \frac{a}{x_i} + b_1 + \frac{\varepsilon_i}{x_i}, \text{ a or are } \frac{y_i}{x_i} = \frac{a}{x_i} + b_1 + v_i,
$$

де  $v_i = \frac{v_i}{i}$ *i i x v*  $=\!\! \frac{\varepsilon_{i}}{2}$  і для  $v_{i}$  виконується умова гомоскедастичності. Після визначення за методом найменших квадратів оцінок коефіцієнтів регресії повертаються до початкового рівняння.

На практиці рекомендують застосовувати декілька методів визначення гетероскедастичності та способів її коректування.

*Приклад.* Нехай значення *y* породжуються точною залежністю *x*  $=$ 1 1  $\eta = \frac{1}{\cdot}$ , яким присвоєно похибки  $\varepsilon = \pm 0.05$ , тобто  $y = \eta(x) + \varepsilon$ ; аргумент *x* набуває послідовні цілі значення 0, 1, 2, 3, 4, 5, 6. Варто припустити, що форма зв'язку відома  $y_p = \frac{a}{a+b_1x}$ 1 1  $\mathrm{+}$  $=$  $\frac{1}{\cdot}$ .

Після функціонального перетворення *y Y* 1 модель формально стає лінійною  $Y_p = a + b_1 x$  і її параметри можуть бути оцінені стандартною процедурою МНК. У табл. 23.1 і на рис. 23.3 наведені початкові дані  $(x, \eta, \varepsilon, y)$ , перетворені значення залежної змінної  $\int$ )  $\overline{\phantom{a}}$  $\setminus$ ſ *y* 1 , 1  $\eta$ і нова система помилок  $\int$ )  $\overline{\phantom{a}}$  $\setminus$  $\left(\frac{1}{e-1}\right)$ *y e* 1 1  $\eta$ .

Таблиця 23.1

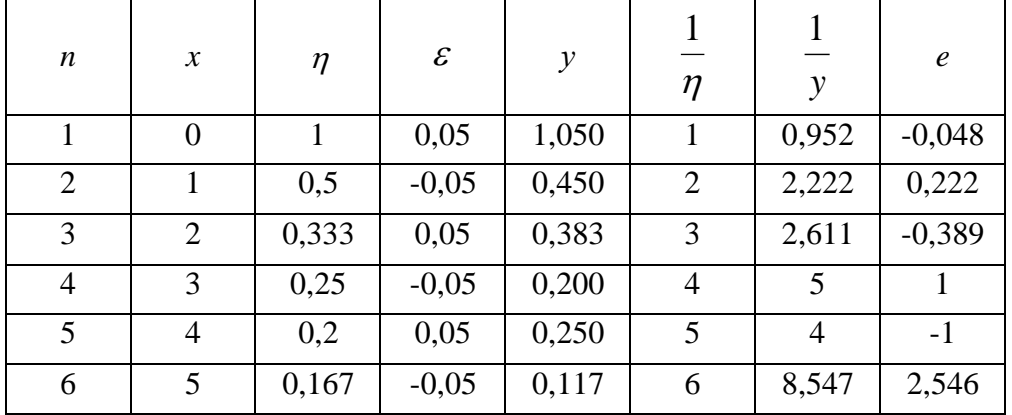

З табл. 23.1 видно, що збільшення розкиду перетворених даних *y* 1<br>– при збільшенні змінної *x* . На рис. 23.3б це чітко видно, причому остання точка  $\int$  $\setminus$  $\overline{\phantom{a}}$  $\setminus$ ſ *y x* 1 , вийшла за поле графіка і схожа на викид. Цей викид перетягнув у свій бік всю лінію регресії.

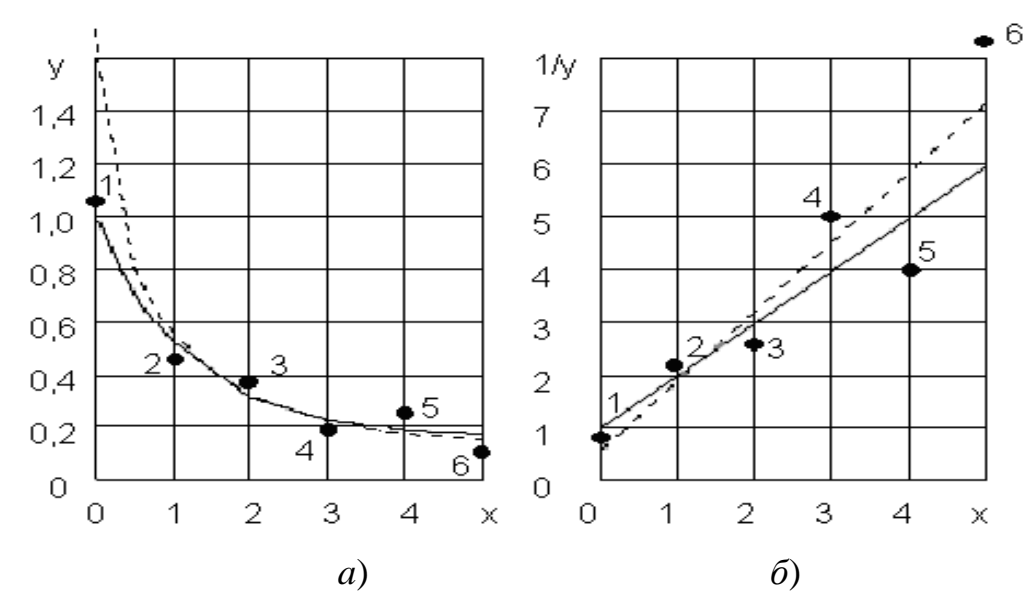

Рис. 23.3. **Нелінійна залежність у вихідних змінних (а) і після функціональних перетворень (б),** 

де • – емпіричні точки; – — – породжуюча залежність; ----- - - - - - - - - адновлена за МНК.

Маємо такі викладки для обчислення параметрів моделі  $\bar{a} = a + b_1 x + e_1 x + b_2 x + b_3 x + b_4 x + b_5 x + b_6 x$ *y*  $= a + b_1 x +$  $\frac{1}{-} = a + b_1 x + e$ .

Система нормальних рівнянь має вигляд:

$$
\left[\frac{1}{y}\right] = b_0 + b_1[x];
$$

$$
\left[\frac{x}{y}\right] = b_0[x] + b_1[x^2].
$$

Ці рівняння реалізують умови ортогональності помилок для кожного члена моделі  $[e] = 0$ ,  $[ex] = 0$ . Усі необхідні розрахунки виконані в табл. 23.2.

Таблиця 23.2

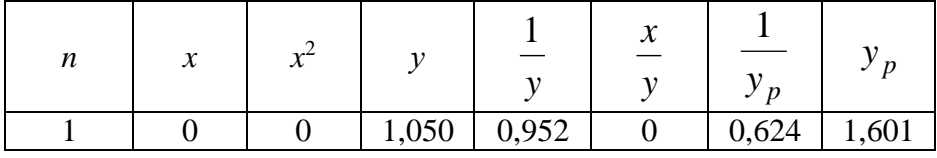

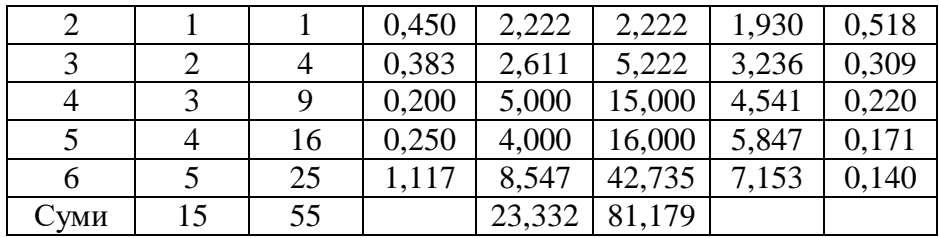

Отримаємо таку систему нормальних рівнянь:

 $23,332 = a \cdot 6 + b_1 \cdot 15$ ;

$$
81,179 = a \cdot 15 + b_1 \cdot 55.
$$

Розв'язавши систему рівнянь, отримаємо такі значення параметрів моделі  $a = 0.6245$ ,  $b_1 = 1.3057$ , вони істотно відрізняються від параметрів залежності *x*  $\overline{1}$ 1  $\eta = \frac{1}{1}$ , де  $a = b_1 = 1$ . Обчислені значення:

$$
\frac{1}{y_p} = 0,6245 + 1,3057 x;
$$

$$
y_p = \frac{1}{0,6245 + 1,3057 x};
$$

наведені в останніх двох стовпцях таблиці, графіки ліній регресії зображені пунктирними лініями на рис. 23.3. При  $x=0$  замість очікуваного значення  $\eta = 1$ (з помилкою близькою до  $\varepsilon = 0.05$ ) отримаємо  $y_p = 1.6$ , що є неправильним. Вид графіка 23.3б) і його розташування щодо емпіричних точок викликає сумнів щодо правильності вибору самої форми зв'язку.

Отже, будь-які порушення початкових гіпотез призводять до помилок в оцінюванні параметрів моделі, причому помилки можуть бути виправлені шляхом модернізації стандартної процедури оцінювання. Тому для усунення гетероскедастичності в даному прикладі помножимо обидві частини рівняння

$$
\frac{1}{y} = a + b_1 x + e
$$

на  $y^2$  і отримаємо ( $\varepsilon = ey^2$ ):

$$
y = ay^2 + b_1 xy^2 + \varepsilon.
$$

Для цієї моделі система нормальних рівнянь має вигляд:

$$
\left[ y^3 \right] = a \left[ y^4 \right] + b_1 \left[ xy^4 \right];
$$

$$
[xy^3] = a[xy^4] + b_1[x^2y^4];
$$

(умови ортогональності помилок до кожного члена моделі  $|gy^2| = 0$ ,  $|cxy^2| = 0$ ). Необхідні суми підраховані в табл. 23.3.

Таблиця 23.3

| $\boldsymbol{n}$ | $\chi$           | $\mathcal{Y}$ | $v^3$ | $v^4$ | $xy^3$   | $xy^4$ | $x^2y^4$       | $y_p$ | $y_p$ | $\eta$ |
|------------------|------------------|---------------|-------|-------|----------|--------|----------------|-------|-------|--------|
|                  | $\boldsymbol{0}$ | 1,050         | 1,158 | 1,216 | $\Omega$ | 0      | $\overline{0}$ | 0,959 | 1,043 |        |
| $\overline{2}$   |                  | 0,450         | 0,091 | 0,041 | 0,091    | 0,041  | 0,041          | 1,901 | 0,526 | 0,5    |
| 3                | 2                | 0,383         | 0,056 | 0,026 | 0,112    | 0,043  | 0,086          | 2,843 | 0,352 | 0,333  |
| $\overline{4}$   | 3                | 0,200         | 0,008 | 0,002 | 0,024    | 0,480  | 0,014          | 3,786 | 0,264 | 0,25   |
| 5                | $\overline{4}$   | 0,250         | 0,016 | 0,004 | 0,062    | 0,016  | 0,062          | 4,728 | 0,212 | 0,2    |
| 6                | 5                | 1,117         | 0,002 | 0,000 | 0,008    | 0,001  | 0,005          | 5,670 | 0,176 | 0,167  |
| Суми             |                  |               | 1,330 | 1,284 | 0,298    | 0,105  | 0,209          |       |       |        |

Звідки отримаємо таку систему нормальних рівнянь:

$$
1,330 = a \cdot 1,284 + b_1 \cdot 0,105 ;
$$

$$
0,298 = a \cdot 0,105 + b_1 \cdot 0,209.
$$

 $\begin{bmatrix} xy^3 \\ y^3 \end{bmatrix} = a \begin{bmatrix} xy^4 \\ y^4 \end{bmatrix} + b_1 \begin{bmatrix} x^2y^4 \\ x^3 \end{bmatrix};$ <br>  $\begin{bmatrix} 1 & 0 & 0 \\ 0 & 1 & 0 \\ 0 & 0 & 0 \end{bmatrix}$ <br>  $\begin{bmatrix} xy^4 & xy^3 & xy^4 & x^2y \\ xy^4 & xy^3 & xy^4 & x^2y \\ 216 & 0 & 0 & 0 \\ 0041 & 0.091 & 0.041 & 0.00 \\ 0000 & 0.000 & 0.001 & 0.00 \\ 0$ Розв'язанням нової системи нормальних рівнянь є значення параметрів  $a = 0.959$ ,  $b_1 = 0.942$ , які близькі до очікуваних  $a = \beta_1 = 1$  (параметри моделі *x*  $=$  $\frac{1}{1}$ 1  $\eta = \frac{1}{1}$ ). В останніх колонках таблиці обчислені значення *p y* 1 і *p y* . Для порівняння наведені ординати  $\eta$ . Відповідність між заданою  $(\eta)$  та відтворювальною методом найменших квадратів залежностями дуже велика. Таким чином, заміна стандартної процедури МНК на узагальнену процедуру зважених найменших квадратів забезпечує виконання другої гіпотези Гаусса − Маркова про рівноточність спостережень.

#### *Запитання для самоперевірки*

- 1. Поясніть суть гетероскедастичності.
- 2. Які відомі наслідки гетероскедастичності?
- 3. Перерахуйте методи визначення гетероскедастичності.

4. У чому суть тесту рангової кореляції Спірмена?

- 5. У чому суть тесту Парка?
- 6. У чому суть тесту Голдфельда Квандта?
- 7. Перерахуйте методи пом'якшення гетероскедастичності.
- 8. У чому суть методу зважених найменших квадратів?

9. Чому за наявності гетероскедастичності ЗНК дозволяє одержати більш ефективні оцінки, ніж звичайний МНК?

# **24. Автокореляція залишків моделі та методи її усунення**

- **24.1. Суть і причини автокореляції.**
- **24.2. Наслідки автокореляції. Методи визначення автокореляції.**
- **24.3. Методи усунення автокореляції.**

# **24.1. Суть і причини автокореляції**

У динамічних рядах важливу роль відіграє чинник часу, який вміщуючи у собі багато інших чинників розвитку, обумовлює напрямок зміни соціальноекономічних систем. Члени одного і того ж динамічного ряду пов'язані між собою: попередні члени впливають на наступні. Це явище називається автокореляцією. Тому, перш ніж знаходити кількісну оцінку зв'язку між часовими рядами, необхідно перевірити існування автокореляції. Розрізняють автокореляцію змінних *y* і *i x* і автокореляцію залишків моделі.

Важливою передумовою побудови якісної регресійної моделі за МНК є незалежність значень випадкових відхилень  $\varepsilon_i$  від значень відхилень у всіх інших спостереженнях. Відсутність залежності гарантує відсутність корельованості між будь-якими відхиленнями  $\sigma(\varepsilon_i,\varepsilon_j)$ =0 при  $i \neq j$  і, зокрема, між сусідніми відхиленнями  $\sigma(\varepsilon_{i-1}, \varepsilon_i)$ =0.

Автокореляція (послідовна кореляція) визначається як кореляція між значеннями показників, що спостерігаються, впорядкованими в часі (часові ряди) або у просторі (перехресні дані). Автокореляція залишків (відхилень) зазвичай зустрічається в регресійному аналізі при використанні даних часових рядів. Найчастіше зустрічається так звана додатна автокореляція, порівняно з від'ємною автокореляцією. В більшості випадків додатна автокореляція обумовлюється спрямованою постійною дією деяких не врахованих у моделі

факторів. Наприклад, нехай щомісячно досліджується попит *Y* на охолоджувальні напої залежно від доходу *X*. Трендова залежність, яка відображає збільшення попиту зі зростанням доходу, може бути представлена лінійною функцією  $Y = a + b \cdot X$ , що зображена на рис. 24.1. Але фактичні точки спостереження зазвичай будуть перевищувати трендову лінію в літні періоди і будуть знаходитись нижче її в зимові періоди.

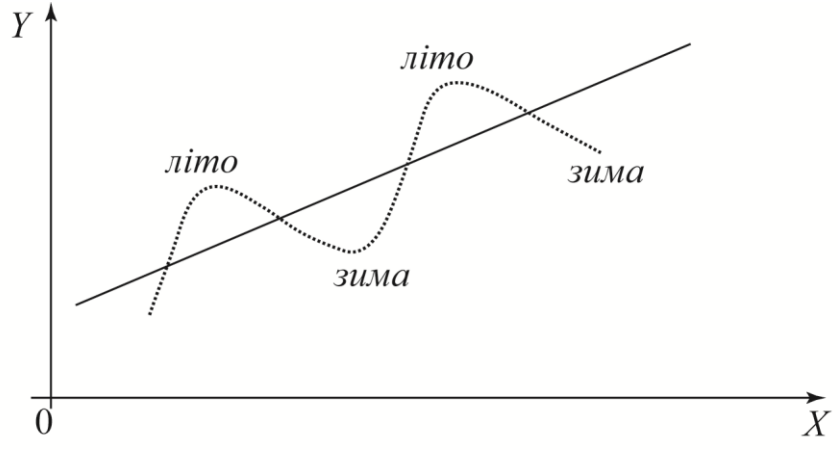

Рис. 24.1.

Аналогічну картину можемо мати в макроекономічному аналізі з урахуванням циклів ділової активності.

Серед основних причин, що викликають появу автокореляції, виділяють помилки специфікації, інерцію у зміні економічних показників, ефект павутини, згладжування даних. Неврахування в моделі важливої змінної або неправильний вибір форми залежності приводить до системних відхилень точок спостережень від ліній регресії, що може зумовити автокореляцію. Багато економічних показників (інфляція, безробіття, ВНП та ін.) володіють певною циклічністю, пов'язаною з хвилеподібністю ділової активності. У багатьох виробничих та інших сферах економічні показники реагують на зміну економічних умов із запізненням (часовим лагом). А також, дані по деякому тривалому часовому періоду отримують усередненням даних за складовими його підінтервалами. Це може призвести до певного згладжування коливань, які були всередині розглянутого періоду, що у свою чергу може послужити причиною автокореляції.

#### **24.2. Наслідки автокореляції. Методи визначення автокореляції**
Наслідки автокореляції певною мірою такі ж як і наслідки гетероскедастичності. Зазвичай виокремлюють такі наслідки:

1. Оцінки параметрів, залишаючись лінійними і незміщеними, не є ефективними, а отже, вони перестають мати властивості найкращих лінійних незміщених оцінок (BLUE-оцінок).

2. Дисперсії оцінок будуть зміщеними. Часто дисперсії, які розраховуються за стандартними формулами, є заниженими. Це призводить до збільшення *<sup>t</sup>* -статистик. Що, у свою чергу, тягне за собою визнання значущими змінні, що пояснюють, які насправді незначущі. А також, висновки по *t* - статистиці і F - статистиці можуть бути не правильними, що погіршує статистичну якість моделі.

3. Оцінка дисперсії регресії  $S^2 = \sum_{t=1}^{\infty} \frac{c_t}{T-m}$ = *T t t T <sup>m</sup> S* 1 2 2 1  $\frac{\varepsilon_i^2}{\varepsilon_i^2}$  є незміщеною оцінкою справжнього значення  $\sigma^2$ , при цьому в багатьох випадках занижуючи її. Тут  $T = n, t = i$ .

4. Підсумовуючи попередні наслідки, маємо, що висновки за *<sup>t</sup>* статистикою і *<sup>F</sup>* статистикою, які визначають значущість коефіцієнтів регресії і коефіцієнта детермінації, можуть бути не правильними, що погіршує прогнозні якості моделі.

Існує кілька методів виявлення автокореляції.

**Графічний метод.** Розглянемо графічний метод, що пов'язує відхилення *i* з моментами *t* їх отримання (їх порядковими номерами *i* ). Це так звані послідовно-часові графіки (рис. 24.2).

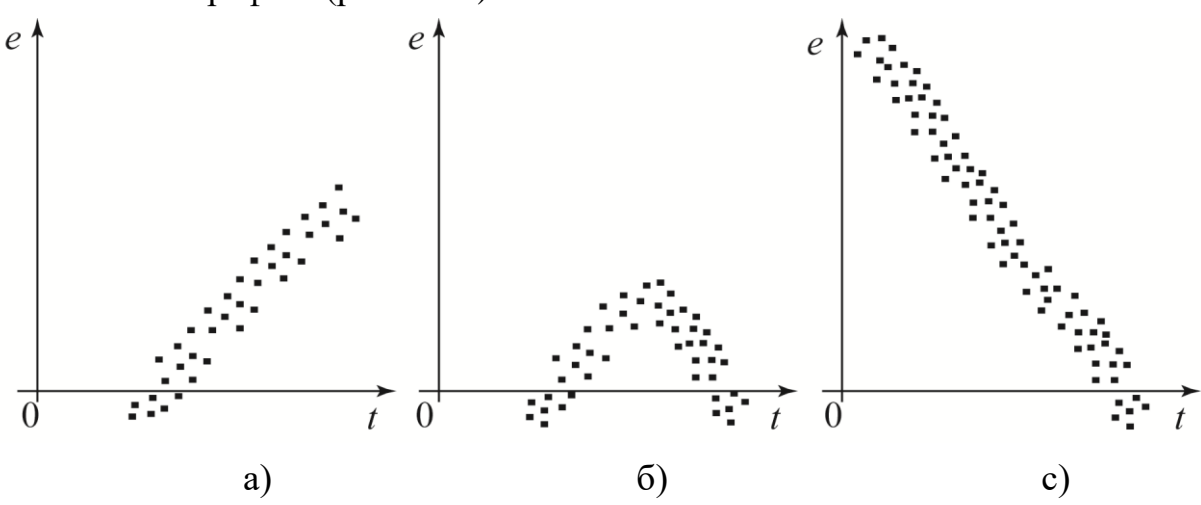

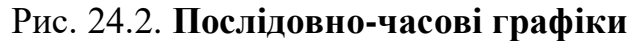

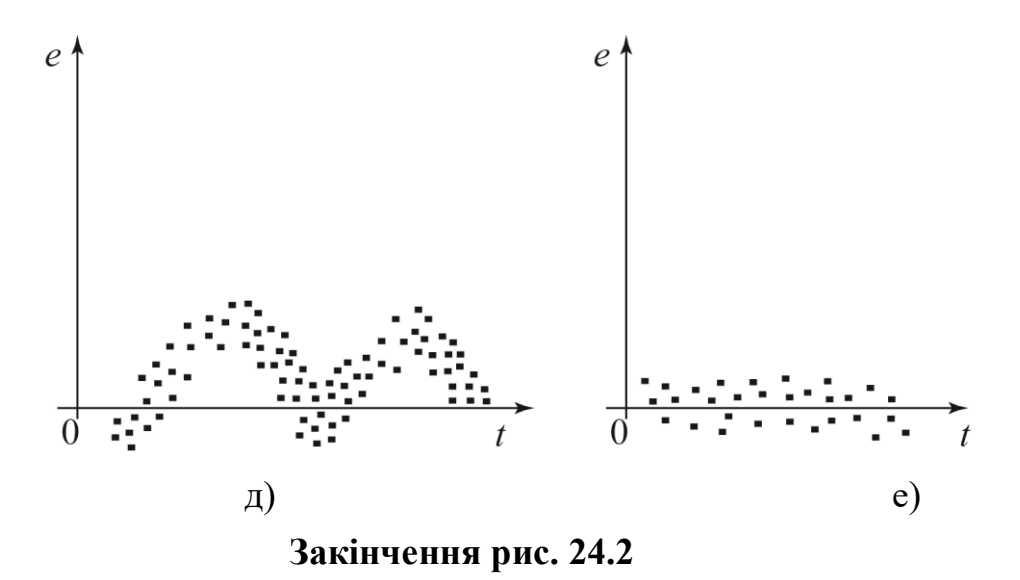

На рис. 24.2а) – д) автокореляція має місце, а рис. 24.2е) свідчить про відсутність автокореляції. У сучасних комп'ютерних прикладних програмах для розв'язання задач з економетрики аналітичний вираз регресії доповнюється графічним представленням результатів. На графік реальних коливань залежної змінної накладається графік коливань змінної за рівнянням регресії. Порівнюючи два графіка, висувають гіпотезу про наявність автокореляції залишків. Якщо ці графіки перетинаються рідко, то можна передбачити існування додатної автокореляції залишків.

**Метод рядів.** У даному методі послідовно визначають знаки відхилень  $\varepsilon$ <sub>t</sub>, t = 1,*T*. Наприклад,

 $(- - - - -)(+ + + + + + +)(- - -)(+ + + + +)(-),$ маємо 5 «-», 7 «+», 3 «-», 4 «+», 1 «-» з 20 спостережень.

Ряд є неперервна послідовність однакових знаків, при цьому довжина ряда визначається кількістю знаків у ряді. Якщо рядів замало порівняно з кількістю спостережень *n* , то ймовірна додатна автокореляція. Якщо ж рядів дуже багато, то ймовірна від'ємна автокореляція.

Нехай *n* − обсяг вибірки, *n*<sub>1</sub> − загальна кількість знаків «+» в *n* спостереженнях, *n*<sub>2</sub> - загальна кількість знаків «-» в *n* спостереженнях, kкількість рядів. Для  $n_1 > 10$  i  $n_2 > 10$  та відсутності автокореляції випадкової величини *k* має місце асимптотично нормальний розподіл з:

295

$$
M(k) = \frac{2n_1n_2}{n_1 + n_2} + 1; \quad D(k) = \frac{2n_1n_2(2n_1n_2 - n_1 - n_2)}{(n_1 + n_2)^2(n_1 + n_2 + 1)} + 1.
$$

Якщо  $M(k) - u_{\frac{\alpha}{2}}D(k) < k < M(k) + u_{\frac{\alpha}{2}}D(k)$  $-u_{\alpha}D(k)$  <  $k < M(k)$  +  $u_{\alpha}D(k)$ , то гіпотеза про відсутність автокореляції не відхиляється.

Для невеликої кількості спостережень  $n_1 < 20$  i  $n_2 < 20$  вчені Свед і Ейзенхарт розробили таблиці критичних значень кількості рядів для *n* спостережень. З таблиць визначають нижнє  $k_1$  та верхнє  $k_2$  значення за рівня значущості  $\alpha = 0.05$ . Якщо  $k_1 < k < k_2$ , то говорять про відсутність автокореляції; якщо  $k < k_1$ , то говорять про додатну автокореляцію; якщо  $k > k<sub>2</sub>$ , то говорять про від'ємну автокореляцію залишків.

Для наведеного приклад: маємо  $n = 20$ ,  $n_1 = 11$ ,  $n_2 = 9$ ,  $k = 5$ . З таблиць визначаємо  $k_1 = 6$ ,  $k_2 = 16$ . Оскільки  $k = 5$ <6, то приймається передбачення про наявність додатної автокореляції за рівня значущості  $\alpha = 0.05$ .

**Критерій Дарбіна−Уотсона.** Найбільш відомим критерієм виявлення автокореляції першого порядку є критерій Дарбіна**−**Уотсона. На основі обчисленої статистики *DW* Дарбіна**−**Уотсона робиться висновок про автокореляцію:

$$
DW = \frac{\sum_{t=2}^{T} (\varepsilon_t - \varepsilon_{t-1})^2}{\sum_{t=1}^{T} \varepsilon_t^2}.
$$
 (24.1)

 $(k) = \frac{2n_1n_2}{n_1 + n_2} + 1$ ;  $D(k) = \frac{2n_1n_2}{(n_1 + n_2)^2}$ <br>
що  $M(k) - u_{\frac{n}{2}}D(k) < k < M(k) + u_{\frac{n}{2}}D(k)$ <br>
лиції не відхиляється.<br>
я невеликої кількості спостерех<br>
тичини таблиці критичникень. З таблиць визначають них<br>
жень. З та Таким чином статистика Дарбіна-Уотсона тісно пов'язана з вибірковим коефіцієнтом кореляції  $r_{\varepsilon_t \varepsilon_{t-1}}$ : *DW* ≈ 2(1 −  $r_{\varepsilon_t \varepsilon_{t-1}}$ ) і якщо 0≤*DW* ≤ 4, то її значення можуть вказати на наявність або відсутність автокореляції. Якщо  $r_{\varepsilon_{t}\varepsilon_{t-1}}$ = 0 (автокореляція відсутня), то *DW* ≈ 2. Якщо  $r_{\varepsilon_{t}\varepsilon_{t-1}}$ = 1 (додатна автокореляція), то *DW* ≈ 0. Якщо  $r_{\varepsilon_t \varepsilon_{t-1}}$  = −1 (від'ємна автокореляція), то  $DW \approx 4$ . У критерії Дарбіна-Уотсона при заданому рівні значимості  $\alpha$ , числі спостережень *n* і кількості пояснювальних змінних *m* визначаються два

значення:  $d_1$  – нижня межа i  $d_u$  – верхня межа. Загальна схема критерію Дарбіна**−**Уотсона така:

1. Для побудованого емпіричного рівняння регресії *m m ˆ* $\hat{y} = a + b_1 x_1 + b_2 x_2 + ... + b_m x_m$  визначають значення відхилень  $\varepsilon_t = y_t - \hat{y}_t$ .

2. 3a формулою 
$$
DW = \frac{\sum_{t=2}^{T} (\varepsilon_t - \varepsilon_{t-1})^2}{\sum_{t=1}^{T} \varepsilon_t^2}
$$
 розраховують статистику  $DW$ .

3. За таблицею критичних точок Дарбіна**−**Уотсона визначаються два числа  $d_l$  i  $d_u$ , потім робляться висновки за правилом:

 $0 ≤ DW ≤ d<sub>l</sub>$  – існує додатна кореляція;

 $d_l \leq DW \leq d_u$  – висновок про наявність автокореляції не визначено;

 $d<sub>u</sub>$  ≤ DW ≤ 4 –  $d<sub>u</sub>$  – автокореляція відсутня;

 $4 - d_u$  ≤ DW ≤  $4 - d_l$  – висновок про наявність автокореляції не визначено;

 $4 - d_l$  ≤ DW ≤ 4 – існує від'ємна автокореляція.

У процесі використання критерія Дарбіна**−**Уотсона слід враховувати обмеження: 1) критерій Дарбіна**−**Уотсона застосовується лише для моделей з вільним членом; 2) передбачається, що випадкові відхилення  $\varepsilon_t$  визначаються за ітераційною схемою  $\varepsilon_t = \rho \varepsilon_{t-1} + v_t$ , яка називається авторегресійною схемою першого порядку  $AR(1)$ , де  $v_t$  – випадковий член; 3) статистичні дані повинні мати однакову періодичність; 4) критерій Дарбіна**−**Уотсона не слід застосовувати для регресійних моделей, що містять в складі пояснюючих змінних лагову змінну  $y_{t-1}$ , тобто для випадку:

$$
y = a + b_1 x_{t1} + b_2 x_2 + \dots + b_m x_{t m} + \gamma y_{t-1} + \varepsilon_t.
$$

Для авторегресійних моделей розроблені спеціальні тести виявлення автокореляції, зокрема *h* -статистика Дарбіна, яка обчислюється за формулою:

$$
h = \hat{\rho} \sqrt{\frac{n}{1 - nD(g)}},
$$

де  $\hat{o}$ – оцінка  $\rho$  авторегресії першого порядку,  $D(g)$ – вибіркова дисперсія коефіцієнта при лаговій змінній  $y_{t-1}$ ; *n* – число спостережень. Для великого *n* справедлива нульова гіпотеза  $H_0$ :  $\rho = 0$  статистика h має стандартизований нормальний розподіл  $(\,h\, {\sim}\, N(0,1))$ . Для заданого рівня значущості  $\,\alpha\,$ 

визначається критична точка *и<sub>д</sub>*з умови 2 1 2  $\alpha$ α  $=$  $=$  $=$  $\int$  $\begin{pmatrix} u_a \end{pmatrix}$  $\setminus$  $\Phi\left(u_{\frac{\alpha}{2}}\right) = \frac{1-\alpha}{2}$  і порівнюється *h* з  $u_{\frac{\alpha}{2}}$ . Якщо  $\big| h \big| > u_{\frac{\alpha}{2}},$  то нульову гіпотезу про відсутність автокореляції відхиляють, в противному випадку вона не відхиляється.

#### **24.3. Методи усунення автокореляції**

Основною причиною наявності випадкового члена в моделі є недосконалі знання про причини і взаємозв'язки, що визначають те чи інше значення залежної змінної. Тому властивості випадкових відхилень, в тому числі й автокореляція, в першу чергу залежить від вибору формули залежності і складу змінних, що пояснюють. Так як автокореляція найчастіше викликається неправильною специфікацією моделі, то необхідно, насамперед, скорегувати саму модель. Також можна спробувати змінити форму залежності (наприклад, лінійну на лог-лінійну або гіперболічну). Можна скористатися авторегресійним перетворенням, а саме авторегресійною схемою першого порядку *AR*(1).

Розглянемо модель парної лінійної регресії:  $y = a + b \cdot x + \varepsilon$ , тоді спостереженням t i (t-1) відповідають формулі:

$$
y_t = a + b \cdot x_t + \varepsilon_t, \tag{24.2}
$$

$$
y_{t-1} = a + b \cdot x_{t-1} + \varepsilon_{t-1}.
$$
 (24.3)

Нехай випадкові відхилення мають авторегресію першого порядку:

$$
\varepsilon_t = \rho \, \varepsilon_{t-1} + v_t,
$$

де *t v* − випадкові відхилення, що задовольняють всім передумовам МНК, а коефіцієнт  $\rho$  відомий. Віднімемо з виразу (24.2) вираз (24.3), помножений на  $\rho$ :

$$
y_t - \rho y_{t-1} = a(1 - \rho) + b(x_t - \rho x_{t-1}) + (\varepsilon_t - \rho \varepsilon_{t-1}).
$$

Поклавши  $y_1^* = y_t - \rho y_{t-1}$  $y_1^* = y_t - \rho \ y_{t-1}, \quad x_t^* = x_t - \rho \ x_{t-1}, \quad \beta_0^* = \beta_0 (1 - \rho)$  отримаємо *t \* t \* \**  $y_t^* = a^* + b \cdot x_t^* + v_t$ . Оскільки коефіцієнт  $\rho$  відомий, то  $y_t^*, x_t^*, v_t$ *\* t \**  $y_t^*, x_t^*, v_t$  обчислюються просто і *v*<sub>t</sub> − випадкові відхилення, що задовольняють всім передумовам МНК, тому оцінки  $a^*$ , *b* мають властивості найкращих лінійних незміщених оцінок.

 $\chi_r \rightarrow \rho y_{r-1} = a(1-\rho) + b(x_r - \rho x_{r-1}) + (c_r - \rho c_{r-1})$ <br>  $y_1^* = y_r - \rho y_{r-1}, \quad x_t^* = x_r - \rho x_{r-1}, \quad \beta_0^* = \beta_0 (1-\rho c_r)$ <br>  $\therefore$  Ockinska koeğinicerr  $\rho$  aiдoмий, το  $y_t^*, x_t^*$ ,<br>  $\chi$ (кові aiдxonema, no saдosons axion seim negativers<br> Слід відмітити, що в даних перетвореннях губиться перше спостереження і число ступенів свободи зменшується на одиницю, що в великих вибірках не так істотно, але в малих вибірках може призвести до втрати ефективності. Ця проблема зазвичай долається за допомогою поправки Прайса**−**Вінстена: 1  $x_1^* = \sqrt{1 - \rho^2} \cdot x_1$ ,  $y_1^* = \sqrt{1 - \rho^2} \cdot y_1$ . Авторегресійне перетворення може бути узагальнено на довільну кількість пояснюючих факторів. Авторегресійне перетворення першого порядку *AR*(1) може бути узагальнено на перетворення більш високих порядків *AR*(2), *AR*(3). Проте на практиці значення коефіцієнта  $\rho$  зазвичай невідомо і його необхідно оцінити. Існує декілька методів оцінювання. Розглянемо деякі з них.

## *Визначення на основі статистики Дарбіна***−***Уотсона.*

Статистики Дарбіна**−**Уотсона тісно пов'язана з коефіцієнтом кореляції між сусідніми відхиленнями через співвідношення  $DW \approx 2(1 - r_{\varepsilon_t \varepsilon_{t-1}})$ . Тоді як оцінка коефіцієнта  $\rho$  може бути взятий коефіцієнт  $r = r_{\varepsilon_t \varepsilon_{t-1}}$ . Тоді маємо 2 1  $r \approx 1-\frac{DW}{\sqrt{2}}$ . Цей метод оцінювання непоганий при великій кількості спостережень. У цьому випадку оцінка *r* параметра буде достатньо точною.

# *Ітераційний метод Кохрана***−***Оркатта*

Розглянемо метод Кохрана**−**Оркатта на прикладі парної регресії:  $y = a + b \cdot x + \varepsilon$  і авторегресійній схемі першого порядку:  $\varepsilon_t = \rho \varepsilon_{t-1} + v_t$ . Ітераційний процес складається з таких етапів: 1) оцінюється за МНК регресія  $y = a + b \cdot x + \varepsilon$  і для неї визначаються оцінки  $e_t$  відхилень  $\varepsilon_t$ ; 2) з використанням схем AR(1) оцінюється регресійна залежність  $e_t = \hat{\rho} e_{t-1} + v_t$  $\hat{\rho} e_{t-1} + v_t$ , де  $\hat{\rho}$  $\phi$  – оцінка коефіцієнта  $\rho$ ; 3) на основі даної оцінки будується рівняння:

$$
y_t - \hat{\rho} y_{t-1} = a^* (1 - \hat{\rho}) + b^* (x_t - \hat{\rho} x_{t-1}) + (\varepsilon_t - \hat{\rho} \varepsilon_{t-1}),
$$

за допомогою якого оцінюються коефіцієнти  $a^*$ ,  $b^*$  (у даному випадку значення  $\hat{\rho}$ відомо); 4) значення  $a = a^*(1 - \hat{\rho}), b = b^*(x_t - \hat{\rho}x_{t-1})$  $\hat{b}$ ,  $b = b^*(x - \hat{\rho})$  $(x_{t-1})$  підставляються в рівняння  $y = a + b \cdot x + \varepsilon$  і знову обчислюють оцінки  $e_t$  відхилень і процес повертається до етапу 2. Послідовність етапів буде продовжуватись до тих пір, доки не буде досягнута необхідна точність.

## *Метод Хілдрета***−***Лу.*

За даним методом регресія:

$$
y_t - \rho y_{t-1} = a(1 - \rho) + b(x_t - \rho x_{t-1}) + (\varepsilon_t - \rho \varepsilon_{t-1})
$$

оцінюється для кожного можливого значення  $\rho$  з відрізка [-1, 1] з будь-яким кроком, наприклад, 0,001; 0,01 і т.д. Величина  $\hat{\rho}$ , що забезпечує найменшу стандартну похибку регресії, приймається як оцінка коефіцієнта  $\rho$ . Значення  $a$ і  $b$  оцінюються з наведеного рівняння за даним значенням  $\hat{\rho}$ . Цей ітераційний метод широко використовується в пакетах прикладних програм.

 $-\hat{\rho} y_{t+1} = a^*(1-\hat{\rho}) + b^*(x_t - \hat{\rho} x_{t+1}) + (c_t - \hat{\rho} z_{t+1})$ <br>
2010  $\mu$ Hoodynes Roeepinieur *n*<sup>2</sup>,  $b^*(y_t \otimes y_t)$ <br>
2010  $a = a^*(1-\hat{\rho})$ ,  $b = b^*(x_t - \hat{\rho} x_{t+1})$  in jacket<br>
2011  $+ \varepsilon$  is 300 By OGUESTIGOTHER (*x*  $-\hat{\rho} x_{t+1}$ Отже, якщо за наявності автокореляції після виправлення специфікації моделі вона залишається, то це пов'язують з внутрішніми властивостями ряда відхилень  $\varepsilon$ . В даному випадку пропонуються перетворення, що усувають автокореляцію. Відмінною є авторегресійна схема першого порядку *AR*(1), для якої необхідно оцінити коефіцієнт кореляції між відхиленнями, що можна зробити на основі статистики Дарбіна**−**Уотсона, Кохрана**−**Оркатта, Хілдрета**−**Лу та ін. У випадку наявності серед пояснюючих змінних лагової залежної змінної наявність автокореляції встановлюється за допомогою *h* статистики Дарбіна, а для її усунення застосувати метод Хілдрета**−**Лу.

Приклад. Нехай обсяг пропозиції товару залежить від ціни товару  $x_1$  і зарплати співробітників  $x_2$ :  $\hat{y} = 90,74 + 0,88x_1 - 7,32x_2$  $\alpha = 90,74 + 0,88x_1 - 7,32x_2$ : (табл. 24.1). Визначити наявність автокореляції за допомогою критерію Дарбіна**−**Уотсона.

## Таблиця 24.1

| $y_i$ | $x_1$ | $x_2$          | $\hat{y}_i$ | $\varepsilon_i$ | $\varepsilon_i^2$ | $\varepsilon_i - \varepsilon_{t-1}$ | $(\varepsilon_i-\varepsilon_{t-1})^2$ |
|-------|-------|----------------|-------------|-----------------|-------------------|-------------------------------------|---------------------------------------|
| 20    | 10    | 12             | 11,7        | 8,3             | 68,89             |                                     |                                       |
| 35    | 15    | 10             | 30,74       | 4,26            | 18,15             | $-4,04$                             | 16,32                                 |
| 30    | 20    | 9              | 42,46       | $-12,46$        | 155,25            | $-16,72$                            | 279,56                                |
| 45    | 25    | 9              | 46,86       | $-1,86$         | 3,46              | 10,6                                | 112,36                                |
| 60    | 40    | 8              | 67,38       | $-7,38$         | 54,46             | $-5,52$                             | 30,47                                 |
| 70    | 37    | 8              | 64,74       | 5,26            | 27,67             | 12,64                               | 159,77                                |
| 75    | 43    | 6              | 84,66       | $-9,66$         | 93,32             | $-14,92$                            | 22,61                                 |
| 90    | 35    | $\overline{4}$ | 92,26       | $-2,26$         | 5,11              | 7,4                                 | 54,76                                 |
| 105   | 40    | $\overline{4}$ | 96,66       | 8,34            | 69,56             | 10,6                                | 112,36                                |
| 110   | 55    | 5              | 102,54      | 7,46            | 55,65             | $-0,88$                             | 0,77                                  |
| 640   | 320   | 75             |             |                 | 551,52            |                                     | 988,98                                |

**Вихідні дані**

$$
DW = \frac{\sum_{t=2}^{T} (\varepsilon_t - \varepsilon_{t-1})^2}{\sum_{t=1}^{T} \varepsilon_t^2} = \frac{988,98}{551,52} = 1,793.
$$

За таблицею розподілу Дарбіна-Уотсона знаходимо  $d_l = 0.697$  і  $d_u = 1.641$ . Тоді 4− *<sup>u</sup> <sup>d</sup>* = 4−1,641 = 2,359. Оскільки *d<sup>u</sup> DW* 4 *d<sup>u</sup>* (1,641<1,793<2,359), то гіпотеза про відсутність автокореляції залишків не відхиляється на рівні значущості 0,05. Це є одним з підтверджень високої якості моделі.

*Приклад.* У табл. 24.2 представлені відомості протягом 24 років про витрати на житло в США (*C*, млрд дол.). Залежно від прибутку (*W*, млрд дол.) та індексу реальних цін на житло (*Р*, для 1972 прийнято *Р* = 100) [4].

Таблиця 24.2

**Витрати на житло (***C***) залежно від прибутку (***W***) та індексу цін (***Р***)**

| $P_{iK}$ |      | W     | P     | $Y = lnC$ | Const | $X_1 = lnW$ | $X_2 = lnP$ | $Y_p = lnCp$ |       |
|----------|------|-------|-------|-----------|-------|-------------|-------------|--------------|-------|
| 1960     | 64,0 | 489.7 | 104,5 | 4.159     |       | 6.194       | 4,649       | 4,140        | 0.019 |
| 1961     | 67,0 | 503.8 | 105.1 | 4,205     |       | 6,222       | 4,655       | 4,171        | 0.033 |
| 1962     | 70,7 | 524,9 | 105,0 | 4.258     |       | 6,263       | 4.654       | 4,220        | 0.039 |
| 1963     | 74,0 | 542,3 | 104,8 | 4,304     |       | 6,296       | 4,652       | 4,259        | 0.045 |
| 1964     | 77,4 | 580,8 | 104,5 | 4,349     |       | 6,364       | 4,649       | 4,341        | 0,008 |

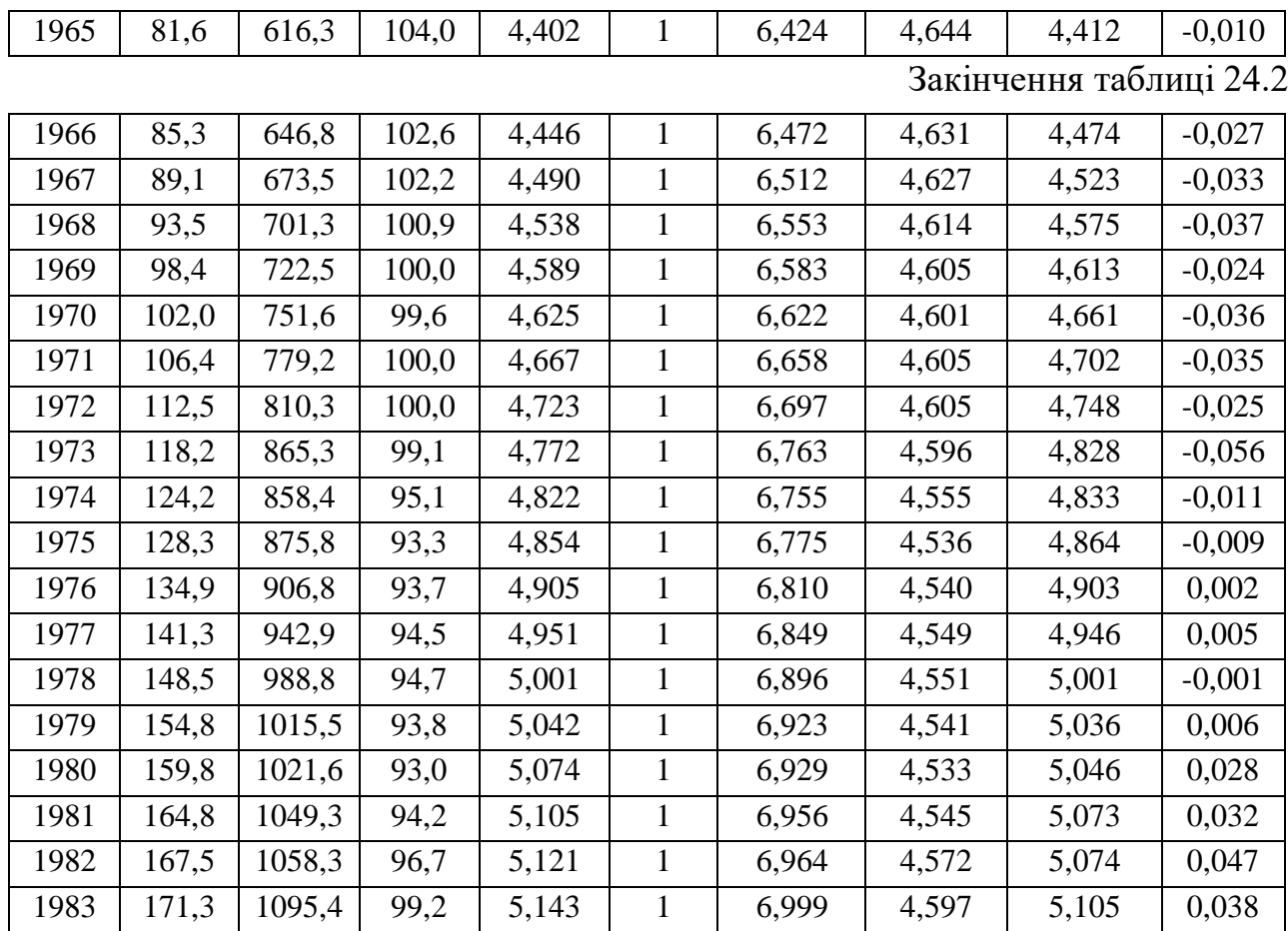

Методом найменших квадратів у логарифмічному масштабі отримано наступне рівняння з коефіцієнтів детермінації  $R^2 = 0,9908$ .

> $(tb)$   $(0,8)$   $(21,0)$   $(1,1)$  $\ln C = -1,51 + 1,18 \ln W - 0,35 \ln p + e,$

У дужках наведені значення статистик Стьюдента для кожного коефіцієнта регресії. Незначний за критерієм Стьюдента член – 0,35ln *<sup>P</sup>* – не слід прибирати з моделі, оскільки при цьому збільшується *MSE* – незміщена оцінка залишкової дисперсії. У логарифмічному масштабі коефіцієнти регресії є еластичностями результативної ознаки за кожним чинником.

Отримане рівняння регресії значимо в цілому і пояснює 99,1 % мінливості ln*C* , проте оцінка коефіцієнта еластичності за прибутком виявилася більше одиниці *b*<sup>1</sup> = 1,18. В останніх колонках таблиці обчислені значення *lnC<sup>р</sup>* і залишки моделі *e = lnC – lnC<sup>p</sup>* . Графік залишків моделі за роками зображений на рис. 24.3.

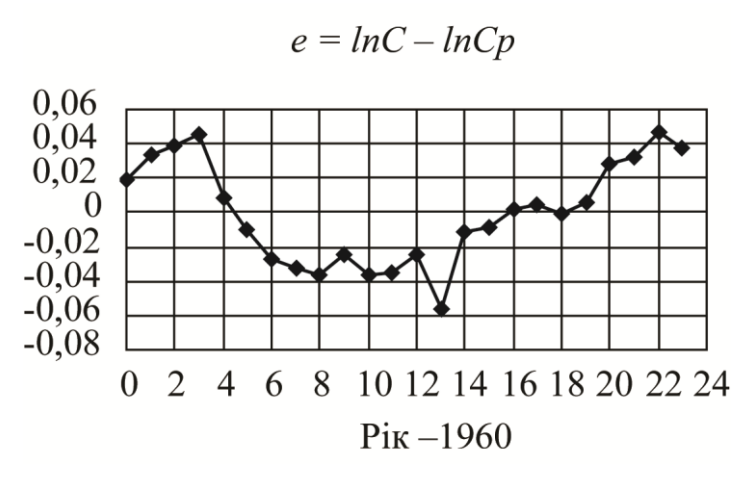

Рис. 24.3. **Графік залишків моделі**

У даному прикладі на рис. 24.3 явно видно відсутність випадковості в поведінці залишків і спостерігається ефект, схожий на наявність сезонних коливань. Обчислений коефіцієнт автокореляції 1-го порядку  $\rho = 0.83$  свідчить про наявність великої автокореляції, це підтверджується також статистикою Дарбіна– Уотсона  $DW \approx 2(1-\rho)$ = 0,33.

*Приклад.* У табл. 24.3 представлені вихідні дані

$$
Y = \ln C
$$
,  $X_1 = \ln W$ ,  $X_2 = \ln P$ 

і перетворені значення  $V_t = Y_t - \rho Y_{t-1}$ ,  $U_t = X_t - \rho X_{t-1}$  для  $\rho = 0.832$ .

Таблиця 24.3

| Рік  | Y              | $\boldsymbol{X_0}$ | $X_1$          | $X_2$ | $\mathbf{Y}_{\mathbf{p}}$ | $\boldsymbol{\ell}$ | V     | $U_0$ | $U_1$ | $U_2$ | $Y_{pp}$ | Ee    |
|------|----------------|--------------------|----------------|-------|---------------------------|---------------------|-------|-------|-------|-------|----------|-------|
| 1    | $\overline{2}$ | 3                  | $\overline{4}$ | 5     | 6                         | $\tau$              | 8     | 9     | 10    | 11    | 12       | 13    |
| 1960 | 4,159          | $\mathbf{1}$       | 6,194          | 4,649 | 4,140                     | 0,019               |       |       |       |       |          |       |
| 1961 | 4,205          | $\mathbf{1}$       | 6,222          | 4,655 | 4,171                     | 0,033               | 0,743 | 0,168 | 1,066 | 0.785 | 0,726    | 3,479 |
| 1962 | 4,258          | $\mathbf{1}$       | 6,263          | 4,654 | 4,220                     | 0,039               | 0,758 | 0,168 | 1,084 | 0,779 | 0,750    | 3,508 |
| 1963 | 4,304          | $\mathbf{1}$       | 6,296          | 4,652 | 4,259                     | 0,045               | 0,759 | 0,168 | 1,082 | 0,778 | 0,749    | 3,555 |
| 1964 | 4,349          | $\mathbf{1}$       | 6,364          | 4,649 | 4,341                     | 0,008               | 0,766 | 0,168 | 1,123 | 0,776 | 0,795    | 3,554 |
| 1965 | 4,402          | $\mathbf{1}$       | 6,424          | 4,644 | 4,412                     | $-0,010$            | 0,782 | 0,168 | 1,126 | 0,774 | 0,800    | 3,602 |
| 1966 | 4,446          | $\mathbf{1}$       | 6,472          | 4,631 | 4,474                     | $-0,027$            | 0,782 | 0,168 | 1,124 | 0,765 | 0,803    | 3,643 |
| 1967 | 4,49           | 1                  | 6,512          | 4,627 | 4,523                     | $-0,033$            | 0,789 | 0,168 | 1,124 | 0,772 | 0,799    | 3,691 |
| 1968 | 4,538          | $\mathbf{1}$       | 6,553          | 4,614 | 4,575                     | $-0.037$            | 0,800 | 0,168 | 1,132 | 0,762 | 0,813    | 3,725 |
| 1969 | 4,589          | 1                  | 6,583          | 4,605 | 4,613                     | $-0,024$            | 0,811 | 0,168 | 1,128 | 0,764 | 0,808    | 3,781 |
| 1970 | 4,625          | 1                  | 6,622          | 4,601 | 4,661                     | $-0,036$            | 0,805 | 0,168 | 1,142 | 0,768 | 0,821    | 3,804 |
| 1971 | 4,667          | $\mathbf{1}$       | 6,658          | 4,605 | 4,702                     | $-0,035$            | 0,817 | 0,168 | 1,146 | 0,775 | 0,821    | 3,846 |

 $\mu$ Дані  $Y$ ,  $X_1$ ,  $X_2$  для  $\rho = 0$  і  $V$ ,  $U_1$ ,  $U_2$  для  $\rho = 0,832$ 

Закінчення таблиці 24.3

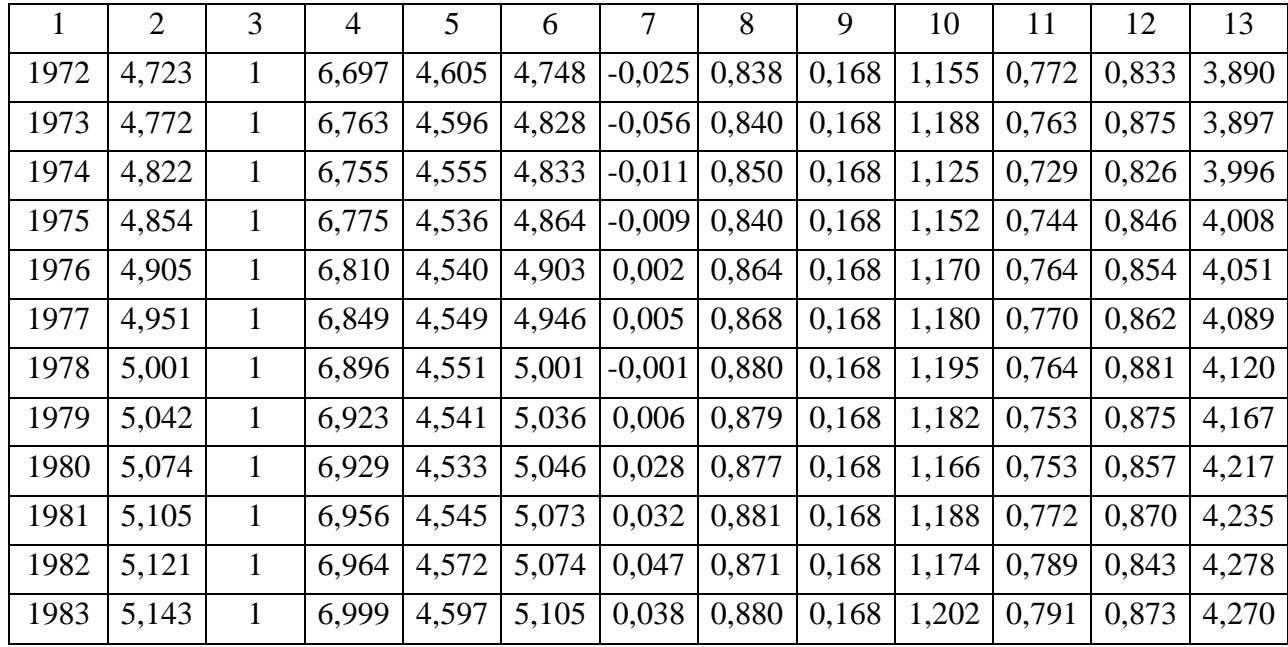

За даними  $Y, X_1, X_2$  знайдені коефіцієнти регресії  $(a = -1.783; b_1 = 1.190; b_2 = -0.312)$ , обчислені розрахункові значення  $Y_p$  і залишки моделі *е*. За цими залишками отримана початкова оцінка коефіцієнта автокореляції  $\rho = 0.832$ .

За перетвореними даними V,  $U_0$ ,  $U_1$ ,  $U_2$  знайдені нові оцінки коефіцієнтів регресії, обчислені нові розрахункові значення *Ypp* і нові залишки моделі *ее*, за якими отримана нова оцінка коефіцієнта автокореляції  $\rho^*$ 

У табл. 24.4 представлені результати розрахунків за різних значеннях  $\rho$ . В останньому стовпці значення  $\rho = 0,999$  знайдено ітераційно.

Таблиця 24.4

| $\rho$         | $\theta$ | 0,1               | 0,2                                                                                                    | 0,3                                                                                  | 0,4 | 0,5 | 0,6 | 0,7 | 0,8 | 0.9 | 0.999    |
|----------------|----------|-------------------|----------------------------------------------------------------------------------------------------|--------------------------------------------------------------------------------------|-----|-----|-----|-----|-----|-----|----------|
| $\mathfrak{a}$ |          | $-1,783$ $-1,787$ |                                                                                                    | $-1,751$   $-1,663$   $-1,510$   $-1,281$   $-0,973$   $-0,588$   $-0,096$   $1,263$ |     |     |     |     |     |     | 65,120   |
|                |          |                   | $b_1$   1,190   1,191   1,191   1,190   1,188   1,184   1,177   1,166   1,135   0,896                                                                         |                                                                                      |     |     |     |     |     |     | 0,286    |
| $b_2$          |          |                   | $\vert$ -0,312 $\vert$ -0,313 $\vert$ -0,321 $\vert$ -0,339 $\vert$ -0,369 $\vert$ -0,412 $\vert$ -0,470 $\vert$ -0,537 $\vert$ -0,598 $\vert$ -0,529 $\vert$ |                                                                                      |     |     |     |     |     |     | $-0,410$ |
| $\rho^*$       | 0,822    | 0,914             | 0,963                                                                                                    | $\mid 0.980 \mid 0.987 \mid 0.991 \mid 0.993 \mid 0.995 \mid 0.996 \mid 0.998$       |     |     |     |     |     |     | 0.999    |

**Параметри моделі за різних значень**

Маємо, що з урахуванням  $\rho$  модель лише погіршилася. Наприклад, для  $\rho = 0.832$  залишки виявилися одного знака і зростають практично лінійно (табл. 24.3 стовпець *ее*).

Дані обчислення не підтвердили ефективності ітераційної процедури Кохрана−Оркатта. Рекомендується уточнити специфікацію моделі. Є думка, що автокореляція залишків є наслідком неправильної специфікації моделі. Наприклад, під час спроб описати нелінійну залежність більш простою лінійною моделлю часто з'являється позитивна автокореляція залишків. На рис. 24.4 зображена лінійна апроксимація гіперболічної залежності *x b*  $y = a + \frac{b}{a}$ . **y** цьому випадку знаки залишків залишаються однаковими для кількох послідовних спостережень, після чого знову змінюються. Така поведінка залишків не є випадковою.

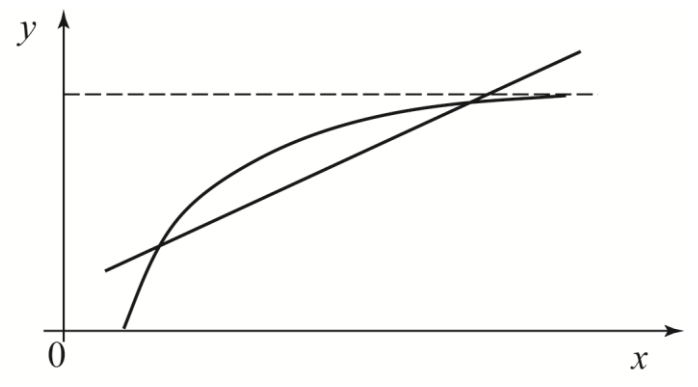

Рис. 8.4. **Неправильна форма зв'язку**

Графік залишків цього випадку дуже нагадує графік рис. 24.3. Основним джерелом появи небажаних ефектів є відсутність в моделі важливої змінної, що пояснює, і поява автокореляції. Отже, необхідно не корегувати оцінки параметрів, а звернути увагу на можливі помилки специфікації цієї моделі. При цьому, вибір неправильної форми зв'язку також є помилкою специфікації.

*Приклад.* Продовжимо попередній приклад. Спроба врахувати автокореляцію 1-го порядку фактично призвела до моделі з лаговими змінними, тобто зі змінними за попереднім періодом часу:

$$
y_t - \rho y_{t-1} = a(1 - \rho) + b_1(x_{1t} - \rho x_{1,t-1}) + b_2(x_{2t} - \rho x_{2,t-1}) + \varepsilon_t,
$$
  

$$
y_t = a' + b_1x_{1t} + b_2x_{2t} + c_0 y_{t-1} + c_1x_{1,t-1} + c_2x_{2,t-1} + \varepsilon_t,
$$

або

де, згідно з традиційною методикою, коефіцієнти  $a$ ,  $b_1$ ,  $b_2$ ,  $c_0$ ,  $c_1$ ,  $c_2$  пов'язані між собою і ще з одним параметром  $\rho$  нелінійними зв'язками:

$$
c_0 = \rho \, ; \, c_1 = -\rho \, b_1 \, ; \, c_2 = -\rho \, b_2 \, ; \, a' = a(1 - \rho).
$$

Не будемо враховувати ці обмеження. У такому випадку формально отримаємо узагальнену лінійну модель з лаговими змінними, коефіцієнти якої просто обчислюються звичайним МНК:

$$
y_{pt} = 0.74 + 0.22x_{1t} - 0.20x_{2t} + 0.87 y_{t-1} - 0.11x_{1,t-1} + 0.01x_{2,t-1}.
$$
  
|tb| (1,5) (2,5) (1,4) (14,0) (0,9) (0,1)

У дужках наведені значення статистик Стьюдента на кожну оцінку. Послідовно вибракуємо незначущі за критерієм Стьюдента члени і отримаємо таку авторегресійну модель:

$$
y_{pt} = 0.50 + 0.15x_{1t} - 0.16x_{2t} + 0.84 y_{t-1},
$$
  
ln C<sub>t</sub> = 0.50 + 0.15 ln W<sub>t</sub> - 0.16 ln P<sub>t</sub> + 0.84 ln C<sub>t-1</sub>.  
|tb| (1,3) (3,1) (2,4) (22,4)

Ця модель значуща в цілому і складається лише зі значущих за Стьюдентом членів. Коефіцієнт детермінації  $R^2 = 0.9996$  дуже високий, модель майже точно відтворює дані. Автокореляції залишків більше немає (рис. 24.5).

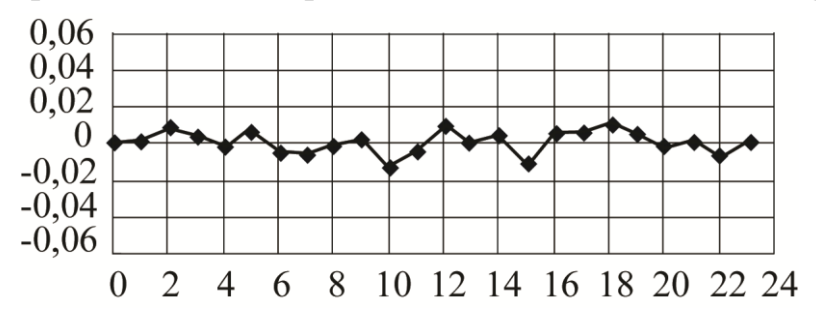

Рис. 24.5. **Графік залишків для нової авторегресійної моделі**

Нова оцінка коефіцієнта автокореляції  $\rho = 0.03$  також свідчить про відсутність автокореляції. У авторегресійній моделі з'явився член 0,84*lnCt*–1, що позначає залежність витрат поточного року *lnC<sup>t</sup>* від витрат попереднього періоду. Таким чином, була знайдена правильна специфікація моделі.

Отже, була розглянута одна з найбільш можливих причин появи позитивної автокореляції залишків – це помилки специфікації моделі у вигляді відсутності важливих змінних, що пояснюють. Щодо від'ємної автокореляції, то

вона не призводить до суттєвих помилок, оскільки від'ємна автокореляція проявляється у тенденції до строгого чергування знаків залишків моделі. Але при виведенні формул для обчислення дисперсій і коваріацій коефіцієнтів регресії передбачається випадкове, а не строге чергування знаків залишків. Строге чергування знаків – це також суттєва особливість і вона повинна бути врахована в правильній за специфікацією моделі.

## *Запитання для самоперевірки*

- 1. Що таке автокореляція?
- 2. Які види автокореляції розрізняють?
- 3. У яких даних найчастіше зустрічається автокореляція?
- 4. Які основні причини автокореляції?
- 5. Які передумови МНК порушуються при автокореляції?
- 6. Які наслідки автокореляції?
- 7. Перерахуйте основні методи виявлення автокореляції.
- 8. Опишіть схему використання статистики Дарбіна−Уотсона.
- 9. Перерахуйте методи усунення автокореляції?
- 10. У чому полягає суть ітераційного методу Кохрана−Оркатта

# **25. Проблеми інтерпретації параметрів багатофакторної моделі**

# **25.1. Інтерпретація -коефіцієнтів.**

**25.2. Інтерпретація параметрів моделей без вільного члена.**

# **25.1. Інтерпретація -коефіцієнтів**

Для проведення факторного аналізу складних характеристик об'єктів в економіці найчастіше використовують лінійну множинну регресію, мета якої – побудувати модель залежності результативної ознаки від багатьох факторів, що впливають на неї. Рівняння лінійної множинної регресії має вигляд:

$$
\hat{y} = b_0 + b_1 x_1 + b_2 x_2 + \dots + b_m x_m,\tag{25.1}
$$

де *<sup>y</sup> ˆ* – результативна ознака (залежна змінна);

*<sup>x</sup>*<sup>1</sup> *, <sup>x</sup>*2 *, ..., <sup>x</sup><sup>m</sup>* – фактори (незалежні змінні);

*<sup>b</sup>*<sup>0</sup> *,b*<sup>1</sup> *,b*<sup>2</sup> *, ...,b<sup>m</sup>* – параметри регресії.

Зупинимося на інтерпретації параметрів регресії. Фахівці в області кореляційно-регресійного аналізу вважають, що стала 0*b* не має економічної інтерпретації і геометрично визначає точку перетину гіперповерхні регресії з віссю ординат [11, с. 101]. Параметр  $b_i$  вказує середню величину змінення у при зміненні *i x* на одну одиницю за умови, що інші фактори залишаються без зміни і закріплені на середньому рівні. У реальних моделях від'ємні значення коефіцієнтів викликають здивування в їх інтерпретації, оскільки часто є протиріччя чинним в економіці закономірностям взаємозв'язку між показниками. Поясненням такого факту є мале число спостережень. У будьякому випадку рекомендується доповнити рівняння чистої регресії (25.1) рівнянням регресії в стандартизованих величинах:

$$
t_{y} = \beta_1 t_1 + \beta_2 t_2 + \dots + \beta_m t_m,
$$
 (25.2)

де *t*<sub>y</sub>, *t*<sub>1</sub>, *t*<sub>2</sub>, ..., *t*<sub>m</sub> – стандартизовані змінні;

 $\beta_1, \beta_2, \beta_m$  — стандартизовані коефіцієнти регресії.

Тут з'являється можливість порівняння дії факторів на результативну ознаку. Порівняння відбувається за оцінкою інтенсивності впливу факторів на результативну ознаку, тобто за величиною  $\beta_i$ . Стандартизовані коефіцієнти  $\beta_i$ множинної регресії характеризують швидкість зміни середнього значення результативної ознаки по кожному фактору при незмінних значеннях решти факторів, включених в аналіз. Іншими словами, на яку частину стандартного відхилення змінилося б середнє значення  $t_y$ , якщо б значення відповідного  $t_i$ збільшилося на стандартне відхилення, а інші фактори залишилися без зміни. При цьому  $\beta_i$  приймають значення в інтервалі [-1, 1]. Однак у розв'язанні реальних економічних задач вони іноді виходять за межі цього інтервалу. Традиційно вважається, що цього не може бути, і коли на практиці зустрічається зазначений ефект, його пояснюють можливими, ще не виявленими помилками в комп'ютерній програмі.

Вперше думка про неможливість появи бета-коефіцієнтів, більших за одиницю за модулем, була висловлена в словнику [35]. Підстава для такого висновку була приведена всього одна – в одновимірному випадку (одна пояснювальна змінна) стандартизований коефіцієнт регресії збігається з парним коефіцієнтом кореляції, який, звичайно, не може бути більшим за одиницю за абсолютною величиною. Наведене обґрунтування не є достатнім для того, щоб робити які-небудь висновки про поведінку  $\beta$  коефіцієнтів у багатовимірному випадку. Однак така думка існує до цих пір.

Розглянемо цю проблему для двовимірного випадку, тобто з двома факторами.

У роботі [5] показано, що при деяких поєднаннях коефіцієнтів кореляції  $\beta$  можуть бути більшими за одиницю за абсолютною величиною. Наприклад, для таких коефіцієнтів  $r_{x_1x_2} = 0.7;$   $r_{x_1y} = -0.35;$   $r_{x_2y} = 0.35$ в результаті розв'язання системи нормальних рівнянь:

$$
\begin{cases}\nr_{x_1y} = \beta_1 + \beta_2 r_{x_1x_2} \\
r_{x_2y} = \beta_1 r_{x_1x_2} + \beta_2\n\end{cases}\n\qquad\n\begin{cases}\n-0.35 = \beta_1 + 0.7\beta_2 \\
0.35 = 0.7\beta_1 + \beta_2\n\end{cases}
$$

виходить  $\beta_1 = -1,167$ ;  $\beta_2 = 1,167$  (тобто обидва стандартизованих коефіцієнта регресії виявляються більшими за одиницю за модулем). Додатково обчислюємо коефіцієнт детермінації і коефіцієнт множинної кореляції:

$$
R^{2} = \beta_{1}r_{x_{1}y} + \beta_{2}r_{x_{2}y} = (-1.167) \cdot (-0.35) + 1.167 \cdot 0.35 = 0.817 ;
$$
  

$$
R = \sqrt{0.817} = 0.904.
$$

Два фактори *х*<sup>1</sup> і *х*<sup>2</sup> пояснюють близько 82 % мінливості результативної змінної *у*. Можна обчислити ще коефіцієнти частинної кореляції, коли один з факторів фіксується на своєму середньому значенні:

$$
r_{yx_1.x_2} = \beta_1 \cdot \sqrt{\frac{1 - r_{x_1x_2}^2}{1 - r_{yx_2}^2}} = -1,167 \cdot \sqrt{\frac{1 - 0.7^2}{1 - 0.35^2}} = -0,889;
$$
  

$$
r_{yx_2.x_1} = \beta_2 \cdot \sqrt{\frac{1 - r_{x_1x_2}^2}{1 - r_{yx_1}^2}} = 1,167 \cdot \sqrt{\frac{1 - 0.7^2}{1 - 0.35^2}} = 0,889.
$$

Пояснення значень  $\beta$ , що вийшли за межі інтервалу [-1, 1], таке. Після стандартизації значення всіх змінних утворюють систему багатовимірних векторів однакові «довжини» – їх скалярні квадрати однакові і рівні *n* (числу

спостережень). Можна нормувати всі ці вектори так, щоб їх довжини дорівнювали одиниці:

$$
t_{y} = \frac{y - \bar{y}}{s_{y} \sqrt{n}}, t_{1} = \frac{x_{1} - \bar{x}_{1}}{s_{x_{1}} \sqrt{n}}, t_{2} = \frac{x_{2} - \bar{x}_{2}}{s_{x_{2}} \sqrt{n}},
$$

де  $s_{y}$ ,  $s_{x_{1}}$ ,  $s_{x_{2}}$  – середні квадратичні відхилення:

$$
s_y = \sqrt{\frac{1}{n} \sum (y - \overline{y})^2}; \quad s_{x_1} = \sqrt{\frac{1}{n} \sum (x_1 - \overline{x_1})^2}; \quad s_{x_2} = \sqrt{\frac{1}{n} \sum (x_2 - \overline{x_2})^2}.
$$

Тепер всі скалярні квадрати рівні одиниці  $(t_y, t_y)$ =1;  $(t_1, t_1)$ =1;  $(t_2, t_2)$ =1, а скалярні добутки різних векторів рівні коефіцієнтам кореляції

$$
(t_1, t_2) = r_{x_1x_2}; (t_1, t_y) = r_{yx_1}; (t_2, t_y) = r_{yx_2}.
$$

Рівняння регресії в цих змінних

$$
t_{y} = t_{y p} + e = \beta_1 t_1 + \beta_2 t_2 + e
$$

можна трактувати як розкладання одиничного вектора *Y* за системою координат  $(t_{1},t_{2},e)$ , де вектор *е* – вектор похибок (нев'язок), який ортогональний площині одиничних векторів  $(t_1, t_2)$ :  $e \perp t_1, e \perp t_2, e \perp t_{y p}$ , так як згідно з методом найменших квадратів (МНК) коефіцієнти регресії визначаються із системи нормальних рівнянь, в якій записані умови нормальності, ортогональності вектора похибок до кожного члена моделі (тобто до кожного вектора факторів). Вектор розрахункових значень  $t_{y_p} = \beta_1 t_1 + \beta_2 t_2$  є ортогональна проекція одиничного вектора  $t_{y}$  на площину векторів  $(t_{1}, t_{2})$ . Скалярний квадрат цього вектора дорівнює коефіцієнту детермінації  $(t_{y,p}, t_{y,p}) = R^2$ , а його довжина – коефіцієнту множинної кореляції  $|t_{y,p}| = R \le 1$ . При такій інтерпретації стандартизовані коефіцієнти регресії  $\beta_1, \beta_2$  будуть косокутними проекціями в розкладанні вектора  $t_{y,p}$  (його довжина не більше одиниці) за системою одиничних, але не ортогональних векторів  $t_1, t_2$ . Кут між базисними векторами  $t_1, t_2$  дорівнює  $arccos(r_{x_1x_2})$ . Наприклад, для  $r_{x_1x_2} = 0.7$  цей кут дорівнює 0,795 радіан або 45,57. Виникає питання, чи можуть проекції одиничного вектора в розкладанні за одиничним базисом бути більше одиниці за абсолютною

величиною? Ні, якщо базис ортогональний і можливо, якщо базис не ортогональний.

На рис. 25.1 зображено розкладання вектора  $t_{y,p}$  за базисом  $t_1, t_2$  для  $r_{x_1x_2} = 0.7$ ;  $r_{yx_1} = -0.35$ ;  $r_{yx_2} = 0.35$ . Для прийнятих значень коефіцієнтів кореляції кут між базисними векторами дорівнює 45,57; довжина вектора розрахункових значень дорівнює *R* = 0,904; косокутні проекції цього вектора за одиничним базисом  $t_1, t_2$  опинилися за модулем більшими за одиницю:  $\beta_1 = -1$  $1,167; \beta_2 = 1,167.$ 

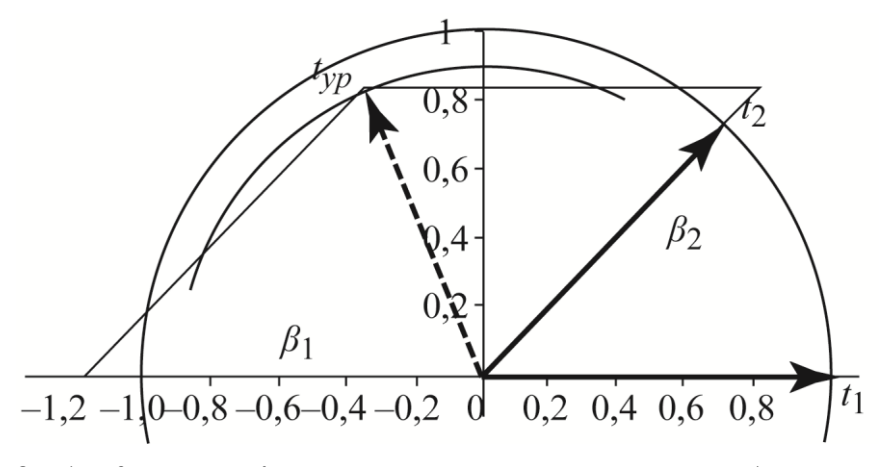

Рис. 25.1. **Косокутні координати вектора**  $t_{y|p}$  за базисом  $t_1, t_2$ 

Математично тут все правильно. Розглянемо реальний приклад з економічного аналізу залежності ефекту фінансового важеля ( *y* ) від коефіцієнта зносу основних засобів  $(x_1)$ , коефіцієнта оновлення основних засобів  $(x_2)$ , коефіцієнта вибуття основних засобів  $(x_3)$ , коефіцієнта обіговості основних засобів  $(x_4)$ , коефіцієнта загальної (поточної) ліквідності  $(x_5)$ , коефіцієнта термінової ліквідності  $(x_6)$ , коефіцієнта абсолютної ліквідності  $(x_7)$ , коефіцієнта обіговості активів ( 8 *x* ), коефіцієнта обіговості дебіторської заборгованості  $(x_9)$ , періоду обіговості дебіторської заборгованості  $(x_{10})$ , коефіцієнта обіговості запасів  $(x_{11})$ , тривалості обіговості запасів  $(x_{12})$ , коефіцієнта обіговості сукупного капіталу ( <sup>13</sup> *<sup>x</sup>* ). У табл. 25.1 наведені значення цих показників.

Таблиця 25.1

## **Значення фінансових показників**

311

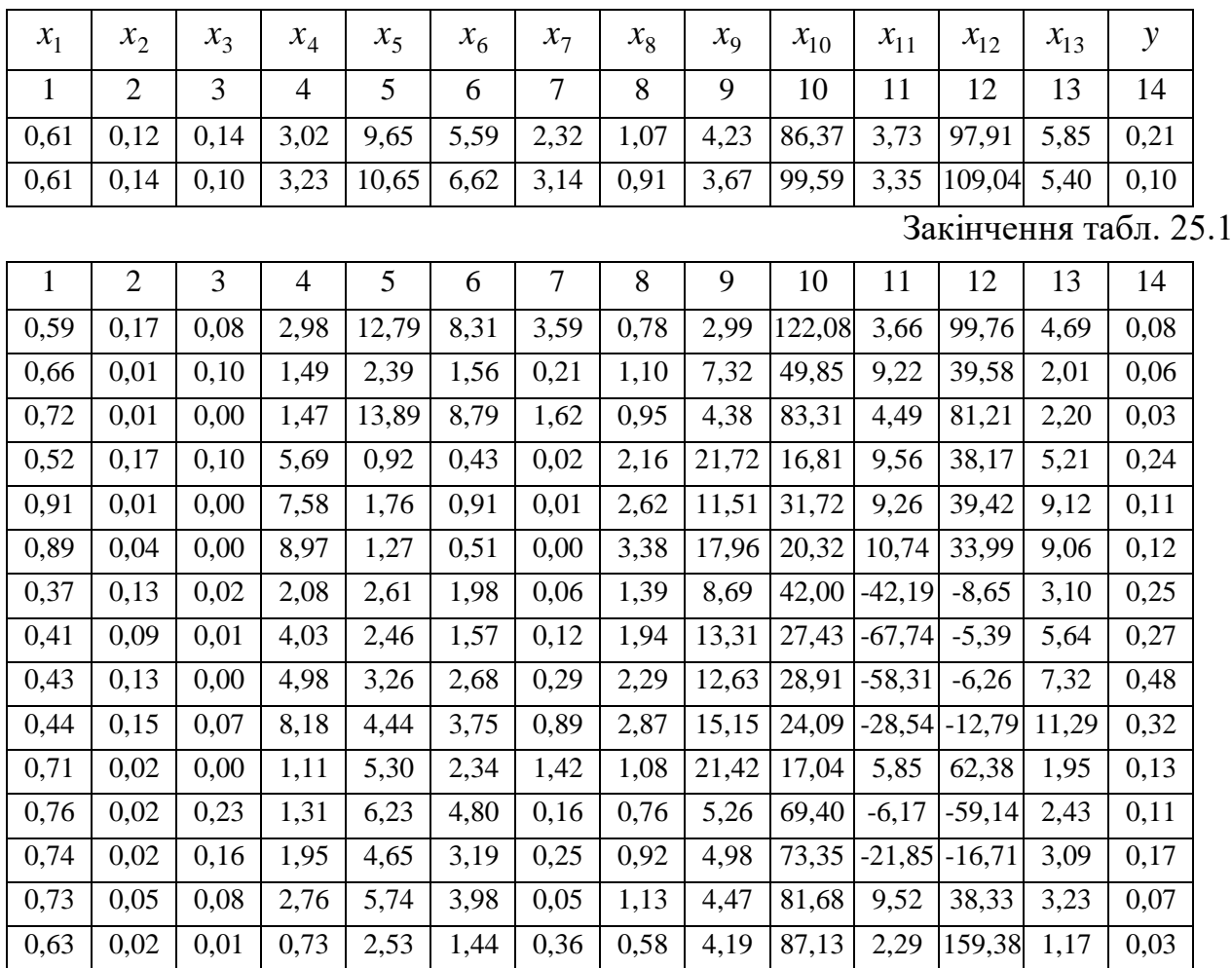

Побудувавши залежності результативної ознаки  $t_{y}^{\text{}}$  від факторів отримали моделі, у яких  $\,\beta\,$ коефіцієнти вийшли за межі інтервалу [-1, 1]:

$$
t_{y} = \beta_{4}x_{4} + \beta_{8}x_{8};
$$
  
\n
$$
t_{y} = \beta_{4}x_{4} + \beta_{13}x_{13};
$$
  
\n
$$
t_{y} = \beta_{5}x_{5} + \beta_{6}x_{6};
$$
  
\n
$$
t_{y} = \beta_{4}x_{4} + \beta_{8}x_{8} + \beta_{13}x_{13}.
$$

У табл. 25.2 наведено коефіцієнти парної кореляції для змінних  $y, x_4, x_8$ ,  $x_{13}$ ,  $x_5$ ,  $x_6$ .

Таблиця 25.2

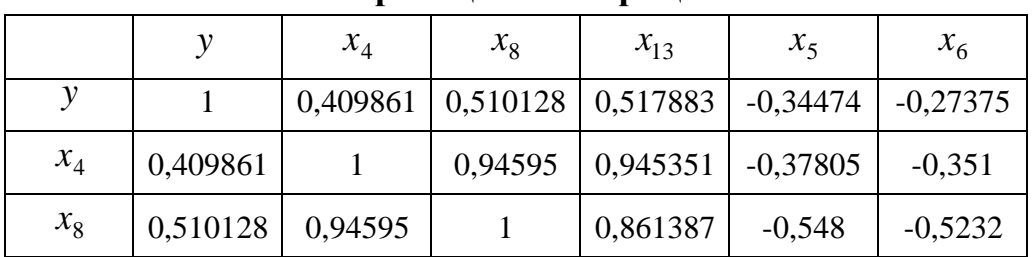

**Кореляційна матриця**

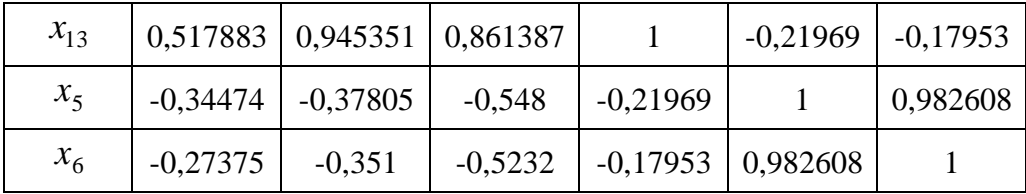

Для першої моделі маємо  $r_{x_4x_8} = 0.946$ ;  $r_{yx_4} = 0.410$ ;  $r_{yx_8} = 0.510$ .

У результаті розрахунків отримуємо  $\beta_4 = -0.691$ ;  $\beta_2 = 1.164$ ;  $R = 0.557$ . Один з  $\beta$ -коефіцієнтів виявився більшим за одиницю. На рис. 25.2 наведена геометрична інтерпретація цієї ситуації.

Для другої моделі маємо  $r_{x_4x_{13}} = 0.945$ ;  $r_{yx_4} = 0.410$ ;  $r_{yx_{13}} = 0.518$ . Ці значення мало відрізняються від аналогічних значень попередньої моделі. У результаті розрахунків отримуємо  $\beta_4 = -0.750$ ;  $\beta_{13} = 1,227$ ;  $R = 0.573$ . Тут також один з -коефіцієнтів виявився більшим за одиницю. Геометрична інтерпретація дуже схожа на рис. 25.2.

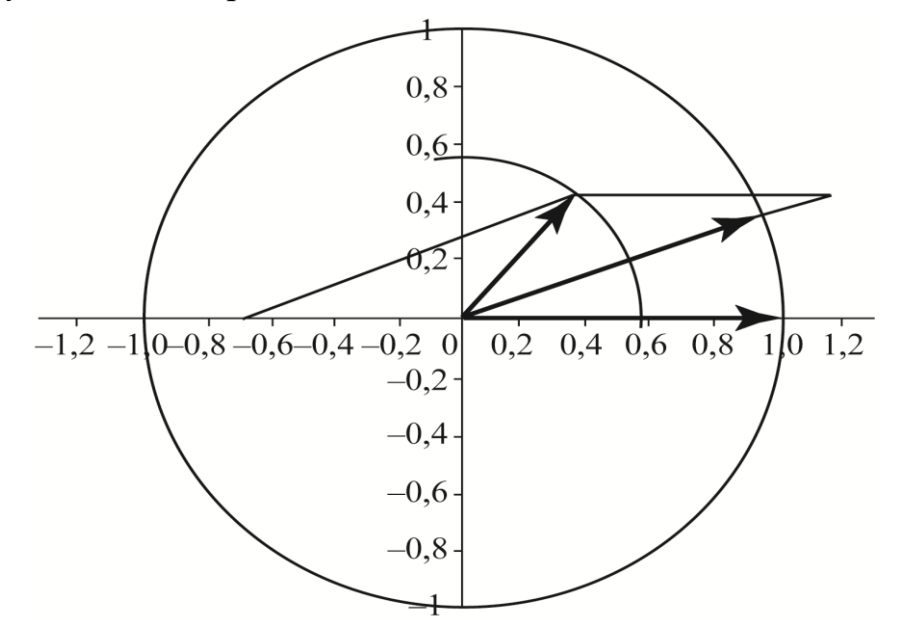

Рис. 25.2. **Геометрична інтерпретація для першої моделі**

Для третьої моделі  $r_{x_5x_6} = 0.983$ ;  $r_{yx_5} = -0.345$ ;  $r_{yx_6} = -0.274$ , звідки отримуємо  $\beta_5 = -2,197; \quad \beta_6 = 1,885; \quad R = 0,491.$  Тут обидва  $\beta$ -коефіцієнти виявилися значно більше одиниці за абсолютною величиною. Геометрична інтерпретація наведена на рис. 25.3.

Тіснота кореляційних зв'язків для всіх наведених двовимірних моделей була невисокою з коефіцієнтами множинної кореляції  $R = 0.49 \div 0.57$  (моделі пояснювали всього від  $R^2 \approx 24$  % до  $R^2 \approx 32$  % повної мінливості).

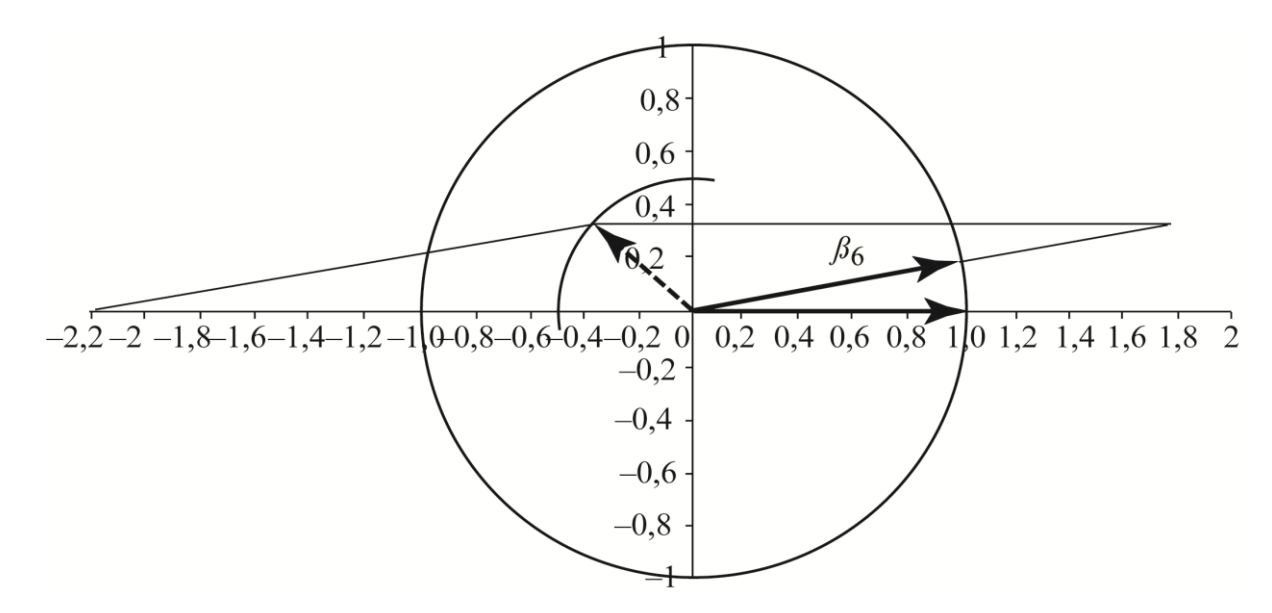

Рис. 25.3. **Геометрична інтерпретація для третьої моделі**

Крім аналізу двовимірних моделей була складена багатовимірна модель, в яку були включені всі зазначені вище фактори. Алгоритм покрокової регресії вибракував як незначущі змінні *х*5, *х*<sup>6</sup> і в результаті була отримана тривимірна модель  $t_y = \beta_4 x_4 + \beta_8 x_8 + \beta_{13} x_{13}$  з коефіцієнтом множинної кореляції  $R = 0,779$ (іншими словами, тривимірна модель пояснила близько  $R^2 \approx 61$  % повної мінливості даних). Модель значима в цілому і складається лише із значущих членів. Усі  $\beta$ -коефіцієнти і для цього випадку виявилися більшими за одиницю за абсолютною величиною.

У табл. 25.3 наведено фрагмент кореляційної матриці з табл. 25.2 для  $3$ мінних  $y, x_4, x_8, x_{13}$ .

Таблиця 25.3

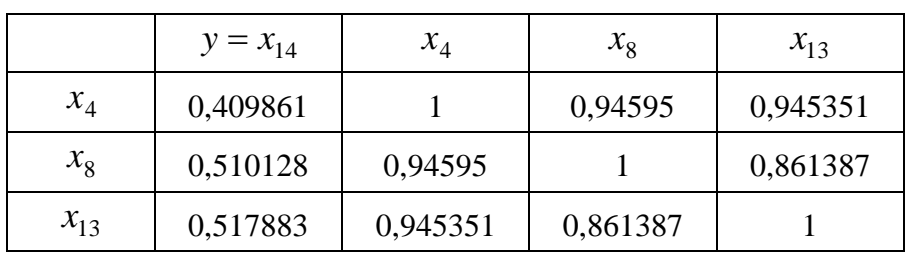

**Кореляційна матриця для** *y*,  $x_4$ ,  $x_8$ ,  $x_{13}$ 

314

Стандартизовані коефіцієнти регресії визначаються із системи нормальних рівнянь:

$$
0,410 = \beta_4 + 0,946 \cdot \beta_8 + 0,945 \cdot \beta_{13},
$$
  

$$
0,510 = 0,946 \cdot \beta_4 + \beta_8 + 0,861 \cdot \beta_{13},
$$
  

$$
0,518 = 0,945 \cdot \beta_4 + 0,861 \cdot \beta_8 + \beta_{13}.
$$

Розв'язком даної системи є числа  $\beta_4 = -2,870$ ;  $\beta_8 = 1,713$ ;  $\beta_{13} = 1,756$ , тобто всі  $\beta$ -коефіцієнти виявилися істотно більшими за одиницю за абсолютною величиною. Коефіцієнт детермінації і коефіцієнт множинної кореляції:

$$
R2 = -2,870.0,410 + 1,713.0,510 + 1,756.0,518 = 0,606;
$$
  

$$
R = 0,779.
$$

Значимість моделі в цілому:

6.685  $17 - 3 - 1$ 3 1 – 0.606 0.606  $1 - R^2$   $n - m - 1$ 2 *, , , n m m R R*  $F = \frac{R}{1 - R^2} \cdot \frac{m}{n - m - 1} = \frac{338888}{1 - 0.606} \cdot \frac{2}{17 - 3 - 1} =$  $-0.606$  $\frac{-m-1}{2}$ .  $=\frac{R}{r}$ .  $\frac{m}{r}=\frac{0,000}{10,000}$ .  $\frac{5}{15,000}$  = 6,685, значення більше табличного

 $F_{0.01}(3;13) = 5,74$ , звідки випливає висновок про значущість моделі в цілому. Рівняння залежності ефекту фінансового важеля ( *y* ) від коефіцієнта обіговості основних засобів  $(x_4)$ , коефіцієнта обіговості активів  $(x_8)$ , коефіцієнта обіговості сукупного капіталу (x<sub>13</sub>) (у кожного коефіцієнта регресії в дужках наведені значення статистик Стьюдента):

$$
t_y = -2,871x_4 + 1,713x_8 + 1,756x_{13}.
$$
  
(-3,3) (3,0) (3,1)

Таким чином, модель значуща в цілому (за критерієм Фішера) і складається тільки із значущих (за критерієм Стьюдента) членів, однак залишаються  $\,\beta$  – коефіцієнти більші за одиницю за модулем.

У сучасних статистичних пакетах зазвичай відразу отримують рівняння чистої регресії:

$$
y = -0.0733 - 0.133 \cdot x_4 + 0.242 \cdot x_8 + 0.0717 \cdot x_{13}.
$$
  
(-1,3) (-3,3) (3,0) (3,1)

Відповідно до моделі при збільшенні коефіцієнта обіговості основних засобів ( 4 *x* ) значення ефекту фінансового важеля зменшується на 0,133 одиниці. У цьому прикладі явно видно помилковість традиційного трактування коефіцієнтів регресії. Дійсно, тут всі три фактори пов'язані дуже тісними кореляційними зв'язками  $r_{x_4x_8} = 0.946$ ;  $r_{x_4x_{13}} = 0.945$ ;  $r_{x_8x_{13}} = 0.861$  і тому вони

315

не можуть варіювати незалежно один від одного. Фактично це різні форми однієї і тієї ж причини з додатною кореляцією з результативною ознакою  $r_{yx_4} = 0.410$ ;  $r_{yx_8} = 0.510$   $r_{yx_{13}} = 0.518$ . Таким чином, традиційна інтерпретація справедлива лише при незалежності змінних, що пояснюють, коли кожен аргумент може змінюватися незалежно від інших. У регресійному аналізі, як правило, фактори не є незалежними, між ними майже завжди є кореляційні зв'язки, саме тому для визначення коефіцієнтів регресії складається і розв'язується система нормальних рівнянь.

Рівняння регресії становить компактний опис вихідних даних. Методом найменших квадратів отримано вираз з найменшими похибками, який призначений для найкращого відтворення даних. Будуючи ж моделі в економічному аналізі, відбувається використання даного виразу не зовсім за призначенням і при цьому робляться висновки при варіюванні факторів в інших діапазонах порівняно з вихідними даними. Так, тут з'являється аргумент − відсутність альтернативних моделей.

У задачі визначенні залежності ефекту фінансового важеля ( *y* ) від факторів з тісними мультиколінеарними зв'язками проблема вирішується переходом у систему головних компонент. У табл. 25.4 обчислені власні числа і власні вектори для кореляційної матриці 3-го порядку щодо  $x_4, x_8, x_{13}$ :

Таблиця 25.4

| $N_2$ | $U_1$ | $U_2$    | $U_3$    |
|-------|-------|----------|----------|
| 1     | 0,589 | $-0,002$ | 0,808    |
| 2     | 0,571 | $-0,706$ | $-0,418$ |
| 3     | 0,571 | 0,708    | $-0,414$ |
| λ     | 2,836 | 0,139    | 0,026    |
| $\%$  | 94,5% | 4,6%     | 0,9%     |
| Σ     | 94,5% | 99,1%    | 100%     |

**Власні числа і власні вектори** *U***<sup>1</sup> ,** *U***<sup>2</sup> ,** *U***<sup>3</sup>**

Компоненти складаються як лінійні комбінації вихідних стандартизованих змінних з коефіцієнтами, записаними у власних векторах. Якщо округлити цифри в табл. 25.4, то виходить, що компоненти в цьому прикладі будуть близькі до таких виразів:

$$
F_1 = t_4 + t_8 + t_{13},
$$

$$
F_2 = -t_8 + t_{13},
$$
  

$$
F_1 = 2t_4 - t_8 - t_{13}.
$$

Компоненти *F*<sup>1</sup> , *F*<sup>2</sup> , *F*<sup>3</sup> взаємно ортогональні (незалежні), центровані, але не нормовані. Нормовані (стандартизовані) компоненти позначимо *Ф*<sup>1</sup> , *Ф*<sup>2</sup> , *Ф*3. При цьому перша (головна) компонента *Ф*<sup>1</sup> буде близька до середнього арифметичного вихідних стандартизованих змінних.

У модель слід включати не всі, а тільки головні компоненти з дисперсіями (власними числами), більшими за одиницю. Крім того, в сумі головні компоненти повинні пояснювати близько 80 % загальної мінливості. У нашій задачі цим вимогам задовольняє одна перша (головна) компонента, яка пояснює

94,5 % повної мінливості. Інші дві компоненти практично не варіюють і становлять малі помилки.

При врахуванні в моделі тільки головних компонент відкидаються малі помилки, крім всіх подальших вибраковок, які можуть бути зроблені на підставі статистичних критеріїв.

Маємо наступне рівняння:

$$
t_y = 0.492\Phi_1 = 0.172t_1 + 0.167t_2 + 0.167t_3,
$$

яке пояснює всього  $R^2 = 0.492^2 \approx 24.2$  % мінливості *У*. Порівняно з одномірними моделями:

$$
t_y = 0,410t_1,
$$
  

$$
t_y = 0,510t_2,
$$
  

$$
t_y = 0,518t_3,
$$

в яких весь сукупний ефект приписується одному фактору, в трьохфакторній моделі (яка отримана за допомогою методу головних компонент) сукупний ефект розділений на три приблизно однакові частини.

Існує небажаний ефект включення в модель малих похибок, після чого різко змінюються значення коефіцієнтів регресії («проплескування»), що іноді можна запобігти, якщо при послідовному підключенні чергової змінної аналізувати залишкові дисперсії кожної змінної, яка не включена в модель [8].

Однак алгоритм послідовного підключення-виключення не доведений до завершення, оскільки він ніяк не враховує можливе вичерпування мінливості

пояснювальних змінних. Існуюче стандартне програмне забезпечення не гарантує запобігання безглуздих результатів.

Припущення, що факт  $|\beta| > 1$  пов'язаний з мультиколінеарністю доповнюється припущенням про неправильне визначення напрямку причиннонаслідкових зв'язків, коли як результативна обрана не та змінна, іншими словами прийнята неправильна специфікація моделі.

Якщо допустити, що результативною ознакою може бути будь-який з факторів (табл. 25.1), то можна знайти 66 двохфакторні моделі, для яких  $\beta$ -коефіцієнти будуть більше одиниці за модулем. У табл. 25.5 знайдені комбінації ( *<sup>y</sup>* , *х*<sup>1</sup> , *х*2), розташовані за стовпцями в порядку зростання коефіцієнта множинної кореляції *R* (від 0,29 для першої комбінації до 0,99 для останньої 66-ї комбінації). При цьому зменшувався коефіцієнт кореляції між чинниками  $r_{x_1x_2}$  (від 0,98 до 0,25). Виділено комбінації, для яких хоча б один з  $\beta$ -коефіцієнтів виявився більше 2 (за модулем). Для комбінації (12, 5, 6) обидва  $\beta$  -коефіцієнти виявилися більшими 3 (за модулем).

Таблиця 25.5

| (2, 5, 6)                | (11, 9, 10)                 | (12, 9, 10) | (9, 8, 13)                 | (10, 4, 8)  | (4, 8, 9)  |
|--------------------------|-----------------------------|-------------|----------------------------|-------------|------------|
| (13, 5, 6)               | (11, 5, 6)                  | (6, 4, 8)   | (5, 9, 10)                 | (9, 10, 12) | (13, 4, 6) |
| (1, 5, 6)                | (3, 4, 8)                   | (5, 4, 8)   | (2, 1, 11)                 | (13, 8, 10) | (4, 5, 8)  |
| (1, 4, 13)               | (7, 4, 13)                  | (7, 4, 8)   | (7, 9, 10)                 | (13, 7, 8)  | (4, 6, 8)  |
| (3, 5, 6)                | (14, 4, 8)                  | (12, 5, 6)  | $(10, 8, 13)$ $(9, 7, 10)$ |             | (4, 7, 8)  |
| (2, 4, 8)                | (5, 4, 13)                  | (5, 8, 13)  | (7, 5, 6)                  | (4, 13, 15) | (4, 8, 10) |
|                          | $(11, 4, 13)$ $(14, 4, 13)$ | (6, 8, 13)  | (13, 8, 9)                 | (13, 4, 10) | (5, 6, 9)  |
|                          | $(2, 4, 13)$ $(6, 4, 13)$   | (7, 8, 13)  | (9, 6, 10)                 | (13, 4, 8)  | (6, 5, 15) |
|                          | $(11, 4, 8)$ $(10, 4, 13)$  | (9, 4, 8)   | (9, 5, 10)                 | (8, 4, 13)  | (6, 5, 7)  |
|                          | $(14, 5, 6)$ $(9, 4, 13)$   | (6, 9, 10)  | (13, 5, 8)                 | (13, 4, 9)  | (6, 5, 11) |
| $(12, 4, 8)$ $(9, 5, 6)$ |                             | (11, 1, 2)  | (13, 6, 8)                 | (13, 4, 5)  | (6, 5, 12) |

**Комбінації** ( $y, x_1, x_2$ ) з  $|\beta| > 1$ 

Серед цих комбінацій інтерес становлять  $x_6, x_5, x_{11}$ , де як результативна обрана змінна  $y = x_6$ . Мультиколінеарності тут немає, так як  $r_{x_5x_{11}} = 0,252$ . У табл. 25.5 є 15 комбінацій з малими коефіцієнтами кореляції |  $r_{x_ix_j}$  | < 0,6, і в усіх цих моделях присутній ефект, що досліджується. Таким чином,

встановлено, що поява  $\beta$ -коефіцієнтів, більших за модулем одиниці, не пов'язана з наявністю тісних мультиколінеарних зв'язків.

У всіх знайдених комбінаціях неприємний ефект зникає, якщо замінити результативну змінну на ін  $t_{15}$  в цього ж списку. Так, на рис. 25.3 зображена геометрична інтерпретація для  $t_5, t_6, t_{14}$ , де як результативна обрана остання змінна  $y = x_{14}$ . Обидва стандартизованих коефіцієнта регресії виявилися істотно більшими за одиницю (за модулем):  $\beta_5 = -2,197$ ;  $\beta_6 = 1,885$ . Тіснота зв'язку для цієї моделі невисока –  $R = 0.491$ . Якщо ж прийняти як результативну змінну  $X_5$ , виходить доброякісна модель  $\beta_6 = 0.960$ ;  $\beta_{15} = -0.082$  з високою тіснотою зв'язку *R* = 0,986. На рис. 25.4 зображена геометрична інтерпретація результатів цих розрахунків.

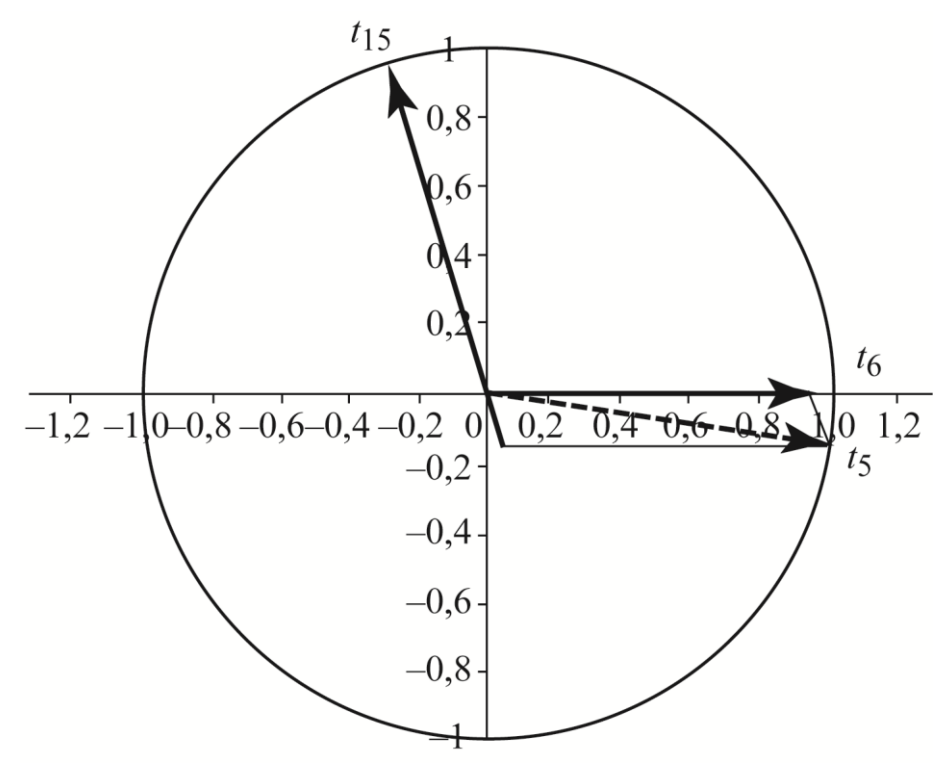

Рис. 25.4. **Модель**  $t_5 = \beta_6 t_6 + \beta_{15} t_{15}$ 

Метод найменших квадратів є основним інструментом для опису кореляційних зв'язків. Альтернативи цьому методу поки не запропоновано. Однак, у регресійному аналізі за дослідником залишається вибір результативної ознаки. Помилкове уявлення структури моделі при н<sup>t6</sup> вильному прийнятті деякої змінної як результативної може мати різні наслідки. Поява значень  $\beta$ -коефіцієнтів, більших за одиницю за модулем, -  $t_5$  ін з таких наслідків, і наявність цього ефекту треба розцінювати як явну ознаку неправильного визначення структури (специфікації) моделі.

Таким чином, обчислюючи регресійні моделі для економічного аналізу слід знати, що може вийти рівняння з  $\beta$ -коефіцієнтами за модулем, більшими за одиницю. Причому статистичні критерії значимості окремих членів моделі підтвердять її якість; вони не допоможуть запобігти включення в модель сторонніх перешкод, у результаті чого може бути отримано рівняння регресії, позбавлене будь-якого сенсу. За наявності мультиколінеарності можна рекомендувати обов'язкове застосування методу головних компонент для запобігання небажаних викривлень результатів регресійного аналізу. Однак при отриманні моделі з  $\beta$ -коефіцієнтами за модулем більшими за одиницю рекомендується ретельно вивчити напрямок причинно-наслідкових зв'язків досліджуваних явищ і уточнити специфікацію моделі.

## **25.2. Інтерпретація параметрів моделей без вільного члена**

Розглянемо одну з проблем множинної регресійної моделі, пов'язаної зі змістом вільного члена. Вільний член лінійної багатофакторної моделі  $y = b_0 + b_1 x_1 + b_2 x_2$  відіграє ту ж роль, що і в однофакторному випадку – він потрібен у моделі для того, щоб при середніх значеннях  $(\bar{x}_1, \bar{x}_2)$  змінних, що пояснюють, було отримане середн $\epsilon$  значення результативної ознаки (  $\bar{y}$  ).

Прикладів регресійних моделей, у яких вільний член дорівнює нулю, багато в економіці: гіпотеза безперервного (постійного) прибутку Мілтона−Фрідмана, згідно з якою постійне споживання пропорційно постійному прибутку; в теорії аналізу витрат стверджується, що змінні витрати виробництва пропорційні випуску продукції; в монетарній теорії рівень зміни цін тобто рівень інфляції пропорційний рівню зміни пропозиції грошей [1]. З позиції математики моделі без вільного члена з'являються у випадках, коли відомо, що лінія регресії обов'язково повинна проходити через фіксований вузол, найчастіше через початок координат. Наприклад, квадратична залежність  $y = b_1 x + b_2 x^2$  завжди проходить через початок координат при будьяких значеннях параметрів .

Моделі без вільного члена також з'являються у процесі використання зваженого методу найменших квадратів, коли для подолання наслідків гетероскедастичності всі рівняння спочатку множаться на вагову функцію.

320

Наприклад, нелінійну модель  $y = \frac{b_0 + b_1x}{b_0 + b_1x}$  $0$   $\overline{ }$   $\overline{ }$  1 ┿ = <sup>1</sup> можна привести до лінійного вигляду

(щодо параметрів) функціональним перетворенням залежної змінної  $^{1}/_{y} = b_{0} + b_{1}x$ . Однак відомо, що при функціональних перетвореннях залежної змінної майже завжди з'являється істотна гетероскедастичність залишків моделі, що здатна викривити значення оцінок параметрів моделі. Вагова функція призначена надати більшу вагу надійним спостереженням і меншу нестабільним даним з великою мінливістю. У даному прикладі вагова функція дорівнює *g = y* 2 . Помножимо лінійне рівняння (в координатах *х*, *y* 1 ) на цю вагову функцію і отримаємо модель без вільного члена  $y = b_0 y^2 + b_1 x y^2$ , яка лінійна відносно параметрів і не має гетероскедастичності. МНК-оцінки параметрів такої моделі – доброякісні і не мають систематичних похибок (зміщень).

Однак відсутність в моделі вільного члена призводить до того, що сума залишків не буде дорівнювати нулю. Всі статистичні характеристики якості моделі – коефіцієнт детермінації, статистики Фішера і Стьюдента, обчислені за стандартними формулами будуть тепер неправильними. Моделі з відсутнім або нульовим перетином можна використовувати в деяких випадках, однак тут необхідно пам'ятати декілька специфічних моментів. По-перше,  $\sum e_i$ , яка завжди дорівнює нулю в моделі з наявною величиною перетину (загальноприйнята модель), не завжди повинна дорівнювати нулю для регресії, що проходить через початок координат. По-друге, <sup>2</sup> *<sup>R</sup>* – коефіцієнт детермінації, який завжди додатний у загальноприйнятій моделі, в деяких випадках може перетворитися у від'ємний для регресії, що проходить через початок координат. Цей випадок отримаємо тому, що  $R^2$  неоднозначно передбачає, що перетин включається в модель. Тому  $R^2$ , отриманий за правилами, може не відповідати регресійній моделі, яка проходить через початок координат.

Саме через ці специфічні особливості моделі регресії, що проходить через початок координат, користуватися слід обережно. Якщо немає достатньої впевненості в її використанні, краще використовувати загальноприйняту модель з наявним перетином. Це має дві переваги. По-перше, якщо включаємо

321

в модель величину перетину, але вона статистично не значима для всіх практичних цілей, маємо регресію, що проходить через початок координат. Подруге, і це головне, якщо фактично перетин існує, але необхідно наполягти на тому, щоб використовувати регресію, що проходить через початок координат, то допущена помилка специфікації, тим самим порушуючи передумову 5 класичної моделі лінійної регресії [15, c. 133 – 134].

Розглянемо детально модель без вільного члена. Для оцінки параметрів моделей без вільного члена  $y = b_1 x_1 + b_2 x_2 + e$  пропонується додати в метод найменших квадратів обов'язкову умову  $\Sigma e = 0$ . Маємо задачу на умовний екстремум: необхідно знайти мінімум суми квадратів залишків моделі за умови рівності нулю їх суми:

$$
\begin{cases} \sum e^2 \to \min, \\ \sum e = 0. \end{cases}
$$

Складемо функцію Лагранжа, де множник Лагранжа позначено 2 $\lambda$ :

$$
F=\sum e^2-2\lambda\sum e\,,
$$

і прирівняємо до нуля її частинні похідні за всіма змінними  $\lambda, b_1, b_2$ :

$$
\begin{cases}\n\frac{\partial F}{\partial \lambda} = 2\sum e = 0\\ \n\frac{\partial F}{\partial b_1} = 2\sum e \frac{\partial e}{\partial b_1} - 2\lambda \sum \frac{\partial e}{\partial b_1} = 0\\ \n\frac{\partial F}{\partial b_2} = 2\sum e \frac{\partial e}{\partial b_2} - 2\lambda \sum \frac{\partial e}{\partial b_2} = 0\n\end{cases}
$$

Необхідно врахувати, що

$$
e = y - b_1 x_1 - b_2 x_2,
$$
  

$$
\frac{\partial e}{\partial b_1} = -x_1; \quad \frac{\partial e}{\partial b_2} = -x_2.
$$

Звідки отримаємо таку систему зв'язків за залишками моделі:

$$
\begin{cases}\n\Sigma e = 0, \\
\Sigma e x_1 = \lambda \Sigma x_1, \\
\Sigma e x_2 = \lambda \Sigma x_2.\n\end{cases}
$$

Помножимо рівняння  $y = b_1 x_1 + b_2 x_2 + e$  на кожну змінну  $(1, x_1, x_2, y, e)$  і підсумуємо ці вирази за всіма спостереженнями:

$$
\sum y = b_1 \sum x_1 + b_2 \sum x_2 + \sum e ,
$$
  

$$
\sum yx_1 = b_1 \sum x_1x_1 + b_2 \sum x_1x_2 + \sum ex_1 ,
$$
  

$$
\sum yx_2 = b_1 \sum x_1x_2 + b_2 \sum x_2x_2 + \sum ex_2 ,
$$

$$
\sum yy = b_1 \sum yx_1 + b_2 \sum yx_2 + \sum ye,
$$
  

$$
\sum ye = b_1 \sum ex_1 + b_2 \sum ex_2 + \sum ee.
$$

Врахуємо зв'язки, покладені на залишки, і з перших трьох сумарних виразів отримаємо таку систему рівнянь для оцінки параметрів моделі без вільного члена:

$$
\begin{cases}\n\Sigma y = b_1 \Sigma x_1 + b_2 \Sigma x_2, \\
\Sigma y x_1 = \lambda \Sigma x_1 + b_1 \Sigma x_1 x_1 + b_2 \Sigma x_1 x_2, \\
\Sigma y x_2 = \lambda \Sigma x_1 + b_1 \Sigma x_1 x_2 + b_2 \Sigma x_2 x_2.\n\end{cases}
$$

Порівняємо отриману систему рівнянь з системою нормальних рівнянь для оцінки параметрів моделі з вільним членом  $y = b_0 + b_1 x_1 + b_2 x_2$ :

$$
\begin{cases}\n\Sigma y = nb_0 & b_1 \Sigma x_1 + b_2 \Sigma x_2, \\
\Sigma y x_1 = b_0 \Sigma x_1 + b_1 \Sigma x_1 x_1 + b_2 \Sigma x_1 x_2, \\
\Sigma y x_2 = b_0 \Sigma x_1 + b_1 \Sigma x_1 x_2 + b_2 \Sigma x_2 x_2.\n\end{cases}
$$

Єдина відмінність нової системи – в першому рівнянні відсутній член  $nb<sub>0</sub>$ .

З останніх двох сумарних виразів можна отримати:

$$
\Sigma y^2 = b_1 \Sigma y x_1 + b_2 \Sigma y x_2 + b_1 \Sigma e x_1 + b_2 \Sigma e x_2 + \Sigma e^2 =
$$
  
=  $b_1 \Sigma y x_1 + b_2 \Sigma y x_2 + \lambda (b_1 \Sigma x_1 + b_2 \Sigma x_2) + \Sigma e^2 =$   
=  $\lambda \Sigma y + b_1 \Sigma y x_1 + b_2 \Sigma y x_2 + \Sigma e^2$ ,

що дуже нагадує аналогічний вислів для моделі з вільним членом (з заміною  $\lambda$ на  $b_0$ ).

З історії науки відомо, що в 1927 році економіст Пол Дуглас, розглядаючи діаграми логарифмів капітальних витрат (*К*), обсягів випуску продукції (*Y*) і витрат на працю (*L*), виявив, що відстані від точок графіка ln*Y* до точок графіків ln*K*, ln*L* складають однакову пропорцію для всіх спостережень з 1900 по 1922 рр. На підставі цього факту математик Чарльз Кобб показав, що така особливість має місце для залежності *Y = K<sup>b</sup>L* 1*–b* , що має зараз назву Кобба−Дугласа.

Своє відкриття П. Дуглас зробив лише тому, що для 1989 року він прийняв значення всіх показників *К*, *Y*, *L* за 1 (100 %), тобто задавши фіксований вузол, де перетинаються графіки залежностей ln*К*, ln*Y*, ln*L* за часом  $(x = t - 1989)$ .

Фактично він побачив лінійність трендів логарифмів показників (рис. 25.5) і цього факту було достатньо, щоб зробити такі висновки.

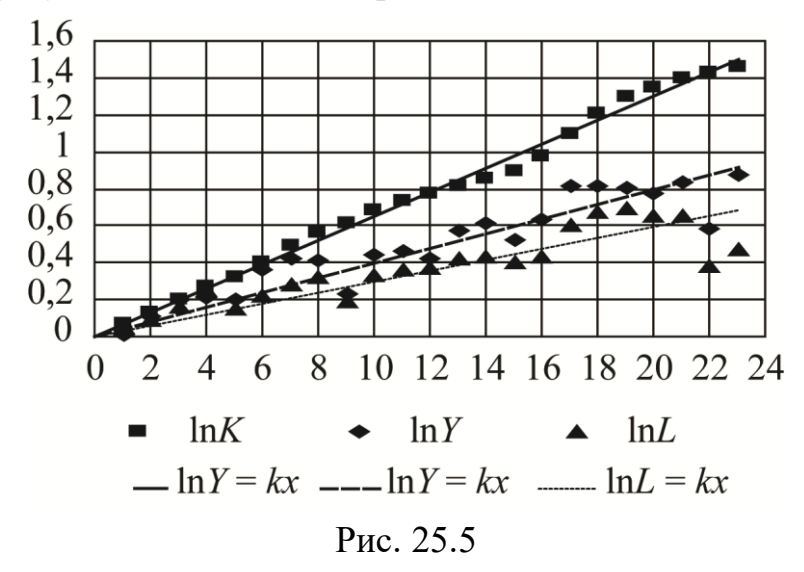

Розглянемо детально апроксимацію  $lnL = f(x)$ . Дані П. Дугласа представлені в табл. 25.6.

Таблиця 25.6

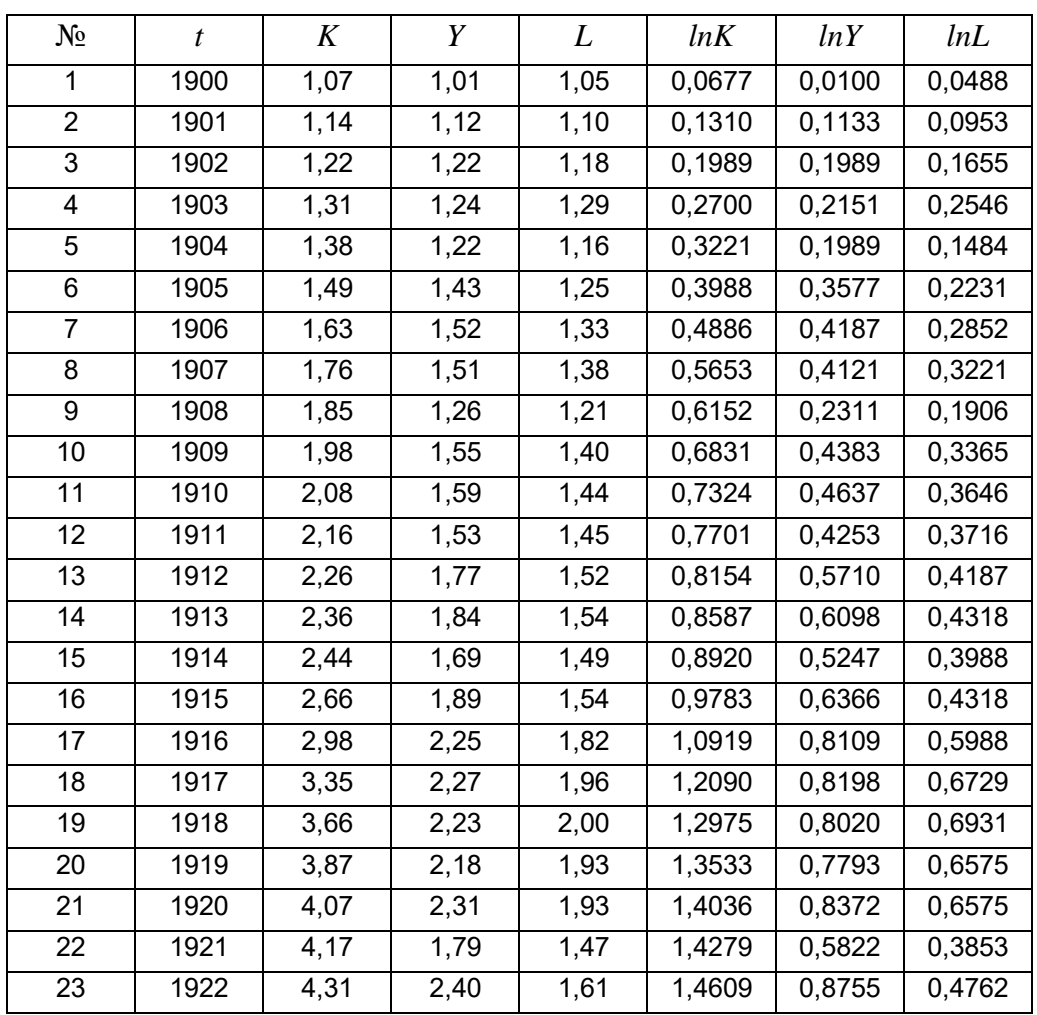

Вихідні дані *К, Y, L*

Якщо апроксимувати залежність звичайною лінійною моделлю:

$$
lnL = b_0 + b_1x + e,
$$

то будуть отримані такі МНК-оцінки параметрів *b*<sup>0</sup> *=* 0,08299; *b*<sup>1</sup> *=* 0,02435. Сума залишків моделі дорівнює нулю  $\Sigma e = 0$ , сума квадратів залишків  $\sum e^2 = 0,1829$ . Виконується співвідношення  $s_v^2 = s_p^2 + s_e^2$  $s_y^2 = s_p^2 + s_e^2$ , де позначено  $y = lnL$ ,  $y_p = b_0 + b_1 x$ ,  $s_p^2$  $s_p^2$ , – дисперсія обчислених значень. У числах маємо розкладання загальної дисперсії на дві складові 0,03404 = 0,02608 + 0,00796, звідки знаходимо коефіцієнт детермінації  $R^2 = 0,7664$ . Через фіксований вузол лінія регресії не проходить (рис. 25.5).

Якщо прийняти модель без вільного члена *lnL = kx + e*, то отримаємо  $k = 0.02965$ . Графік залежності проходить через фіксований вузол (рис. 25.5). Сума залишків цієї моделі не дорівнює нулю *е* = 0,4467, сума квадратів залишків  $\sum e^2 = 0,2200$  (це більше порівняно з попередньою моделлю). Не виконується співвідношення  $s_y^2 = s_n^2 + s_e^2$  $s_y^2 = s_p^2 + s_e^2$ , тому не можна обчислити коефіцієнт детермінації, що показує частину мінливості, яка пояснюється моделлю. Також не можна обчислити інші статистичні характеристики.

Оцінимо параметри моделі без вільного члена іншим методом. Слід скласти систему рівнянь для визначення  $k$  і  $\lambda$ :

$$
\Sigma y = k \Sigma x ,
$$
  
\n
$$
\Sigma yx = \lambda \Sigma x + k \Sigma x^2 ,
$$
  
\n
$$
\Sigma y^2 = \lambda \Sigma y + k \Sigma yx + \Sigma e^2.
$$

3 першого рівняння цієї системи, яке еквівалентне умові  $\sum e = 0$ , отримаємо нову оцінку параметра *k*:

$$
k = \frac{\sum y}{\sum x} = \frac{8,6289}{276} = 0,03126.
$$

Для однофакторної моделі за даним методом пропонується визначати  $\epsilon$ диний параметр моделі *k* з обов'язковою умовою  $\sum e = 0$ , а не з  $\sum e^2 \rightarrow min$ . З другого рівняння додатково знаходимо  $\lambda = -0.02536$ . Третє співвідношення можна використовувати для контролю всіх обчислень. Сума залишків цієї моделі дорівнює нулю  $\sum e = 0$ , сума квадратів залишків  $\sum e^2 = 0,2313$  (це більше

порівняно з попередніми моделями). Співвідношення  $s_y^2 = s_p^2 + s_e^2$  $s_y^2 = s_p^2 + s_e^2$ не виконується. Графіки усіх трьох моделей представлені на рис. 25.6.

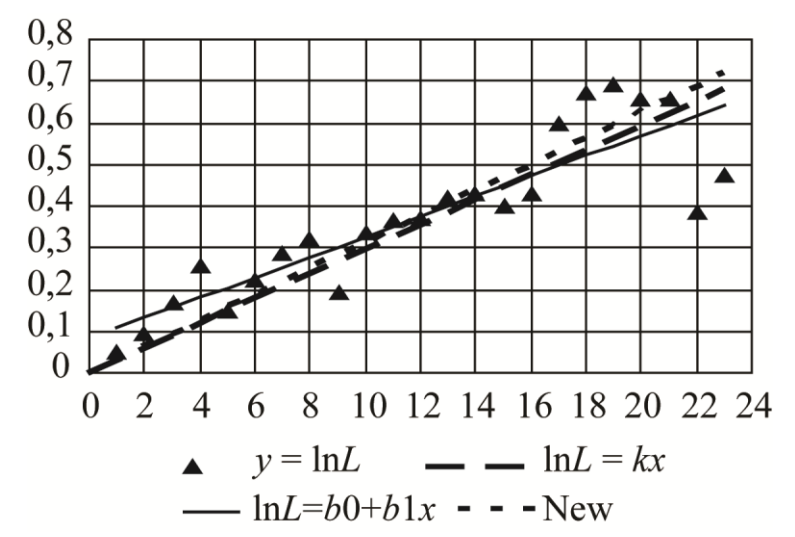

Рис. 25.6. Апроксимація часового тренду для *lnL*

Отже, даний метод не має особливих переваг порівняно зі стандартним МНК, єдине, що досягнуто – це виконання умов рівності нулю суми залишків моделі.

#### *Запитання для самоперевірки*

1. Для яких цілей рекомендується додатково до «чистої регресії» будувати регресійну модель з  $\,\beta$ -коефіцієнтами?

2. У яких межах змінюються  $\beta$ -коефіцієнти?

3. Чи можуть в економіці зустрічатися регресійні моделі в стандартизованих змінних з  $|\beta| \geq 1$ ?

4. Які причини зумовлюють  $|\beta| \!\geq\! 1$ ?

5. Які існують рекомендації у процесі побудови лінійної регресійної моделі, щоб  $|\beta|$ <1?

6. Наведіть приклад класичних економетричних моделей в економіці без вільного члена.

7. Через який вузол проходить лінія регресії без вільного члена?

8 . Які математичні проблеми існують у регресійній моделі без вільного члена?

9. Які існують рекомендації у вирішенні математичних проблем у регресійній моделі без вільного члена?

# **26. Узагальнені схеми регресійного аналізу**

#### **26.1. Деякі альтернативні схеми регресійного аналізу.**

**26.2. Моделі з** *dummy***-змінними.**

## **26.3. Новітні (***Advanced***) методи регресійного аналізу.**

#### **26.1. Деякі альтернативні схеми регресійного аналізу**

Удосконалення регресійного аналізу в аспекті методики оцінки параметрів моделей пішло за двома напрямками. По-перше, ускладнюється стандартна процедура МНК так, щоб вона була в змозі долати ті чи інші труднощі (метод покрокової регресії, метод псевдооберненої матриці, метод SVD, двокрокова і трикрокова процедура МНК, узагальнений метод НК). Подруге, робляться спроби взагалі відмовитися від МНК і замінити його на зовсім іншу процедуру оцінки параметрів. У деяких пропозиціях вноситься стільки змін і доповнень в стандартний МНК, що, по суті, такі пропозиції слід також розглядати як нові (альтернативні) схеми регресійного аналізу.

## *Метод ортогональної (нормальної) регресії*

Назва методу не має нічого спільного ні з ортогоналізацією змінних (подібно методу ортогоналізації Грамма−Шмідта або методу головних компонент), ні з класичним визначенням регресійної (кореляційної) залежності.

Згідно з першою передумовою регресійного аналізу в стандартному МНК необхідно одну зі змінних обов'язково позначити результативною ознакою і всі випадкові похибки приписати тільки цій змінній. У результаті виходить одна з декількох (абсолютно різних) спряжених регресійних моделей. Ця перша передумова МНК неприйнятна у випадку рівноправності всіх змінних, коли сумісна їх мінливість визначається тим, що вони є наслідками однієї і тієї ж причини. У методі ортогональної регресії пропонується випадкову помилку вимірювати ортогонально (по нормалі) до поверхні регресії, а не уздовж якоїнебудь координатної осі.

Усі подальші міркування проводимо в просторі стандартизованих змінних, так як при зміні масштабів змінних умова ортогональності порушується.

327

Щоб знайти відстань від гіперплощини:

$$
a_0 x_0 + a_1 x_1 + \ldots + a_m x_m = 0
$$

до довільної точки, треба нормувати всі коефіцієнти (привести рівняння площини до нормальної форми) і підставити в це рівняння координати точки, що нас цікавить:

$$
\begin{cases} a_0 x_0 + a_1 x_1 + \dots + a_m x_m = \varepsilon, \\ a_0^2 + a_1^2 + \dots + a_m^2 = 1. \end{cases}
$$

Тут змінна *y* позначена через *x0*, щоб не виділяти її.

Отримаємо задачу на умовний екстремум – необхідно знайти мінімум суми квадратів похибок [ *2* ] за умови нормування коефіцієнтів:

$$
\sum_{i=0}^m a_i^2 = 1.
$$

Перетворимо суму квадратів похибок, враховуючи, що для стандартизованих змінних  $\left[ x_ix_j \right] = n \cdot r_{x_ix_j}$ :

$$
\[varepsilon^2\] = \left[ \left( \sum_{i=0}^m a_i x_i \right)^2 \right] = \left[ \sum_{i=0}^m \sum_{j=0}^m a_i a_j x_i x_j \right] = n \sum_{i=0}^m \sum_{j=0}^m a_i a_j r_{x_i x_j} \to \min.
$$

Складаємо функцію Лагранжа:

$$
F = \sum_{i=0}^{m} \sum_{j=0}^{m} r_{x_i x_j} a_i a_j - \lambda \left( \sum_{i=0}^{m} a_i^2 - 1 \right),
$$

і прирівнюємо до нуля її частинні похідні по *ai*. Отримуємо задачу на власні значення і власні вектори (розширеної) кореляційної матриці (включаючи кореляції з *y*):

$$
\begin{cases} \sum_{j=0}^{m} r_{x_i x_j} a_j = \lambda a_i, \\ i = \overline{0, m}. \end{cases}
$$

Таким чином отримали коефіцієнти *ai*.

## *Гребнева регресія*

Оцінки МНК параметрів моделі є спроможними, незміщеними та ефективними; їм відповідає мінімальне значення суми квадратів похибок [*e 2* ]. Але за наявності мультиколінеарності МНК-оцінки стають нестійкими. Запропоновано (Гоерл) перед оберненням матриці *X <sup>Т</sup>X* додати до її діагональних елементів малі числа *k*, що запобігає виродженню матриці, збільшує її визначник і зменшує дисперсії параметрів.

Нові оцінки (ридж-оцінки) параметрів обчислюються за формулами:

$$
\boldsymbol{b} = (X^T X + kI)^{-1} X^T Y.
$$

Від такої операції (збільшення діагональних елементів матриці *X <sup>Т</sup>X* на мале число *k*) сума квадратів похибок збільшується, але типовий характер залежності залишкової дисперсії від *k* подібний графіку на рис. 26.1 – до якоїсь межі *k < k \** залишкова дисперсія зростає незначно.

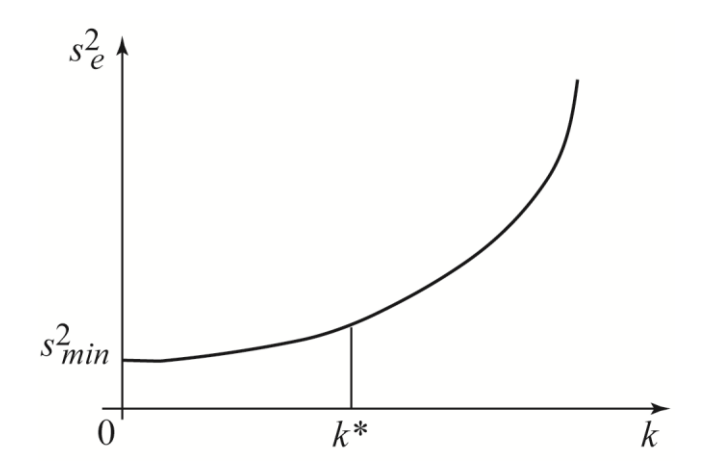

Рис. 26.1. **Зростання залишкової дисперсії при збільшенні діагональних елементів матриці** *X<sup>Т</sup>X* **на** *k*

Стійкість оцінок параметрів характеризується сумою їх дисперсій:

$$
L(b) = \sum_{i=1}^m s_{b_i}^2.
$$

Цю формулу можна перетворити до більш ясного виду, якщо знайти всі власні числа  $\lambda_i$  і власні вектори  $U_i$  матриці  $X^T X = U D_{\lambda} U^T$ . Тут через  $D_{\lambda}$ позначена діагональна матриця власних чисел, а через *U* – ортогональна матриця власних векторів.

Обчислюємо  $U^T b = g$ .

Тепер сума дисперсій параметрів моделі може бути представлена у формі:

.

$$
L(b) = \sum_{i=1}^{m} \frac{\lambda_i s_e^2(k) + k^2 g_i}{(\lambda_i + k)^2}
$$

При мультиколінеарності (виродженні матриці *X <sup>T</sup>X*) одне або кілька власних чисел *<sup>i</sup>* близькі до нуля і при *k=0* виходить дуже велике (якщо не нескінченне) значення *L(b)*. Введення навіть дуже малого *k* відразу виправляє становище.
Існує кілька рекомендацій з вибору величини *k*. Вибирають таке найменше значення параметра *k*, за якого поведінка всіх коефіцієнтів регресії вже стабілізувалася, але ще не почалося інтенсивне зростання залишкової дисперсії.

Для порівняння різних альтернативних схем регресійного аналізу були зроблені численні перевірки на даних з різними особливостями. Перше місце у всіх таких перевірках впевнено зайняли ридж-оцінки. Деякі методи були спеціально розроблені для подолання конкретних особливостей, у цих випадках ридж-оцінки ділили перше-друге місце з одним із спеціалізованих методів. МНК-оцінки у всіх перевірках посіли останнє місце за всіма критеріями якості. Загальний висновок – якщо мультиколінеарності немає, то ридж-оцінки близькі до МНК-оцінок, а в разі мультиколінеарності вони значно кращі, причому перевага ридж-оцінок збільшується з ростом числа змінних *m*.

### **26.2. Моделі з** *dummy***-змінними**

*Dummy* у перекладі з англійської мови означає «макет», тому іноді зустрічається назва цих змінних «макетні змінні», а іноді й неправильна назва «фіктивні змінні».

*Dummy*-змінні призначені для обліку в моделі якісних змінних, які виміряні на номінальних шкалах. Наприклад, стать: жіноча, чоловіча; стан економіки: до кризи і після; сезон: зимовий, весняний, літній, осінній (це категорії якісної змінної). Якщо в модель необхідно ввести змінну, що має кілька категорій, вводиться відповідна кількість *dummy*-змінних, вона дорівнює одиниці, якщо спостерігається відповідна категорія і нулю, якщо вона відсутня в спостереженні. У сумі всі *dummy*-змінні утворюють  $X_0 = 1$ , тому не можна включати в модель відразу всі *dummy*-змінні або ж не треба включати в модель вільний член. Звичайно, одну з категорій беруть еталонною і її в модель не включають. Тому отримуємо модель для еталонної категорії з виправленням для всіх інших категорій. Значимість цих виправлень за критерієм Стьюдента є значимістю відмінностей кожної категорії від еталонної.

*Приклад.* Відомі витрати на газ та електроенергію в США протягом 1977 – 1982 рр. Маємо типову ситуацію, коли бажаючи збільшити обсяг вибірки, замість середньорічних використовують квартальні дані. Не дивлячись на те, що вибірка при цьому збільшилася в чотири рази, значимість моделі різко погіршилася, а коефіцієнт детермінації зменшився до нуля. Причина полягає в

330

тому, що при переході до квартальних даних з'явилися сезонні коливання, на інтенсивному фоні яких зовсім загубився досліджуваний ефект – часовий лінійний тренд (рис. 26.2).

Отже, необхідно врахувати в моделі цю особливість процесу, і тому найбільш економним способом є введення *dummy*-змінних для опису міжквартальних відмінностей. Тому необхідно ввести в модель чотири додаткові *dummy*-змінні: *Z*<sup>1</sup> = 1 – для 1-го кварталу і *Z*<sup>1</sup> = 0 – для всіх інших кварталів;  $Z_2 = 1 - \mu \pi$ я 2-го кварталу і  $Z_2 = 0 - \mu \pi$ я всіх інших кварталів;  $Z_3 = 1 - \mu \pi$ для 3-го кварталу і  $Z_3 = 0 - \mu$ ля всіх інших кварталів;  $Z_4 = 1 - \mu$ ля 4-го кварталу і *Z*<sup>4</sup> = 0 – для всіх інших кварталів. Якщо за еталон взяти 1-й квартал, то змінні *Z*<sup>1</sup> не слід включати в модель. У результаті обчислень буде отримано рівняння регресії для еталонної категорії з виправленнями для вільного члена для інших категорій.

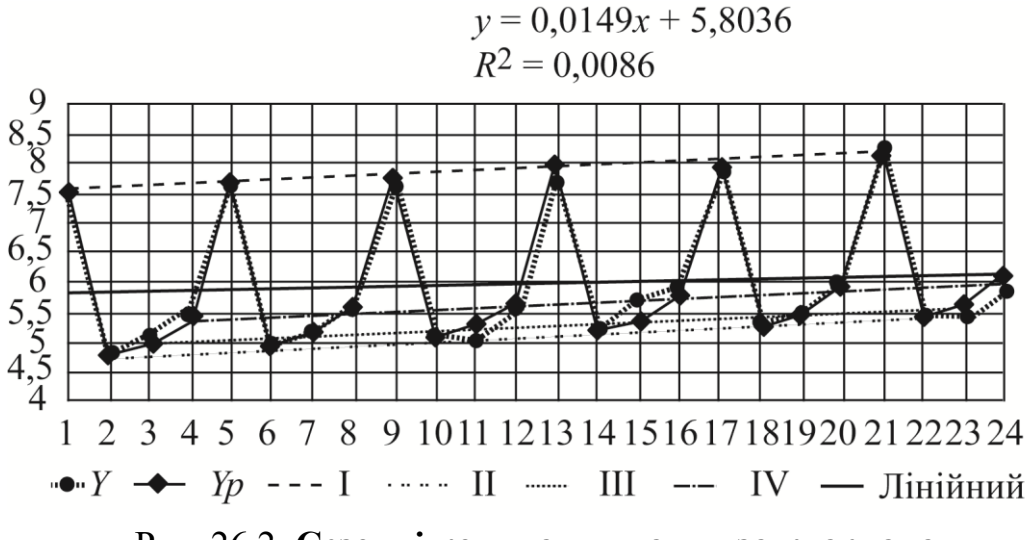

Рис. 26.2. **Сезонні коливання даних за кварталами**

Можна підключити в модель всі відразу *dummy*-змінні, але тоді в модель слід включити вільний член, оскільки  $Z_1 + Z_2 + Z_3 + Z_4 = 1$ . У результаті таких обчислень будуть отримані рівняння регресії для кожної категорії окремо і правильно підраховані всі статистичні характеристики за винятком статистики Фішера, яка буде занижена в 4  $\frac{1}{1} = \frac{5}{1}$  $\hspace{.011cm} +$ *m*  $\frac{m+1}{m+1}$  =  $\frac{5}{m}$ . При цих різних підходах за критерієм Стьюдента оцінюються різні ефекти якісного фактора. За іншою методикою оцінюється значимість ефекту кожної категорії, а за першою, рекомендованою, значимість розбіжностей кожної категорії від еталонної. Зараз неявно передбачається, що для кожної сукупності (для кожної категорії) зберігаються

незмінними всі закономірності в залежностях від кількісних змінних, а вплив якісної ознаки проявляється тільки в управліннях вільного члена. Бувають і більш складні ситуації, коли для різних категорій виявляються різні ефекти кількісних чинників. Тоді в моделі слід врахувати також члени зі взаємозв'язками. Вихідні дані разом з введеними *dummy*-змінними представлені в табл. 26.1, де *Т* − номер кварталу, *Ү* − витрати (результативна ознака).

Таблиця 26.1

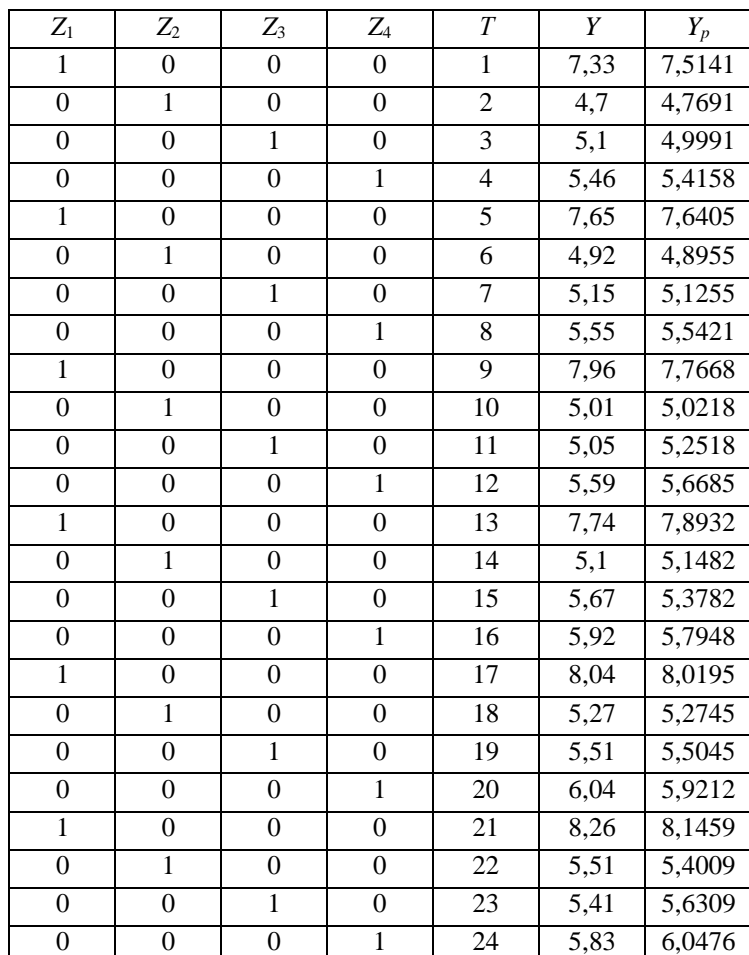

**Дані для побудови моделі**

Значущі коефіцієнтів регресії перед *Z*<sup>2</sup> , *Z*<sup>3</sup> , *Z*<sup>4</sup> в цій моделі показують, що витрати на газ та електроенергію в еталонному 1-му кварталі істотно відрізняються від інших кварталів. Наведемо рівняння регресії для кожного кварталу:

$$
Yp = 7,4825 - 2,777 \cdot Z2 - 2,278 \cdot Z3 - 2,193 \cdot Z4 + 0,0316 \cdot T
$$
;  $R^2 = 0,9867$ 

\n- (tb) 
$$
(98,5)
$$
  $(33,2)$   $(30,7)$   $(25,9)$   $(7,3)$
\n- $Y_p(I) = 7,4825 + 0,0316 \cdot T$   $(Z_1 = 1),$
\n- $Y_p(II) = 7,4825 - 2,777 + 0,0316 \cdot T = 4,7059 + 0,0316 \cdot T$   $(Z_2 = 1),$
\n- $Y_p(III) = 7,4825 - 2,278 + 0,0316 \cdot T = 4,9034 + 0,0316 \cdot T$   $(Z_3 = 1),$
\n- $Y_p(IV) = 7,4825 - 2,193 + 0,0316 \cdot T = 5,2894 + 0,0316 \cdot T$   $(Z_4 = 1).$
\n

На тлі інтенсивних сезонних коливань значимість досліджуваного лінійного тренда виявилася заниженою до нуля ( $R^2$  = 0,0086), оцінка кутового коефіцієнта занижена більш ніж у два рази.

За допомогою трьох додаткових *dummy*-змінних  $Z_2, Z_3, Z_4$  дуже добре описана вся залежність з сезонними коливаннями. Слід зазначити, що спроби описати ці коливання аналітичним виразом у вигляді трьох гармонік (з такими періодами, як рік, півроку, квартал) будуть неекономними і вимагають 6-ти додаткових параметрів (по два параметри на кожну гармоніку). Можна в модель включити всі відразу *dummy*-змінні, але тоді модель не повинна мати вільний член. Обчислюємо параметри такої лінійної моделі:

 $Y_p = (b_1 Z_1 + b_2 Z_2 + b_3 Z_3 + b_4 Z_4) + b_5 T$  (константа відсутня).

У такому випадку будуть отримані всі рівняння для кожного кварталу (не треба перераховувати вільний член). Однак тепер статистики Стьюдента оцінюватимуть відхилення середнього рівня витрат у кварталі від нуля, а не від обраного еталона. Всі характеристики, крім *F*, вийдуть такі ж, тільки статистику Фішера слід збільшити в (*m* + 1) / *m* = 5 */* 4 разів: *F* = 280,935/4 = 351,16.

### **26.3. Новітні (***Advanced***) методи регресійного аналізу**

У новітніх методах регресійного аналізу результативна ознака може бути дискретною і навіть якісною, вираженою категоріями або номінаціями. У цих методах вивчається ймовірність цих категорій залежно від значень пояснювальних змінних.

У загальному регресійному аналізі на основі зовнішньої поведінки результативної ознаки, заданої деякою кількістю випадкових спостережень, визначають форму зв'язку і далі методом найменших квадратів оцінюють його параметри або коефіцієнти регресії. У лінійному регресійному аналізі форма зв'язку приймається лінійною відносно параметрів моделі, іншими словами,

можливі попередні перетворення змінних. У результаті цього виходить, що результативна ознака завжди буде розподілена асимптотично нормально зі своїми змінними характеристиками (середнім і дисперсією) для кожного набору пояснювальних змінних.

В узагальненій лінійній моделі вид закону розподілу результативної ознаки приймається на основі змістовних обґрунтувань, виконується апроксимація не кінцевої залежності *<sup>y</sup>x* , а деякого параметра функції розподілу. Далі, знаючи розподіл результативної ознаки, для кожного набору пояснювальних змінних обчислюють середнє (очікуване) значення результативної ознаки і її дисперсію. Вважається, що один з параметрів функції розподілу, а саме лінійний предиктор, залежить від пояснювальних змінних і приймається його апроксимація у вигляді лінійної комбінації пояснювальних змінних лінійної відносно її коефіцієнтів, які оцінюються методом найменших квадратів. Так, для опису залежності від однієї змінної, що пояснює в традиційному регресійному аналізі беруть лінійну модель, що має вигляд:  $\hat{y}(x) = b_0 + b_1 x$ , де  $\hat{y}(x) = y_p(x)$  – очікуване (середнє) значення *у* для кожного *х*; можливі попередні функціональні перетворення початкових змінних *<sup>Х</sup>*,*<sup>У</sup>*. Коефіцієнти регресії *a*, *b* оцінюють методом найменших квадратів, після чого визначають незміщену оцінку залишкової  $s_e^2 = Const$  і дисперсії обчислених значень для кожного *х*: I I  $\int$  $\setminus$  $\mathsf{I}$  $\mathsf{I}$  $\setminus$  $\sigma^{2}(\hat{y}) = \frac{s_e^2}{N} \left(1 + \frac{(x - \hat{z})}{2}\right)$ 2 2  $^{2}(\hat{v}) = \frac{^{8}e}{^{1}}|1$ *x e s*  $(x-\overline{x})$ *N*  $\hat{y}(t) = \frac{s_e}{N} \left[ 1 + \frac{(x - x)^2}{2} \right]$ , де *N* – число спостережень,  $s_x^2$ – дисперсія пояснювальної змінної *х*. Межі 95– відсоткового довірчого

інтервалу на кожне обчислене значення  $\hat{y}(x)$  обчислюється за формулами:

$$
y_d = \hat{y} - t_{0,05}(N-2) \cdot \sigma(\hat{y});
$$
  $y_u = \hat{y} + t_{0,05}(N-2) \cdot \sigma(\hat{y}),$ 

де *y<sup>d</sup>* – нижня межа (*down*), *y<sup>u</sup>* – верхня межа (*up*), *t0,05***(***dfe***)** – квантиль розподілу Стьюдента, *dfe* **= (***N – 2***)** – залишкове число ступенів свободи.

В узагальненій лінійній моделі вважається, що результативна ознака *Y* є випадковою величиною з відомим видом закону розподілу, який описується функцією щільності ймовірності  $f(y | \mu, v)$ , де  $\mu$  і  $\nu$  – параметри функції розподілу (імовірності – для дискретної або щільність ймовірності – для неперервної випадкової величини). Приймається, що один з цих параметрів, а

саме лінійний предиктор  $\mu$ , залежить від пояснювальних змінних, другий параметр, якщо закон розподілу двопараметричний, від пояснювальних змінних не залежить –  $v = Const.$  Лінійний предиктор  $\epsilon$  комбінацією пояснювальних змінних і ця комбінація лінійна відносно параметрів:  $\mu = \beta_0 + \beta_1 x_1 + \beta_2 x_2 + ... + \beta_m x_m$  (допускаються також попередні функціональні перетворення початкових змінних). За експериментальними даними  $\left(x_i\,,\,y_i\right)$ методом найменших квадратів оцінюються коефіцієнти лінійного предиктора  $\beta_j$  і константа *v*. Передбачається, що функціональна залежність між предиктором і очікуваними значеннями результативної змінної  $\mu = g(M(y)) = g(\hat{y})$ . Функція *g* вважається відомою і називається функцією зв'язку. Традиційна модель регресійного аналізу є окремим випадком узагальненої лінійної моделі при тотожній формі зв'язку  $\hat{y} = \mu = \beta_0 + \beta_1 x_1 + \beta_2 x_2 + ... + \beta_m x_m$  $\beta = \mu = \beta_0 + \beta_1 x_1 + \beta_2 x_2 + ... + \beta_m x_m$  і нормальному законі розподілу  $Y \sim N(\mu, \sigma)$ . Вкажемо, що навіть у цьому випадку регресійна модель і узагальнена лінійна модель не еквівалентні, оскільки в них різні методи визначення ширини довірчої смуги на обчислені значення.

### **Біноміальна модель («логіт-» і «пробіт-» аналізи)**

*Приклад.* Маємо дослідження впливу витрат на рекламу на обсяги реалізації мобільних телефонів. У табл. 26.2 наведено дані про питому частку реалізованих телефонів у філіях фірми, що мають різні витрати на рекламу. Кількість реалізованих телефонів *m* в партіях товару з *n* одиниць для кожного рівня витрат на рекламу *х* розподілено за біноміальним законом  $P(Y = m) = P_n(m) = C_n^m p^m (1-p)^{n-m}$  з математичним сподіванням (середнім)  $y_p = M(m) = np$  і дисперсією  $D(m) = np(1-p)$ .

Таблиця 26.2

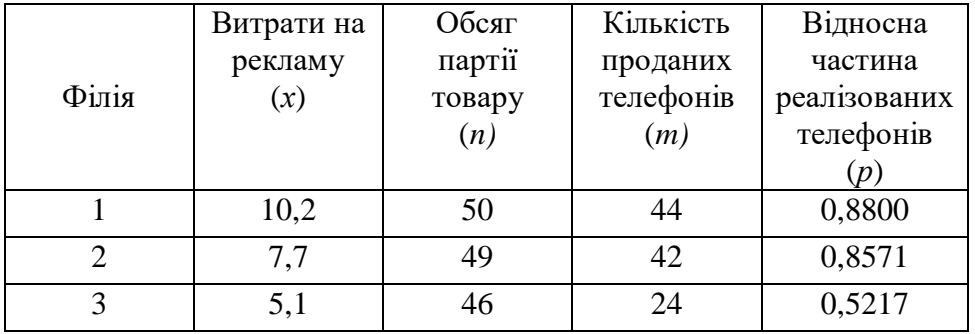

### Витрати на рекламу в філіях

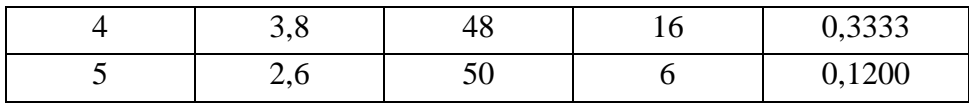

Ймовірність *Pn***(***m***)** залежить від двох параметрів: *n* – кількості товару в партії і *p*(*x*) – питомої відносної частини реалізованих телефонів. Відносна частина реалізованих телефонів  $0 \le p \le 1$  буде великою (близькою до 1) при великих витратах на рекламу і маленькою (близькою до нуля) при невеликих.

Необхідно апроксимувати залежність *p***(***x***)** досить простим виразом. За даними табл. 26.2 побудовано графік *р* від *х* (рис. 26.3). Експериментальних точок мало, хоча кожна точка є результатом  $n \approx 50$  спостережень. З очевидних міркувань ясно, що ця сигмоїдальна залежність повинна бути схожою на інтегральну функцію розподілу (не обов'язково нормального закону) або на логістичну залежність. Забігаючи наперед слід зазначити, що обидві апроксимації призвели до практично однакових результатів (на рис. 26.3 суцільна і пунктирна лінії).

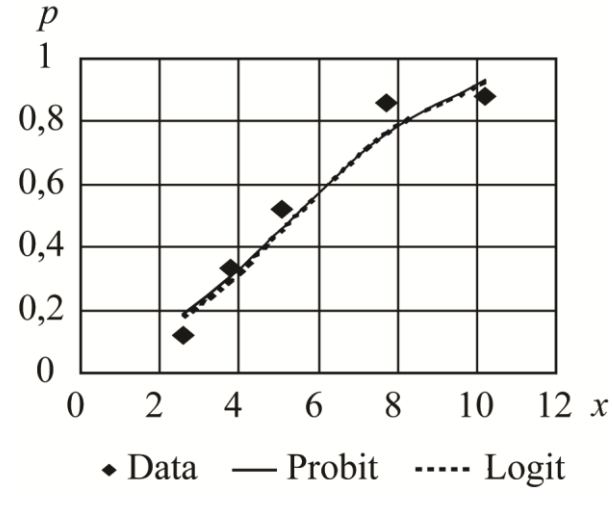

Рис. 26.3. **Апроксимація відносної частини реалізованого товару залежно від витрат на рекламу**

Якщо застосовується апроксимація функцією нормального розподілу, використовується назва «пробіт-аналіз»; якщо застосовується апроксимація логістичною функцією, використовується назва «логіт-аналіз». Порівняємо обидва види біноміальної моделі.

**Пробіт-аналіз**. Апроксимуємо залежність параметра *р*(*х*) біноміального розподілу інтегральною функцією стандартного нормального закону:

$$
p(x) = \Phi(t) = \frac{1}{\sqrt{2\pi}} \int_{-\infty}^{t} e^{-\frac{z^2}{2}} dz \leftrightarrow t = \Phi^{-1}(p),
$$

де *Ф*–1 – функція, обернена до функції розподілу нормального закону,  $a t = \frac{x-a}{\sigma} = b_0 + b_1 x$  $=\frac{x-a}{y}$  =  $b_0 + b_1 x$  – лінійний предиктор (звідки і йде назва «лінійна» модель).

Для кожного відомого значення *р* з табл. 26.2 знаходимо квантилі стандартного нормального розподілу  $t = \Phi^{-1}(p)$  (табл. 26.3) і позначаємо їх у вигляді точок (*x–t*) на рис. 3 а. Далі методом найменших квадратів оцінюємо коефіцієнти регресії лінійного предиктора *t* = 0,3113*x* – 1,6922 і в табл. 3 обчислюємо розрахункові (згладжені) значення:

$$
p_n = \Phi(0,3113x - 1,6822).
$$

Таблица 26.3

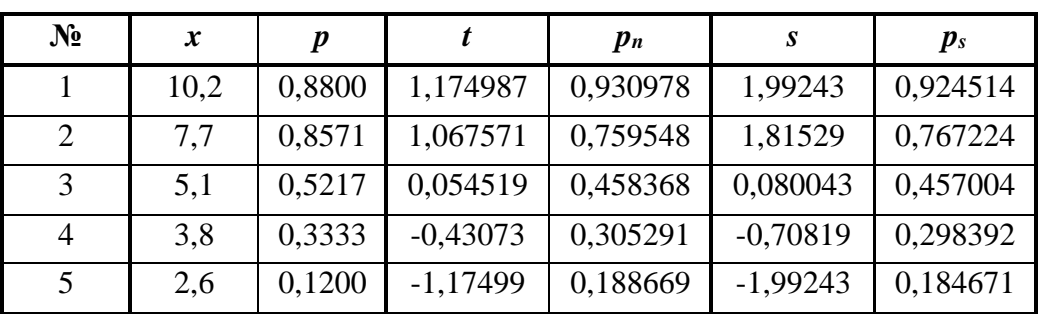

Розрахункові значення  $p(x)$  в пробіт- $\left( p_n\right)$  і логіт- $\left( p_{_S}\right)$  аналізі

Для порівняння відразу наведемо обчислення за логіт-аналізу.

**Логіт-аналіз.** Апроксимуємо залежність параметра *р*(*х*) біноміального розподілу логістичною функцією:

$$
p(x) = \frac{1}{1 + e^{-s}} = \frac{1}{1 + e^{-(a + bx)}} \quad \leftrightarrow \quad s = \ln \frac{p}{1 - p},
$$

де *s = а + bx* – лінійний предиктор.

Для кожного відомого значення *р* з табл. 26.2 знаходимо значення *p p s ln*  $\overline{a}$  $=$ 1 (табл. 26.3) і відмічаємо їх у вигляді точок (*x–s*) на графіку рис. 26.4б). Далі методом найменших квадратів оцінюємо коефіцієнти регресії лінійного предиктора *s* = 0,5272*x* – 2,8622 і в табл. 26.3 обчислюємо розрахункові (згладжені) значення  $p_s = \frac{1}{1 + e^{-(0.5272 x - 2.8622)}}$ 1  $+e^{-(0,5272 x-)}$  $s = \frac{1}{1+e^{-(0.5272 \text{ x})}}$  $p_s = \frac{1}{(0.5272 \times 2.8622)}$ 

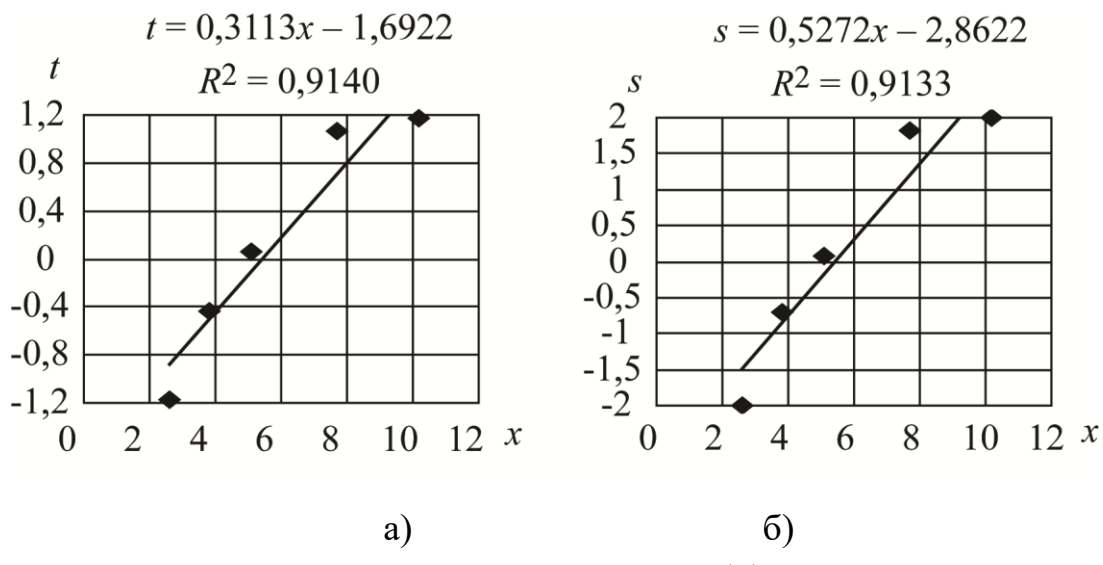

Рис. 26.4. **Апроксимація залежності**  *<sup>p</sup>x* **в функціональних змінних** а) пробіт-аналіз:  $t = \Phi^{-1}(p(x));$  б) логіт-аналіз:  $s = p(x) / (1 - p(x))$ 

На рис. 26.3 побудовані графіки *pn*(*x*) – суцільною лінією, *ps*(*x*) – пунктирною лінією. Бачимо, що обчислені значення *p<sup>n</sup>* , *p<sup>s</sup>* за двома видами аналізу (пробіт- і логіт-) близькі між собою, тобто обидва види аналізу еквівалентні. Це не випадково, оскільки логістичною залежністю можна добре апроксимувати функцію розподілу нормального закону. Як певну перевагу логіт-аналізу відзначимо більш простий вид математичних формул, записаних за допомогою елементарних функцій.

Якщо правильно прийнято припущення про логістичну форму зв'язку, точки на графіку (*x–s*) повинні групуватися біля деякої прямої, однак тут (як і для пробіт-аналізу), є явні відхилення від прямої. В узагальнених лінійних моделях передбачаються попередні функціональні перетворення змінних. Так у наведеному прикладі доцільно перейти до логарифмів змінної, що пояснює. При цьому буде істотно покращена якість апроксимації як при пробіт-, так і при логіт-аналізі (рис. 26.5).

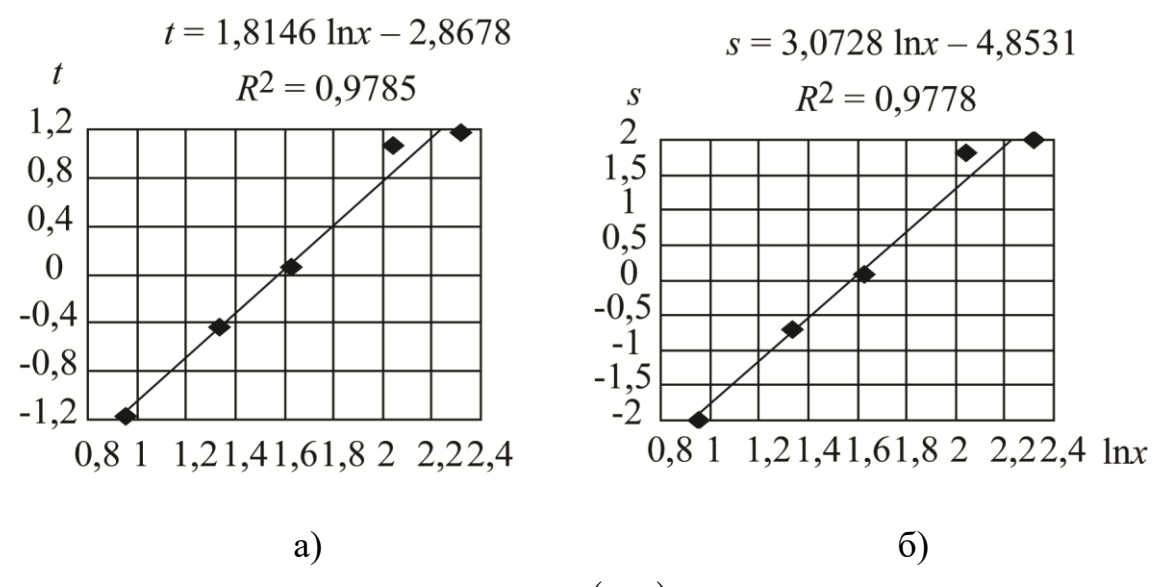

Рис. 26.5. Апроксимація залежності  $p(\ln x)$  в функціональних змінних а) **пробіт-аналіз:**  $t = \Phi^{-1}(p(\ln x))$ , б) логіт-аналіз:  $s = \ln\left(p(\ln x) / (1 - p(\ln x))\right)$ 

З рис. 26.5 видно, що коефіцієнт детермінації після переходу від логарифмів збільшився від 0,91 до 0,98. Тепер можна назвати узагальнену лінійну модель узагальненою логарифмічною моделлю. Отже, функція розподілу результативної змінної (*у* – кількість реалізованих телефонів) визначена повністю. Вона залежить від двох параметрів *n= const* і *р* = *f* (*x*):

$$
p = \frac{1}{1 + e^{-s}} = \frac{1}{1 + e^{-(3,0728 \ln x - 4,8531)}} \approx \frac{x^3}{x^3 + 100}.
$$

Для відомого *n* = 50 і для кожного *х* = 0, 1, 2, 3 ..., 12 в табл. 26.4 обчислені середні значення (математичні сподівання) результативної змінної  $Y = np(x)$  і середні квадратичні відхилення  $\sigma = \sqrt{np(x)(1 - p(x))}$ .

При *n* = 50 біноміальний розподіл вже асимптотично нормальний (розподіл Лапласа), тому межі 95−відсоткових довірчих інтервалів визначаємо за правилом:  $Y_d = Y - t_{0.05} \cdot \sigma -$  нижня межа (*down*),  $y_u = Y + t_{0.05} \cdot \sigma -$  верхня (*up*) межа,  $t_{0.05} = 2.01$  знаходимо з таблиць Стьюдента при  $dfe = n - 2 = 48$ .

На рис. 26.6 зображено графік залежності *у*(*x*) разом з 95−відсотковою довірчою смугою. Точками позначені значення, що спостерігаються *m* (скориговані на однаковий обсяг партій *n* = 50).

Таблина 26.4

# **Обчислені значення** *У* **з 95−відсотковими довірчими смугами**

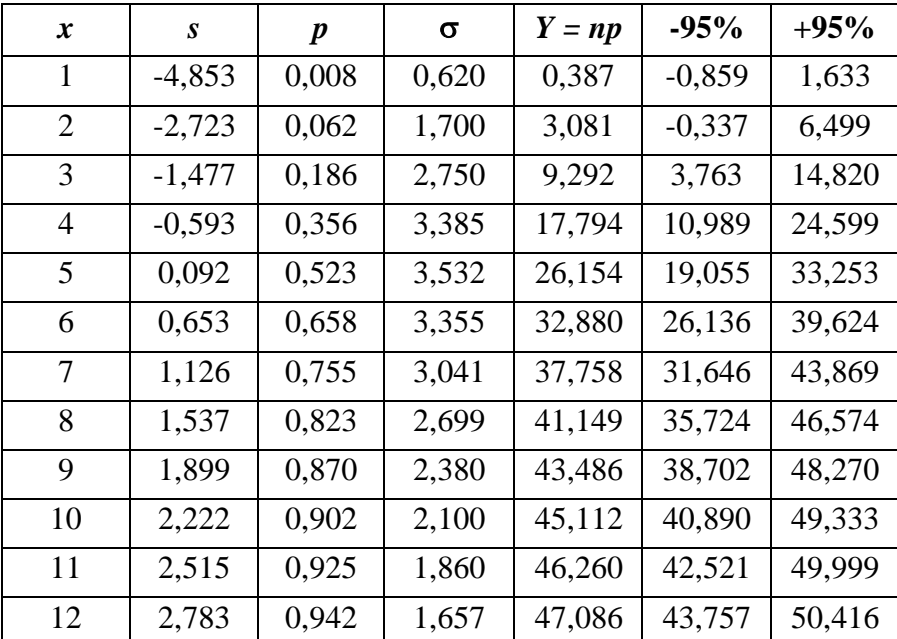

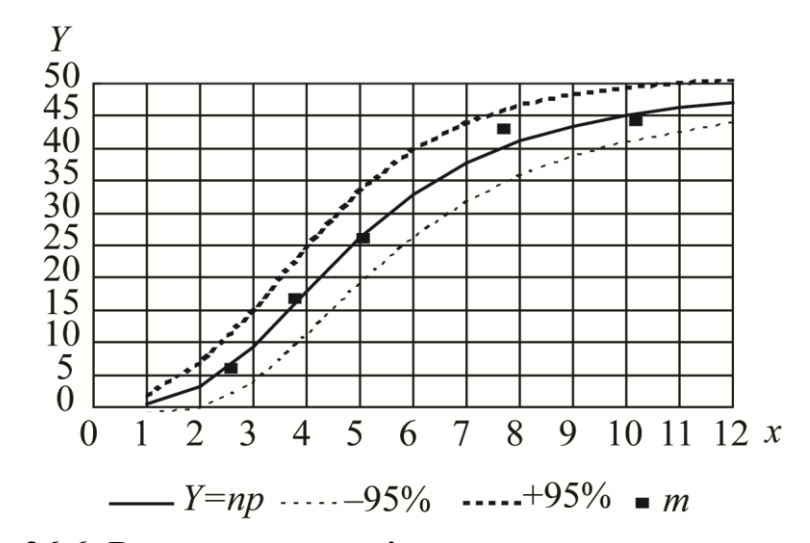

Рис. 26.6. **Результати аналізу за узагальненою моделлю**

На цьому ж прикладі порівняємо результати проведених обчислень (за узагальненою лінійною моделлю) з результатами обчислень за нелінійним регресійним аналізом. Нехай відносна частка *р*(*х*) є результативною ознакою. Використовуючи попереднє дослідження, можна отримати ту ж саму форму зв'язку для опису вибраної результативної ознаки:

$$
y = p = \frac{1}{1 + e^{-s(x)}} \leftrightarrow s(x) = \ln \frac{p}{1 - p},
$$
  
 $\hat{s} = 3,0728 \cdot \ln x - 4,8531.$ 

У функціональних координатах (*Х* = *lnx*, *s*) залежність, яка вивчається, є лінійною. Отже, до цього моменту методики узагальненої лінійної моделі та регресійного аналізу збігалися (звичайно, тільки для даного простого прикладу). Однак, далі починаються істотні розбіжності.

В узагальненій лінійній моделі *p*(*x*) вважається параметром біноміального розподілу результативної ознаки (другий параметр *n* = 50). Знаючи функцію розподілу, для кожного значення аргументу *х* обчислюємо сподіване значення

$$
\hat{y} = M\left(\frac{m}{n}\right) = \frac{n\hat{p}}{n} = \hat{p} \quad \text{i} \quad \text{and} \quad \sigma^2(\hat{y}) = D\left(\frac{m}{n}\right) = \frac{n\hat{p}(1-\hat{p})}{n^2} = \frac{\hat{p}(1-\hat{p})}{n}. \quad \text{Fpaфik}
$$

рівняння регресії для *y = p*(*x*) разом з межами 95−відсоткового інтервалу (рис. 26.7а)) тільки масштабом осі ординат відрізняється від графіка на рис. 26.6.

У традиційному регресійному аналізі прийнята зовсім інша методика визначення меж довірчої смуги. Параметр *n = Const* (число об'єктів у групі для обчислення відносної частки *р = <sup>m</sup>/n*) взагалі не входить в модель. Вважається, що існує всього *N* = 5 спостережень (5 точок) у функціональних координатах (*Х*, *s*). Для цих 5-ти точок знаходимо незміщену оцінку дисперсії залишків

лінійної регресійної моделі *MSE = Const*, де 
$$
MSE = \frac{\sum (s - \hat{s})^2}{N - 2} = 0,331079.
$$

Далі для кожного значення аргументу обчислюється дисперсія розрахункових значень за формулою:

$$
\sigma^{2}(\hat{s}) = \frac{MSE}{N} \left( 1 + \frac{(X - \overline{X})^{2}}{s_{X}^{2}} \right) = \frac{0.331079}{5} \left( 1 + \frac{(ln x - 5.88)^{2}}{7.5336} \right).
$$

У табл. 26.5 для *х* = 0, 1, 2 ..., 12 обчислені розрахункові значення *s* ˆ , їх дисперсії σ<sup>2</sup>( *ŝ )* і межі 95−відсоткової довірчої смуги *sd* , *su* :

$$
s_d = \hat{s} - t_{0,05}(N-2) \cdot \sigma(\hat{s}); \quad s_u = \hat{s} + t_{0,05}(N-2) \cdot \sigma(\hat{s});
$$

де *t*0,05(3) = 3,1824 знайдено за таблицею Стьюдента.

Таблиця 26.5

#### **Обчислення нелінійної регресійної залежності**

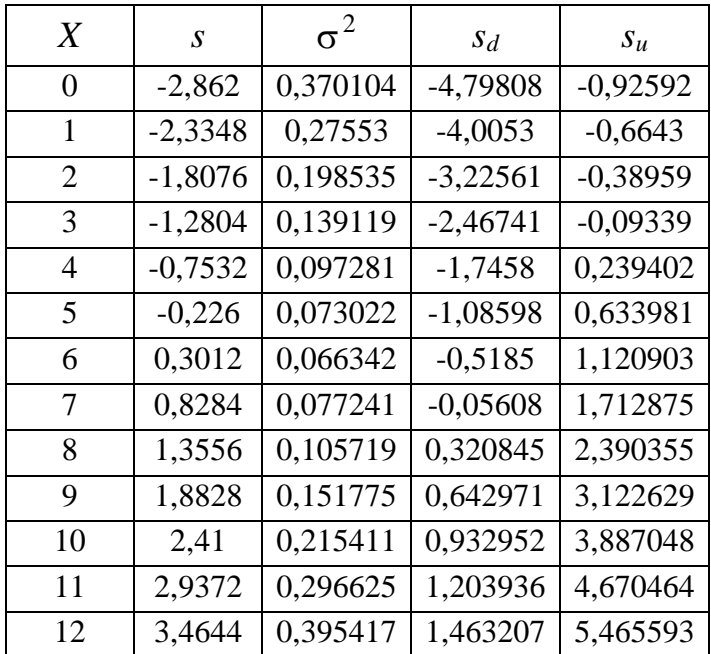

Далі виконано зворотне перетворення  $p = \frac{1}{1+e^{-s}}$  $p = \frac{p}{1+e^{-}}$  $=$  $\frac{1}{1}$  $\frac{1}{\sqrt{2}}$  і на підставі цього побудовано графік (рис. 26.7б)). Порівнюючи рис. 26.7а) і рис. 26.7б) відзначимо, що хоча лінії регресії однакові (для даного простого прикладу), але є істотні відмінності в ширині довірчої смуги (смуги невизначеності). Метод нелінійного регресійного аналізу привів до менш певних результатів порівняно з методикою узагальненої лінійної моделі.

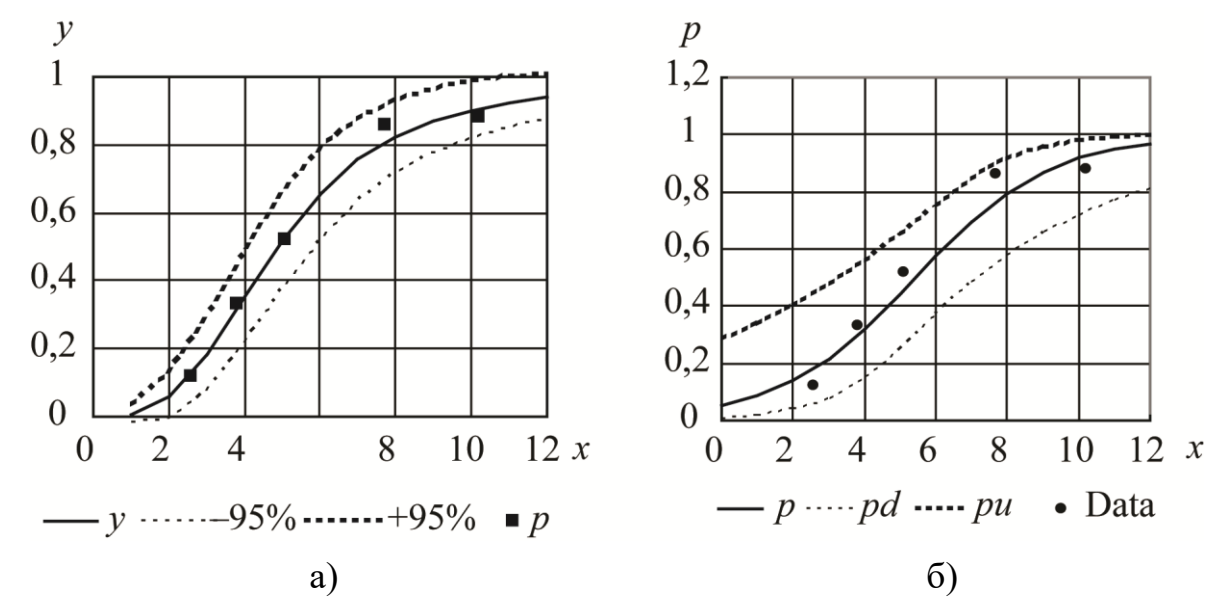

Рис. 26.7. **Порівняння узагальненої лінійної моделі (а) з нелінійним регресійним аналізом (б)**

Таким чином, узагальнені лінійні моделі передбачають більш реалістичну постановку проблеми опису випадкових залежностей. Не треба більше візуально вгадувати вид нелінійної регресійної моделі, що не просто навіть в однофакторних моделях. Виконується апроксимація не кінцевої нелінійної залежності, а одного з параметрів функції розподілу, а саме лінійного предиктора, тобто з обчислювальної точки зору залишаємося в межах лінійних моделей. Вид функції розподілу результативної ознаки вважається відомим завідомо з змістовних умов завдання.

### *Запитання для самоперевірки*

- 1. У чому суть методу ортогональної (нормальної) регресії?
- 2. Які призначення гребневої регресії?
- 3. Яке призначення *dummy*-змінних?
- 4. У яких випадках рекомендується будувати моделі з dummy-змінними?
- 5. Які особливості мають новітні методи регресійного аналізу?
- 6. У яких випадках рекомендується будувати біноміальну модель?
- 7. У чому ідея пробіт-аналізу?
- 8. У чому ідея логіт-аналізу?

## **27. Системи одночасних рівнянь**

**27.1. Складові систем одночасних рівнянь.** 

**27.2. Проблема ідентифікації.** 

**27.3. Методи оцінювання параметрів систем рівнянь. Непрямий метод найменших квадратів (НМНК).** 

**27.4. Двокроковий метод найменших квадратів (ДМНК).**

### **27.1. Складові систем одночасних рівнянь**

Використання одного окремого рівняння регресії для моделювання залежності результативної ознаки від факторів є грубим, реально в економіці існують механізми взаємозв'язків між факторами і результатами. Більш того в одному випадку ознака є фактором, в іншому є результатом. В одних рівняннях певна змінна розглядається як та, що пояснює (незалежна), в інші рівняння системи вона входить як залежна змінна. Тобто на практиці для моделювання економічних явищ, процесів слід будувати таку модель:

$$
\begin{cases}\ny_1 = b_{12}y_2 + b_{13}y_3 + \dots + b_{1n}y_n + a_{11}x_1 + a_{12}x_2 + \dots + a_{1m}x_m + \varepsilon_1, \\
y_2 = b_{21}y_1 + b_{23}y_3 + \dots + b_{2n}y_n + a_{21}x_1 + a_{22}x_2 + \dots + a_{2m}x_m + \varepsilon_1, \\
\dots \\
y_n = b_{n1}y_1 + b_{n2}y_2 + \dots + b_{nn-1}y_{n-1} + a_{n1}x_1 + a_{n2}x_2 + \dots + a_{nm}x_m + \varepsilon_n.\n\end{cases} (27.1)
$$

Для опису структури зв'язків між змінними використовують систему так званих одночасних рівнянь, які ще називаються структурними рівняннями (27.1). В економетриці ця система рівнянь називається структурною формою моделі. Кожне рівняння системи одночасних рівнянь не може розглядатись самостійно. Для знаходження параметрів системи одночасних рівнянь класичний МНК не застосовується.

Одним з найпростіших прикладів систем одночасних рівнянь є модель «попит-пропозиція», що містить функції попиту, пропозиції лінійні від ціни і умову рівноваги:

$$
\begin{cases}\n q_t^D = \alpha_0 + \alpha_1 p_t + \varepsilon_{t1}, \alpha_1 < 0, \\
 q_t^S = \beta_0 + \beta_1 p_t + \varepsilon_{t2}, \beta_1 > 0, \\
 q_t^D = q_t^S,\n\end{cases}\n\tag{27.2}
$$

де перше рівняння – функція попиту, друге рівняння – функція пропозиції, третє рівняння — умова рівноваги,  $p_t$  — ціна товару в момент часу,  $t$  ,  $\varepsilon_{t1}$  i  $\varepsilon_{t2}$  випадкові складові.

Прикладом систем одночасних рівнянь є кейнсіанська модель формування доходів, розглядається закрита економіка без державних витрат:

$$
\begin{cases} c_t = \beta_0 + \beta_1 y_t + \varepsilon_t, \\ y_t = c_t + i_t, \end{cases}
$$
\n(27.3)

де перше рівняння – функція споживання, друге рівняння – макроекономічна тотожність,  $y_t$  і  $i_t$  – значення сукупного випуску та інвестицій в момент часу  $t$ ,  $\varepsilon_t$  — випадкова складова.

Однією з можливих нестохастичних форм моделі рівноваги на ринку товарів є така модель:

$$
\begin{cases}\nc_t = \beta_0 + \beta_1 y_t, & (1) \\
\tau_t = \alpha_0 + \alpha_1 y_t, & (2) \\
i_t = \gamma_0 + \gamma_1 r_t, & (3) \\
y_{(d)t} = y_t + \tau_t, & (4) \\
g_t = \overline{g}, & (5) \\
y_t = c_t + i_t + g_t, & (6)\n\end{cases}
$$

де рівняння (1) – функція споживання; (2) – функція податків; (3) – функція інвестицій; (4) – функція наявного доходу; (5) – державні витрати; (6) – макроекономічна тотожність;  $y_t$  – значення в момент часу  $t$  національного доходу;  $c_t$  – значення в момент часу t споживання;  $i_t$  – значення в момент часу *t* бажаного обсягу приватних інвестицій; *g<sup>t</sup>* – державних витрат (у даному випадку  $g_t = \overline{g} = const$ );  $\tau_t$  – обсягу податків;  $y_{(d)t}$  – наявного доходу;  $r_t$  – відсоткової ставки.

Змінні в системах одночасних рівнянь діляться на два великі класи: ендогенні змінні, значення яких визначаються всередині моделі, та екзогенні – зовнішні стосовно моделі, їх значення визначаються поза моделлю і тому вважаються фіксованими. Наприклад, всі змінні в системі (27.1) є ендогенними, оскільки вони визначаються всередині системи.

Якщо розглянути найпростішу структурну форму моделі:

$$
\begin{cases}\ny_1 = b_{12}y_2 + a_{11}x_1 + \varepsilon_1, \\
y_2 = b_{21}y_1 + a_{22}x_2 + \varepsilon_2,\n\end{cases}
$$

то тут *<sup>y</sup>* – ендогенні змінні, *<sup>x</sup>* – екзогенні змінні і коефіцієнти *i b* і *a j* називають структурними коефіцієнтами моделі. Всі змінні в моделі виражені у відхиленнях від середнього рівня, тобто за *х* прийнято  $x - \overline{x}$ , а за у прийнято *y y* , тому вільний член у кожному рівнянні системи відсутній.

У кейнсіанській моделі (27.2)  $c_t$  і  $y_t$  оцінюються всередині моделі (ендогенні змінні), *t i* задається поза моделлю, отже, вона є екзогенною змінною. Зауважимо, що змінні  $c_t$  і  $y_t$  можуть бути виражені через  $i_t$  і  $\varepsilon_t$ , а саме:

$$
\begin{cases}\ny_t = \frac{\beta_0}{1 - \beta_1} + \frac{1}{1 - \beta_1} i_t + \frac{\varepsilon_t}{1 - \beta}, \\
c_t = \frac{\beta_0}{1 - \beta_1} + \frac{\beta_1}{1 - \beta_1} i_t + \frac{\varepsilon_t}{1 - \beta},\n\end{cases} (27.5)
$$

де коефіцієнт  $1-\beta_1$ 1  $-\beta_1$ становить грошовий мультиплікатор, що визначає, на яку величину збільшується сукупний дохід при збільшенні обсягу інвестицій на одиницю.

Рівняння, що складають вихідну модель, називаються структурними рівняннями моделі. У свою чергу їх підрозділяють на поведінкові рівняння (описують взаємодію між змінними) та рівняння-тотожності (співвідношення, які повинні виконуватися в усіх випадках, і вони не містять параметрів і випадкових складових).

Якщо використати МНК для оцінювання структурних коефіцієнтів моделі, то оцінки будуть зміщеними і неспроможними. Тому для визначення структурних коефіцієнтів моделі структурну форму моделі перетворюють у приведену форму моделі. Рівняння, в яких відображена схема визначення ендогенних змінних, називаються рівняннями в приведеній формі (приведеними рівняннями). Приведеними рівняннями називаються рівняння, в яких ендогенні змінні виражені тільки через екзогенні або зумовлені змінні, а також випадкові складові. Прикладами таких рівнянь є рівняння системи (27.5). Зумовленими змінними називаються лагові ендогенні змінні, значення яких визначені до розгляду співвідношення.

Система лінійних функцій ендогенних змінних від екзогенних є приведеною формою моделі:

$$
\begin{cases}\n\hat{y}_1 = \delta_{11}x_1 + \delta_{12}x_2 + \dots + \delta_{1m}x_m + \varepsilon_1, \\
\hat{y}_2 = \delta_{21}x_1 + \delta_{22}x_2 + \dots + \delta_{2m}x_m + \varepsilon_1, \\
\dots \\
\hat{y}_n = \delta_{n1}x_1 + \delta_{n2}x_2 + \dots + \delta_{nm}x_m + \varepsilon_n.\n\end{cases}
$$

Застосувавши МНК для оцінки  $\delta$ , можна оцінити значення ендогенних змінних через екзогенні, а далі оцінити значення ендогенних змінних через екзогенні. Слід відмітити, що коефіцієнти приведеної форми моделі є нелінійними функціями коефіцієнтів структурної форми моделі. Це покажемо на простому прикладі. Для структурної моделі вигляду, в якій для спрощення відсутні похибки  $\varepsilon$ :

$$
\begin{cases}\ny_1 = b_{12}y_2 + a_{11}x_1, \\
y_2 = b_{21}y_1 + a_{22}x_2,\n\end{cases}
$$

приведена форма моделі має вигляд:

$$
\begin{cases}\ny_1 = \delta_{11}x_1 + \delta_{12}x_2, \\
y_2 = \delta_{21}x_1 + \delta_{22}x_2,\n\end{cases}
$$

коли з першого рівняння структурної моделі виражається 2 *y* :

$$
\begin{cases}\n y_2 = \frac{y_1 - a_{11}x_1}{b_{12}}, \\
 y_2 = b_{21}y_1 + a_{22}x_2,\n\end{cases}
$$

маємо  $\frac{y_1 - u_{11}x_1}{u_{11}} = b_{21}y_1 + a_{22}x_2$ 12  $\frac{1}{1}$   $\frac{a_{11}x_1}{a_{21}y_1} = b_{21}y_1 + a_{22}x_2$ *b*  $y_1 - a_{11}x_1 = b_{21}y_1 + a_{22}x_2$ . Після елементарних перетворень, виразимо  $y_1$ :

$$
y_1 = \frac{a_{11}}{1 - b_{12}b_{21}} x_1 + \frac{a_{22}b_{12}}{1 - b_{12}b_{21}} x_2
$$
. Позначивши  $\delta_{11} = \frac{a_{11}}{1 - b_{12}b_{21}}$ ,  $\delta_{12} = \frac{a_{22}b_{12}}{1 - b_{12}b_{21}}$ ,

отримали перше рівняння приведеної форми моделі  $y_1 = \delta_{11}x_1 + \delta_{12}x_2$ , в якій коефіцієнти є нелінійні співвідношення коефіцієнтів структурної форми моделі. Виконавши аналогічні перетворення будемо мати:

$$
y_2 = \frac{a_{11}b_{21}}{1 - b_{12}b_{21}}x_1 + \frac{a_{22}}{1 - b_{12}b_{21}}x_2,
$$

позначивши  $12^{12}$  $11^{10}21$  $21 - b_0 b$ *<sup>a</sup> b* Ξ  $\delta_{21} = \frac{u_{11}u_{21}}{1}$  i  $12^{12}$ 22  $22 - 1 - b_0 b$ *a* Ξ  $\delta_{22} = \frac{u_{22}}{1 + 1}$  отримаємо друге рівняння приведеної форми моделі:  $y_2 = \delta_{21} x_1 + \delta_{22} x_2$ .

Приведена форма моделі дозволяє отримати значення ендогенної змінної через значення екзогенних змінних, але в ній відсутні оцінки взаємозв'язку між ендогенними змінними.

### **27.2. Проблема ідентифікації**

У процесі переходу від приведеної форми моделі до структурної виникає проблема ідентифікації. Під проблемою ідентифікації розуміється можливість

чисельної оцінки параметрів структурних рівнянь за оцінками коефіцієнтів приведених рівнянь.

Розглянемо проблему ідентифікації для структурної моделі з двома ендогенними змінними:

$$
\begin{cases}\ny_1 = b_{12}y_2 + a_{11}x_1 + a_{12}x_2 + \dots + a_{1m}x_m, \\
y_2 = b_{21}y_1 + a_{21}x_1 + a_{22}x_2 + \dots + a_{2m}x_m.\n\end{cases}
$$

З другого рівняння виразимо 1 *y* :

$$
y_1 = \frac{y_2}{b_{21}} - \frac{a_{21}}{b_{21}}x_1 - \frac{a_{22}}{b_{21}}x_2 - \dots - \frac{a_{2m}}{b_{21}}x_m.
$$

Тоді в системі маємо два рівняння для ендогенної змінної 1 *y* з одним і тим же складом екзогенних змінних, але з різними коефіцієнтами перед ними:

$$
\begin{cases}\ny_1 = b_{12}y_2 + a_{11}x_1 + a_{12}x_2 + \dots + a_{1m}x_m, \\
y_1 = \frac{y_2}{b_{21}} - \frac{a_{21}}{b_{21}}x_1 - \frac{a_{22}}{b_{21}}x_2 - \dots - \frac{a_{2m}}{b_{21}}x_m.\n\end{cases}
$$

Маємо два варіанта для обчислення структурних коефіцієнтів однієї і тієї ж моделі, це пов'язано з неповною її ідентифікацією. Структурна модель у повному вигляді, що має в кожному рівнянні системи *n* ендогенних і *m* екзогенних змінних, містить  $n(n-1+m)$  параметрів. Наприклад, при  $n=2$  і *m* = 3 повний вид структурної моделі буде:

$$
\begin{cases}\ny_1 = b_{12}y_2 + a_{11}x_1 + a_{12}x_2 + a_{13}x_3, \\
y_2 = b_{21}y_1 + a_{21}x_1 + a_{22}x_2 + a_{23}x_3,\n\end{cases}
$$

де маємо вісім структурних коефіцієнтів.

Зведена форма моделі в повному виді містить *nт* параметрів. Для наведеного прикладу має бути шість коефіцієнтів зведеної форми моделі:

$$
\begin{cases}\ny_1 = \delta_{11}x_1 + \delta_{12}x_2 + \delta_{13}x_3, \\
y_2 = \delta_{21}x_1 + \delta_{22}x_2 + \delta_{23}x_3.\n\end{cases}
$$

На основі шести коефіцієнтів зведеної форми моделі необхідно визначити вісім структурних коефіцієнтів, що не може призвести до єдності розв'язку. В повному вигляді структурна модель містить більшу кількість параметрів, ніж зведена форма моделі. Відповідно  $n(n-1+m)$  параметрів структурної моделі не може бути однозначно визначеними з *nт* параметрів зведеної форми моделі. Щоб отримати єдино можливий розв'язок для структурної моделі, слід передбачити, що деякі структурні коефіцієнти моделі дорівнюють нулю,

оскільки окремі ознаки слабко зв'язані з ендогенною змінною. Таким чином зменшується кількість структурних коефіцієнтів моделі. В прикладі положимо  $a_{13} = 0, a_{21} = 0$ , структурна модель буде мати вигляд:

$$
\begin{cases}\ny_1 = b_{12}y_2 + a_{11}x_1 + a_{12}x_2, \\
y_2 = b_{21}y_1 + a_{22}x_2 + a_{23}x_3,\n\end{cases}
$$

де кількість структурних коефіцієнтів не перевищує кількості коефіцієнтів зведеної моделі.

Є й інші рекомендації: прирівняти деякі коефіцієнти один до одного, передбачаючи що їх вплив на ендогенну змінну однаковий. Також можна використати обмеження вигляду  $b_{ij} + a_{ij} = 0$ .

Висхідна система рівнянь називається:

а) ідентифікованою, якщо за оцінками коефіцієнтів зведених рівнянь можна однозначно визначити коефіцієнти структурних рівнянь (зазвичай це вдається зробити, коли кількість рівнянь для визначення коефіцієнтів структурних рівнянь в точності дорівнює кількості цих коефіцієнтів);

б) неідентифікованою (недовизначеною), якщо за коефіцієнтами зведених рівнянь можна отримати кілька варіантів значень коефіцієнтів структурних рівнянь (зазвичай це відбувається коли кількість рівнянь для визначення коефіцієнтів структурних рівнянь менше числа визначених коефіцієнтів);

в) надідентифікованою (перевизначеною), якщо за оцінками коефіцієнтів зведених рівнянь неможливо визначити коефіцієнти структурних рівнянь. У даному випадку система, що зв'язує коефіцієнти структурних рівнянь з коефіцієнтами зведених рівнянь, є несумісною (зазвичай у таких випадках число рівнянь для оцінки коефіцієнтів структурних рівнянь більше числа визначених коефіцієнтів).

Для визначення ідентифікованих структурних рівнянь застосовуються необхідні і достатні умови. Нехай система одночасних рівнянь включає в себе *N* рівнянь відносно *N* ендогенних змінних. Система містить *M* екзогенних або зумовлених змінних. Нехай *n* і *m* – кількість відповідно ендогенних і екзогенних змінних в рівнянні, яке перевіряється на ідентифікованість. Змінні, що не входять в дане рівняння, але входять в інші рівняння системи, називають виключеними змінними (їх кількість дорівнює  $N - n$  для ендогенних і  $M - m$ для екзогенних змінних відповідно).

*Перша необхідна умова ідентифікованості*. Рівняння ідентифіковане, якщо воно виключає принаймні  $N-1$  змінну (ендогенну або екзогенну), присутню в моделі:

$$
(N-n)+(M-m)\geq N-1.
$$

*Друга необхідна умова ідентифікованості*. Рівняння ідентифіковане, якщо кількість виключених з рівняння екзогенних змінних не менше кількості ендогенних змінних у цьому рівнянні, зменшеного на одиницю:

$$
M-m\geq n-1.
$$

Знаки рівностей в обох необхідних умовах відповідають точній ідентифікації рівнянь.

*Необхідна і достатня умова ідентифікованості*. У моделі, що містить *N* рівнянь відносно *N* ендогенних змінних, умова ідентифікованості виконується тоді і тільки тоді, коли ранг матриці, складеної з виключених з даного рівняння змінних, але які входять в інші рівняння системи, дорівнює  $N - 1$ .

*Приклад*. Дослідити модифіковану модель Кейнса.

$$
\begin{cases} c_t = \beta_0 + \beta_1 y_t + \varepsilon_t, \\ i_t = \gamma_0 + \gamma_1 y_t + \gamma_2 y_{t-1} + \nu_t, \\ y_t = c_t + i_t + g_t. \end{cases}
$$

Тут  $g_t$  – обсяг державних витрат. Ендогенні змінні:  $c_t, i_t, y_t$  ( $N = 3$ ). Екзогенні змінні:  $g_t$ ,  $y_{t-1}$ (*M* = 2).

Перше рівняння містить ендогенні змінні  $c_t$ ,  $y_t$  ( $n = 2$ ) і не містить екзогенні змінні (*m =* 0).

 $(N - n) + (M - m) \ge N - 1$ , тобто  $(3-2)+(2-0) \ge 3-1$  i  $3 \ge 2$ . Тому перше рівняння перевизначено.

Друге рівняння містить ендогенні змінні  $i_t$ ,  $y_t$  ( $n = 2$ ) і екзогенну змінну  $(m = 1)$ .

 $(N - n) + (M - m) \ge N - 1$ , тобто  $(3-2)+(2-1) \ge 3-1$  i 2 = 2. Тому друге рівняння ідентифіковано.

Третє рівняння містить ендогенні змінні,  $c_t$ ,  $i_t$ ,  $y_t$  ( $n = 3$ ) і екзогенну змінну  $g_t$   $(m = 1)$ .

 $(N - n) + (M - m)$ ≥  $N - 1$ , тобто (3-3)+(2-1)≥3-1 i 1≥2 (помилково). Тому третє рівняння надідентифіковано.

# **27.3. Методи оцінювання параметрів систем рівнянь. Непрямий метод найменших квадратів (НМНК)**

Безпосереднє використання МНК для оцінки параметрів кожного з рівнянь системи одночасних рівнянь призводить до отримання зміщених і неспроможних оцінок. Як правило, це відбувається внаслідок корельованості однієї або декількох пояснювальних змінних з випадковим відхиленням. Тому застосовують інші методи.

Найбільшого поширення набули такі методи оцінювання коефіцієнтів структурної моделі: непрямий метод найменших квадратів; двокроковий метод найменших квадратів; трикроковий метод найменших квадратів; метод максимальної правдоподібності з повною інформацією; метод максимальної правдоподібності з обмеженою інформацією.

Непрямий і двокроковий методи найменших квадратів розглядаються як традиційні методи оцінки коефіцієнтів структурної моделі. Ці методи не складно реалізувати. Непрямий метод найменших квадратів застосовується для ідентифікованої системи одночасних рівнянь, а двокроковий метод найменших квадратів використовується для оцінки коефіцієнтів надідентифікованої моделі. Інші наведені методи також використовуються для надідентифікованих систем рівнянь.

Метод максимальної правдоподібності розглядається як найбільш загальний метод оцінювання, результати якого при нормальному розподілі ознак збігаються з МНК. Однак за великого числа рівнянь системи цей метод призводить до досить складних обчислювальних процедур. Тому як модифікація служить метод максимальної правдоподібності з обмеженою інформацією (метод найменшого дисперсійного відношення). Однак не зважаючи на популярність даного методу в 60-х роках, він був практично витіснений двокроковим методом найменших квадратів (ДМНК), у зв'язку з великою простотою останнього.

Подальшим розвитком ДМНК є трикроковий метод найменших квадратів (ТМНК). Цей метод оцінювання придатний для всіх видів рівнянь структурної моделі. Однак за деяких обмежень на параметри ефективнішим є ДМНК.

Непрямий метод найменших квадратів (НМНК) заснований на використанні приведених рівнянь. Така назва методу обумовлена обчисленням

351

оцінок  $b_1$  і  $b_2$  через оцінки приведених рівнянь. Оцінки  $b_1$  і  $b_2$ , які одержані з НМНК, є спроможними. Слід також зазначити, що оцінки  $b_1$  і  $b_2$  визначаються однозначно, а відповідне рівняння називається ідентифікованим.

Непрямий метод найменших квадратів включає в себе такі етапи: 1) виходячи із структурних рівнянь, будуються рівняння в приведеній формі; 2) оцінюються за МНК параметри рівнянь в приведеній формі; 3) на основі знайдених оцінок, оцінюються параметри структурних рівнянь.

*Приклад*. Розглянемо модель «попит-пропозиція»:

$$
\begin{cases}\n q_t^D = \alpha_0 + \alpha_1 p_t + \varepsilon_{t1}, \\
 q_t^S = \beta_0 + \beta_1 p_t + \beta_2 \varpi_t + v_t, \\
 q_t^D = q_t^S,\n\end{cases}
$$

де перше рівняння – функція попиту, друге рівняння – функція пропозиції, третє рівняння – умова рівноваги,  $p_t$  і  $\bar{\sigma}_t$  – ціна товару і зарплата в момент часу  $t$  відповідно,  $\varepsilon_t$  і  $v_t$  – випадкові складові.

Є наступні результати спостережень.

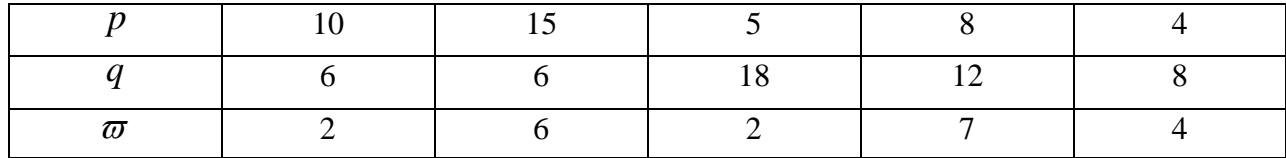

Знайдемо оцінки параметрів цієї системи за допомогою НМНК.

Позначимо  $q_t^D = q_t^S$ *t*  $q_t^D = q_t^S$  через  $q_t$ . Тоді:

$$
\begin{cases} q_t = \alpha_0 + \alpha_1 p_t + \varepsilon_{t1}, \\ q_t = \beta_0 + \beta_1 p_t + \beta_2 \overline{\omega}_t + v_t, \end{cases}
$$

Прирівняємо праві частини цих рівнянь:

$$
\alpha_0 + \alpha_1 p_t + \varepsilon_{t1} = \beta_0 + \beta_1 p_t + \beta_2 \varpi_t + \nu_t
$$
, 3BijCH  

$$
p_t = \frac{\beta_0 - \alpha_0}{\alpha_1 - \beta_1} + \frac{\beta_2 \varpi_t}{\alpha_1 - \beta_1} + \frac{\nu_t - \varepsilon_t}{\alpha_1 - \beta_1}.
$$

Введемо позначення:  $_{1} - \mu_{1}$  $0 - \alpha_0$  $10 - \alpha_1 - \beta_1$  $\pi_{10} = \frac{\beta_0 - \alpha}{\alpha_1 - \beta}$  $=\frac{\mu_0-\mu_0}{2},$  $1 - \nu_1$ 2  $11 - \overline{\alpha_1 - \beta_1}$  $\pi_{11} = \frac{\beta_2}{\alpha_1 - \alpha_2}$  $=-\frac{\rho_2}{\rho},$  $\alpha_1 - \beta_1$  $V_1 - \mathcal{E}$  $W_t = \frac{V_t}{\alpha_1 - V_t}$  $=\frac{v_t - \epsilon_t}{\sqrt{v_t - \epsilon_t}}$  $t = \frac{t}{t} = \frac{c_t}{c}$ 

Тоді  $p_t = \pi_{10} + \pi_{11}\overline{\omega}_t + \psi_t$ . Підставляємо цей вираз для  $p_t$  в перше рівняння, розкриємо дужки і введемо наступне позначення:

 $\pi_{20} = \alpha_0 + \alpha_1 \pi_{10}, \ \pi_{21} = \alpha_1 \pi_{11}, \ \phi_t = \alpha_1 \psi_t + \varepsilon_t.$ 

Тоді  $q_t = \pi_{20} + \pi_{21}\varpi_t + \phi_t$ .

Отримуємо систему з приведених рівнянь:

$$
\begin{cases} p_t = \pi_{10} + \pi_{11}\varpi_t + \psi_t, \\ q_t = \pi_{20} + \pi_{21}\varpi_t + \phi_t. \end{cases}
$$

Оцінимо параметри кожного з цих рівнянь за допомогою МНК, маємо  $\pi_{11} = 0.75$ ;  $\pi_{10} = 5.25$ ;  $\pi_{21} = -0.46$ ;  $\pi_{20} = 11.53$ .

Toqii 
$$
\alpha_1 = \frac{\pi_{21}}{\pi_{11}} = -\frac{0.46}{0.75} = -0.61
$$
,  $\alpha_0 = \pi_{20} - \alpha_1 \pi_{10} = 11.53 - (-0.61)5.25 = 14.73$ .

Не можна оцінити коефіцієнти  $\beta_i$  на підставі отриманих результатів. Виникає проблема ідентифікації.

### **27.4. Двокроковий метод найменших квадратів (ДМНК)**

Цей метод застосовується до перевизначених рівнянь.

*Продовження прикладу*. Перше рівняння висхідної системи  $c_t = \beta_0 + \beta_1 y_t + \varepsilon_t$  перевизначено, тобто за оцінками коефіцієнтів приведених рівнянь неможливо визначити оцінки коефіцієнтів  $\,\beta_0^{}\,$  і  $\,\beta_1^{}\,.$ 

Для змінної  $y_t$  будуємо приведене рівняння  $y_t = \pi_{10} + \pi_{11} y_{t-1} + \pi_{12} g_t + \varpi_t$ ( *<sup>t</sup>* – випадкове відхилення), знаходимо за допомогою МНК оцінки коефіцієнтів  $\pi_{10} ; \; \pi_{11} ; \; \pi_{12}$  і з рівняння отримуємо оцінки  $\hat{y}^{}_{t}$  $v_t$  за екзогенними змінними  $g_t$ ,  $y_{t-1}$ .

З рівняння  $c_t = \beta_0 + \beta_1 \hat{y}_t$  знаходимо оцінки коефіцієнтів  $\beta_0$  і  $\beta_1$  за допомогою МНК.

*Приклад*. Розглянемо економетричну модель Клейна, складену для опису економіки США в період з 1921 по 1941 р. р.

Структурна модель містить три регресійних рівняння і три тотожності:

$$
\begin{cases}\nC_t = b_0 + b_1 \cdot P_t + b_2 \cdot P_{t-1} + b_3 \cdot (W_t + W_t') + e_t, \\
I_t = b'_0 + b'_1 \cdot P_t + b'_2 \cdot P_{t-1} + b'_3 \cdot K_{t-1} + e'_t, \\
W_t = b''_0 + b''_1 \cdot X_t + b''_2 \cdot X_{t-1} + b''_3 \cdot (t - t_{cp}) + e''_t, \\
X_t = C_t + I_t + G_t, \\
P_t = X_t - W_t - T_t, \\
K_t = K_{t-1} + I_t,\n\end{cases}
$$

де *C* – фонд споживання (витрати на споживчі товари); *I* – капіталовкладення; *W* – особисті доходи в приватному секторі; *W'* – особисті доходи в державному секторі (зарплата); *X* – обсяг виробництва; *T* – податки; *K* – запаси капіталу; *P* – прибуток; *G* – державні витрати на товари та послуги; *t* – календарний час (рік). Всі змінні вимірюються в мільйонах доларів США у цінах 1931 р. Потрібно оцінити параметри моделі  $b_0$ ,  $b_1$ ,  $b_2$ ,  $b_3$ ;  $b_0$ ,  $b'_1$ ,  $b'_2$ ,  $b'_3$ ;  $b''_0$ ,  $b''_1$ ,  $b''_2$ ,  $b''_3$ .

Висхідні дані наведені в табл. 27.1. Для змінних *P<sup>t</sup>* , *K<sup>t</sup>* , *X<sup>t</sup>* у дужках наведені дані за 1920 р., так як у модель входять ці ж змінні з запізненням  $P_{t-1}$ ,  $K_{t-1}$ ,  $X_{t-1}$ . Значення  $t_{cp}$ =1931.

Таблиця 27.1

| $\boldsymbol{t}$ | $\mathcal{C}_{0}^{0}$ | $\boldsymbol{P}$ | W              | W'  | I      | K              | X      | $\,G\,$ | $\boldsymbol{T}$ |
|------------------|-----------------------|------------------|----------------|-----|--------|----------------|--------|---------|------------------|
| $\mathbf{1}$     | $\overline{2}$        | 3                | $\overline{4}$ | 5   | 6      | $\overline{7}$ | 8      | 9       | 10               |
| (1920)           |                       | (12,7)           |                |     |        | (182, 8)       | (44,9) |         |                  |
| 1921             | 41,9                  | 12,4             | 25,5           | 2,7 | $-0,2$ | 182,6          | 45,6   | 3,9     | 7,7              |
| 1922             | 45,0                  | 16,9             | 29,3           | 2,9 | 1,3    | 184,5          | 50,1   | 3,2     | 3,9              |
| 1923             | 49,2                  | 18,4             | 34,1           | 2,9 | 5,2    | 189,7          | 57,2   | 2,8     | 4,7              |
| 1924             | 50,6                  | 19,4             | 33,9           | 3,1 | 3,0    | 192,7          | 57,1   | 3,5     | 3,8              |
| 1925             | 52,6                  | 20,1             | 35,4           | 3,2 | 5,1    | 197,8          | 63,0   | 3,3     | 5,5              |
| 1926             | 55,1                  | 19,6             | 37,4           | 3,3 | 5,6    | 203,4          | 64,0   | 3,3     | 7,0              |
| 1927             | 56,2                  | 19,8             | 37,9           | 3,6 | 4,2    | 207,6          | 64,4   | 4,0     | 6,7              |
| 1928             | 57,3                  | 21,1             | 39,2           | 3,7 | 3,0    | 210,6          | 64,5   | 4,2     | 4,2              |
| 1929             | 57,8                  | 21,7             | 41,3           | 4,0 | 5,1    | 215,7          | 67,0   | 4,1     | 4,0              |
| 1930             | 55,0                  | 15,6             | 37,9           | 4,2 | 1,0    | 216,7          | 61,2   | 5,2     | 7,7              |
| 1931             | 50,9                  | 11,4             | 34,5           | 4,8 | $-3,4$ | 219,3          | 53,4   | 5,9     | 7,5              |
| 1932             | 45,6                  | 7,0              | 29,0           | 5,3 | $-6,2$ | 207,1          | 44,3   | 4,9     | 8,3              |
| 1933             | 46,5                  | 11,2             | 28,5           | 5,6 | $-5,1$ | 202,0          | 45,1   | 3,7     | 5,4              |
| 1934             | 48,7                  | 12,3             | 30,6           | 6,0 | $-3,0$ | 199,0          | 49,7   | 4,0     | 6,8              |
| 1935             | 51,3                  | 14,0             | 33,2           | 6,1 | $-1,3$ | 197,3          | 54,4   | 4,4     | 7,2              |
| 1936             | 57,7                  | 17,6             | 36,8           | 7,4 | 2,1    | 199,8          | 62,7   | 2,9     | 8,3              |
| 1937             | 58,7                  | 17,3             | 41,0           | 6,7 | 2,0    | 201,8          | 65,0   | 4,3     | 6,7              |

**Зведені економічні показники США за 1921 – 1941 рр.**

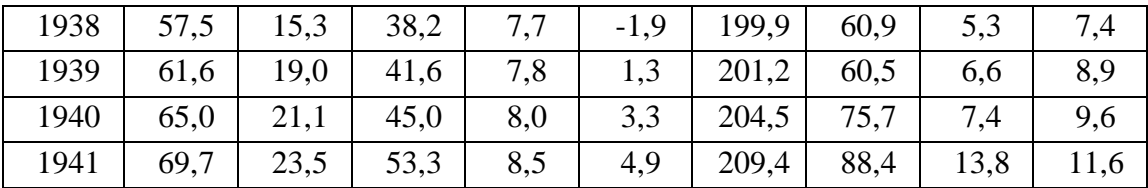

Спочатку були оцінені параметри кожного рівняння окремо стандартним МНК:

 $C_t = 16,24 + 0,193 \cdot P_t + 0,090 \cdot P_{t-1} + 0,796 \cdot (W_t + W'_t) + e_t$  $I_t = 10,13 + 0,480 \cdot P_t + 0,333 \cdot P_{t-1} - 0,112 \cdot K_{t-1} + e'_t$  $W_t = 1,50 + 0,439 \cdot X_t + 0,146 \cdot X_{t-1} + 0,130 \cdot (t - 1931) + e''_t$ .

Аналіз отриманих моделей показав суттєві проблеми. Коефіцієнти регресії при змінній *P<sup>t</sup>* і *Pt-1* (прибуток) є нормами відрахувань. Маємо, що коефіцієнти перед *P<sup>t</sup>* значно перевищують коефіцієнти перед *Pt-1*, що є протиріччям, оскільки існує деяка тимчасова затримка між отриманням прибутку та його інвестиціями. Отримали зміщені значення параметрів – їх реальні значення в кілька разів відрізняються від обчислених МНК-оцінок. Економетрична модель з такими зміщеними параметрами – неадекватна, вона неправильно описує дійсний стан економіки країни.

Проаналізувавши систему регресійних рівнянь, виявляємо, що в даному прикладі порушена перша висхідна передумова, згідно з якою випадкові відхилення повинні відноситися тільки до результативних ознак і не повинні корелювати зі змінними, що пояснюють. Але в системі одночасних рівнянь виходить, що спільно залежні змінні в кінцевому підсумку корелюють з відхиленнями того ж рівняння (наприклад, у ланцюзі рівнянь відносно *C<sup>t</sup>* , *X<sup>t</sup>* , *P<sup>t</sup>* випливає  $e_t \rightarrow C_t \rightarrow X_t \rightarrow P_t$ , тобто кореляція  $e_t$  і  $P_t$ , чого не повинно бути; аналогічно, ланцюг рівнянь відносно *I<sup>t</sup>* , *X<sup>t</sup>* , *Pt* призводить до непередбачуваної кореляції між *e'<sup>t</sup>* і *Pt*).

Для оцінки параметрів системи одночасних рівнянь запропонована процедура двокрокового регресійного аналізу. Замінимо всі залежні змінні, що пояснюють (в правих частинах рівнянь системи) на їх розрахункові значення. Розрахункові значення, як відомо, не корелюють з випадковими похибками, тому відповідна передумова регресійного аналізу вже не буде порушена.

У моделі є змінні: випадкові відхилення *e<sup>t</sup>* , *e'<sup>t</sup>* , *e''<sup>t</sup>* ; екзогенні змінні, відомі в кожен момент часу *t, W'<sup>t</sup>* , *G<sup>t</sup>* , *Tt*; ендогенні змінні, на які впливають

позасистемні змінні *C<sup>t</sup>* , *I<sup>t</sup>* , *W<sup>t</sup>* , *X<sup>t</sup>* , *P<sup>t</sup>* , *K<sup>t</sup>* . Усього таких змінних 6, для їх визначення є 6 рівнянь, саме ці показники необхідно назвати залежними пояснювальними змінними, коли вони входять в рівняння як аргументи. Ще є лагові ендогенні змінні: *Xt-1*, *Pt-1*, *Kt-1*, значення лагових змінних відомі до поточного моменту часу. Позасистемні (екзогенні) і лагові змінні називаються зумовленими, вони відомі до поточного моменту часу. До них відносяться *t*, *W'<sup>t</sup>* ,  $G_t$ ,  $T_t$ ,  $X_{t-1}$ ,  $P_{t-1}$ ,  $K_{t-1}$ .

Для отримання розрахункових значень *C<sup>R</sup>* , *I R* , *W<sup>R</sup>* складаються лінійні моделі відносно всіх зумовлених змінних; розрахункові значення  $X^R$  і  $P^R$  виходять з відповідних тотожностей:

$$
C_t^R = a_0 + a_1t + a_2W_t' + a_2G' + a_3T_t + a_4X_{t-1} + a_5P_{t-1} + a_6K_{t-1},
$$
  
\n
$$
I_t^R = b_0 + b_1t + b_2W_t' + b_2G' + b_3T_t + b_4X_{t-1} + b_5P_{t-1} + b_6K_{t-1},
$$
  
\n
$$
W_t^R = c_0 + c_1t + c_2W_t' + c_2G' + c_3T_t + c_4X_{t-1} + c_5P_{t-1} + c_6K_{t-1},
$$
  
\n
$$
X_t^R = C_t^R + I_t^R + G_t,
$$
  
\n
$$
P_t^R = X_t^R - W_t^R - T_t,
$$
  
\n
$$
K_t^R = K_{t-1} + I_t^R.
$$

Слід обчислити розрахункові значення і запам'ятати їх у вигляді нових змінних (пропонується виконати ці операції на ЕОМ). На другому кроці оцінюються параметри структурної моделі:

$$
\begin{cases} C_t = 16,55 + 0,017 P_t^R + 0,216 P_{t-1} + 0,819(W_t^R + W_t^{\dagger}) + e_t, \\ I_t = 20,28 + 0,150 P_t^R + 0,616 P_{t-1} - 0,158 K_{t-1} + e_t^{\dagger}, \\ W_t = 1,50 + 0,439 X_t^R + 0,147 X_{t-1} + 0,130(t-1931) + e_t^{\dagger}. \end{cases}
$$

Двокроковим методом найменших квадратів отримані поясненні з погляду економіки оцінки спірних коефіцієнтів регресії (порівняйте їх з раніше знайденими). Великі зміни у розв'язанні отримані, переважно, за рахунок заміни *Р* на  $P^R$ . На рис. 27.1 показана відповідність між реальними і згладженими за МНК даними *Р* і  $P^R$ .

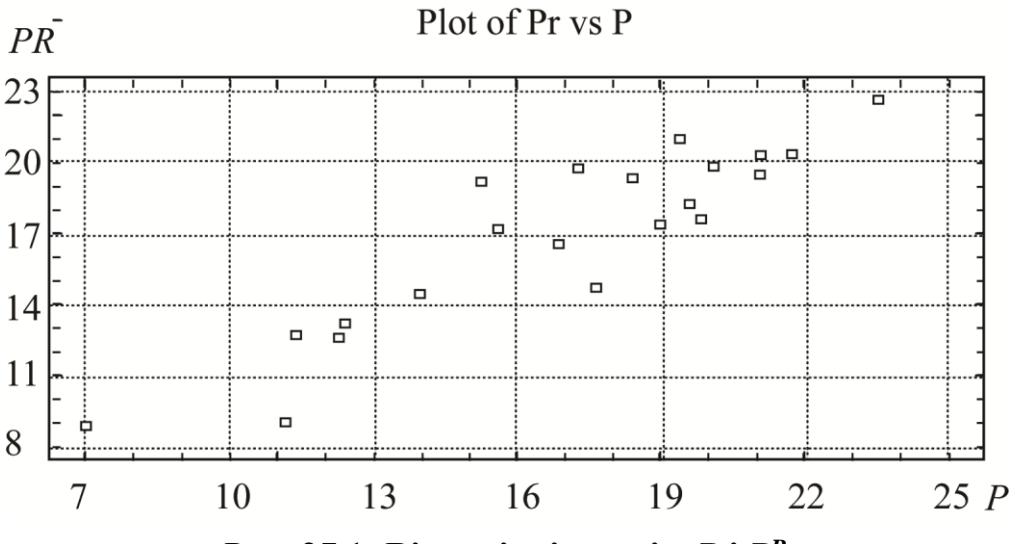

Рис. 27.1. **Відповідність між** *P* **і** *P R*

Коефіцієнт кореляції між ними дорівнює 0.909. Отже, незначні поправки у вихідних даних призвели до таких великих зміщень в параметрах моделі.

## *Запитання для самоперевірки*

1. Які основні причини використання систем одночасних рівнянь?

2. Наведіть основні типи моделей застосування систем одночасних рівнянь.

3. Які види змінних розрізняють в системах одночасних рівнянь? Дайте їм визначення.

4. У чому полягає відмінність між структурними рівняннями системи і рівняннями у приведеній формі?

5. Чому звичайний МНК практично не використовується для оцінки систем одночасних рівнянь?

6. Які найбільш поширені методи оцінювання коефіцієнтів структурної моделі?

7. У чому полягає суть непрямого методу найменших квадратів?

8. Назвіть причини неідентифікованості і надідентифікованості систем одночасних рівнянь.

9. Наведіть необхідні і достатні умови ідентифікованості систем.

10. У чому полягає суть двокрокового методу найменших квадратів?

## **28. Динамічні економетричні моделі**

357

**28.1. Загальна характеристика динамічних економетричних моделей.** 

**28.2. Інтерпретація параметрів моделей з розподіленим лагом.** 

**28.3. Інтерпретація параметрів авторегресійних моделей.**

**28.4. Вивчення структури лага і вибір виду моделі з розподіленим лагом.**

#### **28.1. Загальна характеристика динамічних економетричних моделей**

В економічному аналізі використовуються щорічні, щоквартальні, щомісячні, щоденні дані, що становлять значення показників. Впорядковані за часом дані називаються часовими рядами.

Нехай досліджується показник, наприклад, прибуток підприємства. Його значення в поточний момент часу  $t$  позначають  $y_t$ , в наступні моменти позначають  $y_{t+1}, y_{t+2}, ..., y_{t+k}, ..., a$  в попередні моменти позначаються  $y_{t-1}, y_{t-2}, ..., y_{t-k}, ...$  У процесі вивчення залежностей між такими показниками або під час аналізу їх розвитку в часі як пояснювальні змінні використовуються не тільки поточні значення змінних, а й деякі попередні за часом значення, а також час *Т*. Моделі такого типу називаються динамічними.

Виділяють два типи динамічних економетричних моделей. До моделей першого типу належать моделі авторегресії і моделі з розподіленим лагом, в яких значення змінної за минулі періоди часу (лагові змінні) безпосередньо включені в модель. Моделі другого типу враховують динамічну інформацію в неявному вигляді. У ці моделі включені змінні, що характеризують очікуваний або бажаний рівень результату, або одного з чинників у момент часу *t* .

Наприклад, на виручку від реалізації або прибуток компанії поточного періоду можуть впливати витрати на рекламу або проведення маркетингових досліджень, зроблених компанією в попередні моменти часу. Величину *l* , що характеризує запізнення у впливі фактора на результат, називають лагом, а часові ряди самих факторних змінних, які зміщені на один або більше моментів часу – лаговими змінними.

Лагові моделі з розподіленим лагом мають вигляд:

 $y_t = a + b_0 x_t + b_1 x_{t-1} + b_2 x_{t-2} + \varepsilon_t$ .

Моделі авторегресії мають вигляд:

$$
y_t = a + b_0 x_t + c_1 y_{t-1} + \varepsilon_t
$$
.

Причин наявності лагів в економіці багато, серед них найчастіше виділяють такі: психологічні причини, які обумовлені інерцією в поведінці людей; технологічні причини, обумовлені інерцією із заміною обладнання, технічного переозброєння, інерцією з переходом на нові технології; інституційні причини, наприклад, контракти між фірмами, трудові договори вимагають певної сталості в перебіг часу; механізми формування економічних показників, наприклад, інфляція є інерційним процесом, грошовий мультиплікатор (накопичення грошей у банківській системі) також проявляється на певному інтервалі часу.

Побудова моделей з розподіленим лагом і моделей авторегресії мають декілька особливостей. Першою особливістю виокремлюють те, що оцінка параметрів авторегресії та більшість моделей з розподіленим лагом не може бути виконана за допомогою звичайного методу найменших квадратів, оскільки порушують його передумови і вимагається застосування спеціальних статистичних методів. Необхідність вирішення проблеми вибору оптимальної величини лага та визначення його структури є другою особливістю. Третьою особливістю є існування взаємозв'язку між моделями з розподіленим лагом та моделями авторегресії. Дана особливість допускає перехід від одного типу моделей до іншого, що є необхідним в окремих випадках.

#### **28.2. Інтерпретація параметрів моделей з розподіленим лагом**

Модель з розподіленим лагом у загальному вигляді:

$$
y_t = a + b_0 x_t + b_1 x_{t-1} + \dots + b_l x_{t-l} + \varepsilon_t.
$$

Дана модель пояснює те, що коли в деякий момент часу *t* відбувається змінення незалежної змінної *x* , то воно буде впливати на значення змінної *y* протягом *l* наступних моментів часу.

Коефіцієнт регресії  $b_0$  характеризує середню абсолютну зміну  $y_t$  при зміненні  $x_t$  на 1 одиницю свого виміру в певний фіксований період часу  $t$ , без урахування впливу лагових значень фактора *x* . Цей коефіцієнт називають короткостроковим мультиплікатором.

Будь-яку суму коефіцієнтів  $\sum b_i$ ,  $h < p$ *h j*  $\sum_{j=0} b_j$ ,  $h < p$  називають проміжним мультиплікатором: у момент  $t+1$  сукупний вплив факторної змінної  $x_t$  на результат  $y_t$  складе  $(b_0 + b_1)$ ; в момент часу  $t + 2$  відповідно  $(b_0 + b_1 + b_2)$  і т. д. Суму всіх  $b_j$  називають довгостроковим мультиплікатором  $b_0 + b_1 + b_2 + \ldots + b_l = b$  і він характеризує абсолютну зміну в довгостроковому періоді *t* + *l* результату у під впливом зміни на 1 одиницю фактора *x*. Розраховуються відносні коефіцієнти в моделі з розподіленим лагом: *b*  $b_j$  $\beta_j = \frac{J}{l}$ . Якщо всі коефіцієнти  $b_j$  мають однакові знаки, то для будь-якого *ј*  $\sum$ =  $\langle B, \langle 1, \rangle \rangle B =$ *l j*  $j \rightarrow 1, \quad \sum_{j=0}^{n} P_j$  $0 < \beta_j < 1$ ;  $\sum \beta_j = 1$ . Відносні коефіцієнти  $\beta_j$  є вагою для відповідних коефіцієнтів  $b_j$ , кожен з них вимірює частку загальної зміни результативної ознаки в момент часу  $t + j$ . Знаючи величину  $\beta_j$  можна визначити середній лаг і медіанний лаг.

Середній лаг:  $\overline{l} = \sum$ =  $= \sum j$ . *l j*  $l = \sum j \cdot \beta_j$ 0  $\beta_i$  становить середній період, протягом якого буде

відбуватися зміна результату під впливом зміни фактора в момент часу *t* . Невелика величина середнього лага свідчить про відносно швидке реагування результатів на зміну фактора, а велика величина – про те, що вплив фактора на результат відбудеться через тривалий період часу. Медіанний лаг – це величина

лага, для якого  $\,\Sigma\,$  $\approx$ *Me l j j* 0  $\beta_i$  ≈ 0,5. Це період, протягом якого з моменту часу *t* буде

реалізована половина загального впливу фактора на результат.

Слід відмітити, що в застосуванні методу найменших квадратів до таких моделей виникають труднощі, пов'язані з тим, що поточні і лагові значення незалежної змінної тісно зв'язані один з одним, тому оцінка параметрів моделі відбувається в умовах великої мільтиколінеарності факторів. Другою проблемою є те, що при великій величині лага знижується кількість спостережень, за якими будується модель та збільшується кількість факторних ознак. Це, як відомо, призводить до зменшення степенів свободи в моделі.

Третя проблема складається в тому, що в моделях з розподіленим лагом часто виникає проблема автокореляції залишків. Наведені проблеми в застосуванні методу найменших квадратів до оцінювання параметрів моделей з розподіленим лагом призводить до значної невизначеності оцінок параметрів моделі, зниженню їх точності й отриманню неефективних оцінок.

### **28.3. Інтерпретація параметрів авторегресійних моделей**

У моделі авторегресії  $y_t = a + b_0 x_t + c_1 y_{t-1} + \varepsilon_t$ , як і в моделі з розподіленим лагом, 0 *b* характеризує короткострокову зміну *t y* під впливом зміни  $x_t$  на 1 од. До моменту часу  $t+1$  результат  $y_t$  зміниться під впливом зміни чинника в момент часу  $t$  на  $b_0$ , а  $y_{t+1}$  під впливом своєї зміни в попередній момент часу на  $c_1$ . Абсолютна зміна результату в момент часу  $t+1$ складе  $(b_0c_1)$ , а в момент часу  $t+2$  абсолютна зміна складе  $(b_0c_1^2)$  і т. д. Довгостроковий мультиплікатор у моделі авторегресії розраховується як сума короткострокового і проміжного мультиплікатора:

$$
b = b_0 + b_0 c_1 + b_0 c_1^2 + b_0 c_1^3 + \dots
$$

Враховуючи  $|c_1|$ <1, маємо 1 3  $\omega_0$  $0^\mathsf{c}1$ 2  $0 + \nu_0 c_1 + \nu_0 c_1 + \nu_0 c_1 + \ldots - \frac{1}{1-c}$ *b*  $b = b_0 + b_0c_1 + b_0c_1^2 + b_0c_1^3 + ... = \frac{b}{1-b}$  $= b_0 + b_0 c_1 + b_0 c_1^2 + b_0 c_1^3 + ... = \frac{b_0}{a_0}.$ 

Така інтерпретація коефіцієнтів моделі авторегресії і розрахунок довгострокового мультиплікатора базуються на передумові про наявність нескінченного лага у впливі поточного значення залежної змінної на її майбутні значення.

Розглянемо моделі адаптивних сподівань та неповного коригування, оскільки оцінку параметрів цих моделей можна здійснювати, застосувавши звичайну модель авторегресії.

Модель адаптивних сподівань має вигляд:

$$
y_t = a + b x_{t+1}^* + \varepsilon_t, \tag{28.1}
$$

де *t y* − значення результативної ознаки;

 $x^*_{t+1}$ − очікуване значення факторної ознаки.

Дана модель називається довгостроковою функцією моделі адаптивних сподівань.

Очікування формується як:

361

$$
x_{t+1}^* - x_t^* = \alpha \big( x_t - x_t^* \big) \text{ a6o } x_{t+1}^* = \alpha x_t + (1 - \alpha) x_t^*,
$$

де  $0 < \alpha < 1$  – коефіцієнт сподівання. Чим ближче його значення до 1, тим більше реалізується очікуване значення в попередній період. Таким чином, у кожний період часу  $t+1$  сподівань коригується на деяку частку  $\alpha$  різниці між фактичним значенням факторної ознаки і його очікуваним значенням у попередній період.

Врахувавши в моделі (28.1) вираз  $x_{t+1}^* = \alpha x_t + (1 - \alpha)x_t^*$ :

$$
y_{t} = a + b(\alpha x_{t} + (1 - \alpha)x_{t}^{*}) + \varepsilon_{t} = a + \alpha bx_{t} + (1 - \alpha)bx_{t}^{*} + \varepsilon_{t}.
$$
 (28.2)

Якщо модель (28.1) має місце для періоду  $t$ , то вона буде мати місце і для періоду  $t-1$ :

$$
y_{t-1} = a + bx_t^* + \varepsilon_{t-1}.
$$
 (28.3)

Далі, помноживши даний вираз на  $(1-\alpha)$  та віднявши від (28.2), отримаємо:

$$
y_{t} - (1 - \alpha) y_{t-1} = a - (1 - \alpha)a + \alpha b x_{t} + \varepsilon_{t} - (1 - \alpha) \varepsilon_{t-1} \text{ afo}
$$

$$
y_{t} = \alpha a + \alpha b x_{t} + (1 - \alpha) y_{t-1} + u_{t}, \qquad (28.4)
$$

де  $u_t = \varepsilon_t - (1 - \alpha)\varepsilon_{t-1}$ . Отримали модель авторегресії, для якої можна знайти параметри, а потім перейти до моделі (28.1). Модель (28.4) включає тільки фактичні значення змінних, тому її параметри можна визначити на основі наявної статистичної інформації за допомогою стандартних статистичних методів. Модель (28.4) називається короткостроковою функцією моделі адаптивних сподівань.

Відмінною особливістю моделі неповного коригування є те, що емпірично спостерігається результативна ознака. Загальний вигляд моделі неповного коригування такий:

$$
y_t^* = a + bx_t + \varepsilon_t. \tag{28.5}
$$

Дану модель називають ще моделлю неповного коригування або довгостроковою функцією моделі неповного коригування.

Формування очікувань у<sub>і</sub> здійснюється за схемою:

$$
y_t - y_{t-1} = \beta \left( y_t^* - y_{t-1} \right) + v_t, \qquad (28.6)
$$

де  $0\!<\!\beta\!<\!1$  та є коригуючим коефіцієнтом. Чим ближче він до 1, тим у більшій степені реальна динаміка показника відповідає очікуванню. Перетворивши (28.6) до вигляду

$$
y_t = \beta y_t^* + (1 - \beta)y_{t-1} + v_t, \qquad (28.7)
$$

та підставивши сюди  $y_t^* = a + bx_t + \varepsilon_t$ , отримаємо:

$$
y_t = \beta \Big( a + bx_t + \varepsilon_t \Big) + \Big( 1 - \beta \Big) y_{t-1} = \beta a + \beta bx_t + \Big( 1 - \beta \Big) y_{t-1} + u_t, \tag{28.8}
$$

 $\text{Re} \quad u_t = \beta \varepsilon_t + v_t.$ 

Наведений вираз є основним рівнянням моделі неповного коригування та є короткостроковою функцією моделі. Знаючи оцінки параметрів рівняння, знаходять  $\beta$ , а після чого обчислюють параметри *а* та *b* моделі (28.5), що описує залежність очікуваного значення результата від значень факторної ознаки.

# **28.4. Вивчення структури лага і вибір виду моделі з розподіленим лагом**

Якщо побудувати графік залежності коефіцієнтів регресії від величини лага, можна отримати графічне зображення структури лага або розподіл у часі впливу факторної змінної на результат. Структура лага може бути різною (рис. 28.1). Аналогічно графічний аналіз структури лага можна проводити і за допомогою відносних коефіцієнтів регресії  $\beta_j$ . Основна складність у виявленні структури лага полягає в тому, як отримати значення параметрів  $b_j$  або  $\beta_j$ . Звичайний МНК рідко буває корисним у цих цілях. Тому в більшості випадків припущення про структуру лага базуються на загальних положеннях економічної теорії.

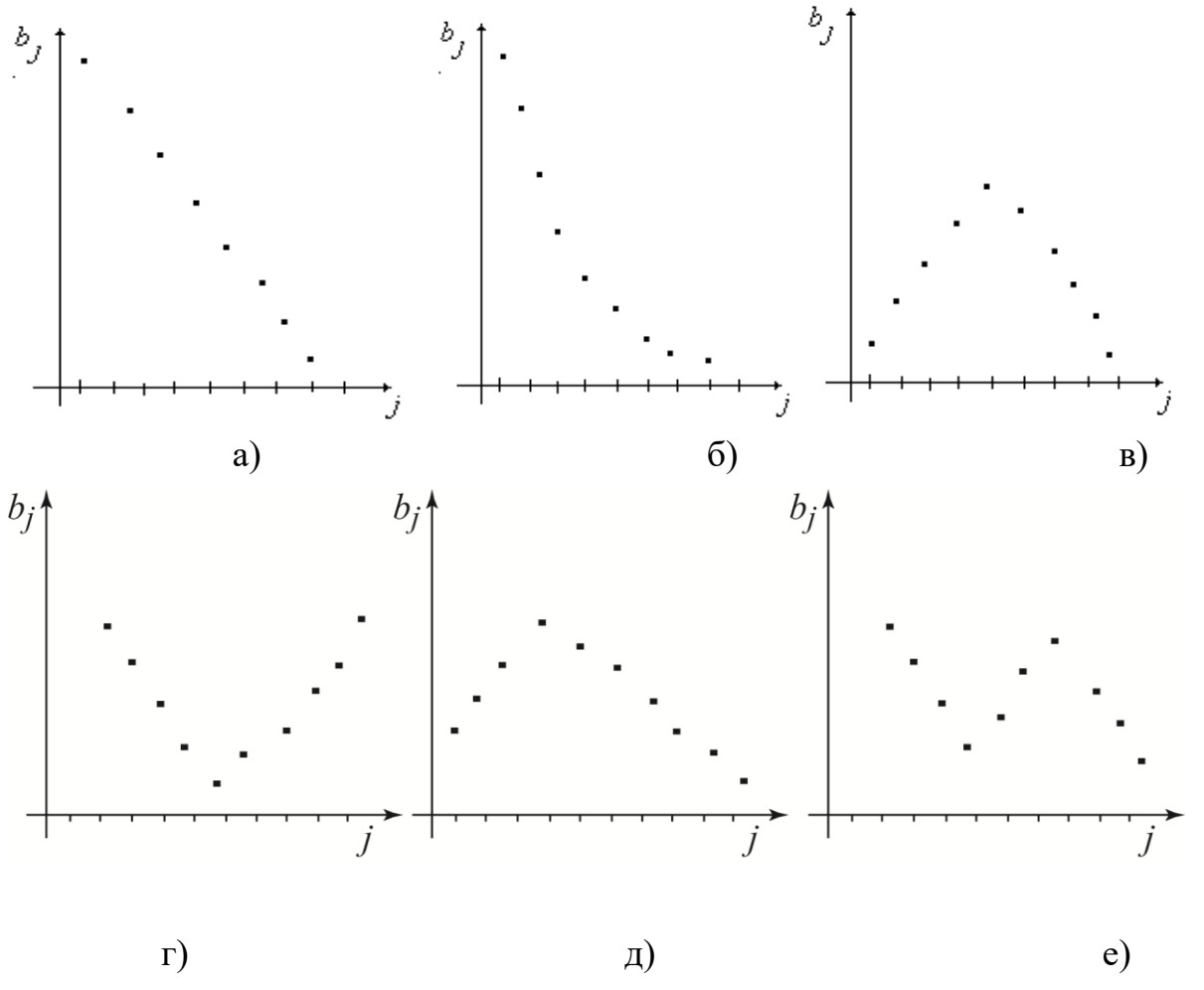

Рис. 28.1. **Графічне зображення структури лага: а) лінійна, б) геометрична, в) перевернута V-подібна, г), д), е) поліноміальна**

## *Запитання для самоперевірки*

1. Які моделі називаються динамічними?

2. Які типи динамічних моделей розрізняють?

3. Що називається лагом? Які змінні називаються лагові?

4. Які причини в економіці існування лагів?

5. Що називається короткостроковим мультиплікатором у моделях з розподіленим лагом?

6. Що називається проміжним і довгостроковим мультиплікаторами в моделях з розподіленим лагом?

7. Що характеризує середній лаг у моделях з розподіленим лагом?

8. Що характеризує медіанний лаг у моделях з розподіленим лагом?

9. Що називається короткостроковим мультиплікатором в моделі авторегресії?

- 10. Що характеризує середній лаг в моделі авторегресії?
- 11. Що характеризує медіанний лаг в моделі авторегресії?
- 12. У чому полягає особливість моделі адаптивних сподівань?
- 14. У чому полягає особливість моделі неповного коригування?
- 15. Як вивчити структуру лага в моделях з розподіленим лагом?

# **29. Методи розробки динамічних економетричних моделей 29.1. Метод Алмон.**

#### **29.2. Метод Койка.**

### **29.1. Метод Алмон**

Метод Алмон заснований на теоремі Вейєрштрасса, згідно з якою передбачається, що вагові коефіцієнти підпорядковані поліноміальному розподілу.

На рис. 29.1 представлений розподіл вагових коефіцієнтів.

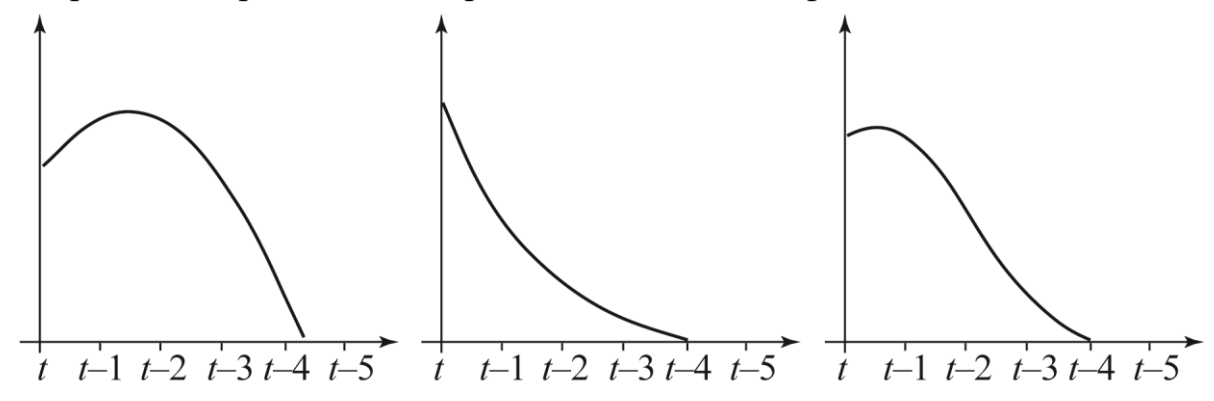

Рис.29.1. **Апріорні уявлення про розподіл вагових коефіцієнтів**

Передбачається, що подібні залежності можна апроксимувати поліномом невеликого ступеня другого або третього. Вибір функції залишається за дослідником і може бути розроблений на основі експериментів. Далі дослідник повинен вибрати число лагових значень змінної, що пояснює. І це число, визначене в результаті експерименту, спрямоване на одержання гарного опису наявних даних. Іншими словами, замість використання звичайного МНК оцінювання параметрів моделі
$$
y_t = a + b_0 \cdot x_t + b_1 \cdot x_{t-1} + b_2 \cdot x_{t-2} + \ldots + b_k \cdot x_{t-k},
$$

пропонується спочатку апроксимувати поведінку коефіцієнтів регресії поліномом невеликого ступеня:

$$
b_i = a_0 + a_1 \cdot i + a_2 \cdot i^2 + \dots a_m \cdot i^m, \ \ (m \leq k)
$$

і тимчасово перейти до нових змінних:

 $Z_0 = x_t + x_{t-1} + x_{t-2} + \ldots + x_{t-k}$ ,  $Z_1 = x_{t-1} + 2 \cdot x_{t-2} + \dots + k \cdot x_{t-k},$  $Z_2 = x_{t-1} + 2^2 \cdot x_{t-2} + \dots + k^2 \cdot x_{t-k}$  $Z_m = x_{t-1} + 2^m \cdot x_{t-2} + \ldots + k^m \cdot x_{t-k}$ 

Далі необхідно обчислити параметри моделі щодо нових змінних

$$
y_t = a + a_0 \cdot Z_0 + a_1 \cdot Z_1 + a_2 \cdot Z_2 + \ldots + a_m \cdot Z_m
$$

і виконати зворотний перехід до початкової моделі

$$
b_0 = a_0 ,
$$
  
\n
$$
b_1 = a_0 + a_1 + a_2 + ... + a_m ,
$$
  
\n
$$
b_2 = a_0 + 2 \cdot a_1 + 2^2 \cdot a_2 + ... + 2^m \cdot a_m ,
$$
  
\n
$$
b_k = a_0 + k \cdot a_1 + k^2 \cdot a_2 + ... + k^m \cdot a_m .
$$

Якщо  $m = k$  (ступінь апроксимуючого полінома дорівнює максимальному лагу), то в кінці будуть отримані МНК-оцінки параметрів початкової моделі, які можна було отримати простіше – безпосереднім використанням МНК.

Якщо  $m < k$ , то можна отримати непередбачені результати. Для того, щоб запобігти нереальних висновків, рекомендується розглянути графіки залежностей  $b_k = f(k)$  і задати найбільш відповідні значення *m* і k. Однак тоді втрачається об'єктивність методу. Зазвичай вказують про переваги методу Алмон у той час, коли маємо суттєві недоліки. Обсяг обчислювальної роботи значно більший, нові змінні пов'язані тісними мультиколінеарними зв'язками, допускаються не контрольовані помилки невдалої апроксимації, втрачається наукова об'єктивність, відсутні оцінки значущості  $b_i$ .

**Приклад**. У табл. 29.1 наведено за 24 періоди обсяги реалізації (у) і ціни за одиницю (x) продукції заводу «Укрелектромаш» (м. Харків). Складемо лагову модель

$$
y_t = a + b_0 \cdot x_t + b_1 \cdot x_{t-1} + b_2 \cdot x_{t-2} + \ldots + b_k \cdot x_{t-k},
$$

де максимальний лаг *k* не може бути більшим 25 % від числа періодів, тобто  $k < 6$ .

Для ілюстрації, звичайним МНК були обчислені параметри моделей для *k* = 4, *k* = 5, *k* = 6 разом з усіма їх статистичними характеристиками. На рис. 29.2 наведені графіки поведінки параметрів моделі *b<sup>i</sup>* залежно від прийнятого максимального лага *k*. Бачимо, що представлені графіки відрізняються від графіків рис. 29.1.

Методом Алмон були обчислені всі комбінації моделей для *k* = 4, *k* = 5,

 $k = 6$  i 2 < *m* < *k*.

У всіх комбінаціях де *m* = *k* були отримані звичайні МНК-оцінки параметрів, але без статистичних оцінок їх значущості. Для прикладу розглянемо результати обчислень при *k* = 4 і *m* = 2, *m* = 3 (до речі, це найпоширеніший варіант обчислень за методом Алмон).

У табл. 29.1 наведені значення лагових змінних, на підставі яких обчислені значення нових змінних  $z_0$ ,  $z_1$ ,  $z_2$ ,  $z_3$ . Втрачено  $k = 4$  спостережень (17,7%). Значення *j z* дуже швидко зростають з номером *j*. Між цими змінними існує дуже сильна кореляція, наприклад,  $r_{z_2z_3} = 0.999$ .

Таблиня 29.1

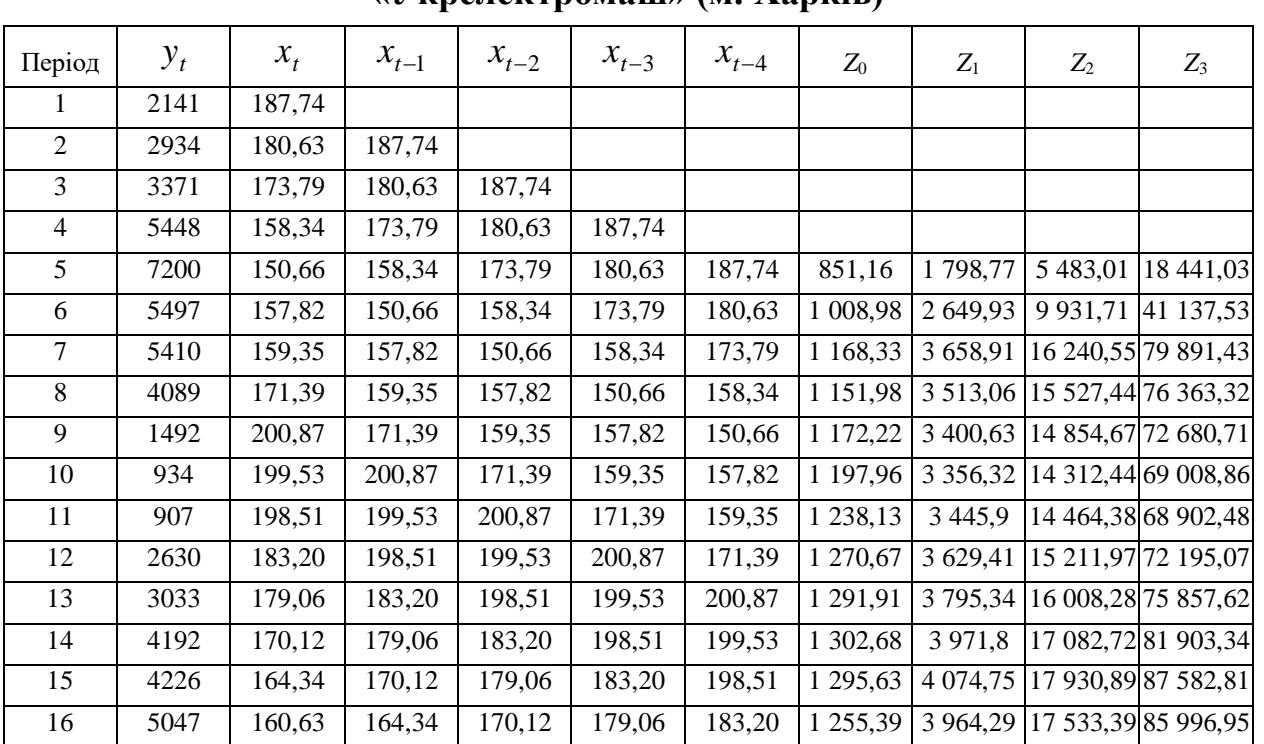

# **Обсяги реалізації (** *y* **) і ціни за одиницю (** *x* **) продукції**

**«Укрелектромаш» (м. Харків)**

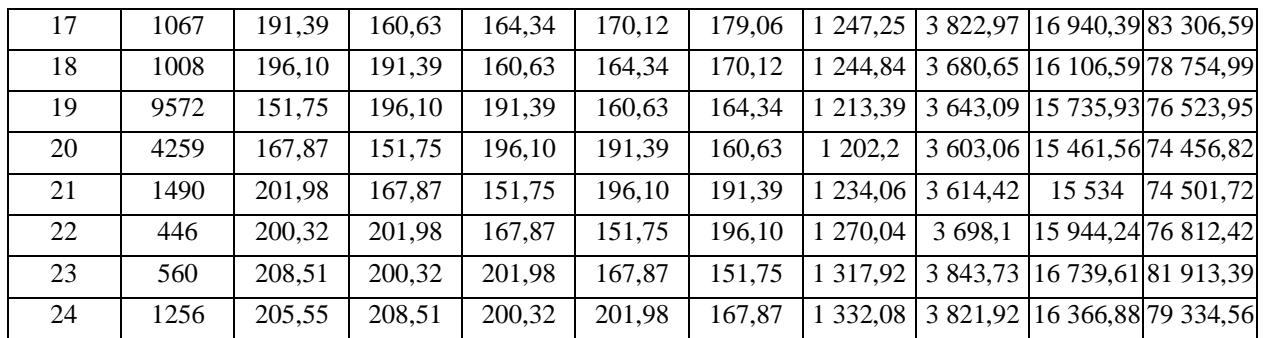

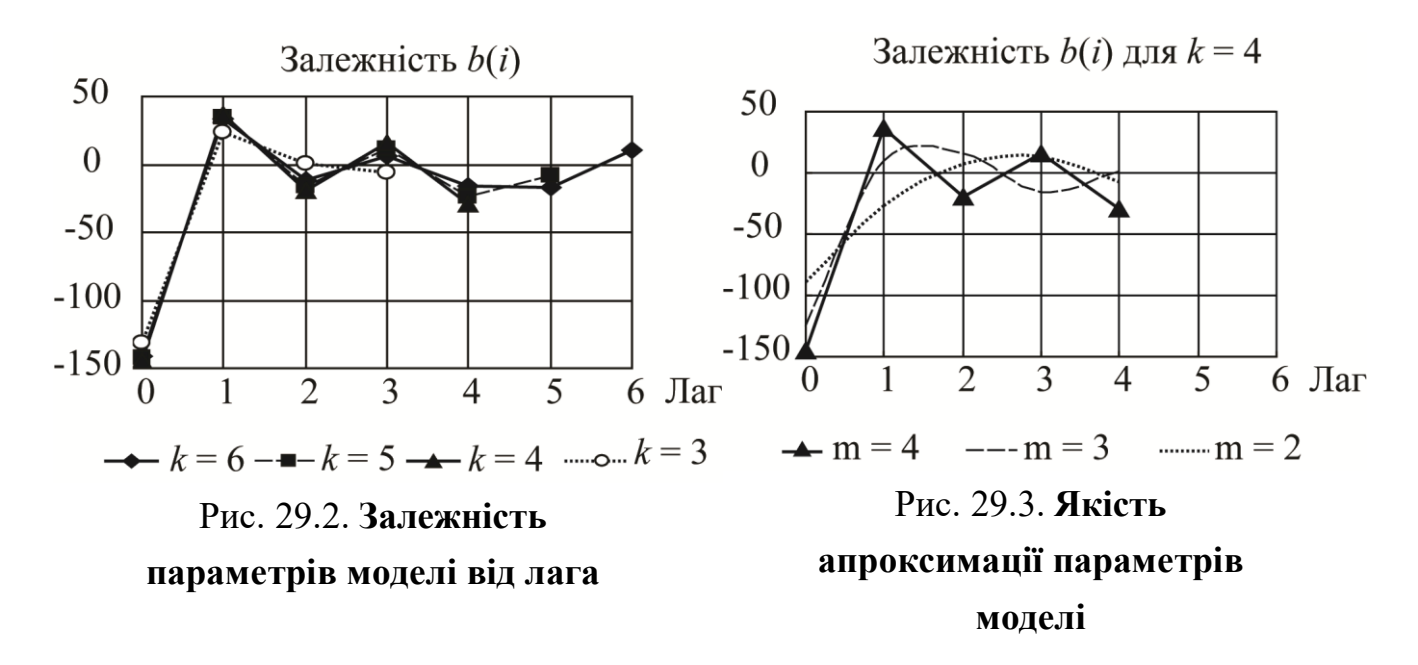

На рис. 29.3 показана якість апроксимації залежності  $b_i$  поліномами 2-го і 3-го ступенів (поліном 4-го ступеня точно відтворює 5 заданих точок). Як бачимо, апроксимація не надто вдала. Для порівняння наведемо рівняння регресій для  $k = 4$  i  $m = 4$ ,  $m = 3$ ,  $m = 2$ .

$$
m = 4: \t y_t = 28\,537 - 144,7x_t + 36,4x_{t-1} - 19,3x_{t-2} + 16,3x_{t-3} - 29,1x_{t-4}
$$
  
\n
$$
m = 3: \t y_t = 23\,887 - 124,9x_t + 9,5x_{t-1} + 16,3x_{t-2} - 16,1x_{t-3} + 0,9x_{t-4}
$$
  
\n
$$
m = 2: \t y_t = 21\,863 - 89,6x_t - 27,1x_{t-1} + 7,4x_{t-2} + 13,8x_{t-3} - 7,9x_{t-4}
$$

У цих моделях збігаються навіть знаки параметрів.

Це ще раз підтверджує перебільшене значення методу Алмон. З обчислювальної точки зору ніяких переваг не маємо, оскільки поліноми Алмон також тісно корелюють між собою, як і початкові лагові змінні.

## 29.2. Метод Койка

Метод Алмон використовується для побудови моделі з кінцевою величиною лага *l*. Для оцінки параметрів моделі з нескінченною величиною лага рекомендується метод Койка.

Койк Л. М. припустив, що існує деякий постійний темп  $\lambda$  (0< $\lambda$ <1) зменшення в часі лагових впливів фактора на результат:

$$
b_j = b_0 \cdot \lambda; \quad j = 0, 1, 2, ...
$$

Чим ближче  $\lambda$  до 0, тим вище темп зниження впливу фактора на результат у часі і тим більше частка впливу на результат припадає на поточні значення чинника.

Виразимо за допомогою  $b_j = b_0 \cdot \lambda$ ;  $j = 0,1,2,...$  всі коефіцієнти  $b_j$  у моделі  $y_t = a + b_0 x_t + b_1 x_{t-1} + b_2 x_{t-2} + ... + \varepsilon_t$  через  $b_0, \lambda$ :

$$
y_t = a + b_0 x_t + b_0 \lambda x_{t-1} + b_0 \lambda^2 x_{t-2} + \dots + \varepsilon_t.
$$

Тоді для періоду  $(t-1)$  модель можна записати наступним чином:

 $y_{t-1} = a + b_0 x_{t-1} + b_0 \lambda x_{t-2} + b_0 \lambda^2 x_{t-3} + ... + \varepsilon_{t-1}$ 

Помножимо обидві частини моделі на  $\lambda$ :

$$
\lambda \cdot y_{t-1} = \lambda \cdot a + b_0 \lambda \cdot x_{t-1} + b_0 \lambda^2 x_{t-2} + b_0 \lambda^3 x_{t-3} + \dots + \lambda \cdot \varepsilon_{t-1}.
$$

Віднімемо даний вираз з  $y_t = a + b_0 x_t + b_0 \lambda x_{t-1} + b_0 \lambda^2 x_{t-2} + ... + \varepsilon_t$ :

 $y_t - \lambda \cdot y_{t-1} = a - \lambda \cdot a + b_0 x_t + \varepsilon_t - \lambda \cdot \varepsilon_{t-1}$ , після перетворення отримуємо модель Койка  $y_t = a(1 - \lambda) + b_0 x_t + \lambda \cdot y_{t-1} + u_t$ , де  $u_t = \varepsilon_t - \lambda \cdot \varepsilon_{t-1}$ .

Отримана модель є модель двохфакторної лінійної регресії, точніше авторегресії. Визначивши її параметри, знайдемо  $\lambda$  і оцінки параметрів  $a$  і  $b_0$ вихідної моделі. Далі за допомогою співвідношень  $b_i = b_0 \cdot \lambda$ ;  $j = 0, 1, 2,...$ визначають параметри  $b_1, b_2, ...$  моделі  $y_t = a + b_0 x_t + b_1 x_{t-1} + b_2 x_{t-2} + ... + \varepsilon_t$ .

Відзначимо, що застосування звичайного МНК до оцінки параметрів моделі  $y_t = a(1 - \lambda) + b_0 x_t + \lambda y_{t-1} + u_t$  призведе до отримання зміщених оцінок її параметрів зважаючи на наявність в цій моделі як фактора лагової результативної змінної  $y_{t-1}$ .

Описаний алгоритм отримав назву перетворення Койка. Це перетворення дозволяє перейти від моделі з нескінченними розподіленими лагами до моделі авторегресії, що містить дві незалежні змінні  $x_t$  і  $y_{t-1}$ .

Незважаючи на нескінченне число лагових змінних у моделі  $y_t = a + b_0 x_t + b_1 x_{t-1} + b_2 x_{t-2} + \ldots + \varepsilon_t$ , геометрична структура лага дозволяє визначити величини середнього і медіанного лагів у моделі Койка. Оскільки сума коефіцієнтів регресії в даній моделі є сума геометричної прогресії, тобто

$$
\sum_{j=0}^{\infty} b_j = b_0 + b_0 \lambda + b_0 \lambda^2 + b_0 \lambda^3 + \dots = b_0 (\lambda + \lambda^2 + \lambda^3 + \dots) = \frac{b_0}{1 - \lambda},
$$

то середній лаг визначається як:

$$
\bar{l} = \frac{\sum_{j=0}^{\infty} j b_j}{\sum_{j=0}^{\infty} b_j} = \frac{b_0 \lambda \cdot (\lambda + \lambda^2 + \lambda^3 + ...)}{\frac{b_0}{1 - \lambda}} = \frac{b_0 \cdot \lambda \frac{1}{(1 - \lambda)^2}}{\frac{b_0}{1 - \lambda}} = \frac{\lambda}{1 - \lambda}.
$$

Зауважимо, що при  $\lambda = 0.5$  середній лаг  $T = 1$ , а при  $l < 0.5$  середній лаг  $T$ <1, тобто вплив фактора на результат у середньому займає менше одного періоду часу. Величину  $(1 - \lambda)$  інтерпретують звичайно як швидкість, з якою відбувається адаптація результату в часі до зміни факторної ознаки. Для розрахунку медіанного лага необхідно виконання наступної умови:

$$
\sum_{j=0}^{l_{Me}-1} b_j = \sum_{j=0}^{l_{Me}-1} \frac{b_j}{\sum_{j=0}^{\infty} b_j} = \sum_{j=0}^{l_{Me}-1} \frac{b_0 \cdot \lambda^j}{\frac{b_0}{1-\lambda}} = \sum_{j=0}^{l_{Me}-1} \lambda^j (1-\lambda) = 0,5.
$$

Тому медіанний лаг в моделі Койка дорівнює:  $\ln \lambda$  $l_{Me} = \frac{\ln 0.5}{1 \cdot 2}$ .

*Приклад.* Використавши дані економіки Канади протягом 1961 – 1981 рр., вчені Джеффрі Сакс і Майкл Бруно побудували модель:

$$
U_t = \delta_0 + \delta_1 \cdot U_{t-1} + \delta_2 \cdot t + \delta_3 \cdot w_t + \varepsilon_t,
$$

де  $U_t$ ,  $U_{t-1}$  – рівень безробіття в періоди *t* і *t* – 1;

*<sup>w</sup><sup>t</sup>* – перевищення реальної заробітної плати порівняно з її рівнем у умовах повної зайнятості (значення отримані за допомогою обчислень);

*t* – час;  $\delta_0$ ,  $\delta_1$ ,  $\delta_2$ ,  $\delta_3$  – параметри моделі; *t* – похибка;

$$
U_t = \delta_0 + 0.63 \cdot U_{t-1} + 0.07 \cdot t + 15.72 \cdot w_t, \quad R^2 = 0.85.
$$
  

$$
t = 5.46 \quad t = 2.82 \quad t = 2.23
$$

Змінна *<sup>w</sup><sup>t</sup>* у моделі означає попит на роботу. Якщо передбачити, що змінна *wt* здійснює вплив на рівень безробіття з нескінченним лагом в умовах геометричної структури лага, то відповідно до методу Койка отримаємо таку модель з розподіленим лагом:

$$
U_{t} = a + b_{0}w_{t} + b_{0} \cdot \lambda \cdot w_{t-1} + b_{0} \cdot \lambda^{2} \cdot w_{t-2} + \ldots + c \cdot t + \varepsilon_{t}.
$$

Ця модель відрізняється від  $y_t = a + b_0 x_t + b_1 x_{t-1} + b_2 x_{t-2} + ... + \varepsilon_t$  тим, що, крім поточного та лагового значень факторної ознаки, вона враховує фактор часу *t*. Відповідні алгебраїчні перетворення згідно з методом Койка призводять до моделі авторегресії виду:

$$
U_t = (a \cdot (1 - \lambda) + \lambda \cdot c) + (1 - \lambda) \cdot U_{t-1} + c \cdot (1 - \lambda) \cdot t + b_0 w_t + u_t,
$$
  
to6 $\delta_0 = a \cdot (1 - \lambda) + \lambda \cdot c; \quad \delta_1 = 1 - \lambda; \quad \delta_2 = c \cdot (1 - \lambda); \quad \delta_3 = b_0.$ 

У моделі Джеффрі Сакса і Майкла Бруно 0*,*63 . При цьому параметри моделі Койка:

$$
c = \frac{0.07}{1 - 0.63} = 0.189 ;
$$
  
\n
$$
a = \frac{\delta_0}{1 - 0.63} + 0.189 \cdot 0.63 = 0.119 + 2.703 \cdot \delta_0 ;
$$
  
\n
$$
b_0 = 15.72 ;
$$
  
\n
$$
b_1 = 15.72 \cdot 0.63 = 9.904 ;
$$
  
\n
$$
b_2 = 15.72 \cdot (0.63)^2 = 6.239 ;
$$
  
\n
$$
b_3 = 15.72 \cdot (0.63)^3 = 3.931 \text{ i T. } \textbf{A}.
$$

Модель Койка набуває такого вигляду:

 $U_t = (0.119 + 2.703 \cdot \delta_0) + 15.72 \cdot w_t + 9.904 \cdot w_{t-1} + 6.239 \cdot w_{t-2} + 3.931 \cdot w_{t-3} +$  $+ ... + 0.189t.$ 

Середній лаг дорівнює  $T = \frac{0.05}{1.002} = 1.703$  $1 - 0,63$  $\frac{0,63}{-0,63} =$  $T = \frac{0.03}{1.002} = 1.703$ .

Величина медіанного лага: 
$$
l_{Me} = \frac{\ln 0.5}{\ln 0.63} = \frac{-0.69314}{-0.46203} = 1,500203
$$
.

Звідси можна зробити висновки, що в середньому вплив відхилень між реальною заробітною платою в економіці Канади і її величиною в умовах повної зайнятості проявляється протягом відносно короткого періоду часу, це 1,7 року, при цьому половина впливу реалізується протягом перших 1,5 років з моменту зміни.

*Приклад*. Обчислити модель з розподіленими лагами для опису витрат на житло (*у*) залежно від рівня доходів (*х*) і відносних цін поточного (*р*) і кількох попередніх періодів (табл. 29.2); перетворити цю модель в авторегресійну методом Койка; оцінити її параметри і зробити висновки щодо коротко і довгострокового впливу змінних, що пояснюють.

Таблиця 29.2

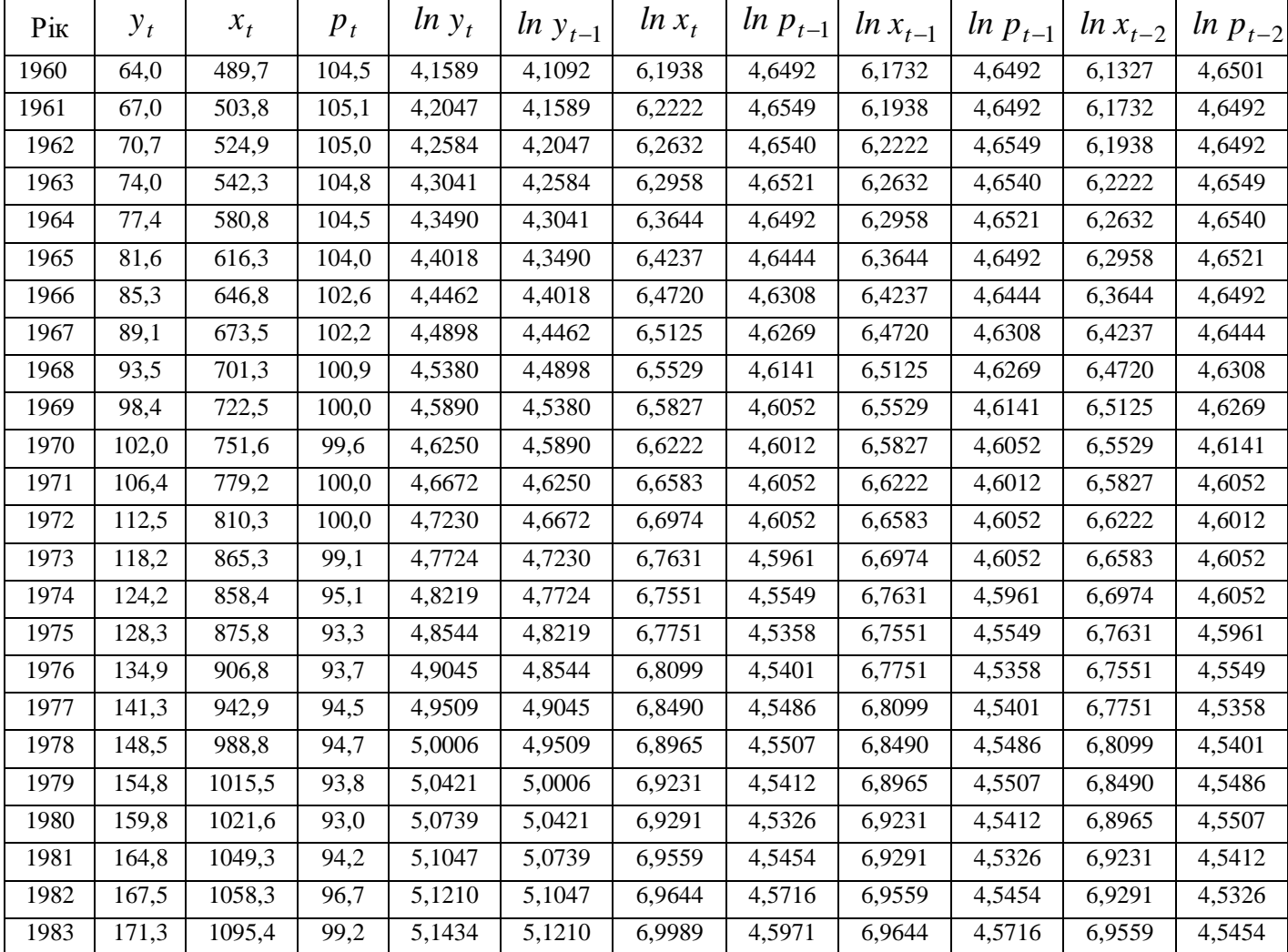

**Значення змінних**

Для демонстрації були обчислені моделі, де  $x_{t-1}$ ,  $p_{t-1}$ ,  $x_{t-2}$ ,  $p_{t-2}$  лагові змінні, що враховують зрушення в один і два періоди:

1) ln  $y_p = -1.51 + 1.81 \ln x - 0.35 \ln p$ ;  $R^2 = 0.991$ ;

2) 
$$
\ln y_p = 0.86 + 1.09 \ln x_{t-1} - 0.73 \ln p_{t-1}; R^2 = 0.993;
$$
  
\n $t_{b_0} = 0.5; t_{b_{xt-1}} = 19.4; t_{b_{pt-1}} = 2.2;$   
\n3)  $\ln y_p = 2.31 + 1.02 \ln x_{t-2} - 0.95 \ln p_{t-2}; R^2 = 0.996;$   
\n $t_{b_0} = 1.4; t_{b_{xt-2}} = 20.6; t_{b_{pt-2}} = 3.3.$ 

Таким чином, обчислені моделі майже не мають відмінностей: значення еластичностей витрат за доходами майже однакові; всі рівняння значущі в цілому і мають майже однакові коефіцієнти детермінації. Тому не має ніяких переваг та чи інша моделі. Це не випадково, оскільки лагові змінні звичайно тісно корелюють. Тому коефіцієнти регресії в будь-якому з цих рівнянь фактично відображають сумарні ефекти за кількома часовими періодами. Правильна модель повинна враховувати ефекти кожного періоду окремо, тобто необхідно розробити модель з розподіленим лагом:

4) 
$$
ln y_p = -1.51 + 1.81 ln x_t - 0.35 ln p_t
$$
;  
\n(t<sub>b</sub>) (0.8) (21.0) (1.1)  
\n $t_{b_0} = 0.8$ ;  $t_{b_x} = 21.0$ ;  $t_{b_p} = 1.1$   
\n5)  $ln y_p = 0.17 + 0.22 ln x_t + 1.00 ln p_t + 0.88 ln x_{t-1} - 1.60 ln p_{t-1}$ ;  
\n $t_{b_0} = 0.1$ ;  $t_{b_{lnx}} = 0.8$ ;  $t_{b_{lnp}} = 2.8$ ;  $t_{b_{lnx-1}} = 2.9$ ;  $t_{b_{lnpt-1}} = 4.0$ ;  
\n $ln y_p = 2.14 + 0.31 ln x_t - 0.16 ln p_t + 0.18 ln x_{t-1} - 0.65 ln p_{t-1} +$ 

6) 
$$
\ln y_p = 2,14 + 0,31 \ln x_t - 0,16 \ln p_t + 0,18 \ln x_{t-1} - 0,65 \ln p_{t-1} + 0,55 \ln x_{t-2} - 1,44 \ln p_{t-2};
$$
  
\n
$$
t_{b_0} = 1,2; \quad t_{b_{\ln x}} = 1,2; \quad t_{b_{\ln p}} = 0,3; \quad t_{b_{\ln x-1}} = 0,4; \quad t_{b_{\ln p t-1}} = 0,7;
$$
  
\n
$$
t_{b_{\ln x-2}} = 1,6; \quad t_{b_{\ln p t-2}} = 2,5.
$$

Усі три моделі значущі в цілому і мають майже однакові коефіцієнти детермінації  $R^2 = 0.991 \div 0.997$ . Проте зі збільшенням членів коефіцієнти регресії стають все менш значимі і все більш не стійкими. Це пояснюється мультиколінеарністю - тісними кореляційними зв'язками між лаговими змінними.

За допомогою перетворень Л. Койка отримаємо модель:

$$
\ln y_p = 0.50 + 0.15 \ln x_t - 0.16 \ln p_t + 0.845 \ln y_{t-1}; R^2 = 0.9996
$$

$$
t_{b_0} = 1.3;
$$
  $t_{b_{lnx}} = 3.1;$   $t_{b_{lnp}} = 2.4;$   $t_{b_{lny-1}} = 22.4.$ 

1.3:  $t_{b_{bx}} = 3.1$ ;  $t_{b_{bx}} = 2.4$ ;  $t_{b_{bx}} = 22.4$ <br>toï моделі можна оцінити коротко- і<br>noмy аспекті (для поточного періоду)<br>фіксоване, тоді еластичність витрат за д<br>коефіцієнтам — регресії:  $b = 0.15$ ;<br>i, коли *x*, *p*, *y* За допомогою даної моделі можна оцінити коротко- і довгострокові ефекти. У короткостроковому аспекті (для поточного періоду) значення  $y_{t-1}$ необхідно розглядати як фіксоване, тоді еластичність витрат за доходами і ціни будуть дорівнювати коефіцієнтам регресії:  $b = 0.15$ ;  $c = -0.16$ . . У довгостроковому аспекті, коли *x*, *p*, *y* прирівнюються до своїх рівновагових значень (тоді  $y_{t-1} = y_t$ ), виявляється, що довгостроковий вплив *х* на *у* дорівнює величині  $\frac{6}{1} = \frac{0.15}{0.845} = 0.96$  $1 - 0,845$ 0,15  $\frac{1}{1-a} = \frac{1}{1-0.845} =$  $\frac{q}{-q}$ *b* , а довгостроковий вплив *р* на *у* дорівнює 1,02  $1\!-\!0,\!845$ 0,16  $\frac{1}{1-a} = \frac{1}{1-0.845} = \frac{c}{-q} = \frac{-}{1-}$  $\frac{c}{c}$  =  $\frac{-0.16}{c}$  = -1.02. Ці числа близькі до значимих коефіцієнтів регресії моделі (29.1) − (29.3).

Перетворення Койка ґрунтується на декількох обтяжуючих припущеннях, що коефіцієнти регресії при лагових змінних експоненціально зменшуються, починаючи з першого члена. Іноді слід передбачити, що змінення залежної змінної *у* відповідь на змінення незалежної змінної спочатку невелика, а потім зростає з часом і тільки потім починає зменшуватися. Щоб врахувати цей можливий ефект, приймемо гіпотезу про експоненціальне зменшення вагових коефіцієнтів не з першого, а з другого члена. Тоді перетворення Койка призведе до моделі:

$$
\ln y = a + (b \ln x + c \ln p) + (b_0 \ln x_t + c_0 \ln p_t) + qy_t + u,
$$

 $\mu_0 = b_1 - bq; \ c_0 = c_1 - cq.$ 

Вагові коефіцієнти для цін минулих років обчислюються аналогічно. Параметри  $b_0$ ,  $c_0$  уточнюють поведінку першого члена  $(b_1, c_1)$ .

# *Запитання для самоперевірки*

1. У чому суть методу Алмон?

2. При якій структурі лага застосуємо метод Алмон?

3. У чому відмінність застосування методу Алмон при побудові реальної моделі з розподіленим лагом?

4. У чому суть перетворення Койка?

5. При якій структурі лага застосуємо метод Койка?

6. У чому відмінність застосування методу Койка при побудові реальної моделі з розподіленим лагом?

# **30. Моделювання одновимірних часових рядів**

**30.1. Основні елементи часового ряду.**

# **30.2. Автокореляція рівнів часового ряду і виявлення його структури.**

# **30.3. Згладжування часових рядів за допомогою ковзних середніх.**

# **30.1. Основні елементи часового ряду**

В аналізі багатьох економічних показників використовують щорічні, щоквартальні, щомісячні, щоденні дані. Прикладом цього є річні дані про валовий національний продукт (ВНП), випуск валової продукції (ВВП), обсяг чистого експорту і т. д., місячні дані про обсяг продажу продукції, щоденні дані виробництва продукції на конкретному підприємстві. Для об'єктивності аналізу дані слід систематизувати в часі. Упорядковані дані за часом їх отримання є часовим рядом.

Моделі, побудовані на основі даних, що характеризують один об'єкт за ряд послідовних моментів (періодів) часу, називаються моделями часових рядів.

Кожен рівень часового ряду формується під впливом великої кількості факторів, які умовно можна поділити на три групи:

1) фактори, що формують тенденцію ряду;

2) фактори, що формують циклічні коливання ряду;

3) випадкові чинники.

Кожен рівень часового ряду формується під впливом тенденції, сезонних коливань і випадкової компоненти. Процедура ідентифікації називається декомпозицією. Кожна компонента ідентифікується окремо. Потім вклади кожної компоненти комбінуються з метою отримання прогнозів майбутніх значень часових рядів. Методи декомпозиції використовуються як для

короткочасних, так і для довготривалих прогнозів. З їх допомогою можна відображати зростання або спад, що лежить в основі ряду, або коригувати значення ряду, виключаючи з них одну або кілька компонент.

Слід зазначити, що останнім часом до прогнозів, зроблених на основі методу декомпозиції, відносяться як до проміжних, а сам метод розглядають як інструмент досягнення розуміння часових рядів.

Метод декомпозиції припускає виділення компонент: трендової, циклічної, сезонної і випадкової. Тренд – це компонента, що представляє основне зростання (спад) у часовому ряді. Трендова компонента утворюється під впливом постійної зміни факторів і позначається буквою *T*. Циклічна компонента − послідовність хвилеподібних флуктуацій або цикли більше одного року. Зміна економічних умов зазвичай відбувається циклічно. Позначається циклічна компонента буквою *C* . На практиці ідентифікувати цикл складно, він часто здається частиною тренда. У цьому випадку компоненту називають трендово-циклічною і позначають буквою *T*. Сезонні зміни зазвичай присутні в квартальних, місячних і тижневих даних. Під сезонними варіаціями розуміються зміни з більш-менш стабільною структурою, що мають річну циклічність. Сезонна компонента позначається буквою *S*. Випадкова компонента обумовлена впливом безліччю різноманітних подій, які самі по собі несуттєві, але спільно можуть дати значний ефект *E*. При різних поєднаннях у досліджуваному явищі або процесі ці компоненти можуть приймати різні форми. На рис. 30.1а) представлений гіпотетичний часовий ряд, що містить зростаючу тенденцію; на рис. 30.1б) – гіпотетичний часовий ряд містить лише сезонну компоненту; на рис. 30.1в) – гіпотетичний часовий ряд, який містить лише випадкову компоненту.

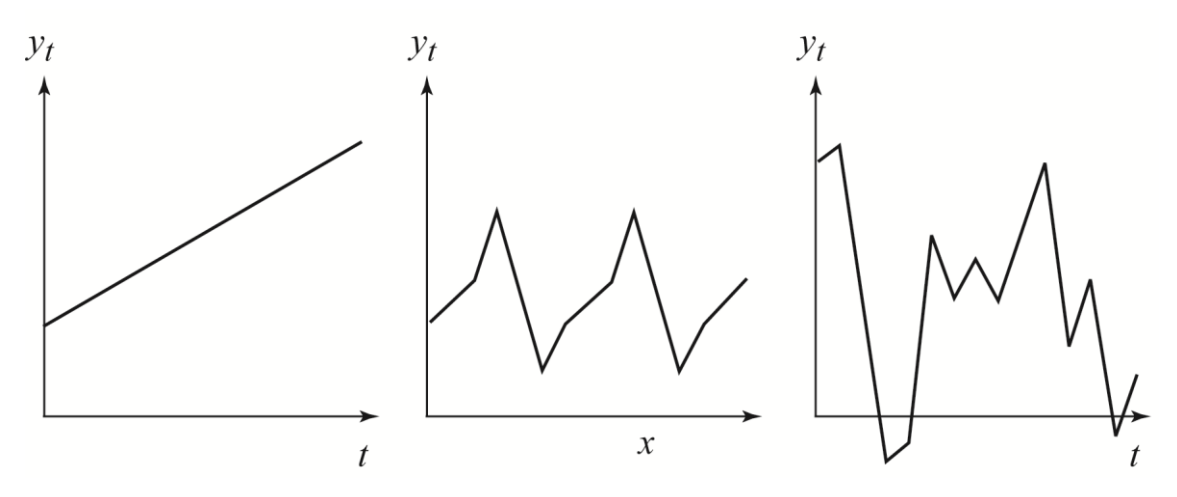

а) б) в) Рис. 30.1. **Основні компоненти часового ряду: а) зростаюча тенденція; б) сезонна компонента; в) випадкова компонента**

У більшості випадків фактичний рівень часового ряду можна представити як суму або добуток трендової, циклічної і випадкової компонент. Двома найпростішими моделями, які зв'язують величину часового ряду, що спостерігається  $y_t$  з компонентами тренду *Т*, сезонності *S* та випадковості *E* є модель адитивних компонент і модель мультиплікативних компонент. Модель, в якій часовий ряд представлений як сума перерахованих компонент, називається адитивною моделлю часового ряду:  $Y_t = T_t + S_t + E_t$ . Модель, в якій часовий ряд представлений як добуток перерахованих компонент, називається мультиплікативною моделлю часового ряду:  $Y_t = T_t \cdot S_t \cdot E_t$ . Модель адитивних компонент застосовується в тих випадках, коли аналізований часовий ряд має приблизно однакові зміни протягом всієї тривалості ряду або іншими словами: всі значення ряду істотно зменшуються в межах смуги постійної ширини, центрованої на рівні ряду. Модель мультиплікативних компонент ефективніша в тих випадках, коли зміна часової послідовності збільшується зі зростанням рівня, тобто значення ряду розходяться як такі, що мають тренд, а послідовність значень, що спостерігається нагадує рупор або лійку.

Основна задача економетричного дослідження окремого часового ряду – виявлення і додання кількісного вираження кожної з перерахованих вище компонент з тим, щоб використовувати отриману інформацію для прогнозування майбутніх значень ряду або при побудові моделей взаємозв'язку двох або більше часових рядів.

#### **30.2. Автокореляція рівнів часового ряду і виявлення його структури**

За наявності у часовому ряді тенденції і циклічних коливань значення кожного наступного рівня ряду залежать від попередніх. Кореляційну залежність між послідовними рівнями часового ряду називають автокореляцією рівнів ряду. Кількісно її можна виміряти за допомогою лінійного коефіцієнта кореляції між рівнями вихідного часового ряду і рівнями цього ряду, зсунутими на кілька кроків у часі.

Приклад. Розрахунок коефіцієнтів автокореляції рівнів для часового ряду витрат на кінцеве споживання.

Нехай є такі умовні дані (табл. 30.1) про середні витрати на кінцеве споживання ( $y_t$ , ден. од.) за 8 років.

## Таблиця 30.1

| $\boldsymbol{t}$ | $y_t$          | $y_{t-1}$ | $y_t - y_1$ | $y_{t-1}$ -      | $(y_t - y_1)$ .                                                      |         | $(y_{t-1} - \overline{y_2})^2$ |
|------------------|----------------|-----------|-------------|------------------|----------------------------------------------------------------------|---------|--------------------------------|
|                  |                |           |             | $\overline{y_2}$ | $\left(y_{t-1}-\frac{1}{y_2}\right)\left(y_t-\frac{1}{y_1}\right)^2$ |         |                                |
|                  |                |           |             |                  |                                                                      |         |                                |
| 1                | $\overline{7}$ | -         |             |                  |                                                                      |         |                                |
| $\overline{2}$   | 8              | 7         | $-3,29$     | $-3$             | 9,87                                                                 | 10,8241 | 9                              |
| 3                | 8              | 8         | $-3,29$     | $-2$             | 6,58                                                                 | 10,8241 | $\overline{4}$                 |
| $\overline{4}$   | 10             | 8         | $-1,29$     | $-2$             | 2,58                                                                 | 1,6641  | $\overline{4}$                 |
| 5                | 11             | 10        | $-0,29$     | $\mathbf{0}$     | $\theta$                                                             | 0,0841  | $\overline{0}$                 |
| 6                | 12             | 11        | 0,71        | 1                | 0,71                                                                 | 0,5041  | $\mathbf{1}$                   |
| $\overline{7}$   | 14             | 12        | 2,71        | $\overline{2}$   | 5,42                                                                 | 7,3441  | $\overline{4}$                 |
| 8                | 16             | 14        | 4,71        | $\overline{4}$   | 18,84                                                                | 22,1841 | 16                             |
| Усього           | 86             | 70        | $-0,03$     | $\mathbf{0}$     | 44,0                                                                 | 53,4287 | 38                             |

Розрахунок коефіцієнта автокореляції першого порядку

$$
r_1 = \frac{\sum_{t=2}^{n} (y_t - \overline{y_1})(y_{t-1} - \overline{y_2})}{\sqrt{\sum_{t=2}^{n} (y_t - \overline{y_1})^2 (y_{t-1} - \overline{y_2})^2}} = \frac{44}{\sqrt{53,42 \cdot 38}} = 0,976,
$$
  

$$
\overline{y_1} = \frac{\sum_{t=2}^{n} y_t}{n-1} = \frac{8 + 8 + 10 + 11 + 12 + 14 + 16}{7} = 11,29,
$$
  

$$
\overline{y_2} = \frac{\sum_{t=2}^{n} y_{t-1}}{n-1} = \frac{7 + 8 + 8 + 10 + 11 + 12 + 14}{7} = 10.
$$

Отримане значення свідчить про дуже тісну залежність між витратами на кінцеве споживання поточного і що безпосередньо передує років і, отже, про наявність у часовому ряді витрат на кінцеве споживання сильної лінійної тенденції.

Аналогічно можна визначити коефіцієнти автокореляції другого і більш високих порядків. Так, коефіцієнт автокореляції другого порядку характеризує тісноту зв'язку між рівнями (табл. 30.2).

#### Таблиця 30.2

| t              | $y_t$ | $y_{t-2}$      | $y_t - y_3$ | $y_{t-2}$ - |                            |         | $\left(y_t - \overline{y_3}\right) \cdot \left(y_t - \overline{y_3}\right)^2 \left(y_{t-2} - \overline{y_4}\right)^2$ |
|----------------|-------|----------------|-------------|-------------|----------------------------|---------|----------------------------------------------------------------------------------------------------|
|                |       |                |             | $y_4$       | $(y_{t-2}-\overline{y_4})$ |         |                                                                                                    |
|                |       |                |             |             |                            |         |                                                                                                    |
| 1              | 7     |                |             |             |                            |         |                                                                                                    |
| $\overline{2}$ | 8     |                |             |             |                            |         |                                                                                                    |
| 3              | 8     | $\overline{7}$ | $-3,83$     | $-2,33$     | 8,9239                     | 14,6689 | 5,4289                                                                                                    |
| $\overline{4}$ | 10    | 8              | $-1,83$     | $-1,33$     | 2,4339                     | 3,3489  | 1,7689                                                                                                    |
| 5              | 11    | 8              | $-0,83$     | $-1,33$     | 1,1039                     | 0,6889  | 1,7689                                                                                                    |
| 6              | 12    | 10             | 0,17        | 0,67        | 0,1139                     | 0,0289  | 0,4489                                                                                                    |
| $\overline{7}$ | 14    | 11             | 2,17        | 1,67        | 3,6239                     | 4,7089  | 2,7889                                                                                                    |
| 8              | 16    | 12             | 4,17        | 2,67        | 11,1339                    | 17,3889 | 7,1289                                                                                                    |
| Усього         | 86    | 56             | 0,02        | 0,02        | 27,3334                    | 40,8334 | 19,3334                                                                                                    |

**Розрахунок коефіцієнта автокореляції другого порядку**

$$
r_2 = \frac{\sum_{t=2}^{n} (y_t - \overline{y_3})(y_{t-2} - \overline{y_4})}{\sqrt{\sum_{t=2}^{n} (y_t - \overline{y_3})^2 (y_{t-2} - \overline{y_4})^2}} = \frac{27,3334}{\sqrt{40,8334 \cdot 19,3334}} = 0,973,
$$
  

$$
\frac{\sum_{t=3}^{n} y_t}{\overline{y_3}} = \frac{\sum_{t=3}^{n} y_t}{n-2} = \frac{8 + 10 + 11 + 12 + 14 + 16}{6} = 11,83,
$$
  

$$
\frac{\sum_{t=2}^{n} y_{t-1}}{y_4} = \frac{7 + 8 + 8 + 10 + 11 + 12}{6} = 9,33.
$$

Отримані результати підтверджують висновок про те, що ряд витрат на кінцеве споживання містить лінійну тенденцію.

Число періодів, за якими розраховується коефіцієнт автокореляції, називається лагом. Є думка, що максимальний лаг повинен бути не більше 4  $\frac{n}{\cdot}$ . Коефіцієнт автокореляції характеризує тісноту тільки лінійного зв'язку поточного та попереднього рівнів ряду. Для деяких часових рядів, що мають сильну нелінійну тенденцію, коефіцієнт автокореляції може наближатися до нуля. За знаком коефіцієнта автокореляції не можна робити висновок про зростаючу або спадаючу тенденції в рівнях ряду.

Послідовність коефіцієнтів автокореляції рівнів першого, другого і так далі порядків називають автокореляційною функцією часового ряду. Графік залежності її значень від величини лага (порядку коефіцієнта автокореляції) називається корелограмою. За допомогою аналізу автокореляційної функції і корелограми можна виявити структуру ряду.

### **30.3. Згладжування часових рядів за допомогою ковзних середніх**

Під час аналізу часового ряду існує основне завдання – визначення основної тенденції у розвитку досліджуваного явища. У деяких випадках загальна тенденція простежується в динаміці показника, в інших ситуаціях вона не може проглядатися через існуючі випадкові коливання. Наприклад, в окремі моменти часу сильні коливання в курсах акцій можуть заступити наявність тенденції до зростання або зниження цього показника. На практиці простим методом виявлення загальної тенденції є укрупнення інтервалів. Наприклад, ряд тижневих даних можна перетворити в ряд місячних даних, ряд квартальних даних - у річні. Таким перетворенням може бути підсумовування рівнів вихідного ряду або знаходження середніх значень. Цей метод називається згладжуванням часового ряду. Суть цього методу полягає в заміні фактичних рівнів часового ряду розрахунковими, які меншою мірою схильні до коливань і сприяють більш чіткому прояву тенденції розвитку.

Згідно з різними підходами методи згладжування поділяються на дві групи: аналітичний та алгоритмічний. Аналітичний підхід припускає завдання загального вигляду функції, що описує регулярну, невипадкову складову, а потім проводиться статистичне оцінювання невідомих коефіцієнтів моделі і

визначаються згладжені значення рівнів часового ряду шляхом підстановки відповідного значення в отримане рівняння. У алгоритмічному підході передбачається алгоритм розрахунку невипадкової складової в будь-який заданий момент часу. До алгоритмічного підходу відносяться ковзні середні, які дозволяють згладити як випадкові, так і періодичні коливання, виявити наявну тенденцію у розвитку процесу.

Алгоритм згладжування за простою ковзною середньою реалізується за такими етапами: 1) визначають довжину інтервалу згладжування *l*, що включає в себе *l* послідовних рівнів ряду ( *l <sup>n</sup>* ).Чим ширше інтервал згладжування, тим більшою мірою поглинаються коливання, і тенденція розвитку носить більш плавний характер. Чим сильніше коливання, тим ширше повинен бути інтервал згладжування; 2) розбивають весь період спостережень на частини й інтервал згладжування переходить по ряду з кроком, що дорівнює 1; 3) розраховують середні арифметичні з рівнів ряду, що утворюють кожну частину; 4) замінюють фактичні значення ряду, що стоять в центрі кожної частини, на відповідні середні значення. Рекомендують довжину інтервалу згладжування *l* вибирати непарним числом  $l = 2p + 1$ , оскільки в цьому випадку отримані значення ковзної середньої припадають на середній член інтервалу. Спостереження, які беруться для розрахунку середнього значення, називаються активною частиною. При непарному значенні  $l = 2p + 1$  всі рівні активної частини можуть бути представлені у вигляді:

$$
y_{t-p}
$$
,  $y_{t-p+1}$ , ...,  $y_{t-1}$ ,  $y_t$ ,  $y_{t+1}$ , ...,  $y_{t+p-1}$ ,  $y_{t+p}$ ,

де *t <sup>y</sup>* – центральний рівень активної частини;

 $y_{t-p}, y_{t-p+1}, ..., y_{t-1}$  – послідовність з р рівнів активної частини, попередньої центральної;

 $y_{t+1},..., y_{t+p-1}, y_{t+p}$  – послідовність з рівнів активної частини, що йде за центральною.

У цьому випадку ковзна середня визначається за формулою:

$$
\frac{\sum_{t+p}^{t+p} y_i}{y_t = \frac{i = t-p}{2p+1}} = \frac{y_{t-p} + y_{t-p+1} + \dots + y_{t+p-1}, y_{t+p}}{2p+1},
$$

де  $y_i$  – фактичне значення *i*-го рівня;  $y_t$  – значення ковзної середньої в момент  $t$ ;  $2p+1$  – довжина інтервалу згладжування.

У ході використання простої ковзної середньої вирівнювання в кожній активній частині проводиться по прямій і апроксимація невипадкової складової здійснюється за допомогою лінійної функції  $y_t = a_0 + a_1 t$ .

Метод згладжування призводить до усунення періодичних коливань в часовому ряді, якщо довжина інтервалу згладжування дорівнює або кратна періоду коливань. Рекомендується для усунення сезонних коливань використовувати ковзні середні з довжиною інтервалу згладжування, що дорівнює 4 або 12, проте при цьому не буде виконуватися умова непарності. У цьому випадку ковзна середня розраховується за формулою:

$$
\overline{y}_t = \frac{\frac{1}{2}y_{t-p} + y_{t-p+1} + \dots + y_{t-1} + y_t + y_{t+1} + \dots + y_{t+p-1} + \frac{1}{2}y_{t+p}}{2p} = \frac{\frac{1}{2}y_{t-p} + \sum_{i=t-p+1}^{t+p-1} y_i + \frac{1}{2}y_{t+p}}{2p} = \frac{\frac{1}{2}y_{t-p} + \sum_{i=t-p+1}^{t+p-1} y_i + \frac{1}{2}y_{t+p}}{2p}.
$$

Тому для згладжування сезонних коливань з квартальним часовим рядом або місячним часовим рядом використовують 4-членну і 12-членну ковзну середню:

$$
\overline{y}_t = \frac{\frac{1}{2}y_{t-2} + y_{t-1} + y_t + y_{t+1} + \frac{1}{2}y_{t+2}}{4}
$$
\n
$$
\overline{y}_t = \frac{\frac{1}{2}y_{t-6} + y_{t-51} + \dots + y_t + \dots + y_{t+5} + \frac{1}{2}y_{t+6}}{12}.
$$

Метод простої ковзної середньої рекомендується застосовувати, якщо графічне зображення часового ряду нагадує пряму. Якщо ж даний процес розвивається нелінійно, то проста ковзна середня призводить до істотних спотворень і в цьому випадку рекомендують використовувати зважену ковзну середню:

$$
y_t = \frac{\sum_{i=t-p}^{t+p} y_i w_i}{\sum_{i=t-p}^{t+p} y_i},
$$

де *<sup>w</sup><sup>i</sup>* – вагові коефіцієнти.

Вагові коефіцієнти мають властивості: 1) симетричні щодо центрального рівня; 2) сума ваги з урахуванням загального множника, винесеного за дужки, дорівнює одиниці; 3) є як позитивна, так і негативна вага, що дозволяє згладженій кривій зберігати різні згини кривої тренду.

 $\pi$ риклад. За даними про врожайність пшениці  $(y_t)$  за 16 років розрахувати трирічні і семирічні ковзні середні і графічно порівняти результати (табл. 30.3).

Таблиня 30.3

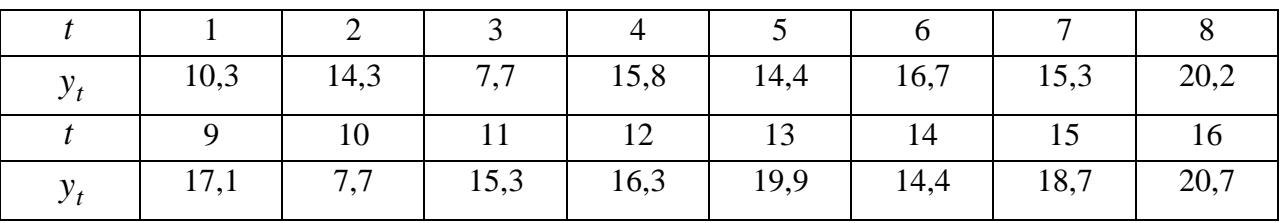

**Врожайність пшениці, ц / га**

*Розв'язання*. Результати розрахунків наведено в табл. 30.4

Таблиня 30.4

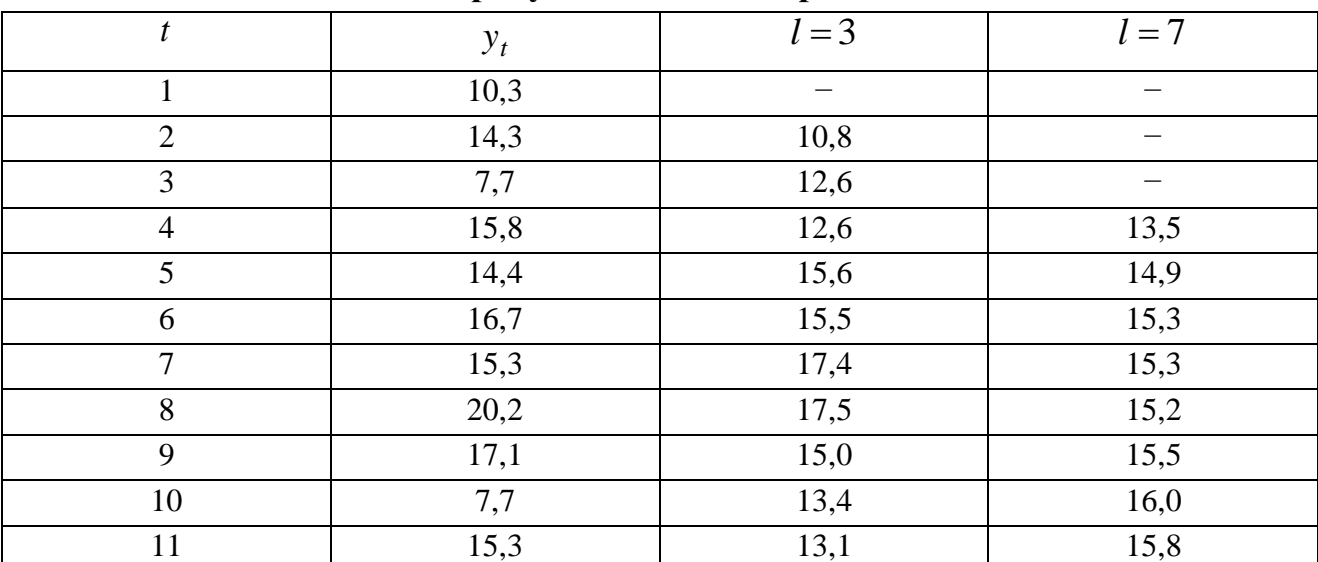

**Розрахунок ковзних середніх**

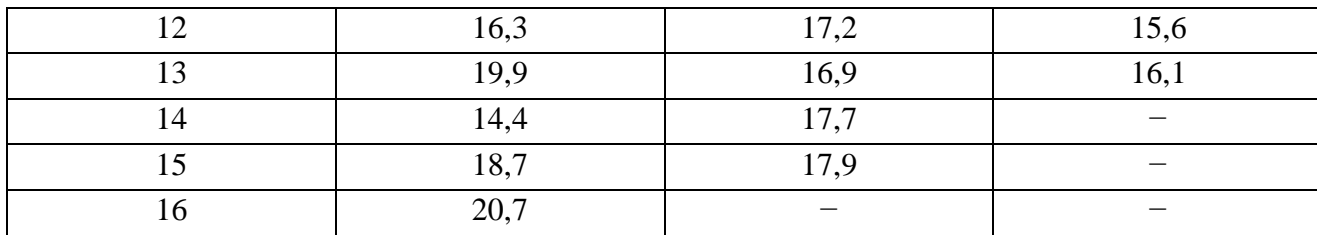

За трирічною ковзною середньою:

$$
\frac{1}{y_2} = \frac{10,3+14,3+7,7}{3} = 10,8; \quad \frac{1}{y_3} = \frac{14,3+7,7+15,8}{3} = 12,6; \n\frac{1}{y_4} = \frac{7,7+15,8+14,4}{3} = 12,6; \quad \frac{1}{y_5} = \frac{15,8+14,4+16,7}{3} = 15,6; \n\frac{1}{y_6} = \frac{14,4+16,7+15,3}{3} = 15,5; \quad \frac{1}{y_7} = \frac{16,7+15,3+20,2}{3} = 17,4; \n\frac{1}{y_8} = \frac{15,3+20,2+17,1}{3} = 17,5; \quad \frac{1}{y_9} = \frac{20,2+17,1+7,7}{3} = 15,0; \n\frac{1}{y_{10}} = \frac{17,1+7,7+15,3}{3} = 13,4; \quad \frac{1}{y_{11}} = \frac{7,7+15,3+16,3}{3} = 13,1; \n\frac{1}{y_{12}} = \frac{15,3+16,3+19,9}{3} = 17,2; \quad \frac{1}{y_{13}} = \frac{16,3+19,9+14,4}{3} = 16,9; \n\frac{1}{y_{14}} = \frac{19,9+14,4+18,7}{3} = 17,7; \quad \frac{1}{y_{15}} = \frac{14,4+18,7+20,7}{3} = 17,9.
$$

За семирічною ковзною середньою:

$$
\frac{1}{y_4} = \frac{10,3 + 14,3 + 7,7 + 15,8 + 14,4 + 16,7 + 15,3}{7} = 13,5;
$$
\n
$$
\frac{1}{y_5} = \frac{14,3 + 7,7 + 15,8 + 14,4 + 16,7 + 15,3 + 20,2}{7} = 14,9;
$$
\n
$$
\frac{1}{y_6} = \frac{7,7 + 15,8 + 14,4 + 16,7 + 15,3 + 20,2 + 17,1}{7} = 15,3;
$$
\n
$$
\frac{1}{y_7} = \frac{15,8 + 14,4 + 16,7 + 15,3 + 20,2 + 17,1 + 7,7}{7} = 15,3;
$$
\n
$$
\frac{1}{y_8} = \frac{14,4 + 16,7 + 15,3 + 20,2 + 17,1 + 7,7 + 15,3}{7} = 15,2;
$$
\n
$$
\frac{1}{y_9} = \frac{16,7 + 15,3 + 20,2 + 17,1 + 7,7 + 15,3 + 16,3}{7} = 15,5;
$$
\n
$$
\frac{1}{y_{10}} = \frac{15,3 + 20,2 + 17,1 + 7,7 + 15,3 + 16,3 + 19,9}{7} = 16,0;
$$

$$
\overline{y}_{11} = \frac{20,2 + 17,1 + 7,7 + 15,3 + 16,3 + 19,9 + 14,4}{7} = 15,8;
$$
\n
$$
\overline{y}_{12} = \frac{17,1 + 7,7 + 15,3 + 16,3 + 19,9 + 14,4 + 18,7}{7} = 15,6;
$$
\n
$$
\overline{y}_{13} = \frac{7,7 + 15,3 + 16,3 + 19,9 + 14,4 + 18,7 + 20,7}{7} = 16,1.
$$

На рис. 30.2 представлені фактичний і згладжені ряди врожайності.

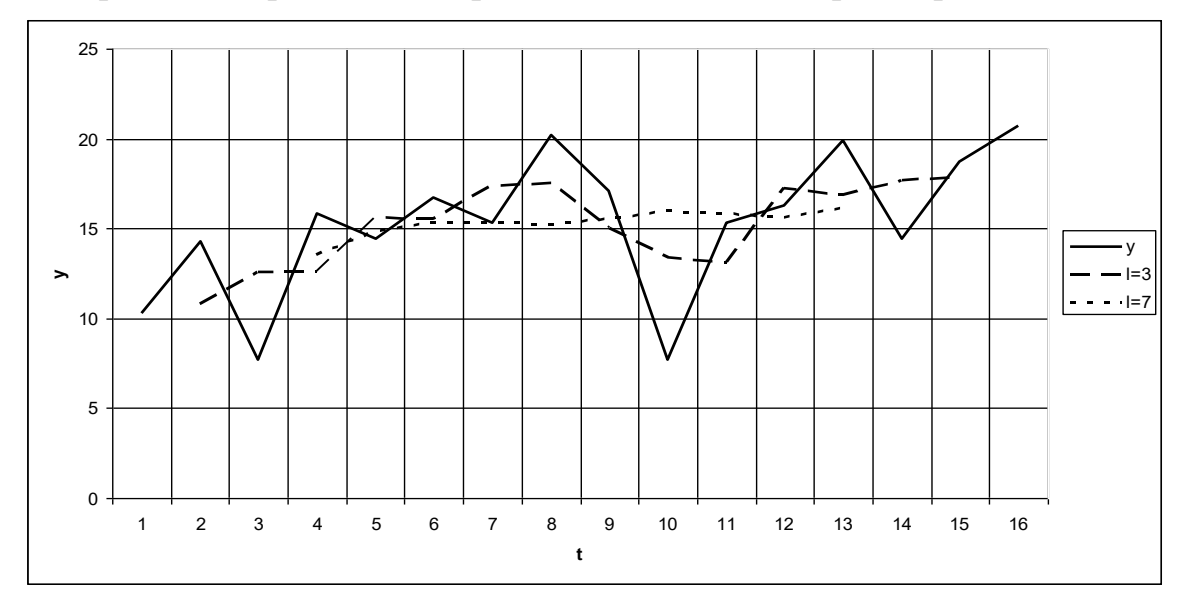

Рис. 30.2. **Згладжування ряду врожайності за допомогою ковзних середніх,** де — фактичні рівні  $y_t$ ; — —  $l = 3$ ; ··········  $l = 7$ 

Таким чином, ряд, згладжений за семирічною ковзною середньою  $(l = 7)$ , має гладкий характер порівняно з рядом, згладженим за трирічною ковзною середньою ( *l* 3 ). Чим більше довжина інтервалу згладжування, тим більш гладким згладжений ряд виходить.

### *Запитання для самоперевірки*

- 1. З яких компонентів складається часовий ряд?
- 2. Дати визначення кожної з компонент часового ряду.
- 3. Яка модель часового ряду називається адитивною?
- 4. Яка модель часового ряду називається мультиплікативною?

5. Які існують рекомендації про застосування адитивної і мультиплікативної моделей часового ряду?

6. Що характеризує коефіцієнт автокореляції?

7. Що називається автокорреляційною функцією часового ряду?

8. Що називається коррелограммою?

9. Як можна виявити структуру лага?

10. Яка основна задача аналізу часового ряду?

11. Які основні підходи в методах згладжування?

12. Які основні етапи алгоритму згладжування за простою ковзною середньою?

# **31. Моделювання тенденції часового ряду**

**31.1. Застосування моделей кривих росту в прогнозуванні основної тенденції розвитку.** 

**31.2. Методи вибору кривих росту й оцінка адекватності і точності обраних моделей.**

# **31.1. Застосування моделей кривих росту в прогнозуванні основної тенденції розвитку**

Для моделювання тенденції розвитку процесу або явища в реальних економічних задачах найчастіше використовують моделі кривих росту. Це є функції часу  $y = f(x)$ , при цьому вважається, що вплив інших факторів несуттєво чи непрямо враховується через фактор часу.

Прогнозування на основі моделей кривих росту грунтується на екстраполяції, тобто на продовження на наступні періоди тенденції, яка встановлена за попередніми періодами. Оскільки даний метод прогнозування передбачає побудову аналітичної функції, що характеризує залежність рівнів ряду від часу або тренду, то він називається аналітичним вирівнюванням часового ряду.

У процедурі прогнозування на основі кривих росту виділяють такі етапи:

1) вибір однієї або декількох кривих, форма яких відповідає характеру зміни часового ряду;

2) оцінка параметрів обраних кривих;

3) перевірка адекватності обраних кривих прогнозованого процесу чи явища, оцінка точності моделей і остаточний вибір кривої росту;

4) розрахунок точкового та інтервального прогнозів.

Моделі кривих росту рекомендують розділяти на три групи. До першої групи належать функції, що використовуються для опису процесів з монотонним характером тенденції розвитку і відсутності меж зростання. Це характерно для тенденцій зміни багатьох економічних показників промислових підприємств. До другої групи належать криві, що описують процес, який має межу зростання в досліджуваному періоді. Такі процеси найчастіше демографічні, хоча зустрічаються і в дослідженні економічних процесів на промислових підприємствах. Функції, які належать до другого класу, називаються кривими з насиченням. Якщо криві насичення мають точки перегину, то вони відносяться до третього класу – до *<sup>S</sup>* -подібних кривих. За кривими третьої групи прогнозують процеси науково-технічного прогресу, нового виробництва продукції.

У прогнозуванні економічних показників за допомогою кривих росту найчастіше застосовуються такі функції: лінійний тренд:  $y = a + bt$ ; гіпербола: *t b*  $y = a + \frac{b}{a}$ ; експоненціальний тренд:  $y = e^{a+bt}$ ; тренд у формі степеневої функції:  $y = a \cdot t^b$ ; парабола другого та високих порядків:  $y = a + b_1 t + b_2 t^2 + ... + b_k t^k$  $y = a + b_1 t + b_2 t^2 + ... + b_k t$  $b_1 t + b_2 t^2 + \dots + b_k t^k$ .  $V$ переважній більшості випадків розрахунок оцінок параметрів моделей здійснюється за допомогою методу найменших квадратів у формі регресійних моделей, в яких як залежна змінна слугують значення показників, а фактором є час. Для нелінійних трендових моделей застосовують процедуру лінеаризації.

# **31.2. Методи вибору кривих росту й оцінка адекватності і точності обраних моделей**

Для визначення типу тенденції використовують кілька способів: якісний аналіз досліджуваного процесу, графічний метод, а також методи, що використовують коефіцієнти автокореляції рівнів ряду.

Найбільш простим методом вибору кривих зростання вважається візуальний, основний на графічному зображенні часового ряду. Якщо на графічному зображенні чітко не простежується тенденція, то рекомендують провести деякі стандартні перетворення ряду (наприклад, згладжування) і підібрати відповідну функцію. За допомогою сучасних програмних засобів, наприклад, статистичних пакетів процедуру, вибору кривої зростання здійснити дуже легко.

Вибір найкращого рівняння для побудови тренду можна здійснити шляхом перебору основних форм тренду, розрахунку за кожним рівнянням скоригованого коефіцієнта детермінації і вибору рівняння тренду з максимальним значенням скоригованого коефіцієнта детермінації.

Статистична якість побудованих моделей кривих росту для прогнозу перевіряється за критеріями перевірки якості побудованих регресійних моделей: критерію Стьюдента, критерію Фішера, критерію Дарбіна−Уотсона. Існування автокореляції залишків може істотно спотворювати прогнозні значення.

*Приклад*. Для проведення економічного аналізу зовнішньоекономічної діяльності промислового підприємства важливо прогнозувати значення показника ефективності реалізації продукції на внутрішньому ринку ( *y* ). У табл. 31.1 наведені квартальні значення показника протягом 5 років.

Таблиця 31.1

| 1,225 | 1,242                                     | 1,264    |       | $1,205$   1,277 | 1,289 | 1,241                    | 1,235 | 1,236 | 1,234 |
|-------|-------------------------------------------|----------|-------|-----------------|-------|--------------------------|-------|-------|-------|
|       | $\sim$<br>∼                               |          |       | ັ               |       | $\overline{\phantom{0}}$ |       |       |       |
| 1,193 | 1,182                                     | 1,236    | 1,201 | 1,199           | 1,236 | 1,182                    | 1,184 | 1,168 | 1,201 |
|       | $\overline{\phantom{a}}$<br>┸ <del></del> | 12<br>ιJ | 14    | 15              | 16    | 17                       | 18    | 19    | 20    |

**Квартальні значення показника**

Побудувати модель кривої росту показника ефективності реалізації продукції промислового підприємства на внутрішньому ринку і прогнозувати його значення на два наступні квартали.

*Розв'язок*. За допомогою статистичного пакету Statgraphics Plus V5.1 International Professional спочатку була обчислена модель кривої зростання в лінійній формі: *y* 1*,*2605 0*,*0037*<sup>t</sup>* , при цьому статичну якість моделі було перевірено за допомогою критеріїв Стьюдента, Фішера, скоригованого коефіцієнта детермінації і критерію Дарбіна-Уотсона:  $t_a = 105.9$ ;  $t_b = -3.74$ ;  $F = 14.0$ ;  $R^2 = 0.4062$ ; *DW* = 1.999. Модель відносно якісна. На наступні квартали прогноз значення показника ефективності реалізації продукції на внутрішньому ринку такий: 1,18245; 1,17873. Бачимо, що ефективність реалізації продукції на внутрішньому ринку у промислового підприємства буде трохи знижуватися в наступних двох кварталах.

У табл. 31.2 представлені розраховані альтернативні моделі за основними кривими зростання за рейтингом значень коефіцієнтів детермінації.

### Таблиця 31.2

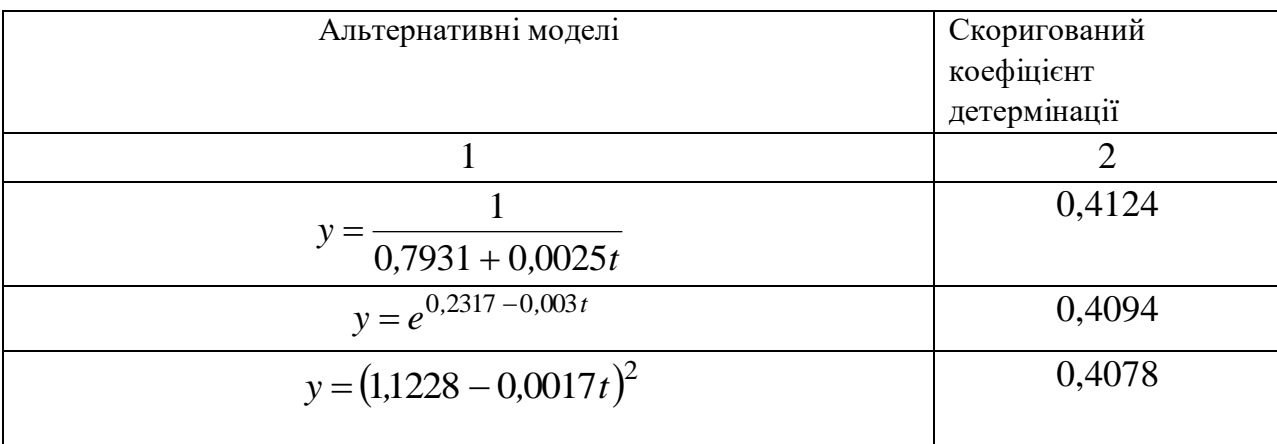

## **Альтернативні моделі**

Закінчення табл. 31.2

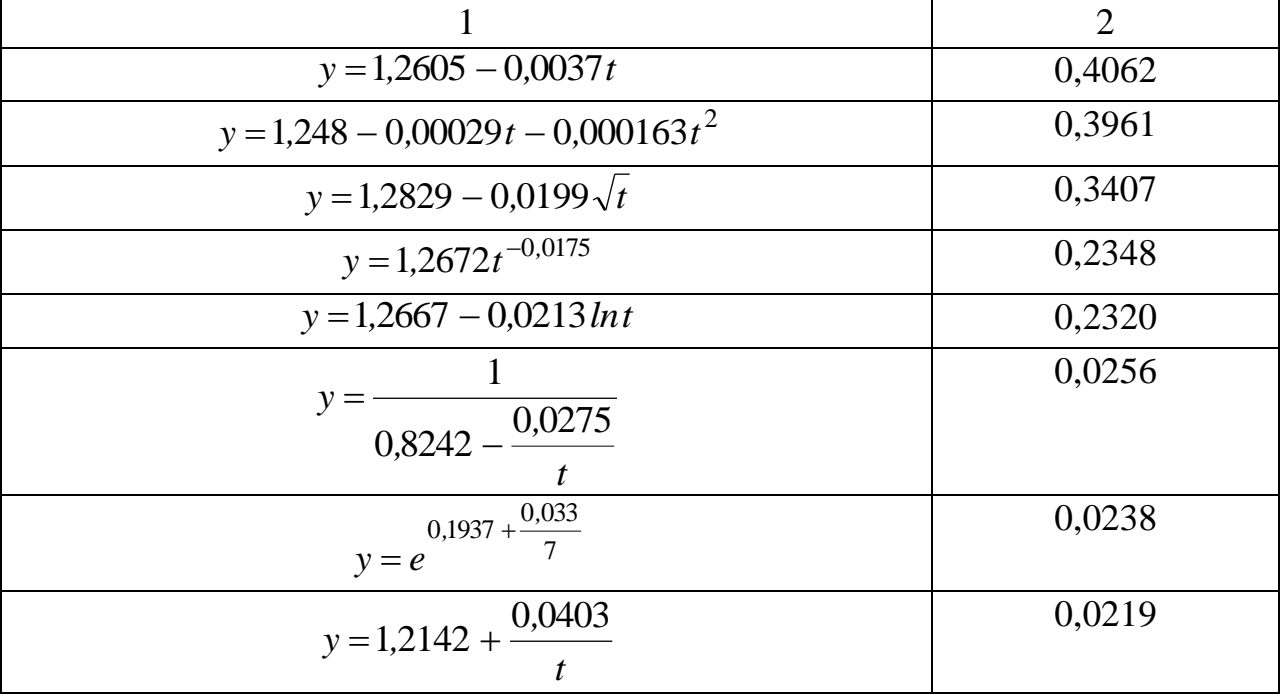

З табл. 31.2 видно, що виходячи із значення скоригованого коефіцієнта детермінації найкращою моделлю  $\epsilon$ *, , t*  $y = \frac{0.7931 + 0.0025}{y}$ 1  $^+$  $=\frac{1}{2.5884 \times 0.0005}$ . Прогноз по цій моделі ефективності реалізації продукції на внутрішньому ринку такий: 1,18282; 1, 17935. Розбіжність прогнозних значень, розрахованих за двома моделями, різняться в тисячних одиницях.

Показники точності моделі прогнозування описують значення випадкових похибок, отриманих у процесі використання моделі. Відомо, що похибка прогнозу – це величина, що характеризує відхилення між фактичним і прогнозним значенням показника.

Абсолютна похибка прогнозу визначається за формулою:

$$
\Delta_t = \hat{y}_t - y_t,
$$

де  $\hat{y}_t$ – прогнозне значення показника,

*t <sup>y</sup>* – фактичне значення показника.

Абсолютну похибку прогнозу доповнюють обчисленням відносної похибки, яка виражається у процентах відносно фактичного значення показника:

$$
\delta_t = \frac{\hat{y}_t - y_t}{y_t} \cdot 100 \%
$$

Вважається, що коли абсолютна і відносна похибки більше 0, то це свідчить про «завищену» прогнозну оцінку, а коли менше 0, то прогнозне значення було занижено.

Також рекомендують використовувати середні похибки за модулем:

$$
\left|\overline{A}_t\right| = \frac{\sum_{t=1}^n \left|\hat{y}_t - y_t\right|}{n},
$$

$$
\left|\overline{\delta}_t\right| = \frac{1}{n} \sum_{t=1}^n \frac{\hat{y}_t - y_t}{y_t} \cdot 100\%
$$

де *<sup>n</sup>* – число рівнів часового ряду, для яких визначалось прогнозне значення.

Характеристику  $\left|\delta_t\right|$  (Mean Absolute Percentage Error – МАРЕ) широко використовують для порівняння точності прогнозів різнорідних об'єктів прогнозування. Фахівці вважають, якщо значення  $|\delta|$ <10 % це свідчить про високу точність моделі, якщо 10 %< $|\delta|$  < 20 %, то прогноз визнається добрим, а при

20 % $<$ | $\delta$  | $<$ 50 % – задовільним. Проте такий підхід не враховує специфіку часових рядів і характеру динаміки, призначення прогнозів та інших характеристик, що обумовлює «механічність» підходу.

Також під час порівняння моделей прогнозування використовується середня квадратична похибка:

$$
s = \sqrt{\frac{\sum_{t=1}^{n} (\hat{y}_t - y_t)^2}{n}},
$$

іноді в знаменнику замість довжини часового ряду *n* використовується величина  $(n-k)$ , де  $k-$  число коефіцієнтів, які оцінюються в моделі. У ході вибору кращого методу прогнозування використовують суми квадратів похибок (Sums of Squares Errors – SSE), середні квадрати похибок (Mean Squares Errors – MSE). І чим менші значення всіх розглянутих характеристик, тим вища точність моделі прогнозу.

Фахівці за статистичними методами прогнозування вважають, що не може бути чисто формальних підходів до вибору методів і моделей прогнозування. Успішне застосування статистичних методів прогнозування на практиці можливо лише при поєднанні знань в області самих методів з глибоким знанням об'єкта дослідження, із змістовним аналізом досліджуваного явища.

### *Запитання для самоперевірки*

1. З яких етапів складається процедура прогнозування на основі кривих росту?

2. Які типи моделі кривих росту розрізняють?

3. Які функції найчастіше використовуються для прогнозування економічних показників?

4. Перерахуйте методи вибору кривих росту.

5. Як здійснити вибір найкращого рівняння для побудови тренду?

6. Наведіть показники точності моделі прогнозування.

## **32. Моделювання сезонних і циклічних коливань**

# **32.1. Загальна характеристика методів моделювання сезонних і циклічних коливань.**

**32.2. Статистичні методи оцінки рівня сезонності.**

**32.3. Приклади побудови адитивної і мультиплікативної моделей.**

### **32.1. Загальна характеристика методів моделювання сезонних і**

### **циклічних коливань**

Проблемами періодичних коливань в економіці займаються давно. Відомі вчені К. Жюгляр, С. Кітчин, С. Кузнець, Н. Кондратьєв, пізніше У. Персонс, У. Мітчелл, Слуцький Є. Є., пізніше –Четвериков Н. С., Г. Ферстер та інші внесли істотний внесок у вирішення цих проблем.

Як відомо, моделювання циклічних коливань здійснюється майже за тією ж схемою, що й моделювання сезонних коливань, хоча моделювання циклів з довгими періодами має свої особливості [5, с. 84 – 101].

В процесі моделювання сезонних і циклічних коливань використовують кілька підходів:

1) на основі методу ковзних середніх;

2) із застосуванням *dummy*-змінних;

3) гармонічний аналіз;

4) на основі індексів сезонності;

5) сезонні різницеві оператори;

6) адаптивні моделі.

Модель сезонних коливань із застосуванням *dummy*-змінних розглянута в темі 10 «Узагальнені схеми регресійного аналізу». Слід зазначити, що число *dummy*-змінних повинно бути на одиницю менше числа різних періодів часу всередині одного сезонного циклу (при моделюванні поквартальних коливань таких змінних три, помісячних – одинадцять). Кожна *dummy*-змінна дорівнює одиниці для певного періоду і нулю для інших.

Моделювання сезонних коливань методами гармонійного аналізу ґрунтується на використанні гармонік ряду Фур'є:

$$
y_t = a_0 + \sum_{k=1}^m (a_k \cos kt + b_k \sin kt),
$$

де *k* – номер гармоніки (зазвичай ціле число від 1 до 4).

 $\overline{\phantom{0}}$ 

Параметри даного рівняння визначаються за допомогою МНК:

$$
a_0 = \frac{2 y_t}{n}; \ a_t = \frac{2}{n} \sum_{t} y_t \cos kt; \ b_t = \frac{2}{n} \sum_{t} y_t \sin kt.
$$

Значення *t* змінюються від 0 з приростом  $\frac{2\pi}{m}$ , *n* – *n n* ,  $\frac{2\pi}{\sigma}$ , n – число рівнянь часового

ряду всередині сезонного циклу.

Розрахунок індексів сезонності ґрунтується на декількох підходах, виходячи з динаміки досліджуваних процесів.

Якщо середньорічні значення рівня ряду протягом досліджуваного періоду залишаються порівняно незмінними, то індекси сезонності обчислюють за формулами (спосіб постійної середньої):

$$
i_t = \frac{y_k}{y} \cdot 100,
$$

де *k <sup>y</sup>* – середня арифметична фактичних рівнів одночасних місяців (кварталів);

 $k = 1,12 - \text{для місяців, } k = 1,4 - \text{для кварталів;}$ 

*<sup>y</sup>* – середня арифметична рівнів за досліджуваний період.

Якщо протягом кожного року досліджуваного періоду тренд, що підвищується або знижується, відсутній або не значний, то індекси сезонності можуть бути обчислені за формулою:

$$
i_t = \frac{\sum_{l=1}^{m} \frac{y_{lk}}{y_l}}{m},
$$

де  $y_{lk}$  — рівень часового ряду для  $k$ -го місяця (кварталу)  $\overline{\bm{l}}$  — го року;

 $y_l$  — середня арифметична фактичних рівнів ряду *l* — го року;

*<sup>m</sup>* – число років у досліджуваному періоді.

Застосування сезонних різницевих операторів призначене для виключення сезонних компонент з часового ряду і припускає перехід від вихідного часового ряду  $y_t$ , *i* = 1, *n* до ряду вигляду  $\Delta y_t = y_t - y_{t-\tau}$ , *i* =  $\tau + 1, ..., n$ , де  $\tau$  – період сезонності. Іноді використовують сезонні різницеві оператори більш високих порядків, наприклад, другого порядку  $\Delta^2 y_t = y_t - y_{t-\tau}$ .

Адаптивні методи і моделі враховують інформаційну нерівноцінність вихідних даних, наприклад, при прогнозуванні ретроспективна інформація не рівнозначна і слід більше враховувати дані, що розташовані ближче до теперішнього моменту часу.

У джерелі адаптивних методів лежить модель експоненціального згладжування.

Адаптивні моделі налаштовуються на нову інформацію, що відображає зміни умов. До адаптивних моделей належать моделі Брауна, Хольта, Хольта−Уінтерса, моделі авторегресії та ін.

Рекомендована наступна схема побудови адаптивної моделі:

1) за декількома першими рівняннями часового ряду необхідно знайти оцінки параметрів моделі;

2) за побудованою моделлю знайти прогноз на один крок вперед;

3) обчислити помилку прогнозування;

4) скорегувати моделі з урахуванням знайденої помилки;

5) за скоригованою моделлю розрахувати прогноз ще на один крок і т. д.

Відзначається найважливіша перевага адаптивних методів – побудова самокоректуючих моделей, здатних враховувати результат прогнозу, зробленого на попередньому кроці. Тому адаптивні методи особливо вдало використовуються під час оперативного, короткострокового прогнозування.

## **32.2. Статистичні методи оцінки рівня сезонності**

У даний часу процесі опису та прогнозування тренд-сезонних процесів використовуються комбіновані підходи, що пов'язані із застосуванням індексів сезонності разом з кривими росту, процедури, що спираються на адаптивні моделі, сезонний варіант моделі ARIMA, спеціалізовані підходи, що враховують особливості конкретних часових рядів.

Нехай динаміка ряду характеризується незмінними в часі сезонними ефектами. Процедура розрахунку сезонної складової залежить від прийнятої моделі часового ряду – адитивної або мультиплікативної. Вибір форми моделі залежить від структури сезонних коливань. Якщо амплітуда коливань майже постійна, то розробляють адитивну модель часового ряду, в якій значення сезонної компоненти вважаються постійними для різних циклів. Якщо амплітуда сезонних коливань зростає або зменшується, то розробляють мультиплікативну модель часового ряду. У адитивній моделі характеристики сезонності вимірюються в абсолютних величинах, в мультиплікативній – у відносних.

Алгоритм розрахунку для адитивної сезонності складається з чотирьох етапів [5, c. 84 – 87]. На першому етапі передбачається опис тенденції за

допомогою ковзної середньої при парній довжині інтервалів згладжування. Ковзна середня для часових рядів місячної динаміки визначається за формулою:

$$
y_t = \frac{\frac{1}{2}y_{t-6} + y_{t-5} + \dots + y_t + \dots + y_{t+5} + \frac{1}{2}y_{t+6}}{12};
$$

для рядів квартальної динаміки:

$$
y_t = \frac{\frac{1}{2}y_{t-2} + y_{t-1} + y_t + y_{t+1} + \frac{1}{2}y_{t+2}}{4}.
$$

На другому етапі розраховується відхилення фактичних значень від рівнів згладженого ряду:  $x_t = y_t - y_t$ . Рівні знову отриманого ряду відображають ефект сезонності та випадковості.

На третьому етапі для елімінування впливу випадкових факторів визначаються попередні значення сезонної складової як середні значення з рівнів *t x* для одноіменних місяців (кварталів).

На четвертому етапі проводиться коригування початкових значень сезонної складової. Для адитивного випадку сума значень сезонної складової для повного сезонного циклу дорівнює нулю. Тому скориговані оцінки сезонної компоненти визначаються так:

$$
S_i = \overline{x_i} - \overline{x},
$$

де  $x = -\sum$  $=$ *m i*  $x_i$ *m x* 1 1 <sup>m</sup> — "полятисло фаз у сезонному циклі (для місячної динаміки  $m = 12$ , для квартальних даних  $m = 4$ ).

В алгоритмі розрахунку для мультиплікативної сезонності змінюється другий та четвертий етапи, а перший і третій залишаються без зміни. На другому етапі розраховується відхилення фактичних значень від рівнів згладженого ряду як  $x_t = \frac{y_t}{y_t}$ *t*  $\frac{t}{y}$ *y*  $x_t = \frac{y_t}{x}$ . Взаємопогашення сезонних коливань в мультиплікативній формі виражається в тому, що середня арифметична значень коефіцієнтів сезонності для сезонного циклу дорівнює одиниці.

Остаточні оцінки коефіцієнтів сезонності будуть:

$$
S_i = \overline{x_i} \overline{x}, \quad i = \overline{1, m},
$$

де  $\sum$  $=$  $\frac{1}{m}$ *i*  $x_i$ *m x* 1 , *<sup>m</sup>* – число фаз у сезонному циклі.

Процедуру побудови тренд-сезонних моделей рекомендують проводити в такій послідовності.

1. Оцінювання сезонної складової проводити за розглянутими алгоритмами з урахуванням характеру сезонності: адитивної або мультиплікативної.

2. Сезонне коригування вихідних даних.

3. Розрахунок параметрів тренду на основі часового ряду, отриманого на попередньому кроці.

4. Моделювання динаміки вихідного ряду з урахуванням трендової і сезонної складових.

5. Оцінка точності й адекватності отриманої моделі.

6. Застосування обчисленої моделі для прогнозування.

# **32.3. Приклади побудови адитивної і мультиплікативної моделей**

Як було вже сказано, для обчислення адитивної і мультиплікативної моделей необхідно знайти значення *<sup>T</sup>*, *<sup>S</sup>* , *<sup>E</sup>* для кожного рівня ряду.

Процес побудови моделі складається з таких етапів.

1. Вирівнювання висхідного ряду методом ковзної середньої.

2. Обчислення значень сезонної компоненти *S* .

3. Вилучення сезонної компоненти з висхідних рівнів ряду і отримання вирівняних даних ( *T* + *E* ) в адитивній або ( *<sup>T</sup>* ·*<sup>E</sup>* ) мультиплікативній моделі.

4. Аналітичне вирівнювання рівнів  $(T+E)$  або  $(T \cdot E)$  і обчислення значень *T* з використанням отриманого рівняння тренду.

5. Обчислення отриманих за моделлю значень  $(T+S)$  або  $(T \cdot S)$ .

6. Обчислення абсолютних і (або) відносних похибок.

Якщо отримані значення похибок не мають автокореляції, ними можна замінити висхідні рівні ряду і в подальшому використовувати часовий ряд похибок *E* для аналізу взаємозв'язку висхідного ряду й інших часових рядів.

*Приклад***.** Відомо умовні дані про обсяги споживання електроенергії жителями регіону за 16 кварталів (табл. 32.1), а також встановлено, що даний часовий ряд має сезонні коливання періодичністю 4. Визначити доцільно побудови адитивної або мультиплікативної моделей та побудувати її.

## Таблиця 32.1

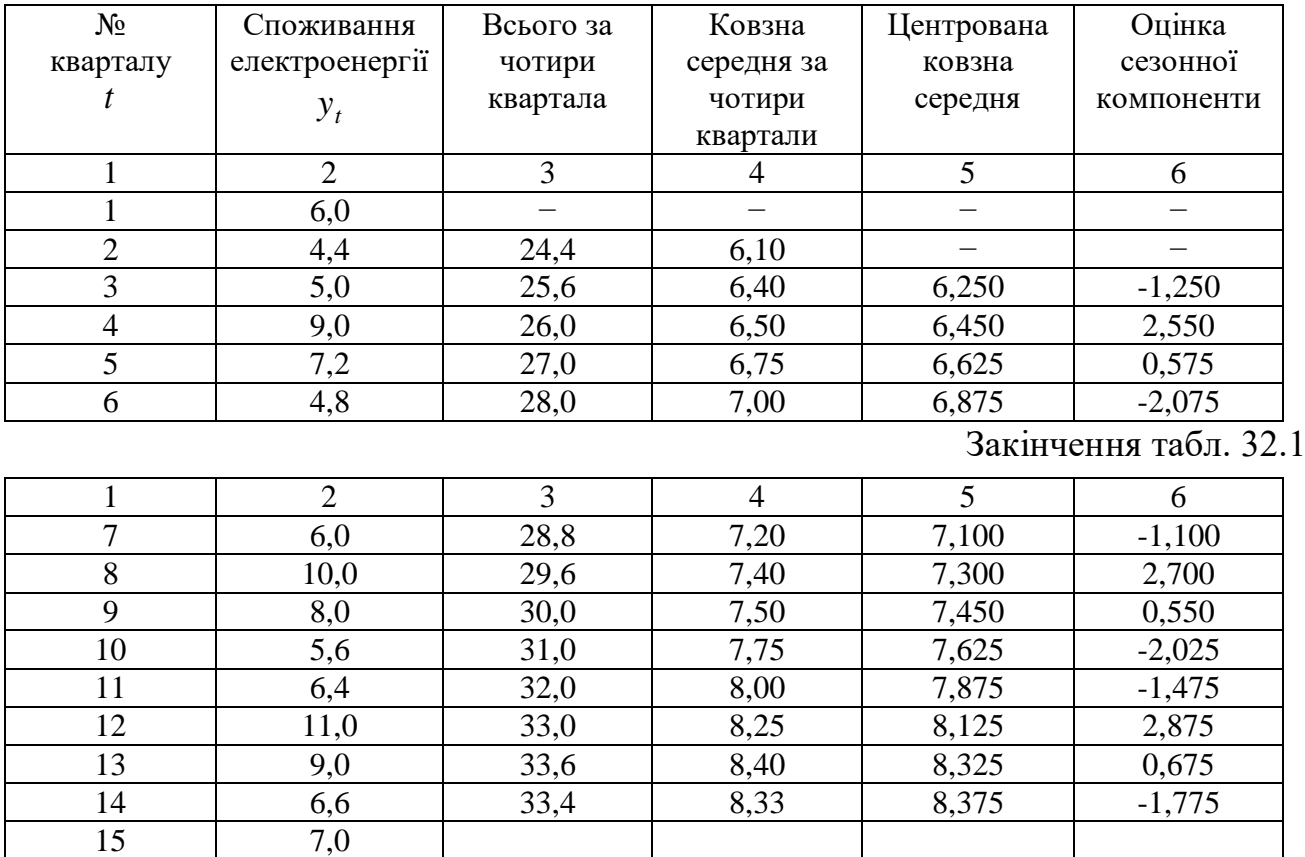

Споживання електроенергії жителями регіону, млн. кВт/год

*Розв'язання*. За висхідними даними побудуємо графік споживання електроенергії жителями регіону за 16 кварталів (рис. 32.1).

16 10,8

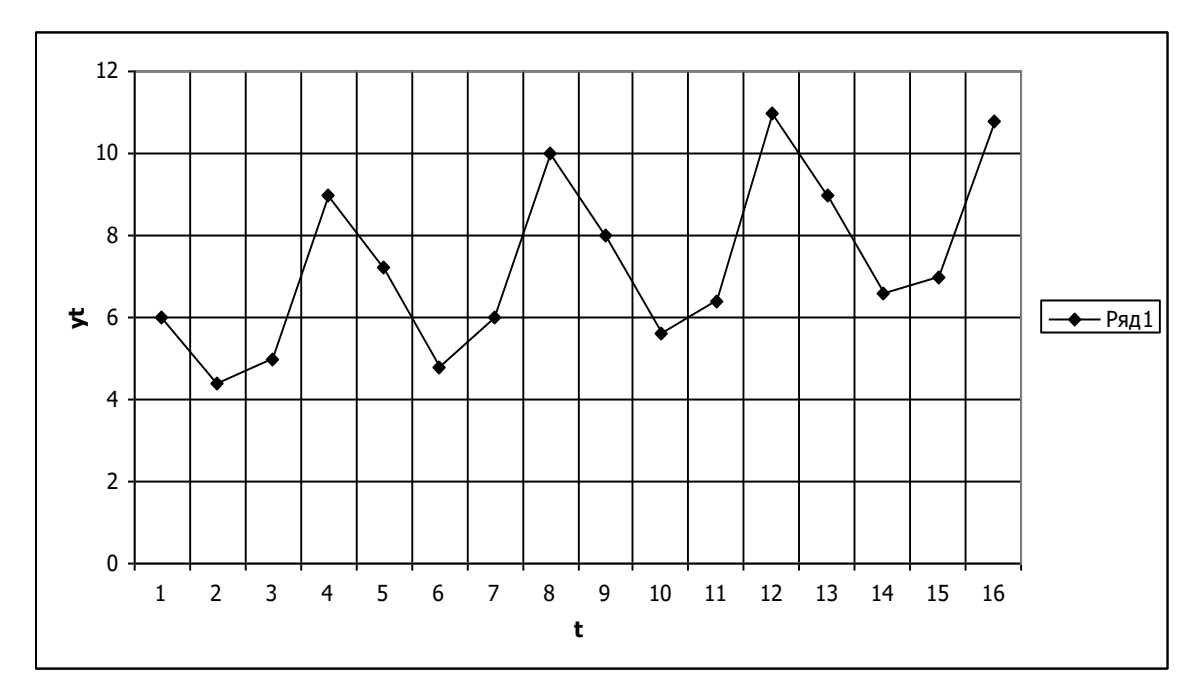

Рис. 32.1. **Споживання електроенергії жителями регіону**

На рис. 32.1 спостерігаються сезонні коливання, причому амплітуди коливань майже рівні, тому доцільно розробити адитивну модель.

Спочатку вирівняємо висхідні рівні ряду методом ковзної середньої. Для цього послідовно знайдемо суми рівнів ряду за кожні чотири квартали зі зсувом в один термін і визначимо умовні річні обсяги споживання електроенергії (табл. 32.1). Розділимо кожне отримане значення на 4. Маємо ковзні середні за чотири квартали, що не містять сезонні компоненти. Далі знайдемо середні значення з двох послідовних ковзних середніх, що є центрованими ковзними середніми, які використаємо для обчислення оцінки сезонної компоненти (різниця між фактичними рівнями ряду та центрованими ковзними середніми). На основі оцінок обчислимо значення сезонної компоненти *S* (табл. 32.2), знайшовши середні за кожний квартал оцінки сезонної компоненти. При цьому вважається, що сезонні впливи протягом періоду взаємно гасяться. В адитивних моделях сума значень сезонної компоненти за всіма кварталами повинна дорівнювати нулю.

#### Таблиня 32.2

Показники Рік Квартали, *i*  $\text{I}$  II  $\text{III}$  IV  $1 - 1,250$  2,550 2  $0.575$  -2,075 -1,100 2,700

**Обчислення значень сезонної компоненти в адитивній моделі**

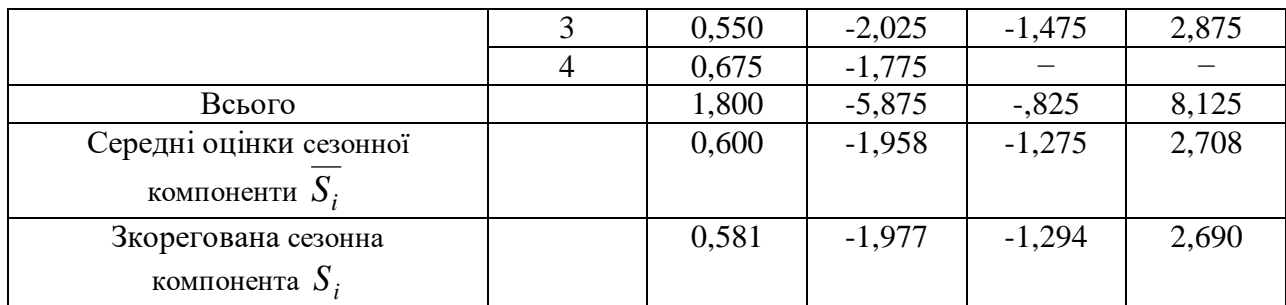

Отже, 
$$
\sum_{i=1}^{4} \overline{S}_i = 0.6 - 1.958 - 1.275 + 2.708 = 0.075
$$
. Обчислимо коригувальний

коефіцієнт:  $k = \frac{0.075}{4} = 0.01875$  та зкориговані значення сезонної компоненти як різниця між середньою оцінкою і коригувальним коефіцієнтом  $S_i = \overline{S}_i - k$ , при цьому перевіримо умову рівності нулю суми значень сезонної компоненти:  $0,581-1,977-1,294+2,690=0.$ 

Таким чином, маємо такі значення сезонної компоненти: І квартал  $S_1 = 0.581$ , II квартал  $S_2 = -1.979$ , III квартал  $S_3 = -1.294$ , IV квартал  $S_4 = 2.690$ (табл. 32.2).

Далі елімінуємо вплив сезонної компоненти, віднявши її значення від кожного рівня висхідного часового ряду:  $T + E = Y - S$  (табл. 32.3), тобто маємо тенденцію і випадкову величину.

#### Таблиня 32.3

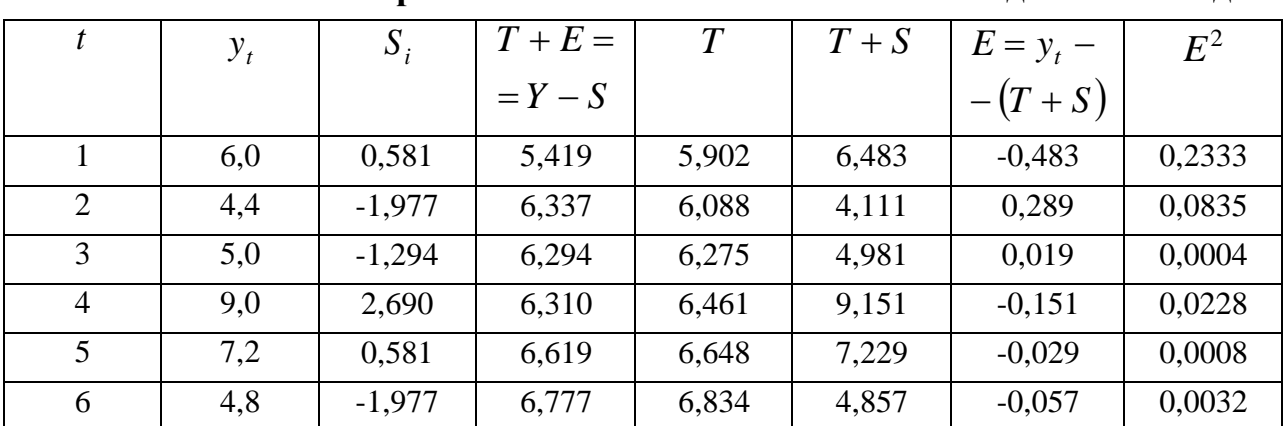

#### Обчислення вирівняних значень  $T$  і похибок  $E$  в адитивній моделі

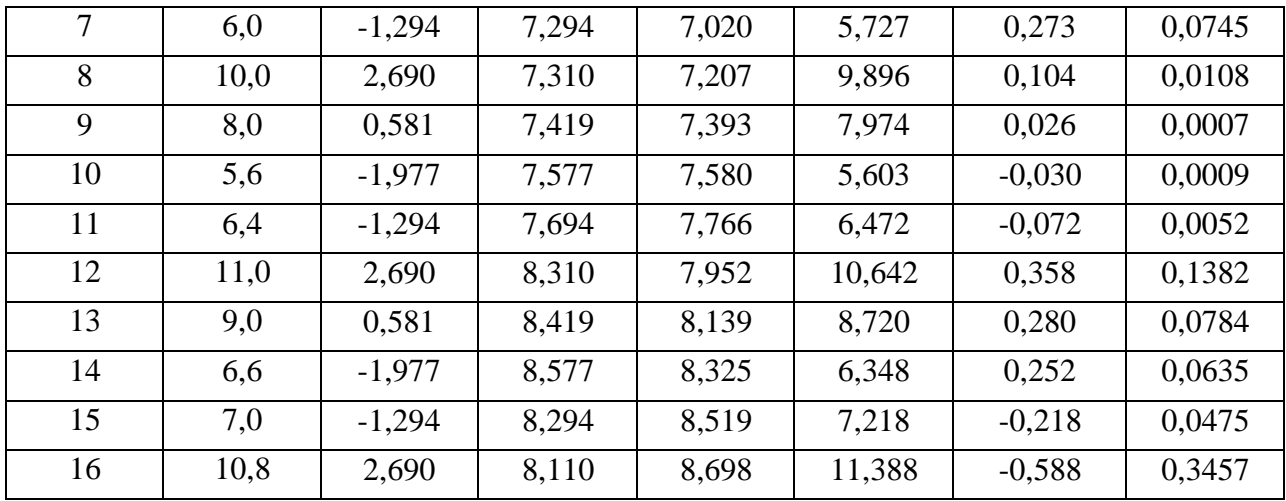

Для визначення компоненти  $T$  в адитивній моделі, вирівняємо ряд  $T + E$ за допомогою лінійного тренду:  $T = 5,7065 + 0,187176t$ , при цьому стандартна похибка коефіцієнта регресії дорівнює 0,0150373,  $R^2 = 0.91713$ , число степенів свободи 14. Обчислимо значення *T* за моделлю *<sup>T</sup>* <sup>5</sup>*,*<sup>7065</sup> <sup>0</sup>*,*187176*<sup>t</sup>* , підставивши *t*. Графік рівняння тренда представлений на рис. 32.2.

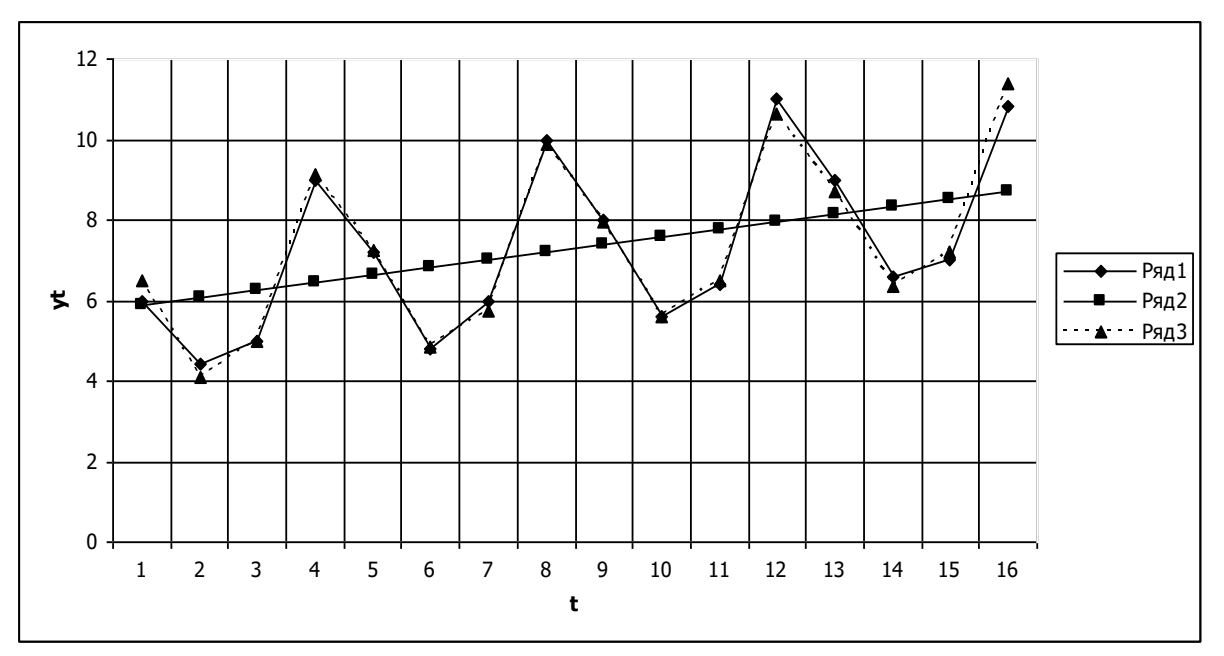

Рис. 32.2. **Споживання електроенергії жителями регіону, де ряд 1 – фактичні значення рівнів ряду, ряд 2 – вирівняні за трендом, ряд 3 – отримані за адитивною моделлю**

Для знаходження значень рівнів ряду за адаптивною моделлю прибавимо до рівнів *T* значення сезонної компоненти для відповідних кварталів, графічно це зображено на рис. 32.2. Абсолютна похибка обчислень адитивної моделі обчислюється як  $E = Y - (T + S)(\text{табл. } 32.3), \sum E^2 = 1,10$ 16 1  $E^2 = 1$ *i*  $\sum_{i=1} E^2 =$ . Маємо, що

100 = 98,46 7159  $1 - \frac{1,10}{\sqrt{1,100}}$  .  $100 = 98,$ *,*  $\frac{10}{150}$  |  $\cdot$  100 = J  $\backslash$  $\mathsf{L}$  $\setminus$  $\left(1 - \frac{1,10}{71,50}\right)$ . 100 = 98,46, де 71,59 це сума квадратів відхилень рівнів ряду від його середнього рівня. Отже, адитивна модель пояснює на 98,46 % загальної

варіації рівнів часового ряду споживання електроенергії за останні 16 кварталів.

*Приклад*. Щоквартальні дані про прибуток компанії за останні чотири роки представлені в табл. 32.4. Перевірити можливість побудови мультиплікативної моделі даного часового ряду та побудувати її.

Таблиця 32.4

| прибуток компани, ум. од. |    |     |    |     |  |  |  |  |
|---------------------------|----|-----|----|-----|--|--|--|--|
| квартал                   |    |     |    |     |  |  |  |  |
| $D$ <sup>1</sup> K        |    |     |    |     |  |  |  |  |
|                           |    | 100 |    |     |  |  |  |  |
|                           |    |     | ου |     |  |  |  |  |
|                           | ∪∠ |     | oð |     |  |  |  |  |
|                           |    |     |    | IJι |  |  |  |  |

**Прибуток компанії, ум. од.**

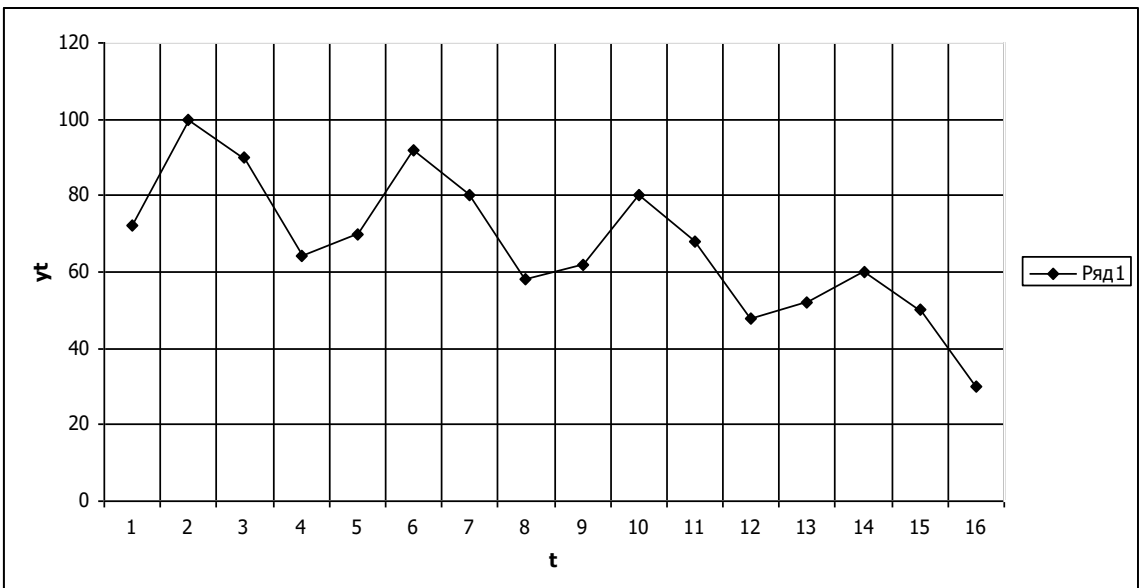

За даними, що в табл. 32.4 побудуємо графік часового ряду (рис. 32.3).

Рис. 32.3. **Прибуток компанії**

Графік часового ряду прибутку компанії демонструє наявність сезонних коливань та загальної спадної тенденції рівнів ряду, при цьому період коливань дорівнює 4. Отже робимо висновок про можливість побудови мультиплікативної моделі. Для визначення компонент даної моделі виконаємо вирівнювання висхідних рівнів ряду методом ковзної середньої. Методика, що
застосовується на цьому етапі повністю співпадає з методикою адитивної моделі. В табл. 32.5 представлені результати обчислень оцінок сезонної компоненти. Оцінки сезонної компоненти знаходяться діленням фактичних рівнів ряду на центровані ковзні середні. Далі ці оцінки використовують для обчислення значень сезонної компоненти *S*.

#### Таблиця 32.5

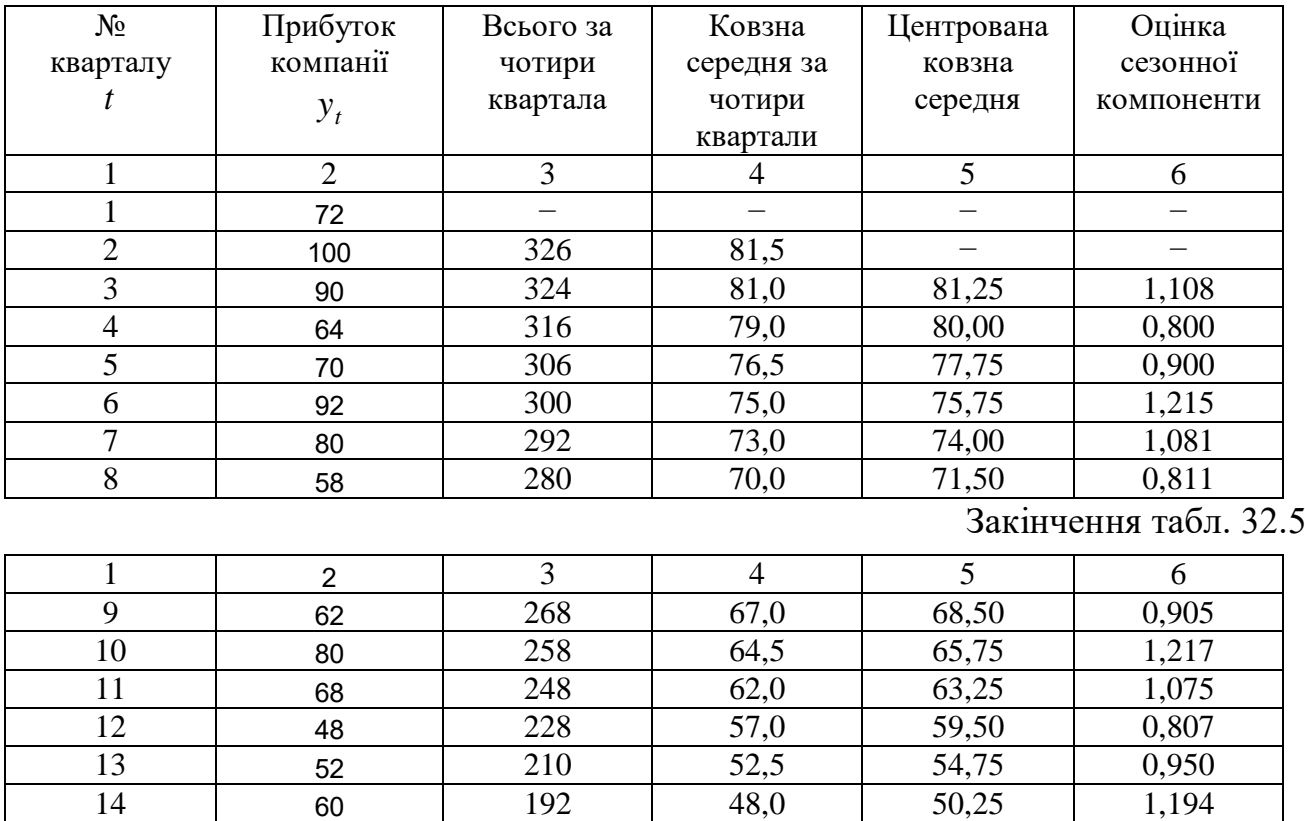

**Обчислення оцінок сезонної компоненти в мультиплікативній моделі**

Для обчислення значень сезонної компоненти *S* спочатку знайдемо середні за кожний квартал *i S* (табл. 32.6). В мультиплікативній моделі взаємне погашення сезонних впливів виражається в тому, що сума значень сезонної компоненти за всіма кварталами повинна рівнятись числу періодів у циклі, в прикладі це дорівнює 4.

15 50 16 30

Таблиня 32.6

**Обчислення значень сезонної компоненти в мультиплікативній моделі**

|           |          | Квартали, $i$ |                                     |       |             |
|-----------|----------|---------------|-------------------------------------|-------|-------------|
| Показники | $P_{1K}$ |               |                                     |       | ΙV          |
|           |          |               | $\overline{\phantom{0}}$            | 1,108 | 0,800       |
|           |          | 0,900         | $\bigcap_{i}$ 1 $\bigcap$<br>ل⊥ کیل | 1,081 | 017<br>◡▴◡▴ |

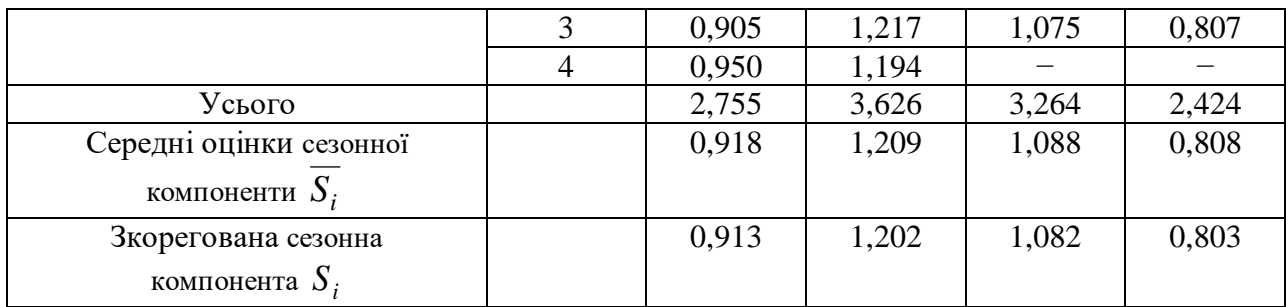

Orxe, 
$$
\sum_{i=1}^{4} \overline{S}_i = 0.918 + 1.209 + 1.088 + 0.808 = 4.023.
$$
 Oбчислимо

коригувальний коефіцієнт:  $k = \frac{1}{\sqrt{25}} = 0.9943$ 4,023 4 *, ,*  $k = \frac{1}{\sqrt{25}} = 0.9943$ та зкориговані значення сезонної компоненти як добуток середньої оцінки і коригувального коефіцієнта  $S_i = \overline{S}_i \cdot k$ , при цьому перевіримо умову рівності чотирьом суми значень сезонної компоненти: 0,913 + +1,202 + 1,082 + 0,803 = 4.

Таким чином, маємо такі значення сезонної компоненти: I квартал  $S_1 = 0.913$ , II квартал  $S_2 = 1.202$ , III квартал  $S_3 = 1.082$ , IV квартал  $S_4 = 0.803$ (табл. 32.7).

Розділивши кожний рівень висхідного ряду на відповідні значення сезонної компоненти, отримаємо  $T \cdot E = Y \cdot S$  (табл. 32.7), що враховують тільки тенденцію і випадкову компоненту.

Таблиця 32.7

**Обчислення вирівняних значень**  *T* **і похибок**  *E* **в мультиплікативній моделі**

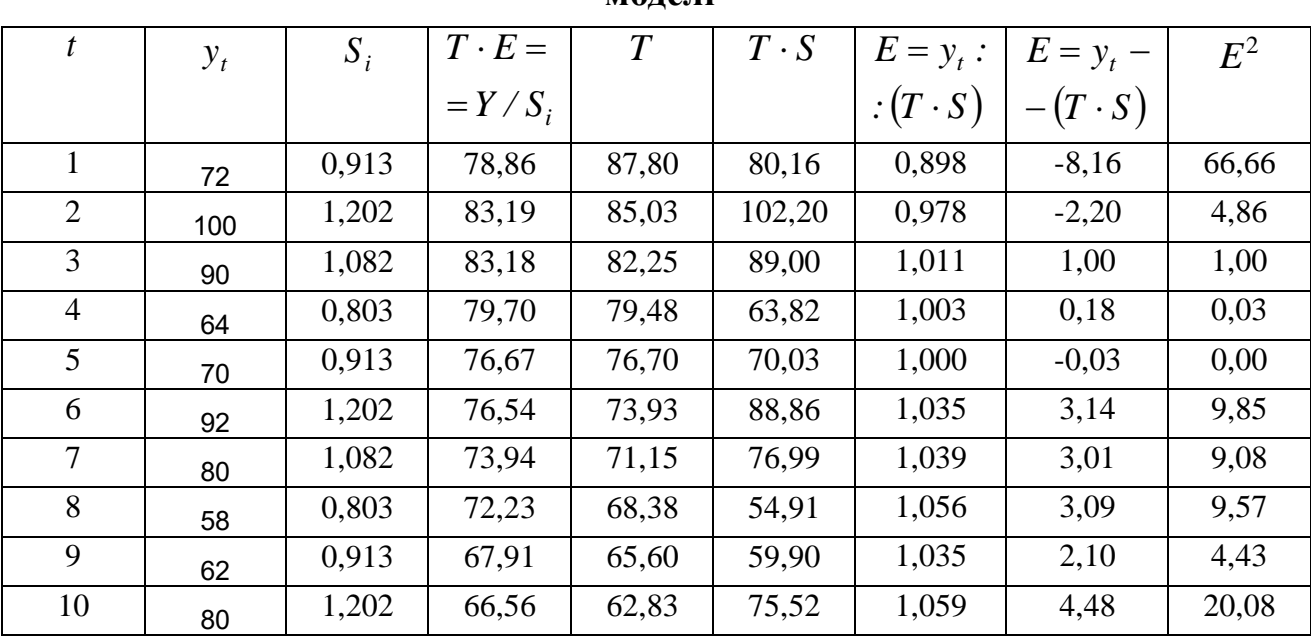

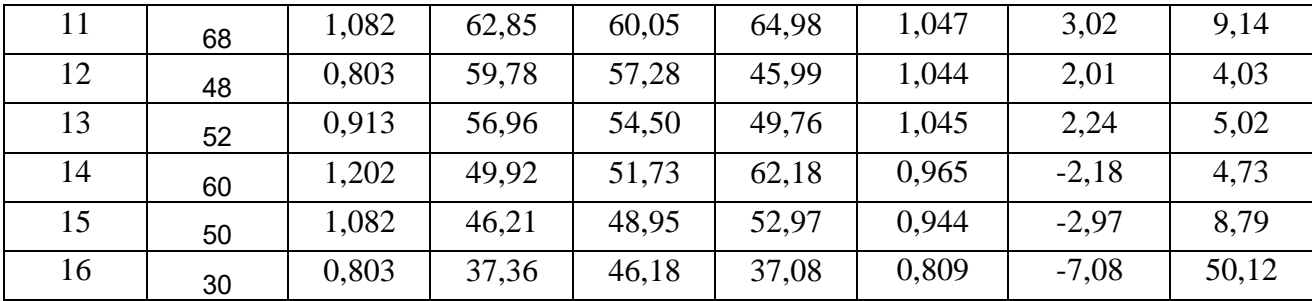

Для визначення компоненти *T* в мультиплікативній моделі, вирівняємо ряд  $T \cdot E$  за допомогою лінійного тренду:  $T = 90,59 - 2,773t$ , при цьому стандартна похибка коефіцієнта регресії дорівнює 0,225556,  $R^2 = 0.915239$ , число степенів свободи 14. Обчислимо значення *T* за моделлю  $T = 90,59 - 2,773t$ , підставивши *t*. Графік рівняння тренду представлений на рис. 32.4.

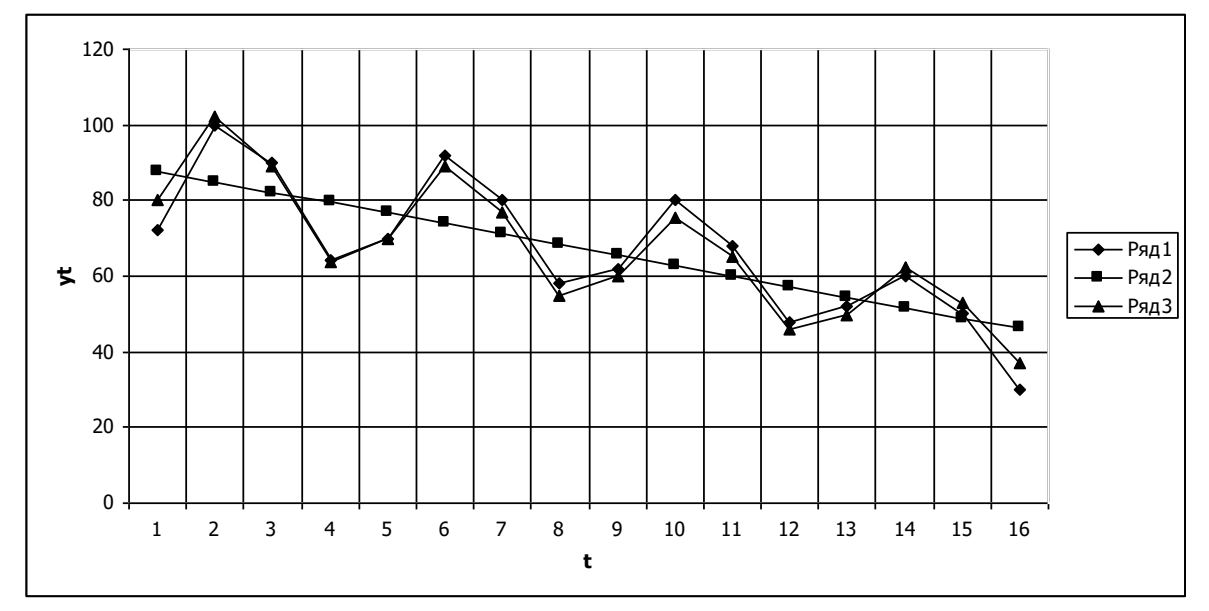

Рис. 32.4. **Прибуток компанії, де ряд 1 – фактичні значення рівнів ряду, ряд 2 – вирівняні за трендом, ряд 3 – отримані за мультиплікативною моделлю**

Для знаходження значень рівнів ряду за мультиплікативною моделлю помножимо рівні *T* на значення сезонної компоненти для відповідних кварталів, графічно це зображено на рис. 32.4. Похибка обчислень мультиплікативної моделі обчислюється як  $E = y_t : (T \cdot S)$  (табл. 32.7). Якщо даний часовий ряд похибок не містить автокореляції, то його можна використовувати замість висхідного ряду у вивченні взаємозв'язку з іншими часовими рядами.

Для порівняння обчисленої мультиплікативної моделі з іншими моделями часового ряду визначається сума квадратів абсолютних похибок, де абсолютні

похибки:  $E = y_t - (T \cdot S)$ , тобто  $\sum E^2 = 207,40$ . 16 1  $\tilde{\Sigma} E^2 =$ *i*  $E^2 = 207,40$ . Маємо, що:  $100 = 95,87$  $1 - \frac{207,40}{5,023}$   $100 =$ J \  $\overline{\phantom{a}}$  $\setminus$  $\left(1-\frac{207,40}{100}\right)100=95,87,$ 

де 5 023 **–** сума квадратів відхилень рівнів ряду від його середнього рівня. Отже, мультиплікативна модель пояснює на 95,87 % загальної варіації рівнів часового ряду прибутку компанії за останні 16 кварталів.

#### *Запитання для самоперевірки*

1. Перерахуйте підходи в моделюванні сезонних і циклічних коливань.

2. У чому полягає відмінність кожного з підходів у моделюванні сезонних і циклічних коливань.

3. Від чого залежить процедура розрахунку сезонної складової?

4. Приведіть етапи алгоритму розрахунку для адитивної сезонності.

5. У чому полягає відмінність алгоритму розрахунку для мультиплікативної сезонності?

6. Розкрийте зміст процедури побудови тренд-сезонних моделей.

7. Розкрийте зміст процедури побудови адитивної і мультиплікативної моделей.

### **Використана література**

1. Айвазян С. А. Прикладная статистика и основы эконометрики : учебник для вузов / С. А. Айвазян, В. С. Мхитарян. – М. : ЮНИТИ, 1998. – 1022 с.

2. Бородич С. А. Эконометрика : учебн. пособ. / С. А. Бородич. – Мн. : Новое знание, 2001. – 408 с.

3. Вильямс Дж. Совершенный стратег или Букварь по теории стратегических игр / Дж. Вильямс; пер. с англ. – М. : Советское радио, 1960. – 270 с.

4. Доугерти К. Введение в эконометрику / К. Доугерти; пер. с англ. – М. : ИНФРА-М, 1999. – 402 с.

5. Дуброва Т. А. Статистические методы прогнозирования : учебн. пособ. для вузов / Т. А. Дубова. – М.: ЮНИТИ-ДАНА, 2003. – 206 с.

6. Єгоршин О. О. Лабораторний практикум з навчальної дисципліни «Економіко-математичні методи та моделі: економетрика» : навч.-практ. посібн. / О. О. Єгоршин, Л. М. Малярець. – Х. : Вид. ХНЕУ, 2011. – 148 с.

7. Єгоршин О. О. Математичне програмування : підручник для студ. вищ. навч. закл. / О. О. Єгоршин, Л. М. Малярець. – Х. : ВД «ІНЖЕК», 2006. – 384 с.

8. Єгоршин О. О. Тексти лекцій з курсу "Математичне програмування" курсу "Математика для економістів." Ч. III / О. О. Єгоршин, Л. М. Малярець. – Х. : Вид. ХДЕУ, 2001. – 88 с.

9. Егоршин А. А. Корреляционно-регрессионный анализ : учебн. пособ. для студ. экон. спец. вузов / А. А. Егоршин, Л. М. Малярец. – Х. : Основа, 1998.  $-208$  c.

10. Егоршин А. А. Математическое программирование : учебн. пособ. / А. А. Егоршин, Л. М. Малярец. – Х. : ИД «ИНЖЭК», 2003. – 240 с.

11. Елисеева И. И. Практикум по эконометрике : учебн. пособ. / И. И. Елисеева, С. В. Курышева, Н. М. Гордеенко; под ред. И. И. Елисеевой. – 2-е изд., перераб. и доп. – М. : Финансы и статистика, 2006. – 344 с.

12. Кузнецов Ю. Н. Математическое программирование: учебн. пособ. / Ю. Н. Кузнецов, В. И. Кузубов, А. Б. Волощенко. – 2-е изд., перераб. и доп. – М. : Высшая школа, 1980. – 300 с.

13. Лабораторний практикум з навчальної дисципліни «Економікоматематичне моделювання» : навч.-практ. посібн. / Л. М. Малярець, П. М. Куликов, І. Л. Лебедєва та ін. – Х. : Вид. ХНЕУ, 2009. – 136 с.

14. Лугін О. Є. Економетрія : навч. посібн. / О. Є. Лугін, С. В. Білоусова, О. М. Білоусов. – К. : Центр навчальної літератури, 2005. – 252 с.

15. Лук'яненко І. Г. Економетрика : підручник / І. Г. Лук'яненко, Л. І. Краснікова. – К. : Тов. «Знання», КОО, 1998. – 494 с.

16. Магнус Я. Р. Економетрика : начальный курс / Я. Р. Магнус, П. К. Катышев, А. А. Пересецкий. – М. : Дело, 1997. – 248 с.

17. Маленво Э. Статистические методы эконометрии. Вып. 1 / Э. Маленво. – М. : Статистика, 1975. – 424 с.

18. Маленво Э. Статистические методы эконометрии. Вып. 2 / Э. Маленво. – М. : Статистика, 1975. – 325 с.

19. Малярець Л. М. Вимірювання ознак обєктів в економіці: методологія та практика. Наукове видання. – Х. : Вид. ХНЕУ, 2006. – 384 с.

20. Малярец Л. М. Экономико-математические методы и модели : учебн. пособ. для иностранных студентов / Л.М. Малярец. – Х. : Изд. ХНЭУ, 2013. – 288 с.

21. Математичні методи в сучасних економічних дослідженнях : монографія / заг. ред. докт. екон. наук, проф. Л. М. Малярець. – Х. : Вид. ХНЕУ, 2011. – 272 с.

22. Наконечний С. І. Економетрія : підручник / С. І. Наконечний, Т. О. Терещенко, Т. П. Романюк. – 3-тє вид., доп. та перероб. – К. : КНЕУ, 2005. – 520 с.

23. Наконечний С. І. Математичне програмування : навч. посібн. / С. І. Наконечний, С. С. Савіна. – К. : КНЕУ, 2005. – 452 с.

24. Пономаренко В. С. Багатовимірний аналіз соціально-економічних систем : навч. посібн. / В. С. Пономаренко, Л. М. Малярець. – Х. : Вид. ХНЕУ, 2009. – 384 с.

25. Практикум по эконометрике : учебн. пособ. / И. И. Елисеева, С. В. Курышева, Н. М. Гордеенко и др.; под ред. И. И. Елисеевой. – 2-е изд., перераб. и доп. – М. : Финансы и статистика, 2007. – 344 с.

26. Просветов Г. И. Эконометрика. Задачи и решения : учебн.-метод. пособ. / Г. И. Просветов. – М. : Издательство РДЛ, 2004. – 104 с.

27. Таха Хемди А. Введение в исследование операций / Таха Хемди А.; пер. с англ. – 7-е изд. – М.: Издательский дом «Вильямс», 2005. – 912 с.

28. Христиановский В. В. Прикладная эконометрия : учебник для экон. вузов / В. В. Христиановский, Н. Г. Гузь, О. Г. Кривенчуг. – Донецк : ДонГУ, 1998. – 172 с.

29. Ферстер Э. Методы корреляционного и регрессионного анализа: руководство для экономистов / Э. Ферстер, Б. Ренц; пер. с нем. и предисл. В. М. Ивановой. – М. : Финансы и статистика, 1983. – 302 с.

30. Фролькис В. А. Введение в теорию и методы оптимизации для экономистов / В. А. Фролькис. – 2-е изд. – СПб. : Питер, 2002. – 320 с.

31. Эзекиэл М. Методы корреляции и регрессии / М. Эзекиэл, К. А. Фокс. – М. : Статистика, 1966. – 324 с.

32. Эконометрика : учебник / под ред. И. И. Елисеевой. – М. : Финансы и статистика, 2004. – 344 с.

33. Экономико-математические методы и модели: учебн. пособ. / под общ. ред. А. В. Кузнецова. – Мн. : БГЭУ, 1999. – 416 с.

34. Экономико-математические методы и прикладные модели : учебн. пособ. для вузов / под ред. В. В. Федосеева. – М. : ЮНИТИ, 1999. – 392 с.

35. Экономико-математический словарь: словарь современной экономической науки / авт.-состав. Л. И. Лопатников. – М. : Изд. «ABF», 1996.  $-704$  c.

36. Экономико-математический энциклопедический словарь / [гл. ред. В. И. Данилов-Данильян]. – М.: Большая Российская энциклопедия; изд. дом «ИНФРА-М», 2003. – 688 с.

38. Энциклопедия. Математическая энциклопедия: Гл. ред. И.М. Виноградов, т. 3 Коо – Од – М. : «Советская Энциклопедия», 1982. – 1184 стб., ил.

408

# Зміст

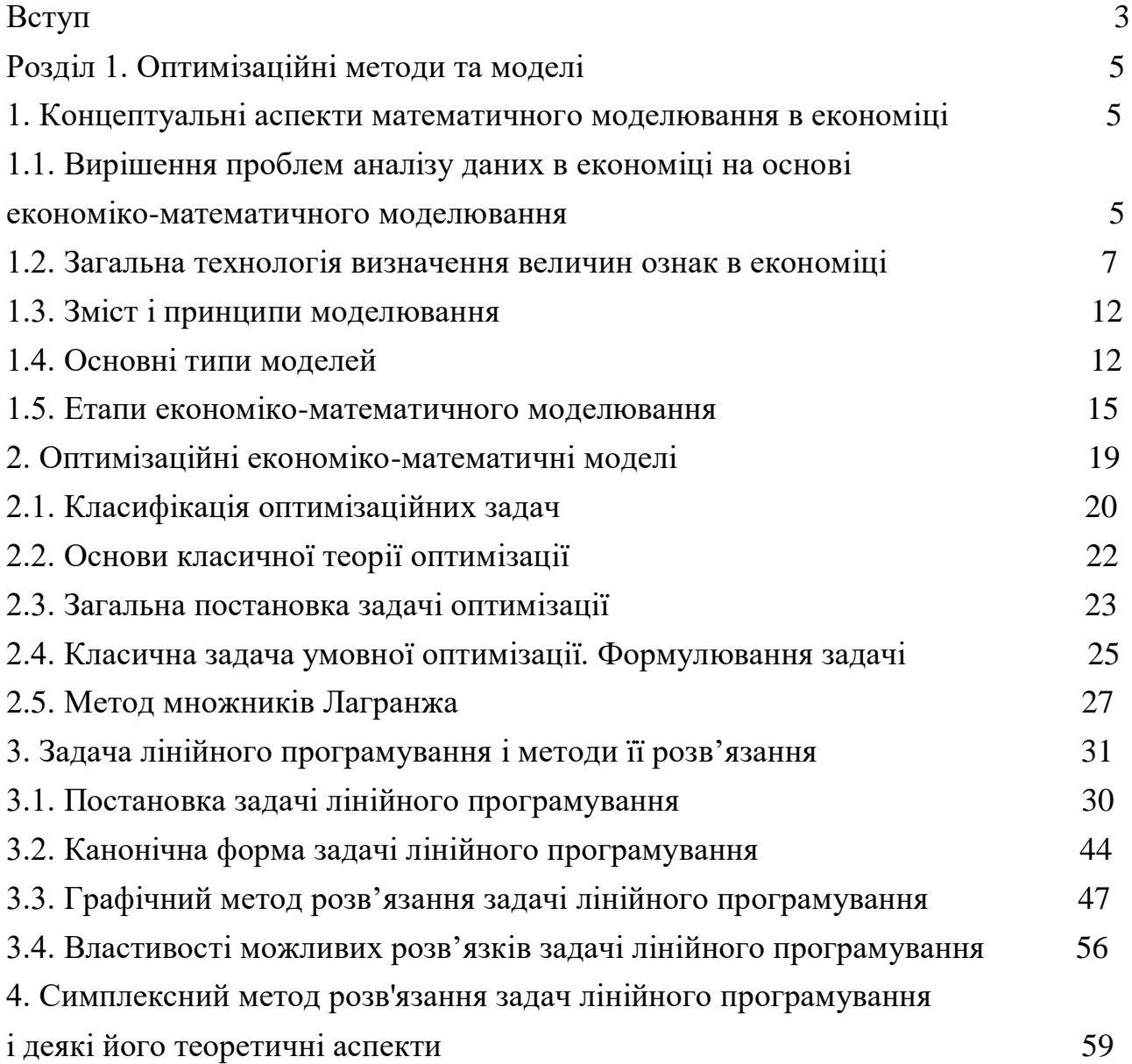

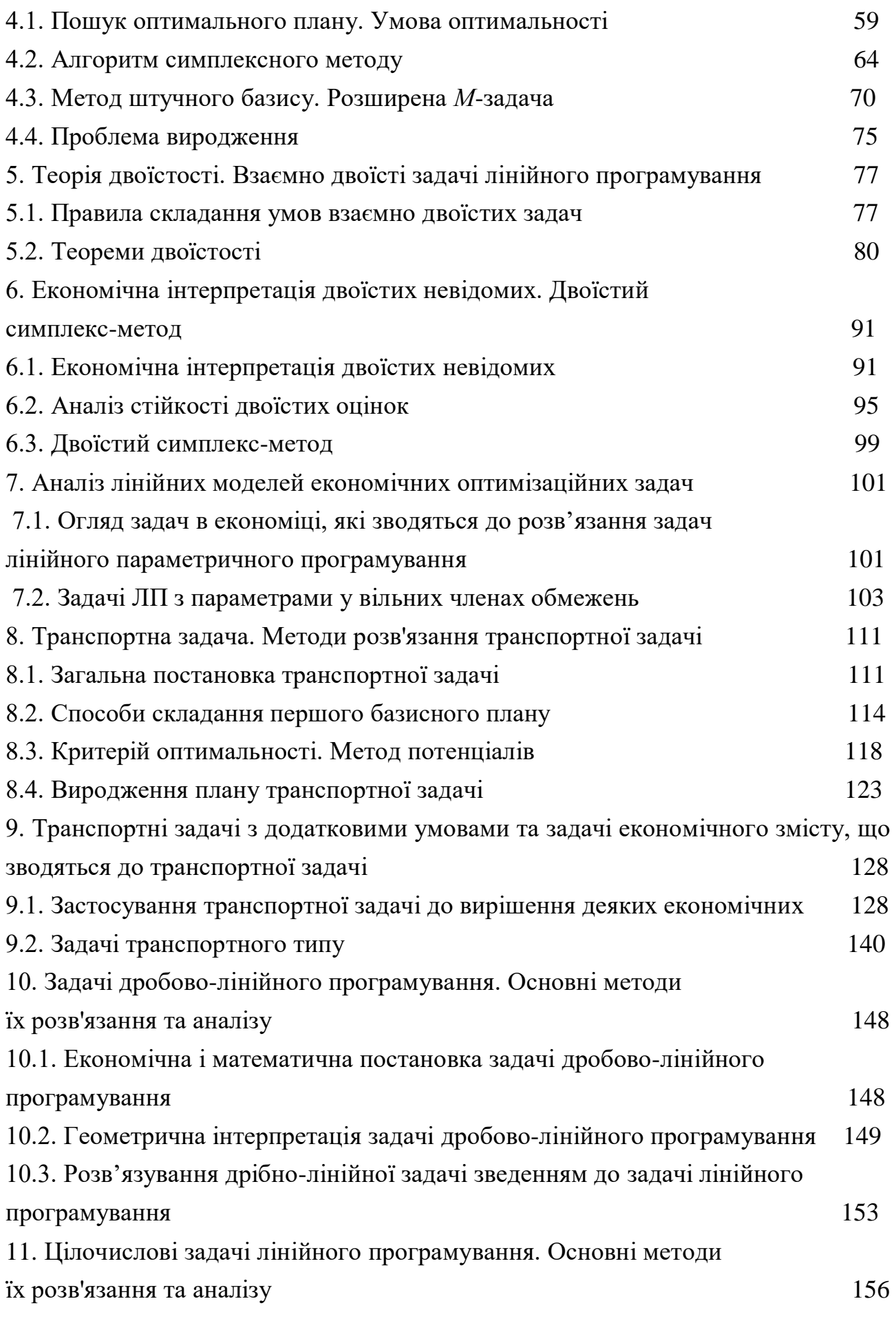

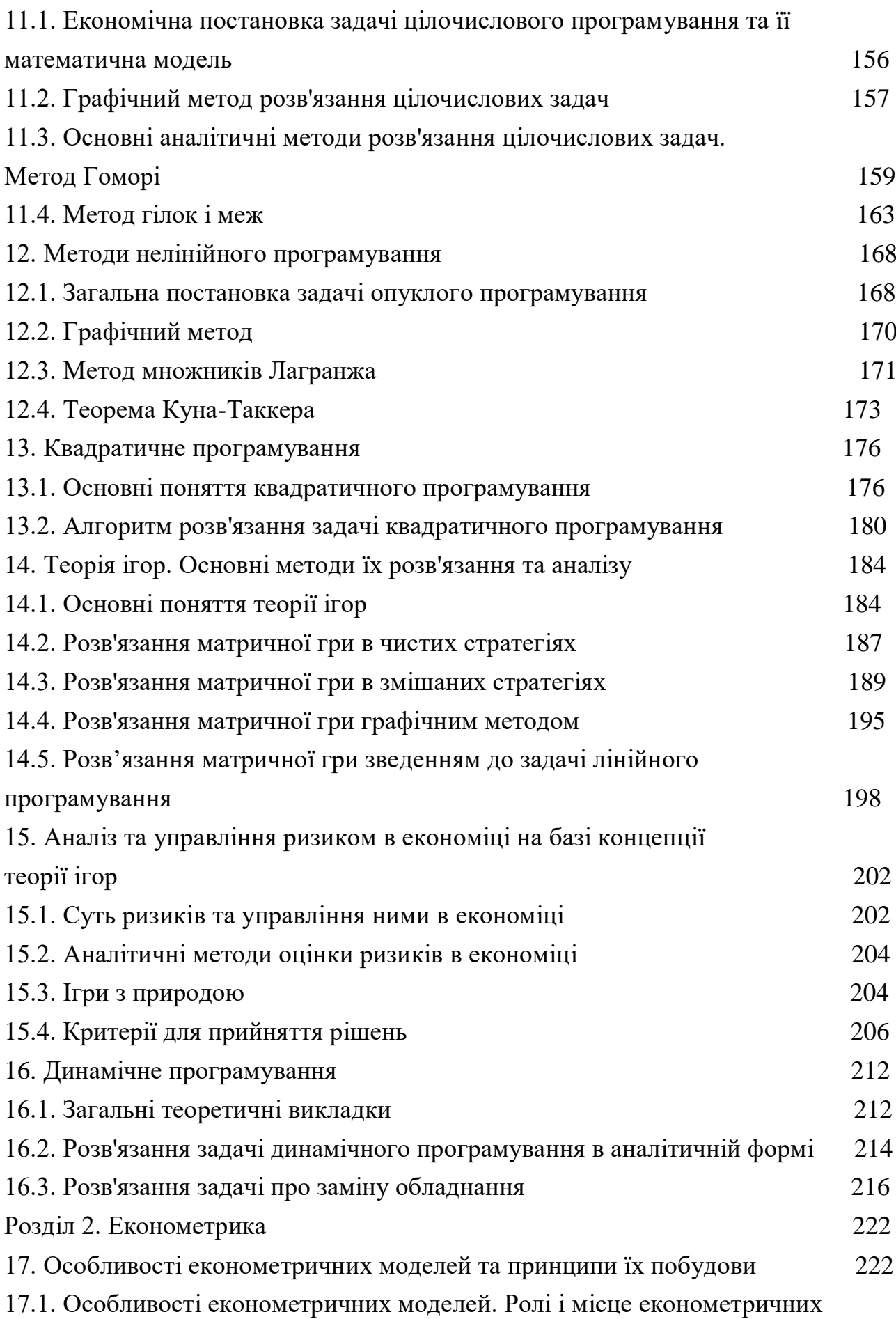

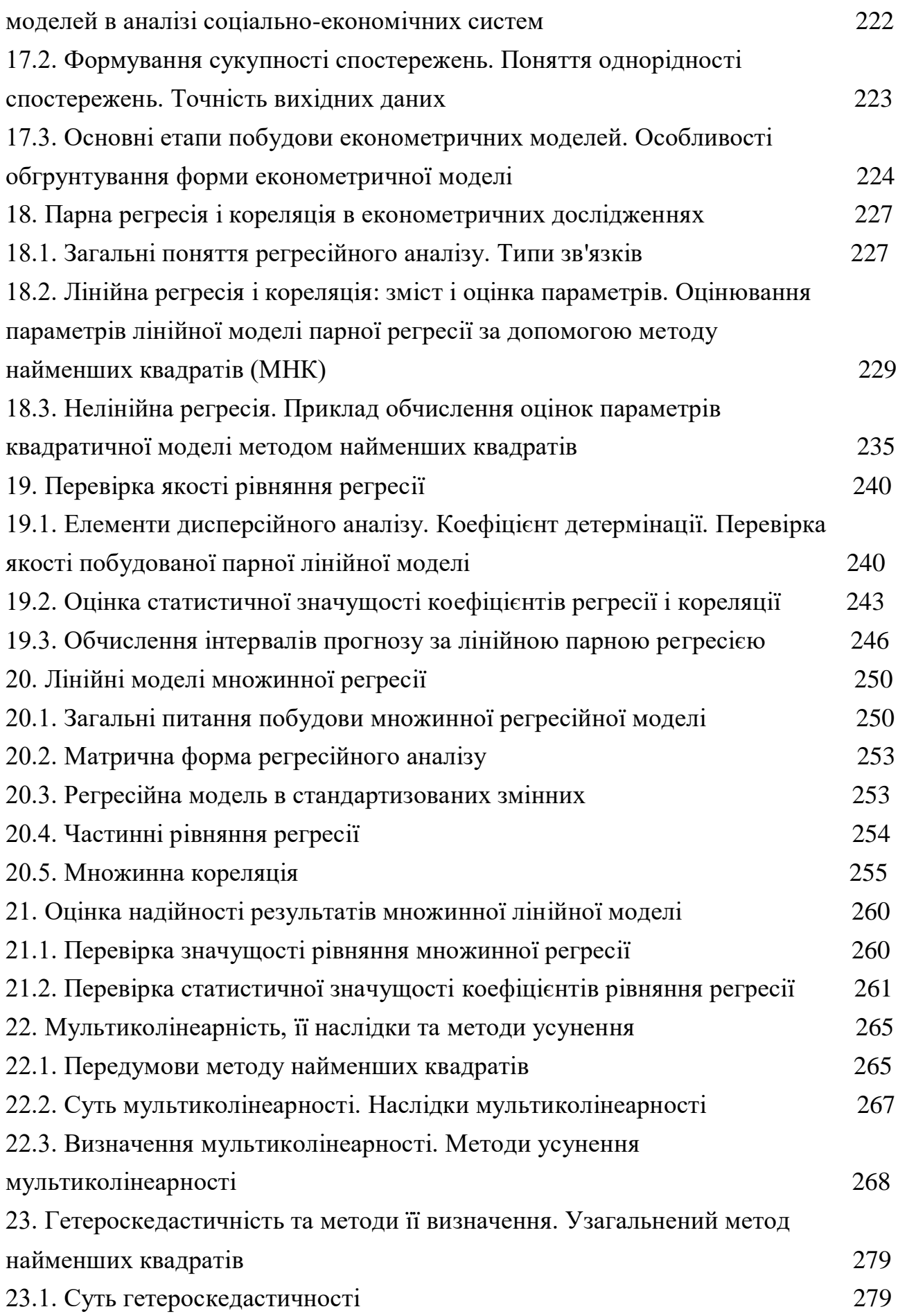

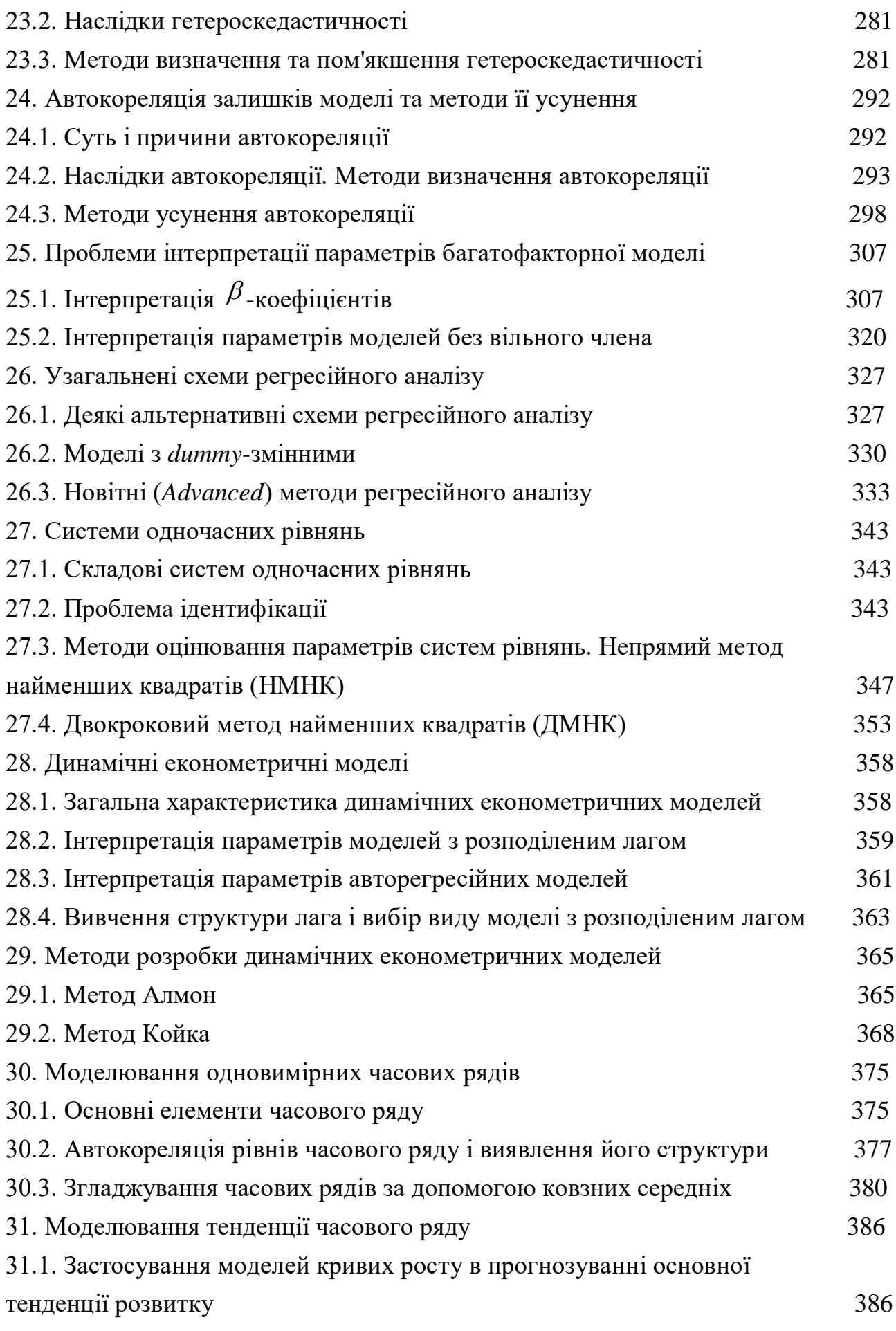

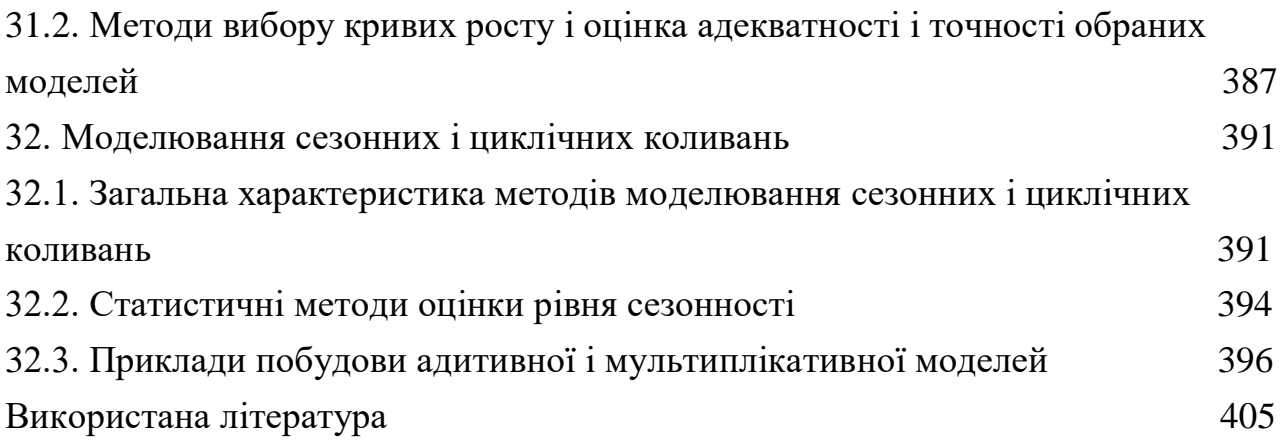

#### НАВЧАЛЬНЕ ВИДАННЯ

#### **Малярець Людмила Михайлівна**

## **ЕКОНОМІКО-МАТЕМАТИЧНІ МЕТОДИ ТА МОДЕЛІ**

### **Навчальний посібник**

# Відповідальний за випуск **Малярець Л. М.**

Відповідальний редактор **Сєдова Л. М.**

Редактор **Лященко О. Г.**

Коректор

План 2014 р. Поз. № Підп. до друку 90 1/16. Папір MultiCopy. Друк Riso. Ум.-друк. арк. Обл.-вид. арк. Тираж прим. Зам. № Видавець і виготівник – видавництво ХНЕУ, 61001, м. Харків, пр. Леніна, 9а

*Свідоцтво про внесення до Державного реєстру суб'єктів видавничої справи Дк № 481 від 13.06.2001 р.*